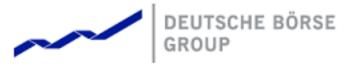

T7 FIX Gateway Manual (FIX 4.2 and FIX 4.4)

Version Interface Version Back End Version Date V9.0 T7-9.0-1 T7 9.0 11 November 2020

#### 11 November 2020

#### T7 FIX Gateway Manual (FIX 4.2 and FIX 4.4)

V9.0

©2020 Copyright by Deutsche Börse AG ("DBAG"). All rights reserved. All intellectual property, proprietary and other rights and interests in this publication and the subject matter of this publication are owned by DBAG or other entities of Deutsche Börse Group. This in-cludes, but is not limited to, registered designs and copyrights as well as trademark and service mark rights. Specifically, the following trademarks and service marks are owned by entities of Deutsche Börse Group: Bud\@, DAX\@, DivDAX\@, eb.rexx\@, Eurex \@, Eurex Repo\@, Eurex Strategy WizardSM, Euro GC Pooling \B, F7\B, FDAX\@, FWB\B, GC Pooling \B, CDAX\B, TV\B, MDAX\B, N7\B, ODAX\B, DAX\B, T7\B, TeDAX\B, TWBBAG, GC Pooling \B, VDAX\B, VDAX-NEW\B and Xetra@ are registered trademarks and service marks are used by Deutsche Börse Group under license and are property of their respective owners: All MSCI indexes are service marks and the exclusive prop-erty of MSCI Bara. ATX\B, ATX\B, fwe, CECE\B, and RDX\B are registered trademarks of Vienna Stock Exchange AG.

IPD and has been licensed for the use by Eurex for derivatives. SLI@, SMI@ and SMIM@ are registered trademarks of SIX Swiss Exchange AG. The STOXXQB indexes, the data included therein and the trademarks used in the index names are the intellectual property of STOXX Limited and/or its licensors Eurex derivatives based on the

STOXX (b) indexes are in no way sponsored, endorsed, sold or promoted by STOXX and its licensors and neither STOXX nor its licensors shall have any liability with respect thereto. Bloomberg Commodity IndexSM and any related sub-indexes are service marks of Bloomberg L.P. PCS(b) and Property Claim Services (b) are registered trademarks of ISO Services, Inc. Korea Exchange, KRX, KOSPI and KOSPI 200 are registered trademarks of Korea Exchange Inc. BSE and SENSEX are trademarks/service marks of Bombay Stock Exchange (BSE) and all rights accruing from the same, statutory or otherwise, wholly vest with BSE. Any violation of the above would constitute an offnec under the laws of India and international treaties governing the same. Methods and devices described in this publication may be subject to patents or patent applications by entities of Deutsche Börse Group. Information contained in this publication may be surpeared representations or warranties regarding the information contained herein. This includes any implied warranty of the information's merchantability or fitness for any particular purpose and any warranty with respect to the accuracy, correctness, quality, completeness or timeliness of the information. Nei-ther DBAG nor any entity of Deutsche Börse Group shall be responsible or liable for any errors or omissions contained in this publication, except for DBAG's or the respective Deutsche Börse Group entity's wilful missonduct or gross negligence. Neither DBAG nor any entity of Deutsche Börse Group shall be responsible or liable for any third party's use of any information contained in this publication under any circumstances. All descriptions, examples and calculations contained in this publication are for illustrative purposes only, and may be changed without further notice. STOXX R indexes are in no way sponsored, endorsed, sold or promoted by STOXX and its licensors

11 November 2020

T7 FIX Gateway Manual (FIX 4.2 and FIX 4.4)

V9.0

## Contents

| 1 | List o | of abbreviations                 | 8        |
|---|--------|----------------------------------|----------|
| 2 | Introc | duction                          | 9        |
|   | 2.1    | Purpose                          | 10       |
|   | 2.2    | Supported FIX Versions           | 10       |
|   | 2.3    | Intended Readership              | 10       |
|   | 2.4    | Change Log                       | 11       |
| 3 | Servi  | ce Description                   | 12       |
|   | 3.1    |                                  | 12       |
|   | 3.2    |                                  | 12       |
|   | 3.3    |                                  | 13       |
|   | 3.4    |                                  | 14       |
|   | 3.5    |                                  | 15       |
|   | 3.6    |                                  | 16       |
|   | 3.7    |                                  | 17       |
|   | 3.8    |                                  | 18       |
|   | 3.9    |                                  | 19       |
|   | 0.0    | 0                                | 19       |
|   |        |                                  | 22       |
|   |        |                                  | 23       |
|   |        |                                  | 23       |
|   |        |                                  | 23       |
|   |        |                                  | 24       |
|   |        |                                  | 25       |
|   |        |                                  | 25       |
|   |        |                                  | 25       |
|   |        |                                  | 26       |
|   |        |                                  | 26       |
|   |        |                                  | 27       |
|   |        |                                  | 29       |
|   |        |                                  | 29       |
|   |        |                                  | 30       |
|   |        |                                  | 30       |
|   |        |                                  | 30       |
|   |        |                                  | 32       |
|   |        |                                  | 34       |
|   | 2 10   | •                                | 35       |
|   | 5.10   |                                  | 35       |
|   |        |                                  | 35       |
|   |        |                                  | 35       |
|   |        |                                  | 35       |
|   |        | 0                                | 35<br>36 |
|   |        |                                  | 36<br>36 |
|   |        |                                  |          |
|   |        |                                  | 37       |
|   |        | •                                | 38       |
|   |        |                                  | 39       |
|   | 0.14   | 0                                | 40       |
|   | 3.11   |                                  | 41       |
|   |        |                                  | 41       |
|   | 0.40   |                                  | 41       |
|   | 3.12   |                                  | 43       |
|   |        | 3.12.1 Request for Public Quotes | 43       |

11 November 2020

T7 FIX Gateway Manual (FIX 4.2 and FIX 4.4)

|   |                                                           | 3.12.2 Request for Private Quotes (T7 Cash - T7 Boerse Frankfurt)                                                                                 | 44                   |
|---|-----------------------------------------------------------|----------------------------------------------------------------------------------------------------|----------------------|
|   | 3.13                                                      | Pre-Trade Risk Limits (T7 Derivatives)                                                                                                    | 45                   |
|   | 3.14                                                      | Risk Control Event Notifications                                                                                                    | 45                   |
|   | 3.15                                                      | Mass Deletion Request                                                                                                    | 46                   |
|   |                                                           |                                                                                                    | 47                   |
|   |                                                           |                                                                                                    | 47                   |
|   |                                                           |                                                                                                    | 48                   |
|   |                                                           |                                                                                                    | 48                   |
|   |                                                           |                                                                                                    | 48                   |
|   |                                                           |                                                                                                    | 48                   |
|   |                                                           |                                                                                                    | 49                   |
|   |                                                           |                                                                                                    | 49                   |
|   |                                                           |                                                                                                    | 49                   |
|   |                                                           |                                                                                                    | 49                   |
|   |                                                           |                                                                                                    | 49                   |
|   | 2 10                                                      |                                                                                                    | 49<br>50             |
|   |                                                           |                                                                                                    | 51                   |
|   | 3.20                                                      |                                                                                                    | 51                   |
|   |                                                           |                                                                                                    | 51                   |
|   |                                                           |                                                                                                    | 52                   |
|   | 0.01                                                      |                                                                                                    |                      |
|   |                                                           | <b>5 1 ( )</b>                                                                                                    | 56                   |
|   |                                                           |                                                                                                    | 56                   |
|   |                                                           |                                                                                                    | 56                   |
|   |                                                           |                                                                                                    | 57                   |
|   | 3.25                                                      | Decaying Futures (T7 Derivatives)                                                                                                    | 57                   |
|   | <ul><li>4.1</li><li>4.2</li><li>4.3</li><li>4.4</li></ul> | 4.1.1Session Identification and Logon Parameters4.1.2Network Authentication4.1.3Session Logon4.1.4Trader Logon4.1.5IP Addresses and PortsFailover | 61<br>62             |
|   | 4.4<br>4.5                                                |                                                                                                    | 62<br>62             |
|   | 4.5                                                       |                                                                                                    | 02                   |
| 5 | Sessi                                                     | ion Layer                                                                                                    | 63                   |
|   | 5.1                                                       |                                                                                                    | 63                   |
|   | 5.2                                                       |                                                                                                    | 63                   |
|   | 5.3                                                       |                                                                                                    | 63                   |
|   | 5.4                                                       |                                                                                                    | 64                   |
|   | 5.5                                                       |                                                                                                    | 64                   |
|   | 5.6                                                       |                                                                                                    | 64                   |
|   |                                                           |                                                                                                    |                      |
|   | 5.7                                                       | Sequence Reset                                                                                                    | 64                   |
|   | 5.7                                                       |                                                                                                    | 64<br>64             |
|   | 5.7                                                       | 5.7.1 Gap Fill Mode                                                                                                    | 64                   |
|   |                                                           | 5.7.1         Gap Fill Mode           5.7.2         Reset Mode                                                                                    | 64<br>64             |
|   | 5.8                                                       | 5.7.1       Gap Fill Mode         5.7.2       Reset Mode         Logout                                                                           | 64<br>64<br>65       |
|   |                                                           | 5.7.1       Gap Fill Mode         5.7.2       Reset Mode         Logout       Possible Resend                                                     | 64<br>64<br>65<br>65 |
|   | 5.8                                                       | 5.7.1       Gap Fill Mode         5.7.2       Reset Mode         Logout                                                                           | 64<br>64<br>65       |

11 November 2020

T7 FIX Gateway Manual (FIX 4.2 and FIX 4.4)

| 5.10  |           | ry                                                               |
|-------|-----------|------------------------------------------------------------------|
|       | 5.10.1    | Outage on the Client Side                                        |
|       | 5.10.2    | Outage on T7 FIX Gateway Side    66                              |
| 6 Mos | sage Fori | mats 67                                                          |
| 6.1   |           | ew of supported Message Types                                    |
| 0.1   | 6.1.1     | Administrative Messages                                          |
|       | 6.1.2     | Application Messages: Order Management                           |
|       | 6.1.3     | Application Messages: Security Status Definition Request         |
|       | 6.1.4     | Application Messages: Strategy Creation                          |
|       | 6.1.5     | Application Messages: Party Risk Limits                          |
|       | 6.1.6     | Application Messages: Cross Request       69         69          |
|       | 6.1.7     | Application Messages: Closs Request Functionality         70     |
|       | 6.1.8     |                                                                  |
|       |           | 11 5 1                                                           |
| 6.0   | 6.1.9     |                                                                  |
| 6.2   |           | ation of the Message Formats                                     |
| 6.3   |           | ye Header and Trailer                                            |
|       | 6.3.1     | Message Header                                                   |
|       | 6.3.2     | Message Trailer                                                  |
| 6.4   |           | strative Messages                                                |
|       | 6.4.1     | Session Logon                                                    |
|       | 6.4.2     | Session Logout                                                   |
|       | 6.4.3     | Heartbeat                                                        |
|       | 6.4.4     | Test Request                                                     |
|       | 6.4.5     | Resend Request         79                                        |
|       | 6.4.6     | Business Message Reject    80                                    |
|       | 6.4.7     | Reject                                                           |
|       |           | 6.4.7.1    SessionRejectReason (373): List of Valid Values    82 |
|       | 6.4.8     | Sequence Reset                                                   |
| 6.5   |           | tion Messages: Order Management                                  |
|       | 6.5.1     | New Order Single                                                 |
|       | 6.5.2     | New Order Multileg   90                                          |
|       | 6.5.3     | Order Cancel Request                                             |
|       | 6.5.4     | Order Cancel/Replace Request                                     |
|       | 6.5.5     | Multileg Order Cancel/Replace Request                            |
|       | 6.5.6     | Execution Report                                                 |
|       |           | 6.5.6.1 ExecRestatementReason (378): List of Valid Values        |
|       | 6.5.7     | Order Cancel Reject                                              |
|       | 6.5.8     | Order Mass Action Report                                         |
|       | 6.5.9     | Order Mass Action Request                                        |
|       | 6.5.10    | Order Mass Action Response                                       |
| 6.6   | Applica   | tion Messages: Issuer State Change Request                       |
|       | 6.6.1     | Security Status Definition Request                               |
|       | 6.6.2     | Security Status                                                  |
| 6.7   | Applica   | tion Messages: Strategy Creation                                 |
|       | 6.7.1     | Security Definition Request                                      |
|       | 6.7.2     | Security Definition Response                                     |
| 6.8   | Applica   | tion Messages: Cross Request                                     |
|       | 6.8.1     | Cross Request                                                    |
|       | 6         | S.8.1.1 Cross Request - Usage of the Fields                      |
|       | 6.8.2     | Cross Request Acknowledgement                                    |
| 6.9   | Applica   | tion Messages: Quote Request Functionality                       |
|       | 6.9.1     | Quote Request                                                    |
|       | 6.9.2     | Mass Quote Acknowledgement                                       |
|       | 6.9.3     | Quote                                                            |

11 November 2020

T7 FIX Gateway Manual (FIX 4.2 and FIX 4.4)

|       | 6.9.4   | Quote                                                          | Request Reject                                                            | 146 |
|-------|---------|----------------------------------------------------------------|---------------------------------------------------------------------------|-----|
|       | 6.9.5   | Quote                                                          | Request Functionality - Message Flows                                     | 147 |
|       |         | 6.9.5.1                                                        | Public and Private Quotes - Common Message Flows                          |     |
|       |         | 6.9.5.2                                                        | Successful Public Quote Request - Message Flow                            |     |
|       |         | 6.9.5.3                                                        | Successful Private Quote Request - Message Flow (T7 Cash - T7 Boerse      |     |
|       |         |                                                                | Frankfurt)                                                                | 148 |
| 6 10  | Applic  | ation Me                                                       | ssages: Party Risk Limits                                                 |     |
| 0.10  | 6.10.1  |                                                                | Party Risk Limits Request                                                 |     |
|       | 6.10.2  |                                                                | Party Risk Limits Report                                                  |     |
| 6 1 1 |         |                                                                | essages: Trade Capture                                                    |     |
| 0.11  |         |                                                                | S                                                                         |     |
|       | 6.11.1  |                                                                | Capture via Back-Office Session                                           |     |
|       |         |                                                                | Settlement Location: List of Valid Values                                 |     |
|       | 6.11.2  |                                                                | Capture via Trading Session (T7 Cash)                                     |     |
|       |         |                                                                | TES Requests                                                              |     |
|       |         |                                                                | 2 Trade Capture Report Ack                                                |     |
|       |         |                                                                | B TES Broadcasts                                                          |     |
|       |         |                                                                | TES Message Flows                                                         |     |
| 6.12  |         |                                                                | ssages: Other                                                             |     |
|       | 6.12.1  | User F                                                         | Request                                                                   | 188 |
|       | 6.12.2  | User F                                                         | Response                                                                  | 189 |
|       | 6.12.3  | User N                                                         | Notification                                                              | 190 |
|       | 6.12.4  | Trading                                                        | g Session Status                                                          | 191 |
|       | 6.12.5  | Sessio                                                         | on Details List                                                           | 193 |
|       | 6.12.6  |                                                                | Risk Limits Update Report                                                 |     |
|       | 6.12.7  |                                                                | Entitlements Update Report                                                |     |
|       | 6.12.8  |                                                                | Action Report                                                             |     |
| 6 13  |         |                                                                |                                                                           |     |
| 0.10  | 6.13.1  |                                                                | ·ument>                                                                   |     |
|       | 6.13.2  |                                                                | SesGrp>                                                                   |     |
|       | 6.13.3  | -                                                              | ngInst>                                                                   |     |
|       | 6.13.4  |                                                                | -                                                                         |     |
|       |         |                                                                | AffectedOrdersGrp>                                                        |     |
|       | 6.13.5  |                                                                |                                                                           |     |
|       | 6.13.6  |                                                                | teReqGrp>                                                                 |     |
|       | 6.13.7  |                                                                | ies>                                                                      |     |
|       |         |                                                                | Party Component Block                                                     |     |
|       |         |                                                                | 2 Order Management and Other Messages: Party Information                  |     |
|       |         |                                                                | 3 Trade Capture Report: Party Information                                 |     |
|       |         |                                                                | Cross Request: Party Information                                          |     |
|       | 6.13.8  |                                                                | tParties>                                                                 |     |
|       |         |                                                                | Root Parties                                                              |     |
|       | 6.13.9  |                                                                | tedParties2>                                                              |     |
|       |         |                                                                | NestedParty2 Roles                                                        |     |
|       | 6.13.10 |                                                                | etParties>                                                                |     |
|       |         | 6.13.10.                                                       | .1Target Party Component Block for FIX 4.4                                | 215 |
|       |         | 6.13.10.                                                       | 2Target Party Field for FIX 4.2 / Target Party Roles for FIX 4.4          | 215 |
|       | 6.13.1  | 1 <requ< td=""><td>uestingParties&gt;</td><td>216</td></requ<> | uestingParties>                                                           | 216 |
|       |         | 6.13.11.                                                       | .1Requesting Party Component Block for FIX 4.4                            | 216 |
|       |         |                                                                | 2Requesting Party Fields for FIX 4.2 / Requesting Party Roles for FIX 4.4 |     |
|       | 6.13.12 |                                                                | mtLegGrp>                                                                 |     |
|       |         |                                                                | mtLegExecGrp>                                                             |     |
|       |         |                                                                |                                                                           |     |
|       |         |                                                                | ketSegmentGrp>                                                            |     |
|       |         |                                                                | losureInstructionGrp>                                                     |     |
|       |         |                                                                | alayInstruction>                                                          |     |
|       |         |                                                                |                                                                           |     |
|       | 0.13.18 | o <regi< td=""><td>Instructions&gt;</td><td>223</td></regi<>   | Instructions>                                                             | 223 |

11 November 2020

T7 FIX Gateway Manual (FIX 4.2 and FIX 4.4)

|               | <pre><orderattributegrp></orderattributegrp></pre>             |
|---------------|----------------------------------------------------------------|
|               | 13.20.1Valid Values of <valuechecksgrp></valuechecksgrp>       |
| 6.13.21       | <ordereventgrp></ordereventgrp>                                |
| 6.14 Error Co | des                                                            |
| 6.14.1        | Rejections - FIX Messages and Error Information                |
| 6.14.2        | Error Codes - Usage and special handling of some backend codes |
| 6.14.3        | Error Codes from T7 FIX Gateway 229                            |
| 6.14.4        | Error Codes from T7 Backend                                    |

T7 FIX Gateway Manual (FIX 4.2 and FIX 4.4)

V9.0

## 1 List of abbreviations

Please find a list of all the abbreviations used in the document.

| FIX    | Financial Information eXchange                    |
|--------|---------------------------------------------------|
| TCP/IP | Transmission Control Protocol / Internet Protocol |
| FPL    | FIX Protocol Limited                              |
| ETI    | Enhanced Trading Interface                        |
| RDI    | Reference Data Interface                          |
| MIC    | Market Identifier Code                            |
| MDI    | Market Data Interface                             |
| KRX    | Korea Exchange                                    |
| GUI    | Graphical User Interface                          |
| TES    | T7 Entry Service                                  |
| CLIP   | Client Liquidity Improvement Process              |
| PLP    | Passive Liquidity Protection                      |
|        |                                                   |

T7 FIX Gateway Manual (FIX 4.2 and FIX 4.4)

V9.0

## 2 Introduction

The T7 FIX Gateway is intended for participants that require a standard FIX connection to the exchange and supports all T7 market types:

**T7 Cash:** The market type T7 Cash includes all Xetra T7 exchanges.

**T7 Derivatives:** The market type T7 Derivatives includes Eurex T7 and a separate Eurex T7/FX platform for listed FX products. T7 Derivatives will be used in this document as a generic market type to describe the functionality of Eurex T7 and Eurex T7/FX. Differences between the two platforms, if any, will be mentioned explicitly.

The target of this document is to provide a way to access the T7 trading system via an interface using the FIX protocol. The interface includes basic trading functionality for T7 Cash and T7 Derivatives markets in a consolidated manner.

The T7 FIX Gateway provides the following trading functions:

- Order management
- Execution notifications
- Risk control event notifications
- Request for quote
- Cross Trade Announcement
- Client Liquidity Improvement Process (CLIP) (only for T7 Derivatives)
- Creation of a strategy (only for T7 Derivatives)
- Inquiry of risk limits information (only for T7 Derivatives)
- Off-book trade entry (only for T7 Cash)

Additionally, the T7 FIX Gateway enables participants to subscribe to private trading data for each market type in broadcast form:

- Trade notifications at business unit level
- Drop Copy for standard (not lean) orders at business unit level

The T7 trading system supports the access via FIX Gateway for both market types, T7 Derivatives and T7 Cash.

It is possible to use one FIX session for the access to several exchanges within the market type T7 Cash, but for the access to T7 Boerse Frankfurt (Boerse Frankfurt and Boerse Frankfurt Zertifikate) dedicated FIX sessions are required.

The possibility of the access to the different market types via a unique FIX session will not be offered.

Participants are requested to order separate FIX sessions for their business units for the different T7 platforms: T7 Cash for all XMICs except T7 Boerse Frankfurt, T7 Boerse Frankfurt, T7 Derivatives for Eurex T7 and T7 Derivatives for Eurex T7/FX. This can be done via the Xetra Member Section (T7 Cash) and the Eurex Member Section (Eurex T7, Eurex T7/FX) respectively.

<u>Note:</u> The T7 FIX Gateway does not provide any reference data. Participants are asked to retrieve reference data via the RDI (Reference Data Interface), via file provided on the Common Report Engine or from the web page of the respective market (T7 Cash, T7 Derivatives).

T7 FIX Gateway Manual (FIX 4.2 and FIX 4.4)

V9.0

### 2.1 Purpose

The purpose of this document is to provide an overview of the T7 FIX Gateway for the T7 trading system.

The focus of the description is to capture T7 specific behaviour, highlight where it deviates from the recommended FIX Protocol standard and keep the amount of the FIX specification which needs to be included in this document to a minimum.

This document contains the description for both supported FIX versions, FIX 4.2 and FIX 4.4 and for all supported market types (Cash and Derivatives). Differences between the two FIX versions and between the different market types are documented at the relevant places within this document.

### 2.2 Supported FIX Versions

Only FIX protocol versions 4.2 and 4.4 are supported.

The interface is a point-to-point service based on the technology and industry standards TCP/IP, FIX and FIX Session Protocol. The session and application event models and messages are based on the definitions of the FIX protocol for the supported versions.

Following a FIX Protocol Limited (FPL) recommendation to use standard fields from higher versions as the primary solution before using user-defined fields, Deutsche Boerse applies the following design rules for support of functionality currently not provided in the corresponding FIX version:

- Fields reserved for internal use (Tag numbers 10000 19999) are not used.
- Standard fields of the supported FIX versions that only became part of the standard message in a higher version are used.
- FIX fields of higher versions are only added to standard messages, if no standard field for the required functionality is available in the supported FIX versions.

Characters in ASCII range 32-126 are allowed.

#### 2.3 Intended Readership

The main target group is technical staff within the T7 trading system participants. Throughout this document the term "participant" stands for a T7 participant (see **chapter 3.2 Party Identification** for details).

T7 FIX Gateway Manual (FIX 4.2 and FIX 4.4)

V9.0

## 2.4 Change Log

| Date       | Version | Description                                                                                                    |
|------------|---------|----------------------------------------------------------------------------------------------------|
| 12.06.2020 | 8.1     | Interface Version T7-8.1-1 (last version for T7 8.1)                                                                                                    |
| 07.08.2020 | 9.0     | Interface Version T7-9.0-1 (first version for T7 9.0)                                                                                                    |
|            |         | Xetra BEST functionality removed:                                                                                                    |
|            |         | • Field <i>ExDestinationType (2704)</i> removed from the messages<br><i>NewOrderSingle (D), OrderCancelReplaceRequest (G)</i> and <i>Execu-</i><br><i>tionReport (8)</i> |
|            |         | <ul> <li>Valid values MatchType (574) = 9 (Systematic Internalizer) and Trad-<br/>ingCapacity (1815) = 8 (Systematic Internalizer) removed</li> </ul>                    |
|            |         | Trade at Close functionality (T7 Cash):                                                                                                    |
|            |         | <ul> <li>New field TradeAtCloseOptIn (30625) added to the messages<br/>NewOrderSingle (D) and ExecutionReport (8)</li> </ul>                                             |
|            |         | • New valid value <i>MatchSubType</i> (28610) = 5 (Trade at Close)                                                                                                    |
|            |         | Content of the field <i>CustOrderHandlingInst (1031)</i> restricted to defined valid values (T7 Derivatives)                                                             |
|            |         | Changes for T7 Derivatives in the message <i>User/TradeCaptureReport</i> (UAE/AE) (6.11):                                                                                |
|            |         | • New fields CompressionID (25191) and ReversalIndicator (700)                                                                                                    |
|            |         | • New valid value <i>TrdType (828) = 50 (Portfolio Compression Trade)</i>                                                                                                |
|            |         | Following Backend Error Codes have been removed:                                                                                                    |
|            |         | <ul> <li>10004 business unit book order limit exceeded</li> </ul>                                                                                                    |
|            |         | 10005 session book order limit exceeded                                                                                                    |
|            |         | Minor changes                                                                                                    |
| 11.11.2020 | 9.0     | Interface Version T7-9.0-1 (production version for T7 9.0)                                                                                                    |
|            |         | Modified description of valid values for the the field <i>CustOrderHandlingInst</i> (1031)                                                                               |

T7 FIX Gateway Manual (FIX 4.2 and FIX 4.4)

V9.0

## 3 Service Description

## 3.1 FIX Session Concept

As per the FIX Protocol standard, a FIX session is defined as a bi-directional stream of ordered messages between two parties within a contiguous sequence number.

A participant may have multiple FIX sessions. A FIX session will be initiated by the participant, and maintained between the participant and the T7 FIX Gateway over the course of a trading day.

Participants are required to order separate FIX sessions for the access to the different T7 platforms: T7 Cash for all XMICs except T7 Boerse Frankfurt, T7 Boerse Frankfurt, T7 Derivatives for Eurex T7 and T7 Derivatives for Eurex T7/FX.

The T7 FIX Gateway supports two types of sessions:

**Trading session**: supports order management, request for quote, cross trade announcement, Client Liquidity Improvement Process (CLIP) (Derivatives only), risk control events, strategy creation (Derivatives only) and off-book trade entry (Cash only). Each session will receive information for all of its own orders. Several traders may share a single session, but every session can only be instantiated once.

**Back-office session**: used for receipt of trade confirmations at business unit level. Clearing business units receive trade confirmations from their trading business units and from their non-clearing members. Back-office sessions can be configured to receive additionally drop copy information for standard (not lean) orders as well as risk control events at the business unit level. The clearing members don't receive drop copy order information from their non-clearing members.

### 3.2 Party Identification

The **participant** is an entity accessing the T7 Trading System.

A participant may have several **business units** as independent entities taking part in trading at the exchange. Business units are identified by a business unit ID. A business unit belongs to a participant.

A **user** is a person, such as a trader or an exchange market supervisor that interacts with the T7 Trading System. Users are identified by a user ID. A user belongs to one business unit. A user is a trader or administrator that logs on to the system to enter commands on the trading system.

Users can be assigned to a specific **trader group**, along with the head trader and supervisor roles:

- A user with a user level of **head trader** may modify or cancel orders of any user belonging to the same trader group.
- A user with a user level of **supervisor** may modify or cancel orders of any user belonging to the same business unit.

For the version FIX 4.4 the <Parties> component block will be used to identify the parties in the FIX messages. For each party a separate occurrence of the repeating group will be set up. For FIX 4.2 a separate field will be defined for each party. For more information see **chapter 6.13.7** <**Parties**>.

| Τ7 | FIX | Gateway |
|----|-----|---------|
|----|-----|---------|

T7 FIX Gateway Manual (FIX 4.2 and FIX 4.4)

V9.0

## 3.3 Market Identifier Codes

The FIX Gateway is designed to support the access to all markets on T7 (Cash and Derivatives). The supported markets are identified by unique Market Identifier Codes (MIC):

| Market<br>Identification<br>(MIC) | Deriv-<br>atives | Cash         | Description                                                             |
|-----------------------------------|------------------|--------------|-------------------------------------------------------------------------|
| XEEE                              | $\checkmark$     |              | European Energy Exchange                                                |
| XEUR                              | $\checkmark$     |              | Eurex Deutschland (Eurex T7 and Eurex T7/FX)                            |
| XBUD                              |                  | $\checkmark$ | Budapest Stock Exchange                                                 |
| XBUL                              |                  | $\checkmark$ | Bulgarian Stock Exchange                                                |
| XETR                              |                  | $\checkmark$ | Xetra Frankfurt                                                         |
| XFRA                              |                  | $\checkmark$ | T7 Boerse Frankfurt (Boerse Frankfurt and Boerse Frankfurt Zertifikate) |
| XLJU                              |                  | $\checkmark$ | Ljubljana Stock Exchange                                                |
| XMAL                              |                  | $\checkmark$ | Malta Stock Exchange                                                    |
| XPRA                              |                  | $\checkmark$ | Prague Stock Exchange                                                   |
| XVIE                              |                  | $\checkmark$ | Vienna Stock Exchange                                                   |
| XZAG                              |                  | $\checkmark$ | Zagreb Stock Exchange                                                   |

| T7 FIX Gateway                              | 11 November 2020 |
|---------------------------------------------|------------------|
| T7 FIX Gateway Manual (FIX 4.2 and FIX 4.4) | V9.0             |

## 3.4 Security Identification

Instruments traded on T7 will be identified by the product identifier (*Symbol (55)*) and the instrument identifier (*SecurityID (48)*). Both fields must be provided on the FIX requests operating on instrument level. For messages operating on product level e.g. *UserOrderMassActionRequest (UCA)* only *Symbol (55)* will be provided.

For the identification of an instrument traded on **T7 Derivatives** only the marketplace-assigned identifier with *SecurityIDSource (22) = "M" (Marketplace-assigned identifier)* will be supported and must be provided in the FIX request. Both single and multileg instruments are uniquely identified by the corresponding instrument ID. T7 Derivatives messages sent to the customers will also contain the marketplace-assigned identifier in the component <Instrument>.

For the identification of an instrument traded on **T7 Cash** the ISIN with *SecurityIDSource (22)* = "4" (*ISIN*) and the marketplace-assigned identifier with *SecurityIDSource (22)* = "M" (*Marketplace-assigned identifier*) will be supported. One of both identifiers must be provided in the FIX requests. If *SecurityIDSource (22)* is set to "4" (*ISIN*), *Symbol (55)* can contain "[*N/A*]" instead of the product identifier.

If an ISIN traded in more than one currency is used as instrument identifier, the FIX request must contain additionally the currency (*Currency (15) / UCurrency (30015)*) to identify the instrument uniquely.

T7 Cash messages sent to the customers will contain both instrument identifiers in the component  $<\!lnstrument\!>:$ 

- ISIN: SecurityID (48) with SecurityIDSource (22) = "4" (ISIN)
- Instrument ID assigned by the trading system: SecurityAltID (455) with SecurityAltIDSource (456) = "M" (Marketplace-assigned identifier)

| <instrument></instrument>     | Deriv-<br>atives | Cash         | Description in<br>Derivatives - all<br>Messages                  | Description in<br>Cash - Messages<br>from Client                            | Description in<br>Cash - Messages<br>to Client               |
|-------------------------------|------------------|--------------|------------------------------------------------------------------|-----------------------------------------------------------------------------|--------------------------------------------------------------|
| Symbol (55)                   | V                | $\checkmark$ | Product identifier                                               | "[N/A]" (if ISIN is<br>used) or Product<br>identifier                       | Product identifier                                           |
| SecurityID (48)               | V                | $\checkmark$ | Instrument identi-<br>fier (marketplace-<br>assigned identifier) | Instrument iden-<br>tifier (ISIN or<br>marketplace-<br>assigned identifier) | Instrument identi-<br>fier (ISIN)                            |
| SecurityIDSource (22)         | $\checkmark$     | $\checkmark$ | "M" (Marketplace-<br>assigned identifier)                        | "4" (ISIN)<br>"M" (Marketplace-<br>assigned identifier)                     | "4" (ISIN)                                                   |
| ProductComplex (1227)         | $\checkmark$     |              | Instrument type                                                  | -                                                                           | -                                                            |
| SecurityType (167)            | $\checkmark$     |              | Security type                                                    | -                                                                           | -                                                            |
| SecuritySubType (762)         | $\checkmark$     |              | Strategy type                                                    | -                                                                           | -                                                            |
| NoSecurityAltID (454)         |                  | $\checkmark$ | -                                                                | -                                                                           | "1"                                                          |
| SecurityAltID (455)           |                  | $\checkmark$ | -                                                                | -                                                                           | Instrument iden-<br>tifier assigned by<br>the trading system |
| SecurityAltID-Source<br>(456) |                  | $\checkmark$ | -                                                                | -                                                                           | "M" (Marketplace-<br>assigned identifier)                    |

T7 FIX Gateway Manual (FIX 4.2 and FIX 4.4)

V9.0

## 3.5 Order ID Policy

The standard FIX policy regarding usage of Client Order IDs is supported by the T7 FIX Gateway.

Order related messages must include a unique customer defined identifier, the Client Order ID, in the *ClOrdID (11)* field.

ClOrdIDs with 20 characters or less are accepted. Characters in ASCII range 32-126 are allowed.

A *ClOrdID (11)* may only be used once per business day and trading session. Additionally the T7 FIX Gateway enforces the uniqueness of *ClOrdID (11)* values among currently live orders. It is not recommended to reuse ClOrdIDs from inactive orders.

The Client Order ID needs to change on every modification and cancellation request; the original scope is specified by the *OrigClOrdID (41)*. In this way the customer is able to find and track individual requests by their Client Order ID. This FIX concept is called message chaining and intended for order handling through a single interface and session.

Orders entered through the FIX Gateway can be modified through sessions of other interfaces, i.e. T7 GUI or Enhanced Trading Interface (ETI). ETI supports message chaining but does not enforce it. It is recommended to avoid using message chaining in both the FIX Gateway and ETI in order to receive order updates conducted through ETI also on the FIX Gateway. This can be done by setting *ClOrdID* (*11*) = *OrigClOrdID* (*41*) in ETI which is not permitted in the FIX Gateway. The T7 GUI does not change the Client Order ID of an order by using the same approach.

<u>Note</u>: The FIX Gateway will ignore trailing spaces in the field ClOrdID when a client order ID is checked for uniqueness among currently live orders. A newly entered *ClOrdID* (11) is considered duplicate by the FIX Gateway, if it only differs in the number of trailing spaces from the *ClOrdID* (11) of a live order. In this case the FIX Gateway will send a *Business Message Reject* (*j*) message denoted by *Business-RejectReason* (380) = 0 (Other) and Text (58) = "ClOrdID is not unique."

Example: If a live order exists with the *ClOrdID* (11) = "*Test*", any request with *ClOrdID* (11) = "*Test*" will be rejected. Note that this has no impact on the *OrigClOrdID* (41), which still must provide the correct number of trailing spaces to identify the corresponding order.

T7 FIX Gateway Manual (FIX 4.2 and FIX 4.4)

V9.0

## 3.6 Uniqueness of Identifiers

The following table documents the criteria required for uniqueness of IDs:

| FIX Field                                                       | Description                                                                                                    | Rule                                                                                                    | Uniqueness                                  |
|-----------------------------------------------------------------|----------------------------------------------------------------------------------------------------|----------------------------------------------------------------------------------------------------|---------------------------------------------|
| ClOrdID (11)                                                    | Unique customer defined<br>order request identifier.                                                                                                    | The uniqueness of ClOrdID (11) is checked at entry time among currently live orders for the same session. Duplicate ClOrdID (11) values for the same session will be rejected. | - Session                                   |
| ExecID (17)                                                     | The field ExecID (17) in the Execution Report provides a unique identifier and can be used for the identification of duplicate order messages.                                                                                                    | Is unique per session.                                                                                                    | - Session                                   |
| OrderID (37)                                                    | Exchange Order ID gener-<br>ated by the T7 System; it<br>remains constant over the<br>lifetime of an order.                                                                                                    | An exchange order ID is<br>guaranteed to be unique<br>among all orders of the same<br>product.                                                                                 | - Product                                   |
| TrdMatchID (880)                                                | Unique identifier for each<br>price level (match step) of<br>a match event; it is used for<br>public trade reporting (on-<br>book trades only).                                                                                                    | Is unique per product and business day.                                                                                                    | - Business Day<br>- Product                 |
| SecondaryExecID (527)<br>LegExecID (1893)<br>SideTradeID (1506) | Private identifier of an order<br>match step event, which can<br>be used for reconciliation<br>between Order Executions<br>and Trade Notifications.                                                                                                    | Is unique per product and business day.                                                                                                    | - Business Day<br>- Product                 |
| SideTradeReportID<br>(1005)                                     | Unique identifier for each side<br>of a trade (with or without a<br>central counterparty). Only<br>used for T7 Cash trades.                                                                                                    | Is unique per trade type (on-<br>book/off-book), product and<br>business day.                                                                                                  | - Trade Type<br>- Business Day<br>- Product |
| TradeReportID (571)                                             | In messages sent via FIX<br>Back-office sessions, the field<br>TradeReportID (571) in the<br>Trade Capture Report pro-<br>vides a unique trade identifier<br>and can be used for the iden-<br>tification of duplicate trade<br>confirmation messages.                                          | Is unique per business day and business unit.                                                                                                    | - Business Day<br>- Business Unit           |
| TradeID (1003)<br>OrigTradeID (1126)                            | The TradeID (1003) field<br>in the Trade Notification<br>uniquely identifies all allo-<br>cations referring to the same<br>matching event, instrument<br>and price. The OrigTradeID<br>(1126) is delivered for trade<br>reversals and contains the<br>TradeID (1003) of the original<br>trade. | Is unique per product and<br>business day.                                                                                                    | - Business Day<br>- Product                 |

11 November 2020

#### T7 FIX Gateway Manual (FIX 4.2 and FIX 4.4)

V9.0

| continued                                                                                  |                                                                                                    |                        |            |  |  |  |  |  |  |  |
|--------------------------------------------------------------------------------------------|----------------------------------------------------------------------------------------------------|------------------------|------------|--|--|--|--|--|--|--|
| FIX Field                                                                                  | Description                                                                                                    | Rule                   | Uniqueness |  |  |  |  |  |  |  |
| UTransactTime (30060)<br>MassActionReportID<br>(1369)<br>SecurityStatusReportID<br>(28781) | Transaction timestamp<br>which provides date and<br>time in UTC, represented as<br>nanoseconds past the UNIX<br>epoch (00:00:00 UTC on 1<br>January 1970). | Is unique per product. | - Product  |  |  |  |  |  |  |  |

## 3.7 Quantity Fields

Technically, the quantity fields are defined with a format that allows up to 15 digits before decimal point and at most 4 significant decimal places (Qty (15.4)).

Functionally, the usage and the allowed formats for the quantity fields are different depending on the market type and on the instrument setup:

For T7 Derivatives the user is not allowed to enter quantity fields with decimals (other than "0"). Entering a value with decimals or a value higher than the allowed maximum value leads to a rejection.

For T7 Cash the user is able to enter quantity fields with decimals (other than "0") only if the related instrument has a minimum tradeable unit less than 1. For other instruments, entering a quantity with decimals (other than "0") will lead to a rejection.

| T7 FIX Gateway                              | 11 November 2020 |
|---------------------------------------------|------------------|
| T7 FIX Gateway Manual (FIX 4.2 and FIX 4.4) | V9.0             |

## 3.8 Pending Responses "Request Status Unknown"

For some FIX requests, a pending FIX response "request status unknown" will be generated by the T7 FIX Gateway when the status of the corresponding request is unknown. For example:

- if no response from the back end is received within a certain time (if the back end response is received by the T7 FIX Gateway afterwards an additional response message will be sent).
- if a T7 response does not contain a clearly defined processing result (e.g. ETI field SessionRejectReason (373) = "105" (Error converting response or broadcast)).
- in some recovery situations (e.g. several modify order requests with *PossDupFlag* (43) = "Y" for the same order).

If a pending message indicating that the status of a FIX request is unknown is received, clients are requested to check the status of the request in an alternative way (e.g. via GUI).

Following table contains the information about the requests, for which pending responses "request status unknown" are generated, and the FIX fields used as identification criteria of the corresponding response messages:

| Request                                  | Response Message                       | Response Indentification Crite-<br>ria                         |
|------------------------------------------|----------------------------------------|----------------------------------------------------------------|
| Order Requests                           | ExecutionReport (8)                    | See details in "3.9.10"                                        |
| User/TradeCaptureReport<br>(UAE/AE)      | User/TradeCaptureReportAck<br>(UAR/AR) | TrdRptStatus (939) = 8 (Pending verification)                  |
| QuoteRequest (R)                         | Mass/QuoteAcknowledgement (b)          | QuoteStatus (297) = 10 (Pending)                               |
| CrossRequest (UDS)                       | CrossRequestAck (UDT)                  | CrossReqAckStatus (25101) = 2<br>(Received, not yet processed) |
| SecurityStatusDefinitionRequest<br>(U27) | SecurityStatus (f)                     | RequestResult (1511) = 4 (Data temporarily unavaiable)         |
| UserPartyRiskLimitsRequest<br>(UCL)      | UserPartyRiskLimitsReport (UCM)        | RequestResult (1511) = 4 (Data temporarily unavaiable)         |

T7 FIX Gateway Manual (FIX 4.2 and FIX 4.4)

V9.0

## 3.9 Order Management

A FIX session can only modify or cancel own orders (i.e. orders previously submitted successfully on the same FIX session).

#### 3.9.1 Order Types / Trading, Execution and Validity Restrictions

The following order types are supported via the T7 FIX interface:

| Order Type                         | Deriv-<br>atives | Cash         | Description                                                                                                    | Relevant FIX Tags                                                                                                    |
|------------------------------------|------------------|--------------|----------------------------------------------------------------------------------------------------|----------------------------------------------------------------------------------------------------|
| Market (M)                         | V                | √            | Market orders have no specific price limit.<br>They will be matched to the best price<br>available.                                                                                                    | - OrdType (40) = '1'                                                                                                    |
| Limit (L)                          | $\checkmark$     | $\checkmark$ | Limit orders include a specified price limit<br>and may not be executed at a price worse<br>than that limit.                                                                                                    | - OrdType (40) = '2'<br>- Price (44)                                                                                       |
| Stop Market (S)                    | V                | ✓            | Stop orders are orders that create market<br>orders when the specified trigger price is<br>reached. Stop orders are not visible in the<br>order book for any market participant.                                                                                                    | - OrdType (40) = '3'<br>- StopPx (99)                                                                                      |
| Stop Limit (SL)                    | V                | ✓            | Stop limit orders create limit orders when<br>the specified trigger price is reached. Stop<br>limit orders are not visible in the order<br>book for any market participant.                                                                                                    | - OrdType (40) = '4'<br>- Price (44)<br>- StopPx (99)                                                                      |
| Iceberg (Ice)                      |                  | V            | Limit Order that contains a peak quantity<br>and an overall quantity. The peak quan-<br>tity can be determined absolutely or ran-<br>domly. Once the displayed quantity has<br>been completely executed, a new peak is<br>entered into the book.<br>In auction trading, iceberg orders con-<br>tribute with their overall volume.                                                                                                    | <displayinstruction><br/>- OrdType (40) = '2'<br/>- Price (44)</displayinstruction>                                        |
| Volume<br>Discovery Order<br>(VDO) |                  | $\checkmark$ | Volume Discovery Order is an enhance-<br>ment of the Iceberg Order which offers the<br>possibility to execute the hidden part of<br>the order alternatively against other orders<br>of this kind at the current midpoint of the<br>order book.<br>To use the Volume Discovery functional-<br>ity two limit fields have to be set. The first<br>limit (field Price (44)) specifies the price<br>of the visible part of a Volume Discovery<br>Order. The second limit (field VolumeDis-<br>coveryPrice (25125)) specifies the up-<br>per/lower boundary price at which the pos-<br>sible midpoint match for the hidden volume<br>of the buy/sell Volume Discovery Order is<br>possible. | <displayinstruction><br/>- OrdType (40) = '2'<br/>- Price (44)<br/>- VolumeDiscoveryPrice<br/>(25125)</displayinstruction> |

11 November 2020

## T7 FIX Gateway Manual (FIX 4.2 and FIX 4.4)

| continued                          |                  |              |                                                                                                    |                                                                                                    |  |  |  |  |  |
|------------------------------------|------------------|--------------|----------------------------------------------------------------------------------------------------|----------------------------------------------------------------------------------------------------|--|--|--|--|--|
| Order Type                         | Deriv-<br>atives | Cash         | Description                                                                                                    | Relevant FIX Tags                                                                                                    |  |  |  |  |  |
| Immediate or<br>Cancel (IOC)       | V                | V            | An IOC order is to be filled immediately,<br>either completely or to the extent possible;<br>the portion that cannot be filled immedi-<br>ately is canceled. The execution restriction<br>IOC is allowed for Market and Limit orders.                                                               | - TimeInForce (59) = '3'                                                                                                    |  |  |  |  |  |
| Fill or Kill (FOK)                 |                  | V            | A Market or Limit order, which is executed<br>immediately and fully or not at all. If imme-<br>diate and full execution is not possible, the<br>order is canceled without entry in the order<br>book.                                                                                               | - TimeInForce (59) = '4'                                                                                                    |  |  |  |  |  |
| Good till Crossing<br>(GTX)        |                  | V            | Allows to opt for a deletion of the Volume<br>Discovery Order at the start of any auction<br>or volatity iterruption. In this case a delete<br>ExecutionReport (8) with ExecRestate-<br>mentReason (378) = "148" (Order Expira-<br>tion Intraday) will be sent.                                     | - TimeInForce (59) = '5'                                                                                                    |  |  |  |  |  |
| Book or Cancel<br>(BOC)            | V                | V            | A Limit order, which is placed as resting<br>liquidity in the order book to ensure pas-<br>sive execution. If immediate (and hence<br>aggressive) execution is possible, the or-<br>der is rejected without entry into the order<br>book.                                                           | - ExecInst (18) contains<br>'6'                                                                                                    |  |  |  |  |  |
| Trailing Stop<br>(TSO)             |                  | V            | A Trailing Stop order is a Stop order whose<br>stop limit is adjusted in accordance with<br>the development of the reference price.<br>Because of the dynamic adjustment of the<br>stop limit the investor does not need to<br>permanently watch the market in order to<br>optimize his stop limit. | <ul> <li>ExecInst (18) contains</li> <li>'a'</li> <li>OrdType (40) = 'P'</li> <li>StopPx (99)</li> <li>PegOffsetValue (211)</li> <li>PegOffsetType (836)</li> </ul> |  |  |  |  |  |
| One-cancels-the-<br>other<br>(OCO) | V                | V            | A combination of a Limit order and a Stop<br>(Market) order, expressed as a single or-<br>der. Traders will specify a limit price and a<br>trigger price as part of one order.                                                                                                    | - OrdType (40) = '2'<br>- Price (44)<br>- TriggerType (1100) = '4'<br>- TriggerPrice (1102)                                                                         |  |  |  |  |  |
| Opening auction<br>only (OAO)      |                  | $\checkmark$ | Order only valid in opening auctions.                                                                                                    | - TradingSessionSubID<br>(625) = '2'                                                                                                    |  |  |  |  |  |
| Closing auction<br>only (CAO)      | V                | $\checkmark$ | Closing auction only orders may be en-<br>tered during the entire trading day, but<br>are only active during the closing auction<br>phase.                                                                                                    | - TradingSessionSubID<br>(625) = '4'                                                                                                    |  |  |  |  |  |
| Intraday auction only (IAO)        |                  | $\checkmark$ | Order only valid in intraday auctions.                                                                                                    | - TradingSessionSubID<br>(625) = '6'                                                                                                    |  |  |  |  |  |
| Auction only<br>(AOO)              |                  | $\checkmark$ | Order only valid in auctions.                                                                                                    | - TradingSessionSubID<br>(625) = '8'                                                                                                    |  |  |  |  |  |
| Special auction (SA)               |                  | $\checkmark$ | Order only valid in special auction.                                                                                                    | - TradingSessionSubID<br>(625) = '105'                                                                                                    |  |  |  |  |  |

11 November 2020

## T7 FIX Gateway Manual (FIX 4.2 and FIX 4.4)

| continued                       |                  |              |                                                                                                    |                                                                     |  |  |  |  |
|---------------------------------|------------------|--------------|----------------------------------------------------------------------------------------------------|---------------------------------------------------------------------|--|--|--|--|
| Order Type                      | Deriv-<br>atives | Cash         | Description                                                                                                    | Relevant FIX Tags                                                   |  |  |  |  |
| Good-for-day<br>(Day)           | $\checkmark$     | $\checkmark$ | All orders are assumed to be day orders<br>unless otherwise specified. The validity of<br>a day order ends at the close of that day's<br>trading period.                                                                                                    | - TimeInForce (59) = '0'                                            |  |  |  |  |
| Good-till-date<br>(GTD)         | $\checkmark$     | $\checkmark$ | Order carries a specified date up to one year from entry on which the order is auto-<br>matically canceled.                                                                                                    | - TimeInForce (59) = '6'<br>- ExpireDate (432)                      |  |  |  |  |
| Good-till-<br>canceled<br>(GTC) | $\checkmark$     | $\checkmark$ | Order remains valid until it is executed, canceled, or if the contract expires.                                                                                                    | - TimeInForce (59) = '1'                                            |  |  |  |  |
| Persistent                      | V                | V            | A Persistent order is an order that survives<br>a trading interruption or system failure.<br>Persistent orders are always written to disk<br>to prevent them from being lost during an<br>emergency and remain in the book until<br>their validity expires. | - absence of ExecInst<br>(18) or<br>- ExecInst (18) contains<br>'H' |  |  |  |  |
| Non-persistent                  | V                | $\checkmark$ | Non-persistent orders are automatically canceled in case of a trading interruption or exchange system failure.                                                                                                    | - ExecInst (18) contains<br>'Q'                                     |  |  |  |  |

| 11 November 2020 |
|------------------|
| V9.0             |
|                  |

#### 3.9.1.1 Relevant FIX Fields for the identification of the Order Types

The following table shows the relevant FIX fields for identifying an order type, the usage of the relevant tags and components and the assignments of the tag values depending on the order type attribute. Following information has to be considered:

- "Y" or "N" will indicate if tags and components are mandatory or optional for the type of order specified.
- Other values will describe the tag values allowed/supplied for the type of order specified. Example: =1/=2 means that one of the valid values "1", "2" must be supplied.
- Empty cells will indicate that a tag or component is not allowed for the type of order specified.

| Тад   | Field Name                                 | М            | L            | S            | SL           | Ice          | VDO          | TSO                  | FOK          | BOC                  | 000          | IOC          |
|-------|--------------------------------------------|--------------|--------------|--------------|--------------|--------------|--------------|----------------------|--------------|----------------------|--------------|--------------|
|       | <display-<br>Instruction&gt;</display-<br> |              |              |              |              | Y            | Y            |                      |              |                      |              |              |
|       | <peg-<br>Instructions&gt;</peg-<br>        |              |              |              |              |              |              | Y                    |              |                      |              |              |
| 18    | ExecInst                                   | Ν            | Ν            | Ν            | Ν            | N            | Ν            | con-<br>tains<br>'a' | Ν            | con-<br>tains<br>'6' | Ν            | Ν            |
| 40    | OrdType                                    | =1           | =2           | =3           | =4           | =2           | =2           | =P                   | =1/=2        | =2                   | =2           | =1/=2        |
| 44    | Price                                      |              | Y            |              | Y            | Y            | Y            |                      | -/Y          | Y                    | Y            | -/Y          |
| 59    | TimeInForce                                | Ν            | Ν            | Ν            | Ν            | Ν            | Ν            | Ν                    | =4           | Ν                    | Ν            | =3           |
| 99    | StopPx                                     |              |              | Y            | Υ            |              |              | Y/N                  |              |                      |              |              |
| 1100  | TriggerType                                |              |              |              |              |              |              |                      |              |                      | =4           |              |
| 1102  | TriggerPrice                               |              |              |              |              |              |              |                      |              |                      | Y            |              |
| 25125 | VolumeDis-<br>coveryPrice                  |              |              |              |              |              | Y            |                      |              |                      |              |              |
|       | Derivatives                                | $\checkmark$ | $\checkmark$ | $\checkmark$ | $\checkmark$ |              |              |                      |              | $\checkmark$         | $\checkmark$ | $\checkmark$ |
|       | Cash                                       | $\checkmark$ | $\checkmark$ | $\checkmark$ | $\checkmark$ | $\checkmark$ | $\checkmark$ | $\checkmark$         | $\checkmark$ | $\checkmark$         | $\checkmark$ | $\checkmark$ |

T7 FIX Gateway Manual (FIX 4.2 and FIX 4.4)

V9.0

#### 3.9.2 Price Validity Checks

There are two different price validations for orders, both considering the most recent best bid and best ask price.

#### 3.9.2.1 Price Reasonability Check

When entering or replacing an order, the user may opt for a check ensuring that the entered price does not differ significantly from the market. For using the price reasonability check functionality the field *ValueCheckType (1869)* in the component <ValueChecksGrp> has to be set to *"1" (Price check)*. The field *ValueCheckAction (1870)* provides the following options:

- Valid value "0" = Do not check
- Valid value "1" = Check
- Valid value "2" = Best effort (only for T7 Derivatives)

The value "best effort" defined only for **T7 Derivatives** differs from the value "check" in the following way: If the best bid and best ask prices are not available or if their spread is not reasonable, an additional reference price (the last traded price or the theoretical price) is taken into account. If the additional reference price is also not available, the incoming order or quote is

- accepted without performing a price validation in case the submitting user choose "best effort", or
- rejected in case the submitting user chooses "check".

#### 3.9.2.2 Extended Price Range Validation

In case no price reasonability check was performed, the extended price validity check is applied which ensures that no erroneous price crosses through the market.

| T7 FIX Gateway                              | 11 November 2020 |
|---------------------------------------------|------------------|
| T7 FIX Gateway Manual (FIX 4.2 and FIX 4.4) | V9.0             |

#### 3.9.3 Notional Value and Quantity Checks

When entering or replacing an order, additional checks may be activated to prevent orders with a too large value (notional value check) or with a too large order size (quantity check) from entering the order book.

The *notional value check* functionality prevents orders with a too large order value from entering the order book. The validation verifies the order value against the maximum order value limit set by the participant for their traders.

The *quantity check* functionality prevents orders with a too large order size from entering the order book. The validation verifies the order quantity against the maximum order quantity limit set by the participant for their traders. (Iceberg orders and Volume Discovery orders will be validated with the full order quantity when entering the order book.)

The execution of these validations depends on the values entered in the component  ${<}\mbox{ValueChecks-Grp}{>}:$ 

| Validity check       | Deriv-<br>atives | Cash         | ValueCheckType<br>(1869)   | ValueCheck-<br>Action (1870)      | Additional Infor-<br>mation                                                                                                    |
|----------------------|------------------|--------------|----------------------------|-----------------------------------|----------------------------------------------------------------------------------------------------|
| Notional Value Check | $\checkmark$     | $\checkmark$ | "2" (Notional value check) | "0" (Do not check)<br>"1" (Check) |                                                                                                    |
| Quantity Check       |                  | V            | "3" (Quantity<br>check)    | "0" (Do not check)<br>"1" (Check) | Entry not allowed<br>for T7 Derivatives.<br>For T7 Derivatives<br>the quantity valida-<br>tion will be always<br>performed and<br>cannot be deacti-<br>vated. |

T7 FIX Gateway Manual (FIX 4.2 and FIX 4.4)

V9.0

#### 3.9.4 Cancellation

The FIX session may only cancel orders that have been entered previously via the same session and, for T7 Boerse Frankfurt, also orders entered by the Specialist on-behalf of the customer business unit for the session.

Cancelling an order will remove the remainder of a live order from the order book. The participant must use the *OrigClOrdID (41)* to identify the order to cancel. The T7 FIX Gateway will respond with an *ExecutionReport (8)* or *OrderCancelReject (9)* message for confirmation or rejection respectively.

Participants can also submit a *UserOrderMassActionRequest (UCA)* in order to delete all active orders for the respective session in a given product. The *UserOrderMassActionRequest (UCA)* can be further restricted to a defined trader and/or a defined instrument. The user may delete only part of their orders for one instrument by entering the additional filter criteria side and price.

#### 3.9.5 Modification

The FIX session may only modify orders that have been entered previously via the same session and, for T7 Boerse Frankfurt, also orders entered by the Specialist on-behalf of the customer business unit for the session.

The participant must use the OrigClOrdID (41) to identify the order to modify.

The T7 FIX Gateway will respond with an *ExecutionReport (8)* or *OrderCancelReject (9)* message for confirmation or rejection respectively.

The *ExecutionReport (8)* will contain *ExecRestatementReason (378) = 181 (ownerschip changed)* if the order ownership was changed. This will be the case if the submitter (Entering Trader) of the modify request is different from the original owner of the order.

Orders that have been completely filled may not be modified anymore.

<u>Note:</u> Modifications of the total order quantity to a quantity less than or equal to the cumulated executed order quantity will be interpreted as a cancel request.

#### 3.9.6 Self Match Prevention

The Self Match Prevention (SMP) functionality allows participants to prevent an execution of an incoming order against a book order or quote side from the same business unit in the same instrument (crossing).

Participants can specify an individual Self Match Prevention ID in the field *MatchInstCrossID (28744)* which is contained in the component MtchgInst> (Matching Instructions).

The *ExecutionReport (8)* will contain the field *CrossedIndicator (2523)* with the valid value 1 (*Cross rejected*) if the order was deleted or modified due to SMP.

11 November 2020

T7 FIX Gateway Manual (FIX 4.2 and FIX 4.4)

V9.0

#### 3.9.7 Account Structure

The mandatory field *TradingCapacity (1815)* specifies the relationship between the market participant and the order.

| Business Type             | Deriv-<br>atives | Cash                                                                                         | Description                                                         | Relevant FIX Tags          |  |                            |
|---------------------------|------------------|----------------------------------------------------------------------------------------------|---------------------------------------------------------------------|----------------------------|--|----------------------------|
| Agency                    | $\checkmark$     | $\checkmark$                                                                                 | Market Participant is trading on behalf of its customer.            | TradingCapacity (1815) = 1 |  |                            |
| Issuer/Liquidity Provider |                  | <ul> <li>✓ Market Participant is acting as an Trac<br/>Issuer/Liquidity Provider.</li> </ul> |                                                                     |                            |  | TradingCapacity (1815) = 3 |
| Proprietary               | $\checkmark$     | $\checkmark$                                                                                 | Market Participant is trading for its own account.                  | TradingCapacity (1815) = 5 |  |                            |
| Market Making             | $\checkmark$     | $\checkmark$                                                                                 | Market Participant is acting as a Market Maker.                     | TradingCapacity (1815) = 6 |  |                            |
| Riskless Principal        |                  | $\checkmark$                                                                                 | Market Participant is acting on his own name for a foreign account. | TradingCapacity (1815) = 9 |  |                            |

The usage of the field Account (1) will be supported only for **T7 Derivatives**:

The entry of a T7 account type and number is supported via the *Account (1)* field designating the account type to be used for the order when submitted to clearing. There are three types of accounts:

- Agent accounts: "A1", "A2", "A3", "A4", "A5", "A6", "A7", "A8", "A9", "G1" and "G2": The account codes G1 and G2 are actually designations that the trade is going to be sent to another member, usually when a participant uses one member to perform the execution and another to do the clearing.
- Proprietary accounts: "P1" and "P2".
- Market Maker accounts: "M1" and "M2".

Every order entered into the T7 trading system can be associated with one of these account types.

In case that no account information is entered by the market participant the clearing account information will be derived from the field *TradingCapacity (1815)*.

#### 3.9.8 Text Fields

The T7 trading system supports four free-format text fields for trader-specific comments to an order. The mapping of the T7 text fields to the FIX tags is as follows:

| Text Field        | Deriv-<br>atives | Cash         | Relevant FIX Tags |
|-------------------|------------------|--------------|-------------------|
| Free Text Field 1 | $\checkmark$     | $\checkmark$ | Text (58)         |
| Free Text Field 2 | $\checkmark$     | $\checkmark$ | FreeText2 (25008) |
| Free Text Field 3 | $\checkmark$     |              | FreeText3 (25009) |
| Free Text Field 4 |                  | $\checkmark$ | FreeText4 (25107) |

T7 FIX Gateway Manual (FIX 4.2 and FIX 4.4)

V9.0

#### 3.9.9 Order Status and Execution Report

The ExecutionReport (8) message is used to communicate events that affect an order.

The field *ExecType (150)* specifies the type of event. The field *OrdStatus (39)* specifies the new status of the order.

The different scenarios and their usage of the OrdStatus (39) and ExecType (150) are as follows:

| Scenario                                                                                  | Deriv-<br>atives | Cash         | OrdStatus (39)                                | ЕхесТуре (150)      |
|-------------------------------------------------------------------------------------------|------------------|--------------|-----------------------------------------------|---------------------|
| Order book replay: Transmission of all active orders                                      | $\checkmark$     | $\checkmark$ | 0 = New<br>1 = Partially filled               | D = Restated        |
| Order book replay: Transmission of inactivated auction orders                             | $\checkmark$     | $\checkmark$ | 9 = Suspended                                 | D = Restated        |
| Successful submission of an order                                                         | $\checkmark$     | $\checkmark$ | 0 = New                                       | 0 = New             |
| Submission of an order in locked stock (T7 Boerse Frankfurt)                              |                  | $\checkmark$ | A = Pending New                               | A = Pending New     |
| Final confirmation of an order en-<br>tered in locked stock (T7 Boerse<br>Frankfurt)      |                  | $\checkmark$ | 0 = New                                       | 0 = New             |
| Successful submission of an auc-<br>tion order outside the auction                        | $\checkmark$     | $\checkmark$ | 9 = Suspended                                 | 0 = New             |
| Rejected submission of an order                                                           | $\checkmark$     | $\checkmark$ | 8 = Rejected                                  | 8 = Rejected        |
| Successful modification of an order                                                       | $\checkmark$     | $\checkmark$ | 0 = New<br>1 = Partially filled<br>2 = Filled | 5 = Replaced        |
| Modification of an order in locked stock (T7 Boerse Frankfurt)                            |                  | $\checkmark$ | E = Pending Replace                           | E = Pending Replace |
| Final confirmation of an order mod-<br>ification in locked stock (T7 Boerse<br>Frankfurt) |                  | $\checkmark$ | 0 = New<br>1 = Partially filled<br>2 = Filled | 5 = Replaced        |
| Final rejection of an order modifi-<br>cation in locked stock (T7 Boerse<br>Frankfurt)    |                  | $\checkmark$ | 8 = Rejected                                  | n/a                 |
| Successful modification of an auc-<br>tion order outside the auction                      | $\checkmark$     | $\checkmark$ | 9 = Suspended                                 | 5 = Replaced        |
| Rejected modification of an order                                                         | $\checkmark$     | $\checkmark$ | 8 = Rejected                                  | n/a                 |
| Successful cancellation of an order                                                       | $\checkmark$     | $\checkmark$ | 4 = Canceled                                  | 4 = Canceled        |
| Successful cancellation of an auc-<br>tion order outside the auction                      | $\checkmark$     | $\checkmark$ | 9 = Suspended                                 | 4 = Canceled        |
| Cancellation during instrument freeze state                                               | $\checkmark$     | $\checkmark$ | 6 = Pending Cancel                            | 6 = Pending Cancel  |
| Cancellation of an order in locked stock (T7 Boerse Frankfurt)                            |                  | $\checkmark$ | 6 = Pending Cancel                            | 6 = Pending Cancel  |
| Final confirmation of an order can-<br>cellation in locked stock (T7 Boerse<br>Frankfurt) |                  | $\checkmark$ | 4 = Canceled                                  | 4 = Canceled        |

11 November 2020

## T7 FIX Gateway Manual (FIX 4.2 and FIX 4.4)

| continued                                                                              |                  |              |                                                              |                                                                |  |
|----------------------------------------------------------------------------------------|------------------|--------------|--------------------------------------------------------------|----------------------------------------------------------------|--|
| Scenario                                                                               | Deriv-<br>atives | Cash         | OrdStatus (39)                                               | ЕхесТуре (150)                                                 |  |
| Final rejection of an order cancel-<br>lation in locked stock (T7 Boerse<br>Frankfurt) |                  | $\checkmark$ | 8 = Rejected                                                 | n/a                                                            |  |
| Rejected cancellation of an order                                                      | $\checkmark$     | $\checkmark$ | 8 = Rejected                                                 | n/a                                                            |  |
| Partial fill                                                                           | V                | $\checkmark$ | 1 = Partially filled                                         | 1 = Partially filled (in FIX<br>4.2)<br>F = Trade (in FIX 4.4) |  |
| Complete fill                                                                          | $\checkmark$     | $\checkmark$ | 2 = Filled                                                   | 2 = Filled (in FIX 4.2)<br>F = Trade (in FIX 4.4)              |  |
| Triggered Stop Order                                                                   | $\checkmark$     | $\checkmark$ | 0 = New                                                      | L = Triggered by system                                        |  |
| Triggered One-cancels-the-other<br>Order                                               | $\checkmark$     | $\checkmark$ | 0 = New                                                      | L = Triggered by system                                        |  |
| Trailing stop order update triggered by the trading system                             |                  | $\checkmark$ | 0 = New                                                      | 5 = Replaced                                                   |  |
| Activated auction order                                                                | $\checkmark$     | $\checkmark$ | 0 = New<br>1 = Partially filled                              | D = Restated                                                   |  |
| Inactivated auction order                                                              | $\checkmark$     | $\checkmark$ | 9 = Suspended                                                | 9 = Suspended                                                  |  |
| Modification of an order to Imme-<br>diate or Cancel (IOC) triggered by<br>the system  | $\checkmark$     | $\checkmark$ | 0 = New                                                      | 5 = Replaced                                                   |  |
| Unsolicited modification triggered by third party                                      | √                | √            | 0 = New<br>1 = Partially filled<br>2 = Filled                | 5 = Replaced                                                   |  |
| Unsolicited cancellation triggered by third party                                      | $\checkmark$     | $\checkmark$ | 4 = Canceled                                                 | 4 = Canceled                                                   |  |
| Unsolicited cancellation triggered by the trading system                               | $\checkmark$     | $\checkmark$ | 4 = Canceled                                                 | 4 = Canceled                                                   |  |
| Cancellation of not (fully) executed<br>Immediate or Cancel (IOC) order                | $\checkmark$     | $\checkmark$ | 4 = Canceled                                                 | 4 = Canceled                                                   |  |
| Cancellation of not executed Fill or Kill (FOK) order                                  |                  | $\checkmark$ | 4 = Canceled                                                 | 4 = Canceled                                                   |  |
| Cancellation of executable Book or Cancel (BOC) order at entry/modify                  | $\checkmark$     | $\checkmark$ | 4 = Canceled                                                 | 4 = Canceled                                                   |  |
| Cancellation due to Self Match Prevention (SMP)                                        | $\checkmark$     | $\checkmark$ | 4 = Canceled                                                 | 4 = Canceled                                                   |  |
| Unknown Order State                                                                    | $\checkmark$     | $\checkmark$ | A = Pending New<br>6 = Pending Cancel<br>E = Pending Replace | A = Pending New<br>6 = Pending Cancel<br>E = Pending Replace   |  |

T7 FIX Gateway Manual (FIX 4.2 and FIX 4.4)

V9.0

#### 3.9.10 ExecutionReport (8) "Request Status Unknown"

As described in **3.8 Pending Responses "Request Status Unknown**" there are situations, in which the T7 FIX Gateway will generate "request status unknown" pending *ExecutionReport (8)* messages as response to the order requests.

The different scenarios for the order requests and their usage of the fields *OrdStatus (39)*, *ExecType (150)* and *ExecRestatementReason (378)* in the *ExecutionReport (8)* messages sent by the T7 FIX Gateway are as follows:

| Scenario                                                   | OrdStatus (39)      | ExecType (150)      | ExecRestatementReason (378) |
|------------------------------------------------------------|---------------------|---------------------|-----------------------------|
| Submission of an Order<br>- Order status is un-<br>known   | A = Pending New     | A = Pending New     | 100 = Unknown Order State   |
| Cancellation of an Order<br>- Order status is un-<br>known | 6 = Pending Cancel  | 6 = Pending Cancel  | 100 = Unknown Order State   |
| Modification of an Order<br>- Order status is un-<br>known | E = Pending Replace | E = Pending Replace | 100 = Unknown Order State   |

#### 3.9.11 Order Book Restatement

During the start-of-day phase and after a market reset event (an exchange system failure), all active orders of a session will be transmitted to the market participant via the respective session.

During Order Book Restatement *ExecutionReport (8)* messages for each restated order of the corresponding session are provided and finally a *TradingSessionStatus (h)* message indicates the end of the restatement per product; see **chapter 3.9.16 Trading Session Events**.

The reason for the restatement is communicated in field *ExecRestatementReason (378)* in message *ExecutionReport (8)*.

Each end of restatement message initiates the start of trading for a product.

ExecRestatementReason (378) will have the value "1" (GT renewal / restatement).

<u>Note:</u> In case an ETI session associated to a FIX session is canceled by the member all orders which were entered via this session and are still valid will be deleted without any further notification to the customer. Therefore these orders will not be restated.

T7 FIX Gateway Manual (FIX 4.2 and FIX 4.4)

V9.0

#### 3.9.12 Passive Liquidity Protection (PLP)

Passive Liquidity Protection (PLP) strengthens order book trading for specific products. Aggressive order transactions will be deferred by a time interval in the order before they are able to interact with the order book. Non-agressive order transactions will directly impact the order book without deferral.

A mass cancellation affects deferred aggressive orders by changing the order type to IOC (immediate or cancel). This ensures that, if the order is not filled after the deferral, this will be deleted.

The information about the change of the order type to IOC (Immediate or Cancel) will be provided in the field *ExecRestatementReason (378)* of the corresponding modify *ExecutionReport (8)* message:

| Scenario                      | ExecRestatementReason (378) |
|-------------------------------|-----------------------------|
| Order has been changed to IOC | 114                         |

#### 3.9.13 Trailing Stop Order Update Notifications (T7 Cash)

Notifications generated by the trading system about the update of the field *StopPx (99)* for trailing stop orders are communicated to the participants via a modify *ExecutionReport (8)*.

The reason for the order update is provided in the field *ExecRestatementReason (378)* of the *Execution-Report (8)* message:

| Scenario             | ExecRestatementReason (378) |
|----------------------|-----------------------------|
| Trailing Stop Update | 213                         |

#### 3.9.14 Unsolicited Order Cancellations generated by the Trading System (T7 Cash)

Notifications about unsolicited order cancellations generated by the trading system are communicated to the participants via a cancel *ExecutionReport (8)*.

The reason for the order cancellation is provided in the field *ExecRestatementReason (378)* of the *ExecutionReport (8)* message:

| Scenario                  | ExecRestatementReason (378) |
|---------------------------|-----------------------------|
| GT corporate action       | 0                           |
| Exchange Option           | 8                           |
| End of Day Processing     | 146                         |
| Order Expiration Intraday | 148                         |
| Exceeds maximum quantity  | 237                         |
| Invalid Limit Price       | 238                         |
| User does not exist       | 241                         |
| Session does not exist    | 242                         |
| Invalid Stop Price        | 243                         |
| Instrument does not exist | 245                         |
| Business Unit Risk Event  | 246                         |

11 November 2020

## T7 FIX Gateway Manual (FIX 4.2 and FIX 4.4)

| continued                                 |                             |  |  |  |
|-------------------------------------------|-----------------------------|--|--|--|
| Scenario                                  | ExecRestatementReason (378) |  |  |  |
| Dividend Payment                          | 292                         |  |  |  |
| Last Trading Day                          | 294                         |  |  |  |
| Trading Parameter Change                  | 295                         |  |  |  |
| Currency Change                           | 296                         |  |  |  |
| Product Assignment Change / Special Event | 297                         |  |  |  |
| Reference Price Change                    | 298                         |  |  |  |
| Tick Rule Change                          | 300                         |  |  |  |
| Quote Request Solution Order Expiry       | 316                         |  |  |  |

| T7 FIX Gateway                              | 11 November 2020 |  |
|---------------------------------------------|------------------|--|
| T7 FIX Gateway Manual (FIX 4.2 and FIX 4.4) | V9.0             |  |
|                                             |                  |  |

#### 3.9.15 Mass Cancellation Notification

Mass cancellation notification is not provided on a single order level. The owning session will be informed about the scope of the cancellation by a summary record. The summary record will also provide the entering party involved and the reason for the mass cancellation. For T7 Cash the summary record contains additionally an order list with the information about the deleted persistent orders (if any).

Unsolicited order mass cancellation is communicated by the T7 FIX Gateway via the *OrderMassAction-Report (UBZ)* message.

The reason for the mass cancellation event is communicated in field *MassActionReason (28721)*, the scope of the deleted orders in field *UExecInst (30018)*.

Orders that couldn't be canceled due to an incompatible instrument state are provided in the component <NotAffectedOrdersGrp>. For each order the Exchange Order ID (*NotAffectedOrderID (1371)*) is delivered. For messages generated via Trading session the component contains for each order additionally the corresponding FIX Client Order ID (*NotAffOrigClOrdID (1372)*). This field will be set to "[N/A]" for messages delivered via Back-office session.

For T7 Cash persistent orders that were canceled are provided in the component <AffectedOrdersGrp>. For each order the Exchange Order ID (*AffectedOrderID (535)*) is delivered. For messages generated via Trading session the component contains for each order additionally the corresponding FIX Client Order ID (*AffectedOrigClOrdID (1824)*). This field will be set to "[N/A]" for messages delivered via Back-office session.

The number of entries in the components <AffectedOrdersGrp> and <NotAffectedOrdersGrp> is limited. For this reason the information about a Mass Cancellation event can be split into several *Order-MassActionReport (UBZ)* messages. The message *OrderMassActionReport (UBZ)* contains the field *ULastFragment (30893)* to indicate if the message is the last message related to an event (*ULastFragment (30893)* = Y (*Last message*)) or if additional messages will follow (*ULastFragment (30893)* = N (*Not last message*)).

| Mass Cancellation Event                  | MassActionReason (28721)                     | Deriv-<br>atives | Cash         |
|------------------------------------------|----------------------------------------------|------------------|--------------|
| Product Holiday                          | Product State Holiday (106)                  | $\checkmark$     | $\checkmark$ |
| Product Halt                             | Product State Halt (105)                     | $\checkmark$     | $\checkmark$ |
| Instrument Suspension                    | Instrument Suspension (107)                  | $\checkmark$     | $\checkmark$ |
| Strategy Cancellation                    | Strategy Cancellation (109)                  | $\checkmark$     |              |
| Volatility Interruption Product Level    | Circuit Breaker (Volatility Interrupt) (110) | $\checkmark$     |              |
| Volatility Interruption Instrument Level | Circuit Breaker (Volatility Interrupt) (110) | $\checkmark$     | $\checkmark$ |
| Product temporarily not tradeable        | Product temporarily not tradeable (111)      | $\checkmark$     | $\checkmark$ |
| Instrument stopped                       | Instrument Stopped (113)                     |                  | $\checkmark$ |
| Instrument knock out                     | Instrument knock out (115)                   |                  | $\checkmark$ |
| Instrument sold out                      | Instrument sold out (116)                    |                  | $\checkmark$ |
| Member disabled                          | Member has been disabled (117)               | $\checkmark$     |              |
| Instrument knock out reverted            | Instrument knock out has been reverted (118) |                  | $\checkmark$ |

The following unsolicited mass cancellation events may occur:

11 November 2020

T7 FIX Gateway Manual (FIX 4.2 and FIX 4.4)

V9.0

Additional events related to technical reasons are also possible. See complete list of values for the field *MassActionReason (28721)* in the description of message *OrderMassActionReport (UBZ)*.

Quotes are always canceled by mass cancellation events.

The information about the scope of the deleted orders as result of the event is delivered in the field *UExecInst (30018)* in message *OrderMassActionReport (UBZ)*:

| UExecInst (30018) | Persistent Orders | Non-persistent Orders |
|-------------------|-------------------|-----------------------|
| not provided      | No                | No                    |
| н                 | Yes               | No                    |
| Q                 | No                | Yes                   |
| HQ                | Yes               | Yes                   |

| Τ7 | FIX | Gateway |
|----|-----|---------|
|----|-----|---------|

T7 FIX Gateway Manual (FIX 4.2 and FIX 4.4)

V9.0

#### 3.9.16 Trading Session Events

The TradingSessionStatus (h) message is used by the T7 FIX Gateway for all session related events.

Trading session events might imply mass cancellation events, where no explicit mass cancellation notifications are provided.

The information about the scope of the orders deleted implicitly for the different session related events is summarized in following table:

| Event              | Level       | TradSesEvent<br><i>(1368)</i>                 | Persistent Orders | Non-persistent Orders |
|--------------------|-------------|-----------------------------------------------|-------------------|-----------------------|
| Market Reset       | XMIC        | Market reset (102)                            | No                | Yes                   |
| End of Restatement | Product     | End of restatement (103)                      | No                | Yes                   |
| Service Resumed    | Product     | Service resumed (105)                         | No                | Yes                   |
| End of Service     | XMIC        | No more messages for this trading venue (200) | No                | Yes                   |
| End of Service     | FIX session | Message transmis-<br>sion ended (201)         | No                | Yes                   |
| Session Disconnect | XMIC        | Message processing suspended (202)            | No                | Yes                   |
| Session Connect    | XMIC        | Message processing resumed (203)              | No                | Yes                   |

- Market Reset: informs the participant that the matching engine has been restarted; this event can affect only some products of the related exchange (XMIC).
- End of Restatement: implies that all non-persistent orders of the session in a product have been canceled; in this case no individual cancellation notifications are provided on individual order level.
- Service Resumed: informs the participant that the matcher has started accepting transactions after a slow partition event. All non-persistent orders of the session in a product have been canceled.
- End of Service: informs the participant about the end of message transmission for an exchange (XMIC) within a FIX session or for the whole FIX session.
- Session Disconnect: informs the participant about the disconnection of the ETI session.
- Session Connect: informs the participant about the (re)connection of the ETI session.

T7 FIX Gateway Manual (FIX 4.2 and FIX 4.4)

V9.0

### 3.10 Trade Capture

#### 3.10.1 Trade Capture via Back-Office Session

T7 Derivatives and T7 Cash trading participants will use Back-office sessions to receive trade confirmations (on-book and off-book) for the business unit.

The scope for all *User/TradeCaptureReport (UAE/AE)* messages will be the business unit. All trade information the business unit is authorized to see will be provided within one stream. For clearing business units this feature includes the provision of all trade information for all of their non-clearing business units.

After a Back-office FIX session logon, the transmission of already existing trades of the current business day can be requested via *ResendRequest (2)*.

Newly generated trades and trade reversals on the T7 trading system will automatically be transmitted via the Back-office FIX session.

For more details see chapter 6.11.1 Trade Capture via Back-Office Session.

#### 3.10.2 Trade Capture via Trading Session (T7 Cash)

The T7 Cash participants can use the FIX Trading session for the T7 Entry Service (TES).

The FIX messages used for the implementation of the TES message flows via the FIX Trading sessions for T7 Cash are:

- TES Requests (Enter, Modify, Delete Approve): User/TradeCaptureReport (UAE/AE)
- TES Responses: User/TradeCaptureReportAck (UAR/AR)
- TES Broadcasts (Enter, Modify, Delete Approve, Execution): User/TradeCaptureReport (UAE/AE)

Please note that the trades resulting from TES entries will be delivered only via FIX Back-office sessions. For more details see chapter **6.11.2 Trade Capture via Trading Session (T7 Cash)**.

#### 3.10.3 T7 Entry Service (TES)

The T7 Entry Service (TES) enables participants to enter off-book transactions into the T7 system. The usage of this service is different for both market types (T7 Derivatives and T7 Cash).

#### T7 Derivatives

For T7 Derivatives participants this service is not offered via the FIX interface, but trades generated from TES entries will be delivered via FIX Back-office sessions. For these trades the FIX Gateway will generate *User/TradeCaptureReport (UAE/AE)* messages.

#### T7 Cash

T7 Cash participants will use Trading sessions for the T7 Entry Service (TES). This service enables T7 Cash trading participants to enter off-book trades. Back-office sessions will be used to receive on-book and off-book trade confirmations. The TES message flows via the Trading session will be presented in chapter **6.11.2.4 TES Message Flows**.

#### 3.10.4 Xetra/Eurex EnLight

Trade confirmations related to Xetra/Eurex EnLight transactions will be delivered via FIX Back-office sessions. These will be *User/TradeCaptureReport (UAE/AE)* messages with *TrdType (828) = 1006 (Xe-tra/Eurex EnLight triggered trade)* and a link to the corresponding Xetra/Eurex EnLight deals in the field *NegotiationID (28758)* and in the component <SRQSRelatedTradeIDGrp>.

See more information in 3.19 Xetra/Eurex EnLight - Selective RFQ Platforms.

T7 FIX Gateway Manual (FIX 4.2 and FIX 4.4)

V9.0

#### 3.10.5 Trade Capture Report - Identification Criteria

#### 3.10.5.1 Trade Types

The field *TrdType (828)* is used to identify an on-book and off-book trade. To identify an on-book trade *TrdType (828)* will be set to *"0" (Regular Trade (on-book)*. Other values identify an off-book trade.

#### **Back-Office Session:**

For T7 Derivatives and T7 Cash the different trade types can be identified via the field TrdType (828):

| Trade Type | TrdType (828)                                         | Deriv-<br>atives | Cash         |
|------------|-------------------------------------------------------|------------------|--------------|
| On-book    | 0 = Regular Trade (on-book)                           | $\checkmark$     | $\checkmark$ |
| Off-book   | 1 = Block Trade                                       | $\checkmark$     |              |
|            | 12 = Exchange for Swap (EFS)                          | $\checkmark$     |              |
|            | 50 = Portfolio Compression Trade                      | $\checkmark$     |              |
|            | 54 = OTC                                              |                  | $\checkmark$ |
|            | 1000 = Vola Trade                                     | $\checkmark$     |              |
|            | 1001 = Exchange for physical (EFP) Fin trade          | $\checkmark$     |              |
|            | 1002 = Exchange for physical (EFP) Index Future trade | $\checkmark$     |              |
|            | 1004 = Trade at market                                | $\checkmark$     |              |
|            | 1005 = Large in scale                                 |                  | $\checkmark$ |
|            | 1006 = Xetra/Eurex EnLight triggered trade            | $\checkmark$     | $\checkmark$ |
|            | 1007 = QTPIP Block Trade                              | $\checkmark$     |              |

#### Trading Session (T7 Cash):

Following values can be used via Trading Session to identify a TES trade:

| Trade Type | TrdType (828)         | Deriv-<br>atives | Cash         |
|------------|-----------------------|------------------|--------------|
| TES Trade  | 54 = OTC              |                  | $\checkmark$ |
|            | 1005 = Large in scale |                  | $\checkmark$ |

| Τ7 | FIX | Gateway |
|----|-----|---------|
|----|-----|---------|

T7 FIX Gateway Manual (FIX 4.2 and FIX 4.4)

V9.0

### 3.10.5.2 Trade Report Types

The field TradeReportType (856) indicates the type of the Trade Capture Report.

#### **Back-Office Session:**

For on-book and off-book trade confirmations via Back-office session following scenarios are possible:

| Scenario          | TradeReportType (856)       | Deriv-<br>atives | Cash         |
|-------------------|-----------------------------|------------------|--------------|
| Final Trade       | 0 = Submit                  | $\checkmark$     | $\checkmark$ |
| Preliminary Trade | 1 = Alleged                 | $\checkmark$     |              |
| Modified Trade    | 5 = No/Was (Replaced)       | $\checkmark$     | $\checkmark$ |
| Trade Reversal    | 7 = (Locked-In) Trade Break | $\checkmark$     | $\checkmark$ |

### Trading Session (T7 Cash):

Following values are used for the T7 Entry Service (TES) via Trading session:

| TES Message Type         | TradeReportType (856)                                                           | Deriv-<br>atives | Cash         |
|--------------------------|---------------------------------------------------------------------------------|------------------|--------------|
| Enter Request            | 0 = Submit                                                                      |                  | $\checkmark$ |
| Modify Request           | 5 = No/Was (Replaced)                                                           |                  | $\checkmark$ |
| Enter / Modify Broadcast | 0 = Submit<br>5 = No/Was (Replaced)<br>11 = Alleged New<br>13 = Alleged New/Was |                  | $\checkmark$ |
| Approve Request          | 2 = Accept                                                                      |                  | $\checkmark$ |
| Approve Broadcast        | 2 = Accept                                                                      |                  | $\checkmark$ |
| Delete Request           | 6 = Trade Report Cancel                                                         |                  | $\checkmark$ |
| Delete Broadcast         | 6 = Trade Report Cancel                                                         |                  | $\checkmark$ |
| Execution Broadcast      | 2 = Accept                                                                      |                  | $\checkmark$ |

| T7 FIX Gateway                              | 11 November 2020 |  |
|---------------------------------------------|------------------|--|
|                                             |                  |  |
| T7 FIX Gateway Manual (FIX 4.2 and FIX 4.4) | V9.0             |  |

### 3.10.5.3 Message Event Source

The field *MessageEventSource (1011)* is used in *User/TradeCaptureReport (UAE/AE)* messages sent to the customers. The field describes the event that caused the creation of the message and can be used to distinguish the messages of the different message flows.

### **Back-Office Session:**

The User/TradeCaptureReport (UAE/AE) message in the Back-office session is used to receive trade confirmations (off-book and on-book).

| Trade Type | MessageEventSource (1011)        | Deriv-<br>atives | Cash         |
|------------|----------------------------------|------------------|--------------|
| on-book    | 200 = On-Book Trade Notification | $\checkmark$     | $\checkmark$ |
| off-book   | 201 = TES Trade Notification     | $\checkmark$     | $\checkmark$ |

#### Trading Session (T7 Cash):

The *User/TradeCaptureReport (UAE/AE)* message in the Trading session can be used by the T7 Cash trading participants for the T7 Entry Service (TES).

| TES Message Type         | MessageEventSource (1011)                           | Deriv-<br>atives | Cash         |
|--------------------------|-----------------------------------------------------|------------------|--------------|
| Enter / Modify Broadcast | 202 = TES Broadcast to Initiator - Approve Pending  |                  | $\checkmark$ |
| Enter / Modify Broadcast | 203 = TES Broadcast to Initiator - Approve Finished |                  | $\checkmark$ |
| Delete Broadcast         | 204 = TES Broadcast to Initiator - Canceled         |                  | $\checkmark$ |
| Enter / Modify Broadcast | 205 = TES Broadcast to Approver - Approve Pending   |                  | $\checkmark$ |
| Approve Broadcast        | 206 = TES Broadcast to Approver - Approved          |                  | $\checkmark$ |
| Execution                | 207 = TES Broadcast to Approver - Executed          |                  | $\checkmark$ |
| Delete Broadcast         | 208 = TES Broadcast to Approver - Canceled          |                  | $\checkmark$ |

T7 FIX Gateway Manual (FIX 4.2 and FIX 4.4)

V9.0

#### 3.10.6 Trade Reconciliation (On-Book Trades)

There are several identifiers that can be used to associate an *ExecutionReport (8)* with *User/Trade-CaptureReports (UAE/AE)* and public trades on the market data interface.

Every **match event** with one or more executions (match steps) in a simple or complex instrument results in one *ExecutionReport (8)* message per matching step for each order. A *User/TradeCaptureReport (UAE/AE)* will then be sent to confirm each trade at each price level.

For complex instruments (only T7 Derivatives), there is a *User/TradeCaptureReport (UAE/AE)* for each leg execution of the instrument.

Every **match step** occurring in the exchange has an identifier that is provided in the field *TrdMatchID* (880) in the *ExecutionReport* (8) as well as in the *User/TradeCaptureReport* (UAE/AE). This identifier allows participants to link Trade Capture Reports and the corresponding Execution Report.

The *TradeID* (1003) field in the *User/TradeCaptureReport* (UAE/AE) uniquely identifies all allocations referring to the same matching event, instrument and price.

The field *SideTradeID (1506)*, which is unique for a product and business day, in the *User/TradeCapture-Report (UAE/AE)* provides the private identifier of an order match event, which can easily be reconciled with the corresponding *ExecutionReport (8)* for orders in the following way:

- for order match events in simple instruments, the *ExecutionReport (8)* message provides a private execution identifier, *SecondaryExecID (527)*.
- for order match events in complex instruments (only T7 Derivatives) the *ExecutionReport (8)* message provides the order execution ID on each price level and additionally the order leg execution ID, *LegExecID (1893)*.

| Match Reporting                                                                                                   | Deriv-<br>atives | Cash         | ExecutionReport (8)    | User/TradeCapture-<br>Report (UAE/AE) |
|----------------------------------------------------------------------------------------------------|------------------|--------------|------------------------|---------------------------------------|
| Trade event on instrument level: public trade volume reporting.                                                   | $\checkmark$     | $\checkmark$ | TrdMatchID (880)       | TrdMatchID (880)                      |
| Identifier for all allocations referring to the same instrument.                                                  | $\checkmark$     | $\checkmark$ |                        | TradeID (1003),<br>OrigTradeID (1126) |
| Private execution identifier in Order in a simple instrument.                                                     | $\checkmark$     | $\checkmark$ | SecondaryExecID (527)  | SideTradeID (1506)                    |
| Private execution identifier for an order in a complex instrument. (only T7 Derivatives)                          | $\checkmark$     |              | LegExecID (1893)       | SideTradeID (1506)                    |
| System Order ID generated by the T7 System.                                                                       | $\checkmark$     | $\checkmark$ | OrderID (37)           | OrderID (37)                          |
| Unique identifier of the order. The<br>Client Order ID of the T7 Enhanced<br>Trading Interface (ETI) is provided. | $\checkmark$     | $\checkmark$ | SecondaryOrderID (198) | SecondaryOrderID (198)                |

Note: For trade reversals a new *TradeID (1003)* is generated by the T7 trading system. The original trade identifier is delivered in field *OrigTradeID (1126)* and provides the link to the original trade.

| T7 FIX Gateway                              | 11 November 2020 |
|---------------------------------------------|------------------|
| T7 FIX Gateway Manual (FIX 4.2 and FIX 4.4) | V9.0             |

### 3.10.7 Best Practices for Order Management

All order response information in the T7 FIX Gateway is sent out immediately after the order has been processed by the core matching process.

All order response information in the T7 FIX Gateway is preliminary; this includes *ExecutionReports (8)* sent out for persistent and non-persistent orders.

For these reasons, a participant application always needs to confirm the preliminary execution information with the corresponding legally binding *User/TradeCaptureReport (UAE/AE)*.

Please find detailed information regarding trade reconciliation in **chapter 3.10.6 Trade Reconciliation**.

*User/TradeCaptureReports (UAE/AE)* are not delivered via Trading FIX sessions. For the reception of the legally binding *User/TradeCaptureReports (UAE/AE)* a Back-office FIX session is required.

Back-office FIX sessions need to be ordered by the participants for its business units in the Eurex Member Section for Derivative Markets and in the Xetra Member Section for Cash Markets.

T7 FIX Gateway Manual (FIX 4.2 and FIX 4.4)

V9.0

# 3.11 Cross Request

The Cross Request offers two facilities: **Cross Trade Announcement** and **Client Liquidity Improvement Process (CLIP)**. The *Cross Trade Announcement* is provided for both market types (T7 Derivatives and T7 Cash). The *Client Liquidity Improvement Process (CLIP)* is provided only for T7 Derivatives market.

The type of the Cross Request can be identified via *CrossRequestType (28771)*. The field *CrossRequestID (2672)* is the unique message identifier of a Cross Request.

#### 3.11.1 Cross Trade Announcement

With the **Cross Trade Announcement** the participant can announce a Cross Trade by using the message *CrossRequest (UDS)* with *CrossRequestType (28771) = "1" (Cross Announcement)*. A Cross Trade is a trade where a participant trades against an own order in the order book. In a prearranged trade, orders from at least two participants are executed against each other as previously negotiated.

The Cross Request contains the security identification (product and instrument id combination) and the *OrderQty (38)*, which is mandatory for regulatory reasons.

A trader sends the T7 FIX Gateway message *CrossRequest (UDS)* which is published via the T7 Market Data Interface (MDI) to all other participants, to alert them of the intention to trade with an own order or pre-arranged trade.

Cross and pre-arranged trades may not knowingly be entered into the T7 trading system by a participant, unless the participant precedes the cross or pre-arranged trade with a cross request.

### 3.11.2 Client Liquidity Improvement Process (CLIP) (T7 Derivatives)

The **Client Liquidity Improvement Process (CLIP)** enhances the ability of brokers to execute a client order by using the message *CrossRequest (UDS)* with *CrossRequestType (28771) = "2" (Liquidity Improvement Cross)*.

With a CLIP request the broker can execute a client order against another broker (**bilateral** CLIP request) or against himself (**unilateral** CLIP request), under the consideration of potential price advantages for client order in matches against the central order book.

A CLIP request can be entered by using the message *CrossRequest (UDS)* with *CrossRequestTransType (28772) = "0" (New)*.

A **bilateral** CLIP request is entered via two separate one-sided *CrossRequest (UDS)* messages, one for the client and one for the broker order, identified by different values of the field *InputSource (979)*.

A **unilateral** CLIP request is entered via a unique two-sided *CrossRequest (UDS)* message. The two sides contain the information about the client and the broker order, identified repectively by the content of the field *InputSource (979)*.

A CLIP request can be deleted by using the message *CrossRequest (UDS)* with *CrossRequestTransType (28772) = "1" (Cancel)*.

11 November 2020

#### T7 FIX Gateway Manual (FIX 4.2 and FIX 4.4)

V9.0

In case of an execution an *ExecutionReport (8)* with *MatchType (574) = "13" (Liquidity Improvement Cross)* will be sent. The different scenarios related to orders resulting from CLIP entries are described by different values of the field *ExecRestatementReason (378)* in the *ExecutionReport (8)*:

| Scenario                                     | ExecRestatementReason (378)                         |
|----------------------------------------------|-----------------------------------------------------|
| Execution                                    | 340 = CLIP execution after improvement period       |
| Cancellation due to start of closing auction | 122 = Instrument State Change                       |
| Cancellation after exposure time             | 343 = CLIP request canceled by arrangement time out |
| Cancellation                                 | 344 = CLIP cancellation                             |

After the successful validation of the CLIP request information (client and broker sides), all market participants are informed about an imminent execution of a client flow and have the opportunity of submitting orders or quotes during a defined price improvement period.

After the conclusion of the price improvement period the execution process will be initiated, which includes the conversion of the client CLIP and broker CLIP sides into orders and the execution of the client order according to the general matching rules. This ensures that the client order will be matched at the agreed price level or even better, depending on the market situation in the central order book after the price improvement period.

Orders resulting from CLIP requests are processed internally as lean orders. For this reason there is no Drop Copy information via FIX Back-office sessions for CLIP entries, executions and cancellations.

T7 FIX Gateway Manual (FIX 4.2 and FIX 4.4)

V9.0

# 3.12 Quote Request Functionality

The Quote Request Functionality can be used by a trader to request Public and Private Quotes for a specified instrument. In both cases the message *QuoteRequest (R)* will be used. The Private Quote functionality is only supported in T7 Boerse Frankfurt (Boerse Frankfurt and Boerse Frankfurt Zertifikate).

The field *PrivateQuote* (1171) in the message *QuoteRequest* (R) is used to distinguish between requests for public and for private quotes. If this field is missing, a *QuoteRequest* (R) message will be processed as a request for a public quote.

#### 3.12.1 Request for Public Quotes

For **T7 Derivatives** all requests for public quotes are published via the market data interface to all other participants.

For **T7 Cash** traders can choose to publish requests for public quotes to all market participants via the market data interfaces, to market makers and designated sponsors only via the trading interfaces, or a combination thereof.

Every *QuoteRequest (R)* message contains the security identification (see details in **chapter 3.4 Security Identification**). *Side (54)* and *OrderQty (38)* are optional attributes.

A *QuoteRequest (R)* message might be rejected with an error message indicating a previous request for quote has already recently been sent.

A *QuoteRequest (R)* message is validated against the available quantities at the best price and the corresponding bid/ask spread in the market.

Summary of the different scenarios (for more details see **chapter 6.9.5 Quote Request Functionality** - **Message Flows**):

| Scenario                                    | Description                                                                                                    |
|---------------------------------------------|----------------------------------------------------------------------------------------------------|
| Successful Public Quote Request             | The customer will receive a<br><i>Mass/QuoteAcknowledgement (b)</i> message<br>with <i>QuoteStatus (297) = 0 (Accepted)</i>                                                                                                    |
| Rejected Public Quote Request               | The customer will receive a<br>User/QuoteRequestReject (UAG/AG) message.                                                                                                    |
| Pending Response for a Public Quote Request | In some situations the T7 FIX-Gateway will<br>generate pending responses via the message<br><i>Mass/QuoteAcknowledgement (b)</i> with <i>QuoteStatus</i><br>(297) = 10 (Pending).<br>See details in <b>3.8 Pending Responses "Request</b><br><b>Status Unknown</b> ". |

| T7 FIX Gateway                              | 11 November 2020 |
|---------------------------------------------|------------------|
| T7 FIX Gateway Manual (FIX 4.2 and FIX 4.4) | V9.0             |

### 3.12.2 Request for Private Quotes (T7 Cash - T7 Boerse Frankfurt)

With the Private Quote Request the customer is requesting a private quote from the instrument's Specialist. The quote from the Specialist is distributed privately only to the customer that sent the request. The response must be sent by the Specialist within a certain time limit (depending on configuration in T7 Backend), otherwise the quote request is rejected by the T7 System and deleted.

Summary of the different scenarios (for more details see **chapter 6.9.5 Quote Request Functionality** - **Message Flows**):

| Scenario                                     | Description                                                                                                    |
|----------------------------------------------|----------------------------------------------------------------------------------------------------|
| Successful Private Quote Request             | The customer will receive a <i>Quote (S)</i> message with a unique quote-identifier in the field <i>QuoteID (117)</i> .                                                                                                    |
|                                              | The customer can send an especially marked <i>NewOrderSingle (D)</i> with a reference to the quote in the field <i>QuoteID (117)</i> to request the execution of a trade for the Private Quote.                                                                                                    |
|                                              | If the Specialist does not execute the order with a <i>QuoteID (117)</i> within a dedicated time frame, the order is deleted automatically by the T7 System. In this case the customer will receive a delete <i>ExecutionReport (8)</i> with <i>ExecRestatementReason (378) = 316 (Quote Request Solution Order Expiry)</i> . |
|                                              | If the Specialist executes the order, the customer will receive a fill <i>ExecutionReport (8)</i> with a reference to the quote-id in the fields <i>RefOrderID (1080)</i> and <i>RefOrderIDSource (1081)</i>                                                                                                    |
| Rejected Private Quote Request               | The customer will receive a<br><i>User/QuoteRequestReject (UAG/AG)</i> message.                                                                                                    |
| Pending Response for a Private Quote Request | In some situations the T7 FIX-Gateway will<br>generate pending responses via the message<br><i>Mass/QuoteAcknowledgement (b)</i> with <i>QuoteStatus</i><br>(297) = 10 (Pending).                                                                                                    |
|                                              | See details in <b>3.8 Pending Responses "Request Status Unknown</b> ".                                                                                                    |

T7 FIX Gateway Manual (FIX 4.2 and FIX 4.4)

V9.0

# 3.13 Pre-Trade Risk Limits (T7 Derivatives)

The UserPartyRiskLimitsRequest (UCL) is used to inquire pre-trade risk limits. These limits can be defined for on-book or off-book trading on product, exchange and user risk group level.

The requested pre-trade risk limits will be communicated via UserPartyRiskLimitsReport (UCM).

For more information see chapter 6.10.1 User Party Risk Limits Request.

### 3.14 Risk Control Event Notifications

The FIX Gateway supports the dissemination of Risk control event notifications on both the Trading and Back-office sessions.

The following notifications are available:

| Risk Control Event Notification | Deriv-<br>atives | Cash         |
|---------------------------------|------------------|--------------|
| Stop Button Event               | $\checkmark$     | $\checkmark$ |
| Limit Breach Event              | $\checkmark$     |              |
| Legal Notification              | $\checkmark$     |              |

T7 FIX Gateway Manual (FIX 4.2 and FIX 4.4)

V9.0

# 3.15 Mass Deletion Request

The UserOrderMassActionRequest (UCA) will allow deletion of multiple orders. Orders may be filtered by Product identifier (Symbol) or Product identifier (Symbol) and Security identifier (SecurityID).

<u>Note:</u> The *ProductComplex (1227)* will not be allowed on this request as no filtering by instrument type will be supported. It is not possible - for example - to restrict a mass cancellation operation to "Standard Option Strategies".

The user may delete orders owned by a different trader. In this case the owning trader of the orders to be deleted must be provided in the party <target executing trader>.

Users may delete only part of their orders for one instrument by entering the additional filter criteria side and price. For the buy side the orders will be deleted starting from the highest price until the price specified in the filter, for the sell side starting from the lowest price.

The request will be answered by one or more UserOrderMassActionResponse (UCAR) messages having MassActionResponse (1375) set to "2" (Completed), if successful.

A rejected request will be answered by a *UserOrderMassActionResponse (UCAR)* message having *MassActionResponse (1375)* set to "0" (*Rejected*) and providing an error code/explaining text in *Return-Code (25023) / ReturnCodeText (25025)* respectively.

Additional information in the response message *UserOrderMassActionResponse (UCAR)* for requests processed successfully:

- Orders that couldn't be canceled due to an incompatible instrument state are provided with their Exchange Order ID (*NotAffectedOrderID (1371)*) and with their FIX Client Order ID (*NotAffOrig-ClOrdID (1372)*) in the component <NotAffectedOrdersGrp>.
- For T7 Cash persistent orders that were canceled are provided with their Exchange Order ID (*AffectedOrderID (535)*) and with their FIX Client Order ID (*AffectedOrigClOrdID (1824)*) in the component <AffectedOrdersGrp>.
- The number of entries in the components <AffectedOrdersGrp> and <NotAffectedOrdersGrp> is limited. For this reason the response to a Mass Cancellation Request can be split into several *UserOrderMassActionResponse (UCAR)* messages. The message *UserOrderMassAction-Response (UCAR)* contains the field *ULastFragment (30893)* to indicate if the message is the last response message related to a Mass Cancellation Request (*ULastFragment (30893) = Y (Last message)*) or if additional messages will follow (*ULastFragment (30893) = N (Not last message)*).

T7 FIX Gateway Manual (FIX 4.2 and FIX 4.4)

V9.0

# 3.16 Session Details List

The *SessionDetailsList (U6)* message provides the list of ETI sessions of the own business unit for a specific exchange. This message will be delivered for T7 Cash and Derivatives only via Back-office sessions.

SessionDetailsList (U6) will be sent after the establishment of the connection to the T7 trading system, which is indicated by a *TradingSessionStatus* (*h*) message with *TradSesEvent* (1368) = 203 (Message processing resumed).

Each ETI session will be categorized into different types identified by the field SessionMode (28730).

The information contained in the *SessionDetailsList (U6)* message can be used to identify the source of the *User/TradeCaptureReport (UAE/AE)* and *ExecutionReport (8)* messages provided via FIX Back-office sessions based on the content of the party fields *<tcr session id>* and *<session id>*.

In case a FIX session is configured for several XMICs (e.g. XETR + XVIE) the message *SessionDetail-sList (U6)* will be gerated for each XMIC.

There will be no possibility for the customer to deactivate the reception of this message.

# 3.17 Drop Copy for Order Information (Business Unit Level)

Drop copy functionality for standard (not lean) orders of a business unit of the current business day is provided as an optional feature of the Back-office FIX session.

When the client chooses the drop copy feature for a Back-office FIX session in the Member Section, the order-information of the current business day for standard (not lean) orders of the business unit is provided on a stream basis:

- After a Back-office session logon, the transmission of the already existing active standard orders for the current business day can be requested via *ResendRequest (2)*.
- Newly generated messages for standard (not lean) orders on the back end will automatically be transmitted via the Back-office FIX session.
- All drop copy information for standard (not lean) orders will be sent via FIX messages (*Execution-Report (8), UserOrderMassActionReport (UBZ*)).

<u>Note:</u> Messages for orders entered via the T7 FIX Gateway will provide the *ClOrdID (11)* in the *ExecutionReport (8)* message of the Drop Copy functionality for standard (not lean) orders. *OrigClOrdID (41)* will not be provided.

Orders entered via High Frequency ETI Sessions will not be provided.

For orders immediately triggered after being entered or modified the value of the stop price is not available. The *ExecutionReports (8)* with *ExecType (150) = 0 (New)* and *5 (Replaced)* will contain in this case *StopPx (99) = -1*.

For iceberg orders immediately filled or partially filled after being entered or modified the original value of the display quantity is not available. The *ExecutionReports (8)* with *ExecType (150) = 0 (New)* and *5 (Replaced)* will contain in this case *DisplayQty (1138) = -1*.

T7 FIX Gateway Manual (FIX 4.2 and FIX 4.4)

V9.0

# 3.18 Regulatory Requirements - MiFID II Functionality

Following chapters summarize the T7 FIX Gateway implementation to support the MiFID II requirements.

### 3.18.1 Short Code Solution

The concept of the "Short Codes" will be used to allow customers to encode reporting information into numeric codes.

The relevant messages will contain only the Short Codes (not all data required for reporting purposes). The link between the Short Codes and the corresponding reporting information will be provided by the customers separately, not via the T7 FIX Gateway.

### 3.18.2 Audit Trail and ALGO Flags

The implementation of the MiFID II requirements is based on the concept of the "Short Codes".

With MiFID II more information shall be available for supervisory authorities such as BaFin in Germany.

Additionally the algorithmic nature of the orders and quotes involving equities has to be reported according to MiFID regulations.

For both purposes specific fields are defined in different message structures.

### 3.18.2.1 Client Identifier

The Client Identifier (Client ID) identifies the client of the trading member. Its content is encoded by members on request entry using either the short code to identify the person or the numeric identifier of algorithm (some values are reserved by FIX) and can be de-coded for reporting proposes to:

- <algo id> = algorithm identifier
- <short code> = LEI (Legal Entity Identifier)
- <short code> = National ID
- 0 = "NONE" (no client order)
- 1 = "AGGR" (aggregated order)
- 2 = "PNAL" (allocation to client still pending)

The Client ID is mandatory for agent orders.

T7 FIX Gateway Manual (FIX 4.2 and FIX 4.4)

V9.0

#### 3.18.2.2 Execution Identifier

The field *Executing Trader* contains the short code to identify the person or the numeric identifier of algorithm within the member or participant of the trading venue who is responsible for execution of the transaction resulting from the user.

FIX has reserved the short code "3" = "CLIENT" for the field Executing Trader whenever the client actually instructed the trader.

If a FIX request does not contain the information about the Execution Identifier (i.e. no Executing Trader and Executing Trader Qualifier are provided) it means that the execution decision was taken within the member firm and that the decision maker is the trader submitting the order.

The field *Executing Trader Qualifier* indicates the nature of the value provided in the field Executing Trader. <u>Note:</u> the field Executing Trader Qualifier can be used without a corresponding Executing Trader.

#### 3.18.2.3 Investment Identifier

The field *Investment Decision Maker* contains the short code to identify the person or the numeric identifier of algorithm within the member or participant of the trading venue who is responsible for the investment decision.

The field *Investment Decision Maker Qualifier* indicates the nature of the value provided in the field Investment Decision Maker. <u>Note:</u> the field Investment Decision Maker Qualifier can be used without a corresponding Investment Decision Maker.

#### 3.18.3 Market Making

The Liquidity Provision Flag can be used by market makers to flag their orders entered under the market making scheme agreement.

The Liquidity Provision Flag is optional for all account types. It is available to all members and to all instruments.

The flag can be set using the component <OrderAttributeGrp>. For details see 6.13.19 <OrderAttributeGrp>.

#### 3.18.4 Trading Venue Transaction Identification Code (TVTIC)

The Trading Venue Transaction Identification Code (TVTIC) is an individual transaction identifier code for each transaction resulting from a full or partial execution.

The TVTIC will be delivered in the component < *RegulatoryTradeIDGrp*> contained in *User/TradeCaptureReport (UAE/AE)* for on-book and off-book trades via Back-office session.

For more information see 6.11 Application Messages: Trade Capture and 6.11.1 Trade Capture via Back-Office Session.

#### 3.18.5 Direct Market Access (DMA) Identification

Order related requests (T7 Cash, T7 Derivatives) and TES Approve requests (T7 Cash) contain a flag that allows customers to identify their requests as Direct Market Access (DMA) transactions.

Trade notifications resulting of entries identified as Direct Market Access (DMA) transactions will include also the Direct Market Access (DMA) identifier.

Following field will be used for the Direct Market Access (DMA) identification: *OrderOrigination (1724) = 5 (Direct market access)* 

T7 FIX Gateway Manual (FIX 4.2 and FIX 4.4)

V9.0

# 3.19 Xetra/Eurex EnLight - Selective RFQ Platforms

The Xetra and Eurex EnLight platforms allow banks and brokers to selectively contact market makers with requests for quotes in order to find a trading counterparty. This allows the negotiation of off-book transactions electronically using the T7 infrastructure.

#### Xetra EnLight

After the negotiation with a particular counterparty or several ones, the resulting deal is directly sent to the clearing and settlement systems without any further interaction from the participants, hence providing straight-through-processing (STP) via the T7 system.

#### Eurex EnLight

The resulting deals are automatically transmitted to the Eurex T7 Entry Service (TES) for exchange trade confirmation and post-trade processing.

The message flows for the negotiation of Xetra/Eurex EnLight transactions are not supported via the FIX interface, but the trade confirmations related to Xetra/Eurex EnLight transactions will be delivered via FIX Back-office sessions. These will be *User/TradeCaptureReport (UAE/AE)* messages with *TrdType (828) = 1006 (Xetra/Eurex EnLight triggered trade)* and a link to the corresponding Xetra/Eurex EnLight deals in the field *NegotiationID (28758)* and in the component <SRQSRelatedTradeIDGrp>.

T7 FIX Gateway Manual (FIX 4.2 and FIX 4.4)

V9.0

# 3.20 Continuous Auction Specialist Model (T7 Cash - T7 Boerse Frankfurt)

The trading model Continuous Auction with Specialist is used for instruments traded on T7 Boerse Frankfurt (Boerse Frankfurt and Boerse Frankfurt Zertifikate AG).

For each instrument traded in the Continuous Auction Specialist Model there is a Specialist responsible of maintaining the order book and triggering the price determinations.

The Specialist is able to enter, modify and delete orders on-behalf of other Business Units via other interfaces (not FIX), i.e. T7 GUI or Enhanced Trading Interface (ETI).

The Specialist can freeze and unfreeze the order book, which is required mainly for the price determination. Order requests sent by the customers in the freeze phase are queued by the system and processed when the order book is unfrozen. A specific handling is required for these scenarios, referred to as locked stock scenarios.

It is not intended to describe here all details about the functionality related to the trading model Continuous Auction with Specialist. Only some of the main features available via the FIX interface, which differ significantly from the functionality offered for the other T7 Cash markets, will be summarized in the next chapters.

#### 3.20.1 Quote Request Solution (Private Quotes)

#### See chapter 3.12.2 Request for Private Quotes (T7 Cash - T7 Boerse Frankfurt)

#### 3.20.2 Order Maintenance from Specialist on Behalf of other Bussiness Units

The Specialist is able to enter, modify and delete orders on-behalf of other Business Units via other interfaces (not FIX), i.e. T7 GUI or Enhanced Trading Interface (ETI).

The *ExecutionReport (8)* messages include the information about the entering firm and entering trader of the corresponding order transaction in the parties <entering firm> and <entering trader>. The content of these parties can be used for the identification of orders entered, modified or deleted by the Specialist on-behalf of other Business Units.

| T7 FIX | Gateway |
|--------|---------|
|--------|---------|

T7 FIX Gateway Manual (FIX 4.2 and FIX 4.4)

V9.0

#### 3.20.3 Locked Stock Scenarios

In the Specialist model, order requests entered during the freeze phase (locked stock) are queued until the order book is unfrozen.

Requests received in this phase are confirmed preliminarily with a pending response. The final status of the request will depend on the actions performed by the specialist during the locked stock.

Examples:

- Enter request for new order is received during locked stock. When the order book is unfrozen, the order entry is executed.
- Modify request (e.g. Price change) for existing order is received during locked stock. If the order is fully filled in locked stock, the order modification will not be executed.

For requests entered in locked stock via a **FIX Trading Session**, there will be always a preliminary pending response and, after the order book is unlocked, a final response with the final result (accepted or rejected) of the processing of the pending request.

The information about the pending requests will be also sent via **FIX Back-office Sessions**. In this case, if the order reaches a final status (cancelled, filled), is triggered or is restated (e.g. due to a matcher failover) before the execution of some of the pending transactions, there will be no final message for each of the pending requests. The *ExecutionReport (8)* containing the information about the final order status (cancelled, filled) will implicitely finish (discard) the open pending transactions. In case of an order restatement, the *ExecutionReport (8)* will contain the information about the current status of the order, including the result of pending transacions executed successfully, but for which no final message has been generated.

All *ExecutionReport (8)* and *OrderCancelReject (9)* messages related to the status after locked stock will contain the component <OrderEventGrp>, which will include the information about the final status in the field *OrderEventType (1796)*.

11 November 2020

### T7 FIX Gateway Manual (FIX 4.2 and FIX 4.4)

V9.0

### Locked Stock Scenarios - Identification Criteria

Following table summarizes the identification criteria for the different locked stock scenarios:

| Identification Criteria                                                                  | Trading<br>Session                                                                                                    | Back-<br>office<br>Session                                                                                                    |
|------------------------------------------------------------------------------------------|----------------------------------------------------------------------------------------------------|----------------------------------------------------------------------------------------------------|
| ExecutionReport (8)                                                                      | $\checkmark$                                                                                                    | $\checkmark$                                                                                                    |
| OrdStatus (39) = A (Pending New)                                                         |                                                                                                    |                                                                                                    |
| ExecType (150) = A (Pending New)                                                         |                                                                                                    |                                                                                                    |
| ExecRestatementReason (378) = 138<br>(Pending New)                                       |                                                                                                    |                                                                                                    |
| ExecutionReport (8)                                                                      | $\checkmark$                                                                                                    | $\checkmark$                                                                                                    |
| OrdStatus (39) = 0 (New)                                                                 |                                                                                                    |                                                                                                    |
| ExecType (150) = 0 (New)                                                                 |                                                                                                    |                                                                                                    |
| ExecRestatementReason (378) = 141<br>(Pending New Applied)                               |                                                                                                    |                                                                                                    |
| OrderEventType (1796) = 101 (Status<br>after locked stock - Pending request<br>executed) |                                                                                                    |                                                                                                    |
| ExecutionReport (8)                                                                      | $\checkmark$                                                                                                    | $\checkmark$                                                                                                    |
| OrdStatus (39) = E (Pending Replace)                                                     |                                                                                                    |                                                                                                    |
| ExecType (150) = E (Pending Replace)                                                     |                                                                                                    |                                                                                                    |
| ExecRestatementReason (378) = 139<br>(Pending Replace)                                   |                                                                                                    |                                                                                                    |
| ExecutionReport (8)                                                                      | $\checkmark$                                                                                                    | $\checkmark$                                                                                                    |
| OrdStatus (39) = 0 (New), 1 (Partially filled) or 2 (Filled)                             |                                                                                                    |                                                                                                    |
| ExecType (150) = 5 (Replaced)                                                            |                                                                                                    |                                                                                                    |
| ExecRestatementReason (378) = 142<br>(Pending Replace Applied)                           |                                                                                                    |                                                                                                    |
| OrderEventType (1796) = 101 (Status<br>after locked stock - Pending request<br>executed) |                                                                                                    |                                                                                                    |
| OrderCancelReject (9)                                                                    | $\checkmark$                                                                                                    |                                                                                                    |
| OrdStatus (39) = 8 (Rejected)                                                            |                                                                                                    |                                                                                                    |
| OrderEventType (1796) = 102 (Status<br>after locked stock - Pending request<br>rejected) |                                                                                                    |                                                                                                    |
|                                                                                          | ExecutionReport (8)<br>OrdStatus (39) = A (Pending New)<br>ExecType (150) = A (Pending New)<br>ExecRestatementReason (378) = 138<br>(Pending New)<br>ExecutionReport (8)<br>OrdStatus (39) = 0 (New)<br>ExecType (150) = 0 (New)<br>ExecRestatementReason (378) = 141<br>(Pending New Applied)<br>OrderEventType (1796) = 101 (Status<br>after locked stock - Pending request<br>executed)<br>ExecType (150) = E (Pending Replace)<br>ExecRestatementReason (378) = 139<br>(Pending Replace)<br>ExecRestatementReason (378) = 139<br>(Pending Replace)<br>ExecutionReport (8)<br>OrdStatus (39) = 0 (New), 1 (Partially<br>filled) or 2 (Filled)<br>ExecType (150) = 5 (Replaced)<br>ExecType (150) = 5 (Replaced)<br>ExecType (150) = 5 (Replaced)<br>ExecType (150) = 5 (Replaced)<br>CrderEventType (1796) = 101 (Status<br>after locked stock - Pending request<br>executed)<br>OrdStatus (39) = 8 (Rejected)<br>OrdStatus (39) = 8 (Rejected) | ExecutionReport (8) $\checkmark$ OrdStatus (39) = A (Pending New)ExecType (150) = A (Pending New)ExecType (150) = A (Pending New)ExecRestatementReason (378) = 138<br>(Pending New) $\checkmark$ ExecutionReport (8) $\checkmark$ OrdStatus (39) = 0 (New) $\checkmark$ ExecType (150) = 0 (New) $\checkmark$ ExecRestatementReason (378) = 141<br>(Pending New Applied) $\checkmark$ OrderEventType (1796) = 101 (Status<br>after locked stock - Pending request<br>executed) $\checkmark$ OrdStatus (39) = E (Pending Replace) $\checkmark$ ExecType (150) = E (Pending Replace) $\checkmark$ ExecType (150) = E (Pending Replace) $\checkmark$ ExecutionReport (8) $\checkmark$ OrdStatus (39) = 0 (New), 1 (Partially<br>filled) or 2 (Filled) $\checkmark$ ExecutionReport (8) $\checkmark$ OrdStatus (39) = 0 (New), 1 (Partially<br>filled) or 2 (Filled) $\checkmark$ ExecType (150) = 5 (Replaced) $\checkmark$ ExecType (150) = 5 (Replaced) $\checkmark$ ExecType (1796) = 101 (Status<br>after locked stock - Pending request<br>executed) $\checkmark$ OrderCancelReject (9) $\checkmark$ OrdStatus (39) = 8 (Rejected)<br>OrderEventType (1796) = 102 (Status<br>after locked stock - Pending request<br>executed) $\checkmark$ |

11 November 2020

# T7 FIX Gateway Manual (FIX 4.2 and FIX 4.4)

### V9.0

| continued                                                        |                                                                                            |                    |                            |  |  |  |  |
|------------------------------------------------------------------|--------------------------------------------------------------------------------------------|--------------------|----------------------------|--|--|--|--|
| Scenario                                                         | Identification Criteria                                                                    | Trading<br>Session | Back-<br>office<br>Session |  |  |  |  |
| Cancellation of an order in locked stock                         | ExecutionReport (8)                                                                        | $\checkmark$       | $\checkmark$               |  |  |  |  |
|                                                                  | OrdStatus (39) = 6 (Pending Cancel)                                                        |                    |                            |  |  |  |  |
|                                                                  | ExecType (150) = 6 (Pending Cancel)                                                        |                    |                            |  |  |  |  |
|                                                                  | ExecRestatementReason (378) = 197<br>(Order cancellation pending)                          |                    |                            |  |  |  |  |
| Final confirmation of an order cancella-<br>tion in locked stock | ExecutionReport (8)                                                                        | $\checkmark$       | $\checkmark$               |  |  |  |  |
| tion in locked stock                                             | OrdStatus (39) = 4 (Canceled)                                                              |                    |                            |  |  |  |  |
|                                                                  | ExecType (150) = 4 (Canceled)                                                              |                    |                            |  |  |  |  |
|                                                                  | ExecRestatementReason (378) = 199<br>(Pending Cancellation Executed)                       |                    |                            |  |  |  |  |
|                                                                  | OrderEventType (1796) = 101 (Status<br>after locked stock - Pending request<br>executed)   |                    |                            |  |  |  |  |
| Final rejection of an order cancellation in locked stock         | OrderCancelReject (9)                                                                      | $\checkmark$       |                            |  |  |  |  |
|                                                                  | OrdStatus (39) = 8 (Rejected)                                                              |                    |                            |  |  |  |  |
|                                                                  | OrderEventType (1796) = 102 (Status<br>after locked stock - Pending request<br>rejected)   |                    |                            |  |  |  |  |
| Trigger of an order - Pending requests in                        | ExecutionReport (8)                                                                        |                    | $\checkmark$               |  |  |  |  |
| locked stock discarded                                           | OrdStatus (39) = 0 (New)                                                                   |                    |                            |  |  |  |  |
|                                                                  | ExecType (150) = L (Triggered by sys-<br>tem)                                              |                    |                            |  |  |  |  |
|                                                                  | OrderEventType (1796) = 100 (Status<br>after locked stock - Pending requests<br>discarded) |                    |                            |  |  |  |  |
| Cancellation of an order - Pending re-                           | ExecutionReport (8)                                                                        |                    | $\checkmark$               |  |  |  |  |
| quests in locked stock discarded                                 | OrdStatus (39) = 4 (Canceled)                                                              |                    |                            |  |  |  |  |
|                                                                  | ExecType (150) = 4 (Canceled)                                                              |                    |                            |  |  |  |  |
|                                                                  | OrderEventType (1796) = 100 (Status<br>after locked stock - Pending requests<br>discarded) |                    |                            |  |  |  |  |
|                                                                  |                                                                                            |                    |                            |  |  |  |  |

11 November 2020

# T7 FIX Gateway Manual (FIX 4.2 and FIX 4.4)

### V9.0

| continued                                                               |                                                                                                    |                    |                            |  |  |  |  |
|-------------------------------------------------------------------------|----------------------------------------------------------------------------------------------------|--------------------|----------------------------|--|--|--|--|
| Scenario                                                                | Identification Criteria                                                                                                    | Trading<br>Session | Back-<br>office<br>Session |  |  |  |  |
| Full execution of an order - Pending requests in locked stock discarded | ExecutionReport (8)<br>OrdStatus (39) = 2 (Filled)<br>ExecType (150) = 2 (Filled) - FIX 4.2 / F<br>(Trade) - FIX 4.4<br>OrderEventType (1796) = 100 (Status<br>after locked stock - Pending requests<br>discarded) |                    | V                          |  |  |  |  |

T7 FIX Gateway Manual (FIX 4.2 and FIX 4.4)

V9.0

# 3.21 Issuer State Change Request (T7 Cash)

The issuer state change request allows the issuer of an instrument to send knockout and soldout requests directly into the Trading System using the FIX request message *SecurityStatusDefinitionRequest* (U27).

The result of the processing of an issuer state change request will be reported to the issuer via the response message *SecurityStatus (f)*.

# 3.22 Strategy Creation (T7 Derivatives)

The creation of a strategy will be supported only for T7 Derivatives.

The *SecurityDefinitionRequest (c)* message can be used to request the creation of a specified complex instrument on Eurex.

The product identifier (*Symbol (55)*), and the signature <InstrmtLegGrp>, which provides the description of the legs, their ratios and side, are mandatory attributes of the request.

The (*SecuritySubType (762)*) tag must be present in case of a futures spread, option combination or strategy definition.

Only after a specific complex instrument has been requested and created, is it possible to enter orders for this instrument. The successful creation of a complex instrument, or the rejection, is confirmed by the *SecurityDefinition (d)* message. When a new strategy is requested, the instrument identifier (*SecurityID (48)*) and the signature of the complex instrument are returned.

Complex instrument definitions created by users are always temporary and are deleted during end of day processing if their order book is empty.

<u>Note:</u> The signature which is returned by the T7 may differ from the signature which was sent in the *SecurityDefinitionRequest (c)*, e.g. in order to match a pre-defined strategy template.

# 3.23 Variance Futures (T7 Derivatives)

Participants enter, modify and delete orders in variance futures using the same messages and fields as for other simple instruments in T7 trading system (New Order Single, Order Cancel/Replace Request, Order Cancel Request). The only difference for variance futures is that the entered *Price (44)* is understood as Volatility and the entered quantity (*OrderQty (38)*) is understood as Vega Notional.

An Execution Report is published as usual.

Once traded, T7 provides a preliminary Trade Capture Report (*TradeReportType (856) is 1 = Alleged*) that includes also a preliminary calculated clearing price (*ClearingTradePrice (1596)*) and calculated clearing quantity (*ClearingTradeQty (28736)*).

Once the final conversion parameters are approved at the end of the trading day, a final Trade Capture Report (*TradeReportType (856)* 5 = No/Was (*Replaced*)) is published that provides the final calculated clearing price and clearing quantity.

T7 FIX Gateway Manual (FIX 4.2 and FIX 4.4)

V9.0

# 3.24 Total Return Futures (T7 Derivatives)

Participants enter, modify and delete orders in total return futures using the same messages and fields as for other simple instruments in T7 trading system (New Order Single, Order Cancel/Replace Request, Order Cancel Request).

An Execution Report is published as usual.

Once traded, T7 provides a preliminary Trade Capture Report (*TradeReportType (856) is 1 = Alleged*) that includes also a preliminary calculated clearing price (*ClearingTradePrice (1596)*) and calculated clearing quantity (*ClearingTradeQty (28736)*).

At the end of the trading day a final Trade Capture Report (*TradeReportType (856) 5 = No/Was (Replaced)*) is published that provides the final calculated clearing price and clearing quantity.

# 3.25 Decaying Futures (T7 Derivatives)

With the Decaying Futures functionality, a trade in one futures product is automatically converted into equivalent trades in a related product.

Trades on Decaying products executed on year, season or quarter basis are split into subsequent months.

On-exchange decaying trades are reported in T7 only on the decaying instrument basis.

T7 FIX Gateway Manual (FIX 4.2 and FIX 4.4)

V9.0

# 4 Connectivity and Session Parameters

### 4.1 Session Identification and Authentication

#### 4.1.1 Session Identification and Logon Parameters

For each FIX session, a unique identifier, the *SenderCompID (49)* and a *Password (554)* is assigned by T7 on registration. A participant may have multiple FIX sessions (connections to the FIX Gateway). For each business unit and market type (Derivatives and Cash) a separate FIX session is required.

For security reasons a *Password (554)* must be specified on the *Logon (A)* message. The initial password assigned by T7 for each FIX session should be changed during the first logon by specifying *New*-*Password (925)* in the *Logon (A)* message.

When changing the password, the following password validation rules have to be applied:

- Minimum password length 8
- Minimum required alphanumeric characters 1
- Minimum required uppercase characters 1
- Minimum required lowercase characters 1
- Miminum required special (not alphanumeric) characters 1

In exceptional circumstances, a password may need to be reset. Participants are able to perform a password reset via the Member Section.

All messages sent to the FIX Gateway should contain the assigned unique identifier of the FIX session in the field *SenderCompID (49)* and market type identification in the *TargetCompID (56)* field:

- FIX Sessions for T7 Derivatives: TargetCompID (56) = "EUREX"
- FIX Sessions for T7 Cash (all XMICs except T7 Boerse Frankfurt): TargetCompID (56) = "XETRA"
- FIX Sessions for T7 Boerse Frankfurt: TargetCompID (56) = "XFRA"

All messages sent by the FIX Gateway to the client will contain the market type identification ("EUREX" / "XETRA" / "XFRA") in the *SenderCompID (49)* field and the assigned unique identifier of the FIX session in the *TargetCompID (56)* field.

The FIX Gateway has a two-step logon procedure, with a *Logon (A)* message (Session Logon) followed by one or multiple *User Request (UBE/BE)* messages (Trader Logons) at an application level.

#### 4.1.2 Network Authentication

The FIX Gateway will validate the subnet from where the FIX session is initiated during session logon. The FIX session logon (*Logon (A)* message) will be rejected by the FIX Gateway if the subnet cannot be authenticated. Participants are allowed to initiate/resume their FIX sessions from alternate locations, e.g., a backup site or disaster recovery location, T7 permits the setup of up to four IP subnet addresses for FIX session IDs via the Member Section.

T7 FIX Gateway Manual (FIX 4.2 and FIX 4.4)

V9.0

### 4.1.3 Session Logon

The Logon (A) message authenticates a FIX session and establishes a connection to the FIX Gateway. This message must be the first one sent by the client. The FIX Gateway will validate the SenderCompID (49) and Password (554). A successful logon will initiate a FIX session.

The T7 FIX Gateway does not support encryption. *EncryptMethod (98)* must therefore be set to "0" (*None/other*).

As an additional safeguard measure, the *TestMessageIndicator (464)* is used to indicate whether a FIX session to be initiated will be used for Simulation or Production purposes. The FIX Gateway will reject a *Logon (A)* message in the event that the *TestMessageIndicator (464)* value does not match the target environment.

In order to enhance operational support and error analysis on both the session and application level, information about the client's FIX engine (*FIXEngineName (1600), FIXEngineVersion (1601), FIXEngineVerdor (1602)* as well as the used FIX application (*ApplicationSystemName (1603), ApplicationSystemVerdor (1604), ApplicationSystemVendor (1605)*) must be provided by the client in the *Logon (A)* message. For more details, please refer to the detailed description of the *Logon (A)* message in **chapter 6.4.1 Session Logon**.

Note: The Logon (A) message is not used to log on and authenticate a trader on the T7 trading system.

#### 4.1.4 Trader Logon

The User Request (UBE/BE) message identifies and authenticates a qualified trader establishing access to the T7 trading system. FIX sessions may be shared by several traders, with the exception of Back-office FIX sessions. Back-office FIX sessions do not require a trader logon.

#### Trading Session

The participant must provide the corresponding T7 User ID of the trader in the *Username (553)* field, and the corresponding password in the *Password (554)* field.

A successful trader logon will grant the trader access to the T7 trading system.

A trader logon requires an active connection to the T7 trading system (indicated by a *TradingSession-Status (h)* message with *TradSesEvent (1368) = 203 (Message processing resumed)* sent previously by the FIX Gateway). Order related messages will only be accepted by the trading system if a trader is logged on successfully. Otherwise these messages will be rejected (e.g. *"User not logged in"* in the message *ExecutionReport (8)*) and have to be sent again by the customer using a new *MsgSeqNum (34)* and a new *ClOrdID (11)*. It is strongly recommended that order related messages should only be sent if a previous trader logon was positively confirmed.

#### **Back-office Session**

Back-office FIX sessions do not require a trader logon. For the reception of data an active connection to the T7 trading system (indicated by a *TradingSessionStatus (h)* message with *TradSesEvent (1368) = 203 (Message processing resumed)* sent previously by the FIX Gateway) is required.

| T7 FIX | Gateway |
|--------|---------|
|--------|---------|

T7 FIX Gateway Manual (FIX 4.2 and FIX 4.4)

V9.0

### 4.1.5 IP Addresses and Ports

The FIX connection between a member's infrastructure and the T7 FIX Gateway service is established via a TCP/IP connection. The service comprises of primary and secondary gateways, operated in the T7 Simulation and Production environments. The respective gateways will use distinct target IP addresses and port numbers.

For each FIX session, two individual IP addresses and port numbers are assigned and communicated by T7. Primary IP address and port is for default usage. Secondary combination is reserved for emergency cases (e.g. line outage).

The participant is free to define its own source addresses as long as they match one of the IP subnet addresses entered during the registration of the FIX session (see **chapter 4.1.2 Network Authentica-tion**).

T7 FIX Gateway Manual (FIX 4.2 and FIX 4.4)

V9.0

### 4.2 Failover

The T7 FIX Gateway service features a redundant setup of all components to provide a high level of availability and fault tolerance, and to facilitate a client's implementation of failover in network- and application level failure scenarios. Its setup offers connectivity to both FIX Gateways and thus provides a client's application with the possibility to select which FIX Gateway it will connect to.

A FIX session may be initiated via all available connections, but every session may only be instantiated once. Each TCP/IP connection may only support one session instance.

Both participant ports on the primary and on the secondary FIX Gateway are open. Every FIX session may only be logged in once via one of the connections. Per default only the primary FIX Gateway is connected to the market back end. Therefore the first FIX session logon to the secondary FIX Gateway may take some seconds.

In case of a customer failover the T7 ETI session will be disconnected and non-persistent orders will be deleted.

#### 4.2.1 Network Failover

The minimal network configuration that enables a network failover comprises two connections via dedicated leased line and/or via the Internet. Each line is unchangeably assigned to one FIX Gateway, one to the primary, the other to the backup gateway.

After a successful FIX logon to the secondary FIX Gateway, the port of the primary FIX Gateway connection will remain open, but any further logon attempts to the primary FIX Gateway connection will lead to a disconnect of this session.

#### 4.2.2 Application Failover

In the event of a FIX Gateway failure, active FIX sessions connected to this gateway will be disconnected and the corresponding port will be closed. There will be no automatic FIX session failover in case of a FIX Gateway failure.

#### 4.2.3 Best Practice

In all failover scenarios described above, participants may resume a FIX session for the same *Sender-CompID (49)* via connection to the secondary FIX Gateway. Participants should therefore implement a failover mechanism in their application, in order to be able to establish a FIX session over the alternative connection.

If a connection or a session logon fails or is not responded to immediately, a second attempt should only be made after a few seconds (30 seconds recommended).

<u>Note:</u> A failover will not cause a reset of sequence numbers on the FIX Gateway side, neither is a reset of sequence numbers required in the participant's application. After re-establishment of the FIX session via the alternative connection, the regular retransmission process of missed messages starts.

T7 FIX Gateway Manual (FIX 4.2 and FIX 4.4)

V9.0

# 4.3 Message Throttling and Queuing

All messages will be processed by the FIX engine on the exchange side. Nevertheless participants should not send more than 50 application messages (production environment) per second, trading market and FIX session in order to prevent the T7 FIX Gateway from queuing. In case of exceeding a rate of 50 messages per second, the FIX Gateway may queue the affected messages internally and forward them subsequently to the back end, maintaining the maximum back end throttle rate.

The general session parameter MaxOrderRequestQueueTimeout allows a client to define the maximum time period in milliseconds a single FIX message should be held in the FIX Gateway's intermediate buffer in case the throttle limit is exceeded, before it is rejected.

Default is a maximum value, which means that all requests will be queued until they can be routed to the trading system.

Session parameters can be maintained within the Member Section.

# 4.4 Mass Cancellation on Disconnect

The FIX Gateway does not cancel orders in the event of a FIX session disconnection.

Please note: in case of a customer failover the T7 ETI session will be disconnected and non-persistent orders will be deleted. For more details, please refer to **chapter 4.2 Failover**.

# 4.5 Backward Compatibility

Backward compatibility on the T7 FIX Gateway is feasible if all of the following applies to a legacy client connecting to a T7 FIX Gateway with a newer version:

- existing request-messages did not change or the changes affect only optional fields
- the FIX Engine on the customer side is capable of dropping/logging unknown new messages, unknown new fields and unknown new valid values on both session and application levels
- new functionality is not used by customers

Under this definition, the FIX interface for T7 Release 9.0 is backward compatible with the FIX interface for T7 8.1.

T7 FIX Gateway Manual (FIX 4.2 and FIX 4.4)

V9.0

# 5 Session Layer

The T7 FIX Gateway uses session level messages as specified by the FIX 4.2 and FIX 4.4 Specification with T7 specific extensions as described in this document.

Details regarding the layouts of the administrative messages can be found in **chapter 6.4 Administrative Messages**.

# 5.1 Logon

The *Logon (A)* message is the first message the participant needs to send after the TCP connection has been established. No encryption is supported by the FIX Gateway.

As the first message for the day the participant should send a *Logon (A)* message with sequence number 1.

A FIX session is identified by the field *SenderCompID (49)* and *TargetCompID (56)* in the message header.

SenderCompID (49), Password (554) and BeginString (8) are validated during the session logon. If validation fails, the FIX Gateway will send a *Logout* (5) message specifying the reason for the rejection followed by the termination of the TCP connection.

Note: If validation during session logon has failed, the sequence number will not be reset.

In the event of an intra-day restart the *Logon (A)* response message may provide a sequence number higher than expected by the participant. This would indicate that messages were missed. The participant should send a *ResendRequest (2)* message to trigger retransmission of the missed messages (please refer to **chapter 5.5 Resend Request** for more details).

Logon requests with *ResetSeqNumFlag (141)* set to "Y" will trigger a reset of sequence numbers at the participant side only. The FIX Gateway's sequence numbering will remain unchanged. Thus the customer is able to access all messages disseminated by the FIX Gateway including the transmission of all active orders at start of the business day.

Note: If a FIX session is successfully logged on subsequent Logon (A) messages will be discarded.

### 5.2 Sequence Number

All FIX messages are identified by a unique sequence number. The FIX Gateway will process messages in sequence per tradeable instrument.

Sequence numbers are reset by the FIX Gateway during down time after the end of each trading day. The same behaviour is expected for the FIX engine on the client side.

Sequence numbers sent by the client which are behind sequence expected will trigger a logout and TCP connection drop by the FIX Gateway.

Sequence numbers ahead of sequence will trigger a message recovery by the FIX Gateway via the *ResendRequest (2)* message.

### 5.3 Heartbeat

The *HeartBtInt (108)* has to be specified by the participant during the FIX session logon.

A *Heartbeat (0)* message should be sent by the participant if no other message has been processed during the defined *HeartBtInt (108)* interval.

T7 FIX Gateway Manual (FIX 4.2 and FIX 4.4)

V9.0

# 5.4 Test Request

A *TestRequest (1)* message should be sent if no in-sequence message has been received for more than the heartbeat interval. If no in-sequence message is received after that for more than the heartbeat interval, the TCP connection should be dropped.

# 5.5 Resend Request

A *ResendRequest (2)* message initiates the retransmission of missed messages and can be used if a sequence number gap has been detected. A *Resend Request (2)* message needs to be processed even if it is ahead of sequence.

The *PossDupFlag* (43) field set to "Y" in the Message Header of a FIX message indicates that a FIX engine is repeating transmission of already sent content (including *MsgSeqNum* (34)). In this case a new value is set in the field *SendingTime* (52) and the sending time of the original message is delivered in field *OrigSendingTime* (122).

The T7 FIX Gateway supports open or closed sequence range in a *Resend Request (2)* message (an open range is indicated by sequence number zero as the *EndSeqNo (16)*).

<u>Note:</u> No Gap Fill messages should be sent by the participant during the resend series for application messages. Application messages should always be re-transmitted since the T7 FIX Gateway requires all missed application messages for the purpose of reconciliation with the T7 trading system.

### 5.6 Reject

Session level rejects are used by the T7 FIX Gateway to indicate violations of the session protocol, missing fields or invalid values.

### 5.7 Sequence Reset

Two types of *SequenceReset (4)* messages are supported: Gap Fill mode and Reset mode.

#### 5.7.1 Gap Fill Mode

This type of *SequenceReset (4)* message is the response to a *ResendRequest (2)* message.

Gap Fill mode is indicated by GapFillFlag (123) field = "Y".

All gap fill messages should have *PossDupFlag* (43) = "Y" in the Message Header.

<u>Note:</u> Gap Fill mode should only be used by the participant for administrative messages (see **chapter 5.5 Resend Request**).

#### 5.7.2 Reset Mode

The Reset Mode of the *SequenceReset (4)* message may be used by the participant in emergency scenarios where all means of automatic recovery are lost (e.g. in case of an unrecoverable application failure).

Reset Mode is indicated if GapFillFlag (123) = "N" or if the field is omitted.

After the Reset Mode has been triggered, the *TestRequest (1)* message should be used by the participant to verify that the requested reset has been accepted by the FIX Gateway.

T7 FIX Gateway Manual (FIX 4.2 and FIX 4.4)

V9.0

# 5.8 Logout

The *Logout (5)* message is used by the participant to gracefully close the FIX session. Messages need to be processed normally by the participant until the FIX Gateway sends the logout confirmation.

The T7 FIX Gateway will send a *TradingSessionStatus (h)* message when all messages for a FIX session have been processed. The FIX Gateway will subsequently log out the FIX session.

<u>Note:</u> The FIX Gateway will also send a *Logout (5)* message if validation fails for a FIX session logon. The reason for the rejection is specified in *SessionStatus (1409)*. The *Logout (5)* message is followed by a drop of the TCP connection.

### 5.9 Possible Resend

#### 5.9.1 Messages from Client

The FIX Gateway has no specific functionality for FIX messages from client with *PossResend (97)* = "Y". Order requests with *PossResend (97)* = "Y":

- Requests will be rejected if the ClOrdID (11) contained in the message has been processed before.
- Requests will be processed if the *ClOrdID (11)* in the request message has not been processed before.

Other requests with *PossResend* (97) = "Y":

• No special processing, FIX requests will be processed as usual, independently of the value of the field *PossResend (97)*.

#### 5.9.2 Messages to Client

The FIX Gateway will set *PossResend* (97) = "Y" to indicate that a message sent to the client may contain information that has been sent under another sequence number.

If the customer receives a message from FIX Gateway containing *PossResend (97) = "Y"*, the customer must check if the information contained in the message has been received in a previous message and has been already processed. If this is the case the customer should discard the message to avoid the processing of duplicate data.

This is especially relevant for messages containing trading information (order and trade messages). For these messages the FIX Gateway will deliver fields that can be used for the identification of duplicate messages without checking the whole content of the FIX messages.

Relevant messages and fields to be used for the identification of duplicate messages:

| Message content                                     | FIX Message                         | FIX field with unique iden-<br>tifier | Deriv-<br>atives |              |
|-----------------------------------------------------|-------------------------------------|---------------------------------------|------------------|--------------|
| Order information                                   | ExecutionReport (8)                 | ExecID (17)                           | $\checkmark$     | $\checkmark$ |
| Trade notifications via FIX<br>Back-office sessions | User/TradeCaptureReport<br>(UAE/AE) | TradeReportID (571)                   | $\checkmark$     | $\checkmark$ |

T7 FIX Gateway Manual (FIX 4.2 and FIX 4.4)

V9.0

### 5.10 Recovery

When a participant reconnects after a FIX session disconnection during the same business day, two different scenarios can be identified as a reason for the outage: namely outage on the client side and outage on T7 FIX Gateway side.

#### 5.10.1 Outage on the Client Side

- After resuming the FIX session, the participant may have missed some messages from the FIX Gateway. In this case, the sequence number of the next message received from the FIX Gateway will be ahead of the last *MsgSeqNum (34)* stored on the participant side.
- The participant should send a *ResendRequest (2)* message in order to trigger all missed messages during the outage.
- The FIX Gateway will return all potentially missed messages with *PossDupFlag (43) = "Y"* to indicate that a message may have been previously transmitted with the same *MsgSeqNum (34)*.

<u>Note:</u> Mass cancellation service on disconnect is not supported by the T7 FIX Gateway. All open orders remain in the order book during an outage including non-persistent orders.

#### 5.10.2 Outage on T7 FIX Gateway Side

In the unlikely event that the disconnection was due to an outage on the T7 side, the participant should consider the following recovery mechanisms:

- After reconnection of the FIX session, the FIX Gateway may receive a sequence number higher than the one expected and sends a *ResendRequest (2)* message to the participant.
- The participant should resend all potentially missed messages with *PossDupFlag* (43) = "Y", to indicate that a message may have been previously transmitted with the same *MsgSeqNum* (34). The FIX Gateway will send responses to already processed messages with *PossResend* (97) = "Y". After a forced failover pending order messages might be rejected. These messages can be submitted again by the participant using a new *MsgSeqNum* (34) and a new *ClOrdID* (11).

<u>Note:</u> No Gap Fill messages should be sent by the participant during the resend series for application messages. Application messages should always be re-transmitted since the T7 FIX Gateway requires all missed application messages for the purpose of reconciliation with the T7 trading system.

If a participant sends Gap Fill messages during the resend series for application messages the related orders might not be accessible any more via the FIX Gateway and related order specific information will not be forwarded to the FIX session. This also holds true in case of *Logon (A)* message with *ResetSeqNumFlag (141) = "Y"*.

T7 FIX Gateway Manual (FIX 4.2 and FIX 4.4)

V9.0

# 6 Message Formats

This chapter provides an overview of supported message types and details on the administrative, technical and application messages used by the T7 FIX interface.

The structure of the header and trailer as well as details on the components used in application messages are provided.

# 6.1 Overview of supported Message Types

#### 6.1.1 Administrative Messages

| Message                  | Туре | Deriv-<br>atives | Cash         | Description                                                                                                    |
|--------------------------|------|------------------|--------------|----------------------------------------------------------------------------------------------------|
| Heartbeat                | 0    | V                | V            | The Heartbeat message may be used by the client and the FIX Gateway to monitor the status of the communication link during periods of inactivity.                                                                                                    |
| Test Request             | 1    | $\checkmark$     | $\checkmark$ | The Test Request message is used to trigger a heartbeat message from the opposing applica-<br>tion.                                                                                                    |
| Resend Request           | 2    | $\checkmark$     | $\checkmark$ | The Resend Request is used by the client and<br>the FIX Gateway to initiate the retransmission of<br>messages in a recovery scenario.                                                                                                    |
| Reject                   | 3    | V                | V            | The Reject message is used by the FIX Gate-<br>way when a message is received but cannot be<br>properly processed due to a session-level rule<br>violation.                                                                                                    |
| Sequence Reset           | 4    | V                | V            | The Sequence Reset message has two modes:<br>Gap Fill mode is used in response to a Resend<br>Request when one or more messages must<br>be skipped over. Reset mode specifies an ar-<br>bitrarily higher new sequence number after an<br>unrecoverable application failure. |
| Logout                   | 5    | V                | V            | The Logout message initiates or confirms the termination of a FIX session. It is also used by the FIX Gateway to reject the FIX session logon.                                                                                                    |
| Logon                    | A    | $\checkmark$     | $\checkmark$ | The Logon message allows the client to con-<br>nect to the FIX Gateway. It is also used by the<br>FIX Gateway to confirm the logon.                                                                                                    |
| Business Messages Reject | j    | √                | $\checkmark$ | The Business Message Reject message indi-<br>cates that an application message has been<br>rejected.                                                                                                    |

11 November 2020

T7 FIX Gateway Manual (FIX 4.2 and FIX 4.4)

V9.0

# 6.1.2 Application Messages: Order Management

| Message                                       | Туре | Deriv-<br>atives | Cash         | Description                                                                                                    |
|-----------------------------------------------|------|------------------|--------------|----------------------------------------------------------------------------------------------------|
| New Order Single                              | D    | V                | √            | The New Order Single message is used by the client to submit an order for single leg securities.                                                                                                    |
| User New Order Multileg                       | UAB  | V                |              | The User New Order Multileg message is pro-<br>vided to submit orders for securities that are<br>made up of multiple securities, known as "legs".<br>Only for FIX 4.2.                                 |
| New Order Multileg                            | AB   | V                |              | The New Order Multileg message is provided<br>to submit orders for securities that are made up<br>of multiple securities, known as "legs". Only for<br>FIX 4.4.                                        |
| Order Cancel Request                          | F    | $\checkmark$     | $\checkmark$ | The Order Cancel Request is used to delete an existing order.                                                                                                    |
| Order Cancel/Replace Request                  | G    | $\checkmark$     | $\checkmark$ | The Order Cancel/Replace Request is used to modify an existing order.                                                                                                    |
| User Multileg Order<br>Cancel/Replace Request | UAC  | V                |              | The User Multileg Order Cancel/Replace re-<br>quest is used to modify a multileg order (pre-<br>viously submitted using the User New Order<br>Multileg message). Only for FIX 4.2.                     |
| Multileg Order Cancel/Replace<br>Request      | AC   | √                |              | The Multileg Order Cancel/Replace request is<br>used to modify a multileg order (previously sub-<br>mitted using the New Order Multileg message).<br>Only for FIX 4.4.                                 |
| Execution Report                              | 8    | V                | ✓            | The Execution Report message is used to:<br>– confirm the receipt of an order<br>– confirm changes to an existing order<br>– transmit all active orders<br>– relay fill information<br>– reject orders |
| Order Cancel Reject                           | 9    | V                | V            | The Order Cancel Reject message indicates<br>that an Order Cancel Request, Order Can-<br>cel/Replace Request or Multileg Order Can-<br>cel/Replace Request has been rejected.                          |
| Ueer Order Mass Action<br>Request             | UCA  | $\checkmark$     | $\checkmark$ | User Order Mass Action Request is used for deletion of multiple orders.                                                                                                    |
| User Order Mass Action<br>Response            | UCAR | √                | √            | User Order Mass Action Response is used as a response to a UserOrderMassActionRequest (UCA).                                                                                                    |
| User Order Mass Action Report                 | UBZ  | $\checkmark$     | $\checkmark$ | This message informs about unsolicited mass cancellation events.                                                                                                    |

11 November 2020

T7 FIX Gateway Manual (FIX 4.2 and FIX 4.4)

V9.0

# 6.1.3 Application Messages: Security Status Definition Request

| Message                               | Туре | Deriv-<br>atives | Cash         | Description                                                                                                    |
|---------------------------------------|------|------------------|--------------|----------------------------------------------------------------------------------------------------|
| Security Status Definition<br>Request | U27  |                  | $\checkmark$ | The Security Status Definition Request is used<br>to send knockout and soldout requests (T7<br>Boerse Frankfurt)                  |
| Security Status                       | f    |                  | $\checkmark$ | The Security Status is used as the application<br>level response to a Security Status Definition<br>Request (T7 Boerse Frankfurt) |

### 6.1.4 Application Messages: Strategy Creation

| Message                     | Туре | Deriv-<br>atives | Cash | Description                                                                                                    |
|-----------------------------|------|------------------|------|----------------------------------------------------------------------------------------------------|
| Security Definition Request | С    | $\checkmark$     |      | The Security Definition Request message is used to create a strategy on Eurex.                                             |
| Security Definition         | d    | $\checkmark$     |      | The Security Definition message is used to ac-<br>cept or reject the security defined in a Security<br>Definition message. |

### 6.1.5 Application Messages: Party Risk Limits

| Message                        | Туре | Deriv-<br>atives | Cash | Description                                                                                                    |
|--------------------------------|------|------------------|------|----------------------------------------------------------------------------------------------------|
| User Party Risk Limits Request | UCL  | $\checkmark$     |      | The UserPartyRiskLimitsRequest (UCL) is used<br>to inquire pre-trade risk limits. These limits can<br>be defined for on-book or off-book trading on<br>product, exchange and user risk group level. |
| User Party Risk Limits Report  | UCM  | $\checkmark$     |      | The User Party Risk Limits Report message<br>is used as the application level response to a<br>User Party Risk Limits Request.                                                                      |

### 6.1.6 Application Messages: Cross Request

| Message                          | Туре | Deriv-<br>atives | Cash         | Description                                                                                                    |
|----------------------------------|------|------------------|--------------|----------------------------------------------------------------------------------------------------|
| Cross Request                    | UDS  | $\checkmark$     | $\checkmark$ | Cross Request is used for the publication<br>of Cross Trade Announcements and, for T7<br>Derivatives, also for the Client Liquidity Im-<br>provement Process (CLIP). |
| Cross Request<br>Acknowledgement | UDT  | √                | √            | Cross Request Acknowledgement is used as the application level response to a Cross Request.                                                                          |

11 November 2020

T7 FIX Gateway Manual (FIX 4.2 and FIX 4.4)

V9.0

# 6.1.7 Application Messages: Quote Request Functionality

| Message                    | Туре | Deriv-<br>atives | Cash         | Description                                                                                                    |
|----------------------------|------|------------------|--------------|----------------------------------------------------------------------------------------------------|
| Quote Request              | R    | ✓                | V            | The Quote Request message is used to re-<br>quest public quotes from market makers (T7<br>Cash, T7 Derivatives) and private quotes from<br>specialists (T7 Cash). This message is com-<br>monly referred to as a Request For Quote<br>(RFQ). |
| Mass/Quote Acknowledgement | b    | ✓                | V            | Mass/Quote Acknowledgement is used as the<br>application level response to a Quote Request<br>for a public quote. The message is also used<br>to send pending responses for Quote Requests<br>for public and private quotes.                 |
| Quote                      | S    |                  | $\checkmark$ | The Quote message is used as the response to a Quote Request for a private quote.                                                                                                    |
| User Quote Request Reject  | UAG  | √                | $\checkmark$ | The User Quote Request Reject message is used to reject a Quote Request. Only for FIX 4.2.                                                                                                    |
| Quote Request Reject       | AG   | $\checkmark$     | $\checkmark$ | The Quote Request Reject message is used to reject a Quote Request. Only for FIX 4.4.                                                                                                    |

11 November 2020

T7 FIX Gateway Manual (FIX 4.2 and FIX 4.4)

V9.0

# 6.1.8 Application Messages: Trade Capture

| Message                       | Туре | Deriv-<br>atives | Cash         | Description                                                                                                    |
|-------------------------------|------|------------------|--------------|----------------------------------------------------------------------------------------------------|
| User Trade Capture Report     | UAE  | V                | V            | The User Trade Capture Report message is<br>used to report trades and trade reversals via<br>FIX Back-office sessions. Additionally, for T7<br>Cash the message is also used for the TES (T7<br>Entry Service) message flows (TES requests<br>and broadcasts). Only for FIX 4.2. |
| Trade Capture Report          | AE   | V                | V            | The Trade Capture Report message is used to<br>report trades and trade reversals via FIX Back-<br>office sessions. Additionally, for T7 Cash the<br>message is also used for the TES (T7 Entry<br>Service) message flows (TES requests and<br>broadcasts). Only for FIX 4.4.     |
| User Trade Capture Report Ack | UAR  |                  | V            | The User Trade Capture Report Ack message<br>is used as a response to a User Trade Capture<br>Report (UAE) sent by the customer for a TES<br>trade. Only for FIX 4.2.                                                                                                    |
| Trade Capture Report Ack      | AR   |                  | $\checkmark$ | The Trade Capture Report Ack message is<br>used as a response to a Trade Capture Re-<br>port (AE) sent by the customer for a TES trade.<br>Only for FIX 4.4.                                                                                                    |

### 6.1.9 Application Messages: Other

| Message                | Туре | Deriv-<br>atives | Cash         | Description                                                                                                    |
|------------------------|------|------------------|--------------|----------------------------------------------------------------------------------------------------|
| User User Request      | UBE  | $\checkmark$     | $\checkmark$ | Each trader needs to logon/logoff to/from T7<br>system via the User User Request message.<br>Only for FIX 4.2.                               |
| User Request           | BE   | $\checkmark$     | $\checkmark$ | Each trader needs to logon/logoff to/from T7<br>system via the User Request message. Only for<br>FIX 4.4.                                    |
| User User Response     | UBF  | $\checkmark$     | $\checkmark$ | The User User Response message is used to confirm or reject the trader logon/logoff. Only for FIX 4.2.                                       |
| User Response          | BF   | $\checkmark$     | $\checkmark$ | The User Response message is used to con-<br>firm or reject the trader logon/logoff. Only for<br>FIX 4.4.                                    |
| User Notification      | UCB  | $\checkmark$     | $\checkmark$ | The User Notification message is used to:<br>- send information of an unsolicited trader logoff<br>- send information of legal notifications |
| Trading Session Status | h    | $\checkmark$     | $\checkmark$ | The Trading Session Status message informs about session related events.                                                                     |

11 November 2020

# T7 FIX Gateway Manual (FIX 4.2 and FIX 4.4)

V9.0

| continued                                |      |                  |      |                                                                                                    |  |  |
|------------------------------------------|------|------------------|------|----------------------------------------------------------------------------------------------------|--|--|
| Message                                  | Туре | Deriv-<br>atives | Cash | Description                                                                                                    |  |  |
| Session Details List                     | U6   | ✓                | V    | The Session Details List message provides a<br>list of ETI sessions of the own business unit.<br>This message will be sent after the establish-<br>ment of the connection to the T7 trading sys-<br>tem.                                          |  |  |
| User Party Risk Limits Update<br>Report  | UCR  | ✓                |      | User Party Risk Limits Update Report. This<br>message communicates risk control events<br>related to the Advanced Risk Protection func-<br>tionality of T7 in case of a risk limit breach or<br>release.                                          |  |  |
| User Party Entitlements Update<br>Report | UCZ  | V                | V    | User Party Entitlements Update Report. This message communicates risk control events related to the manual stop or release of trading functionality. Events will be generated on the Clearing back end and passed to the user by the T7 back end. |  |  |
| User Party Action Report                 | UDI  | $\checkmark$     | V    | User Party Action Report. This message com-<br>municates risk control events of type halt-<br>trading and re-instate. Events will be entered<br>via the T7 Admin GUI.                                                                             |  |  |

11 November 2020

T7 FIX Gateway Manual (FIX 4.2 and FIX 4.4)

V9.0

#### 6.2 Explanation of the Message Formats

The tables in the next chapters describe the formats of the different components and messages used in T7 FIX Gateway.

<u>Column headers:</u> **"R**": will indicate the generic usage of tags and components with respect to the requirements of the T7 FIX interface.

"D": is the abbreviation for Derivatives. It will describe the usage of tags and components for <u>Derivatives</u> (Eurex T7 and Eurex T7/FX).

"**C**": is the abbreviation for Cash Market. It will describe the usage of tags and components for <u>C</u>ash.

<u>Content:</u> The content of the columns "**R**", "**D**" and "**C**" will indicate if a tag or component is mandatory ("Y"), optional ("N"), conditionally mandatory ("C") or not used (shad-owed cell) within the structure concerned.

"R" describes the generic usage in the T7 FIX interface and contains a summary of the content of "D" and "C". Example: "D" = "Y" and "C" = "N" –>"R" = "N".

"**Description**" will contain specific description, format, valid values and further explanatory remarks of a FIX field. Valid values are included in a table. This table has the additional columns "**D**" and "**C**". A checkmark ( $\checkmark$ ) identifies that the valid value is used for the specific system (Derivatives ("**D**") or/and Cash Market ("**C**")).

The following FIX elements are denoted as follows:

- FIX messages: message name (Message Type)
- FIX fields: field name (FIX tag)
- FIX components: <component block name>
- FIX repeating groups: <repeating group name>
- Occurrences in FIX repeating groups: <repeating group occurrence name>

Field formats are described with the standard FIX notation (e.g. Int, String, Boolean, Price, etc.).

For some fields additional information is added to describe length and format restrictions related to the T7 FIX Gateway and the T7 Backend implementation. Those are not FIX data type definitions but more conventions of writing and valid only for this document.

For example:

- String (128) means that the tag's value will be a string with a maximum length of 128.
- Int (10) means that the tag's value may have up to 10 significant digits (after leading zeroes have been removed).
- *Price (11.8)* means that tag's value is a price with up to 11 significant digits before the decimal point and at most 8 decimal places.
- *Qty (15.4)* means that tag's value is a quantity with up to 15 significant digits before the decimal point and at most 4 decimal places.

11 November 2020

T7 FIX Gateway Manual (FIX 4.2 and FIX 4.4)

V9.0

# 6.3 Message Header and Trailer

#### 6.3.1 Message Header

| Tag | Field Name   | R | D | С | Descriptio                                                                            | n                                                                                                    |                                      |                                 |  |  |
|-----|--------------|---|---|---|---------------------------------------------------------------------------------------|----------------------------------------------------------------------------------------------------|--------------------------------------|---------------------------------|--|--|
| 8   | BeginString  | Y | Y | Y | String<br>Identifies beginning of new message and protocol ver-<br>sion.              |                                                                                                    |                                      |                                 |  |  |
|     |              |   |   |   | Value                                                                                 | Description                                                                                                    | D                                    | С                               |  |  |
|     |              |   |   |   | FIX.4.4                                                                               | Version 4.4                                                                                                    | $\checkmark$                         | $\checkmark$                    |  |  |
|     |              |   |   |   | FIX.4.2                                                                               | Version 4.2                                                                                                    | $\checkmark$                         | $\checkmark$                    |  |  |
| 9   | BodyLength   | Y | Y | Y | Length<br>Message le<br>field.                                                        | ength, in bytes, forward to the C                                                                                                    | heckS                                | um                              |  |  |
| 35  | MsgType      | Y | Y | Y | Always thir<br><u>Note:</u> A 'U'<br>(i.e. U, U2,<br>privately de<br>The valid v      | e message type.<br>d field in message. Always une<br>as the first character in the Ms<br>etc) indicates that the message<br>efined between the sender and<br>alues for the supported message<br>chapter 6.1 Overview of Supp<br>s. | gType<br>e form<br>receiv<br>ge type | field<br>at is<br>er.<br>es are |  |  |
| 34  | MsgSeqNum    | Y | Y | Y | SeqNum<br>Message sequence number.                                                    |                                                                                                    |                                      |                                 |  |  |
| 43  | PossDupFlag  | N | Ν | N | Boolean<br>Indicates possible retransmission of message with this<br>sequence number. |                                                                                                    |                                      |                                 |  |  |
|     |              |   |   |   | Value                                                                                 | Description                                                                                                    | D                                    | С                               |  |  |
|     |              |   |   |   | Ν                                                                                     | Original transmission                                                                                                    | $\checkmark$                         | $\checkmark$                    |  |  |
|     |              |   |   |   | Υ                                                                                     | Possible duplicate                                                                                                    | $\checkmark$                         | $\checkmark$                    |  |  |
| 49  | SenderCompID | Y | Y | Y | Will be "EL                                                                           | String<br>Assigned identifier of the party sending the mess<br>Will be "EUREX", "XETRA" or "XFRA" in message<br>to the client.                                                                                                    |                                      | sage.<br>ges sent               |  |  |
| 52  | SendingTime  | Y | Y | Y | UTC Times<br>Time of me<br>by the FIX                                                 | essage transmission. This field                                                                                                    | will be                              | ignored                         |  |  |
| 56  | TargetCompID | Y | Y | Y |                                                                                       | dentifier of the party receiving th<br>JREX", "XETRA" or "XFRA" in n<br>nt.                                                                                                    |                                      |                                 |  |  |

11 November 2020

# T7 FIX Gateway Manual (FIX 4.2 and FIX 4.4)

V9.0

|     |                        |   |   | co | ontinued                                                                                                    |                                                                                                    |                   |                 |           |  |
|-----|------------------------|---|---|----|----------------------------------------------------------------------------------------------------|----------------------------------------------------------------------------------------------------|-------------------|-----------------|-----------|--|
| Tag | Field Name             | R | D | С  | Descriptio                                                                                                    | on                                                                                                    |                   |                 |           |  |
| 97  | PossResend             | Ν | N | N  | Boolean<br>Indicates that message may contain information that<br>has been sent under another sequence number.                |                                                                                                    |                   |                 |           |  |
|     |                        |   |   |    | Value                                                                                                    | Description                                                                                                    | D                 | С               |           |  |
|     |                        |   |   |    | Ν                                                                                                    | Original transmission                                                                                                    | $\checkmark$      | $\checkmark$    |           |  |
|     |                        |   |   |    | Y                                                                                                    | Possible Resend                                                                                                    | $\checkmark$      | $\checkmark$    |           |  |
| 122 | OrigSendingTime        | N | С | С  | UTC timestamp<br>The FIX Gateway ignores the OrigSendingTime (122) i<br>all message types. Required if PossDupFlag (43) = "Y" |                                                                                                    |                   |                 |           |  |
| 369 | LastMsgSeqNumProcessed | Ν | Ν | Ν  | gine and p<br>trading eng                                                                                                    | sgSeqNum (34) value received<br>rocessed by downstream applic<br>gine or order routing system. Ca<br>nessage sent. Useful for detecti<br>nterparty. | ation,<br>an be s | such<br>specifi | as<br>ied |  |

# 6.3.2 Message Trailer

| Тад | Field Name | R | D | С | Description                            |
|-----|------------|---|---|---|----------------------------------------|
| 10  | CheckSum   | Y | Y | Y | String<br>Three byte, simple checksum. |

11 November 2020

T7 FIX Gateway Manual (FIX 4.2 and FIX 4.4)

V9.0

# 6.4 Administrative Messages

#### 6.4.1 Session Logon

The Logon message allows the client to connect to the FIX Gateway. It is also used by the FIX Gateway to confirm the logon.

| Tag                                                                                                    | Field Name            | R | D | С | Descriptio                                       | n                                                                                                    |                    |              |   |
|----------------------------------------------------------------------------------------------------|-----------------------|---|---|---|--------------------------------------------------|----------------------------------------------------------------------------------------------------|--------------------|--------------|---|
| <stan< td=""><td>dard Header&gt;</td><td></td><td></td><td></td><td></td><td></td><td></td><td></td><td></td></stan<> | dard Header>          |   |   |   |                                                  |                                                                                                    |                    |              |   |
| 35                                                                                                    | MsgType               | Y | Y | Y | 'A' = Logor                                      | ı                                                                                                    |                    |              |   |
| <mess< td=""><td>sage Body&gt;</td><td></td><td></td><td></td><td></td><td></td><td></td><td></td></mess<>            | sage Body>            |   |   |   |                                                  |                                                                                                    |                    |              |   |
| 98                                                                                                    | EncryptMethod         | Y | Y | Y | Int<br>Method of                                 | encryption.                                                                                                    |                    |              |   |
|                                                                                                    |                       |   |   |   | Value                                            | Description                                                                                                    | D                  | С            |   |
|                                                                                                    |                       |   |   |   | 0                                                | None/other                                                                                                    | $\checkmark$       | $\checkmark$ |   |
| 108                                                                                                    | HeartBtInt            | Y | Y | Y |                                                  | interval in seconds. The heartbe<br>eater than zero.                                                                                     | eat inte           | erval        |   |
| 141                                                                                                    | 141 ResetSeqNumFlag I |   | Ν | Ν | Y will trigg<br>ticipant sid                     | uests with ResetSeqNumFlag (1<br>er a reset of sequence numbers<br>e only. The sequence numbering<br>generated from FIX Gateway wi<br>d. | at the<br>g for tl | par-<br>ne   |   |
|                                                                                                    |                       |   |   |   | Value                                            | Description                                                                                                    | D                  | С            |   |
|                                                                                                    |                       |   |   |   | N                                                | No                                                                                                    | $\checkmark$       | $\checkmark$ |   |
|                                                                                                    |                       |   |   |   | Y                                                | Yes, reset sequence numbers                                                                                                    | ✓                  | ✓            |   |
| 383                                                                                                    | MaxMessageSize        | N | N | N | sage.                                            | number of bytes supported for a vill be ignored by the FIX Gatewa                                                                        | -                  | e mes        | - |
| 464                                                                                                    | TestMessageIndicator  | N | N | N | ceiving "te                                      | hat this FIX session will be send<br>st" vs. "production" messages.<br>s required in the messages sent                                   | -                  |              |   |
|                                                                                                    |                       |   |   |   | Value                                            | Description                                                                                                    | D                  | С            |   |
|                                                                                                    |                       |   |   |   | N                                                | False (Production)                                                                                                    | $\checkmark$       | $\checkmark$ |   |
|                                                                                                    |                       |   |   |   | Y                                                | True (Simulation)                                                                                                    | $\checkmark$       | $\checkmark$ |   |
| 554                                                                                                    | Password              | N | N | N | String<br>Password.<br>This field is<br>Gateway. | s required in the messages sent                                                                                                    | to the             | FIX          |   |

11 November 2020

# T7 FIX Gateway Manual (FIX 4.2 and FIX 4.4)

|        | continued                |   |   |   |                                                                                                    |  |  |  |  |  |  |
|--------|--------------------------|---|---|---|----------------------------------------------------------------------------------------------------|--|--|--|--|--|--|
| Тад    | Field Name               | R | D | С | Description                                                                                                    |  |  |  |  |  |  |
| 789    | NextExpectedMsgSeqNum    | Ν | Ν | Ν | SeqNum<br>Next expected MsgSeqNum value to be received.<br>This field will be ignored by the FIX Gateway.                                                                                                    |  |  |  |  |  |  |
| 925    | NewPassword              | Ν | Ν | Ν | String<br>New Password.                                                                                                    |  |  |  |  |  |  |
| 1408   | DefaultCstmApplVerID     | Ν | N | Ν | String (30)<br>Most recent version number of the T7 FIX Gateway<br>interface.                                                                                                    |  |  |  |  |  |  |
| 1600   | FIXEngineName            | Ν | Ν | Ν | String (30)<br>Provides the name of the infrastructure component<br>being used for session level communication. Normally<br>this would be the FIX Engine or FIX Gateway product<br>name.<br>This field is required in the messages sent to the FIX<br>Gateway.                                 |  |  |  |  |  |  |
| 1601   | FIXEngineVersion         | Ν | Ν | Ν | String (30)<br>Provides the version of the infrastructure component. It<br>will not be returned in the logon response.<br>This field is required in the messages sent to the FIX<br>Gateway.                                                                                                   |  |  |  |  |  |  |
| 1602   | FIXEngineVendor          | Ν | Ν | Ν | String (30)<br>Provides the name of the vendor providing the infras-<br>tructure component. It will not be returned in the logon<br>response.<br>This field is required in the messages sent to the FIX<br>Gateway.                                                                            |  |  |  |  |  |  |
| 1603   | ApplicationSystemName    | Ν | Ν | Ν | String (30)<br>Provides the name of the application system being<br>used to generate FIX application messages. This will<br>normally be a trading system, OMS, or EMS. It will not<br>be returned in the logon response.<br>This field is required in the messages sent to the FIX<br>Gateway. |  |  |  |  |  |  |
| 1604   | ApplicationSystemVersion | Ν | Ν | Ν | String (30)<br>Provides the version of the application system being<br>used to initiate FIX application messages. It will not be<br>returned in the logon response.<br>This field is required in the messages sent to the FIX<br>Gateway.                                                      |  |  |  |  |  |  |
| 1605   | ApplicationSystemVendor  | Ν | Ν | Ν | String (30)<br>Provides the vendor of the application system. It will<br>not be returned in the logon response.<br>This field is required in the messages sent to the FIX<br>Gateway.                                                                                                    |  |  |  |  |  |  |
| < Stan | dard Trailer>            |   |   |   |                                                                                                    |  |  |  |  |  |  |

| T7 FIX Gatewa | ay |
|---------------|----|
|---------------|----|

11 November 2020

T7 FIX Gateway Manual (FIX 4.2 and FIX 4.4)

V9.0

#### 6.4.2 Session Logout

The Logout message initiates or confirms the termination of a FIX session. It is also used by the FIX Gateway to reject the FIX session logon.

| Tag                                                                                                    | Field Name    | R                 | D | С | Descriptio                 | Description                      |              |              |  |  |
|----------------------------------------------------------------------------------------------------|---------------|-------------------|---|---|----------------------------|----------------------------------|--------------|--------------|--|--|
| <standard header=""></standard>                                                                               |               |                   |   |   |                            |                                  |              |              |  |  |
| 35                                                                                                    | МѕдТуре       | Υ                 | Υ | Y | '5' = Logou                | ut                               |              |              |  |  |
| <message body=""></message>                                                                                   |               |                   |   |   |                            |                                  |              |              |  |  |
| 58                                                                                                    | Text          | Ν                 | Ν | Ν | String (128<br>Message t   | ,                                |              |              |  |  |
| 1409                                                                                                    | SessionStatus | ssionStatus N N I |   | Ν | Int (1)<br>Session status. |                                  |              |              |  |  |
|                                                                                                    |               |                   |   |   | Value                      | Description                      | D            | С            |  |  |
|                                                                                                    |               |                   |   |   | 4                          | Session logout complete          | $\checkmark$ | $\checkmark$ |  |  |
|                                                                                                    |               |                   |   |   | 5                          | Invalid user name or<br>password | $\checkmark$ | √            |  |  |
| <stan< td=""><td>dard Trailer&gt;</td><td></td><td></td><td></td><td></td><td></td><td></td><td></td></stan<> | dard Trailer> |                   |   |   |                            |                                  |              |              |  |  |

#### 6.4.3 Heartbeat

The Heartbeat message may be used by the client and the FIX Gateway to monitor the status of the communication link during periods of inactivity.

| Tag                                                                               | Field Name                      | R | D | С | Description                                                                                                    |  |  |  |  |  |  |
|-----------------------------------------------------------------------------------|---------------------------------|---|---|---|----------------------------------------------------------------------------------------------------|--|--|--|--|--|--|
| <sta< th=""><th colspan="11"><standard header=""></standard></th></sta<>          | <standard header=""></standard> |   |   |   |                                                                                                    |  |  |  |  |  |  |
| 35                                                                                | MsgType                         | Y | Y | Υ | '0' = Heartbeat                                                                                                    |  |  |  |  |  |  |
| <mes< td=""><td colspan="10"><message body=""></message></td></mes<>              | <message body=""></message>     |   |   |   |                                                                                                    |  |  |  |  |  |  |
| 112                                                                               | TestReqID                       | Ν | С | С | String<br>Identifier included in Test Request message; required in<br>the Heartbeat message if the heartbeat is a response to<br>a Test Request. |  |  |  |  |  |  |
| <sta< td=""><td>ndard Trailer&gt;</td><td></td><td></td><td></td><td></td></sta<> | ndard Trailer>                  |   |   |   |                                                                                                    |  |  |  |  |  |  |

11 November 2020

T7 FIX Gateway Manual (FIX 4.2 and FIX 4.4)

V9.0

#### 6.4.4 Test Request

The Test Request message is used to trigger a heartbeat message from the opposing application.

| Tag                                                                               | Field Name                  | R | D | С | Description                                                                                                    |  |  |  |  |  |
|-----------------------------------------------------------------------------------|-----------------------------|---|---|---|----------------------------------------------------------------------------------------------------|--|--|--|--|--|
| <sta< th=""><th>ndard Header&gt;</th><th></th><th></th><th></th><th></th></sta<>  | ndard Header>               |   |   |   |                                                                                                    |  |  |  |  |  |
| 35                                                                                | MsgType                     | Y | Υ | Υ | '1' = Test Request                                                                                                    |  |  |  |  |  |
| <mes< th=""><th colspan="10"><message body=""></message></th></mes<>              | <message body=""></message> |   |   |   |                                                                                                    |  |  |  |  |  |
| 112                                                                               | TestReqID                   | Y | Y | Y | String<br>Identifier included in Test Request message; required in<br>the Heartbeat message if the heartbeat is a response to<br>a Test Request. |  |  |  |  |  |
| <sta< td=""><td>ndard Trailer&gt;</td><td></td><td></td><td></td><td></td></sta<> | ndard Trailer>              |   |   |   |                                                                                                    |  |  |  |  |  |

#### 6.4.5 Resend Request

The Resend Request is used by the client and the FIX Gateway to initiate the retransmission of messages in a recovery scenario.

| Tag                                                                               | Field Name                      | R | D | С | Description                                                                  |  |  |  |  |  |  |
|-----------------------------------------------------------------------------------|---------------------------------|---|---|---|------------------------------------------------------------------------------|--|--|--|--|--|--|
| <sta< th=""><th colspan="11"><standard header=""></standard></th></sta<>          | <standard header=""></standard> |   |   |   |                                                                              |  |  |  |  |  |  |
| 35                                                                                | MsgType                         | Υ | Υ | Y | '2' = Resend Request                                                         |  |  |  |  |  |  |
| <message body=""></message>                                                       |                                 |   |   |   |                                                                              |  |  |  |  |  |  |
| 7                                                                                 | BeginSeqNo                      | Y | Y | Y | SeqNum<br>Message sequence number of first message in range to<br>be resent. |  |  |  |  |  |  |
| 16                                                                                | EndSeqNo                        | Y | Y | Y | Seqnum<br>Message sequence number of last message in range to<br>be resent.  |  |  |  |  |  |  |
| <sta< td=""><td>ndard Trailer&gt;</td><td></td><td></td><td></td><td></td></sta<> | ndard Trailer>                  |   |   |   |                                                                              |  |  |  |  |  |  |

80

T7 FIX Gateway

T7 FIX Gateway Manual (FIX 4.2 and FIX 4.4)

# 6.4.6 Business Message Reject

The Business Message Reject message indicates that an application message has been rejected.

| Tag                                                                                                    |                     |   | _ | _                                   |                                         |                                                                                              |              |              |
|----------------------------------------------------------------------------------------------------|---------------------|---|---|-------------------------------------|-----------------------------------------|----------------------------------------------------------------------------------------------|--------------|--------------|
|                                                                                                    | Field Name          | R | D | С                                   | Descriptio                              | on                                                                                           |              |              |
| <standa< td=""><td>ard Header&gt;</td><td></td><td></td><td></td><td></td><td></td><td></td><td></td></standa<> | ard Header>         |   |   |                                     |                                         |                                                                                              |              |              |
| 35                                                                                                    | МѕдТуре             | Υ | Υ | Y                                   | 'j' = Busine                            | ess Message Reject                                                                           |              |              |
| <messa< td=""><td>age Body&gt;</td><td></td><td></td><td></td><td></td><td></td><td></td><td></td></messa<>     | age Body>           |   |   |                                     |                                         |                                                                                              |              |              |
| 45                                                                                                    | RefSeqNum           | Y | Y | Y                                   | SeqNum<br>Reference                     | message sequence number.                                                                     |              |              |
| 58                                                                                                    | Text                | Ν | Ν | Ν                                   | String (128<br>Error text.              | 3)                                                                                           |              |              |
| 372                                                                                                    | RefMsgType          | Y | Y | Y                                   | String<br>The MsgTy<br>enced.           | ype (35) of the FIX message bei                                                              | ng ref       | er-          |
| 379                                                                                                    | BusinessRejectRefID | Ν | Ν | Ν                                   | message t                               | to the ClOrdID (11) of the client<br>hat was rejected.<br>/ill be populated for responses to |              |              |
| 380 BusinessRejectReason                                                                                        | Y                   | Y | Y | Int (1)<br>Code to id<br>ject messa | entify reason for a Business Me<br>age. | ssage                                                                                        | Re-          |              |
|                                                                                                    |                     |   |   |                                     | Value                                   | Description                                                                                  | D            | С            |
|                                                                                                    |                     |   |   |                                     | 0                                       | Other                                                                                        | $\checkmark$ | $\checkmark$ |
|                                                                                                    |                     |   |   |                                     | 1                                       | Unknown ID                                                                                   | $\checkmark$ | $\checkmark$ |
|                                                                                                    |                     |   |   |                                     | 3                                       | Unsupported message type                                                                     | $\checkmark$ | $\checkmark$ |
|                                                                                                    |                     |   |   |                                     | 4                                       | Application not available                                                                    | $\checkmark$ | $\checkmark$ |
|                                                                                                    |                     |   |   |                                     | 5                                       | Conditionally required field missing                                                         | √            | √            |
|                                                                                                    |                     |   |   |                                     | 6                                       | Not authorized                                                                               | $\checkmark$ | $\checkmark$ |
| 25023                                                                                                    | ReturnCode          | Y | Y | Y                                   | Int (10)<br>Unique err                  | or or event identification numbe                                                             | r.           |              |
| 25024                                                                                                    | ReturnCodeSource    | N | N | N                                   | String (20)<br>Originating<br>code.     | system component providing th                                                                | ne retu      | urn          |
|                                                                                                    |                     |   |   |                                     | Value                                   | Description                                                                                  | D            | С            |
|                                                                                                    |                     |   |   |                                     |                                         |                                                                                              |              |              |
|                                                                                                    |                     |   |   |                                     | FIX<br>GATE-<br>WAY                     | Fix Gateway                                                                                  | V            | ~            |

11 November 2020

11 November 2020

T7 FIX Gateway Manual (FIX 4.2 and FIX 4.4)

V9.0

#### 6.4.7 Reject

The Reject message is used by the FIX Gateway when a message is received but cannot be properly processed due to a session-level rule violation.

| Тад                                                                                 | Field Name          | R | D | С                                                         | Description                                                                                                    |
|-------------------------------------------------------------------------------------|---------------------|---|---|-----------------------------------------------------------|----------------------------------------------------------------------------------------------------|
| <stand< td=""><td>ard Header&gt;</td><td></td><td></td><td></td><td></td></stand<>  | ard Header>         |   |   |                                                           |                                                                                                    |
| 35                                                                                  | МѕдТуре             | Υ | Υ | Υ                                                         | '3' = Reject                                                                                                    |
| <messa< td=""><td>age Body&gt;</td><td></td><td></td><td></td><td></td></messa<>    | age Body>           |   |   |                                                           |                                                                                                    |
| 45                                                                                  | RefSeqNum           | Y | Y | Y                                                         | SeqNum<br>Reference message sequence number.                                                                                                    |
| 58                                                                                  | Text                | Ν | Ν | Ν                                                         | String (128)<br>Error text.                                                                                                    |
| 371                                                                                 | RefTagID            | Ν | Ν | Ν                                                         | Int<br>The tag number of the FIX field being referenced.                                                                                                    |
| 372                                                                                 | RefMsgType          | Y | Y | Y                                                         | String<br>The MsgType (35) of the FIX message being refer-<br>enced.                                                                                                    |
| 373                                                                                 | SessionRejectReason | Ν | Ν | Ν                                                         | Int (2)<br>Code to identify reason for a session-level Reject<br>message.<br>The valid values are defined in <b>chapter 6.4.7.1 Ses</b> -<br><b>sionRejectReason (373): List of Valid Values.</b> |
| 25023                                                                               | ReturnCode          | Ν | Ν | Ν                                                         | Int (10)<br>Unique error or event identification number.                                                                                                    |
| 25024                                                                               | ReturnCodeSource    | Ν | N | N                                                         | String (20)<br>Originating system component providing the return code.                                                                                                    |
|                                                                                     |                     |   |   |                                                           | Value Description D C                                                                                                    |
|                                                                                     |                     |   |   | FIX Fix Gateway $\checkmark$ $\checkmark$<br>GATE-<br>WAY |                                                                                                    |
| <stand< td=""><td>ard Trailer&gt;</td><td></td><td></td><td></td><td></td></stand<> | ard Trailer>        |   |   |                                                           |                                                                                                    |

11 November 2020

T7 FIX Gateway Manual (FIX 4.2 and FIX 4.4)

V9.0

# 6.4.7.1 SessionRejectReason (373): List of Valid Values

| Value | Description                                    | Deriv-<br>atives | Cash         |
|-------|------------------------------------------------|------------------|--------------|
| 0     | Invalid tag number                             | $\checkmark$     | $\checkmark$ |
| 1     | Required tag missing                           | $\checkmark$     | $\checkmark$ |
| 2     | Tag not defined for this message type          | $\checkmark$     | $\checkmark$ |
| 3     | Undefined tag                                  | $\checkmark$     | $\checkmark$ |
| 4     | Tag specified without value                    | $\checkmark$     | $\checkmark$ |
| 5     | Value is incorrect for this tag                | $\checkmark$     | $\checkmark$ |
| 6     | Incorrect data format for value                | $\checkmark$     | $\checkmark$ |
| 7     | Decryption problem                             | $\checkmark$     | $\checkmark$ |
| 8     | Signature problem                              | $\checkmark$     | $\checkmark$ |
| 9     | CompID Problem                                 | $\checkmark$     | $\checkmark$ |
| 10    | Sending time accuracy problem                  | $\checkmark$     | $\checkmark$ |
| 11    | Invalid msgtype                                | $\checkmark$     | $\checkmark$ |
| 12    | XML Validation Error                           | $\checkmark$     | $\checkmark$ |
| 13    | Tag appears more than once                     | $\checkmark$     | $\checkmark$ |
| 14    | Tag specified out of required order            | $\checkmark$     | $\checkmark$ |
| 15    | Repeating group fields out of order            | $\checkmark$     | $\checkmark$ |
| 16    | Incorrect NumInGroup count for repeating group | $\checkmark$     | $\checkmark$ |
| 17    | Non data value includes field delimiter        | $\checkmark$     | $\checkmark$ |
| 18    | Invalid/Unsupported Application Version        | $\checkmark$     | $\checkmark$ |
| 99    | Other                                          | $\checkmark$     | $\checkmark$ |

11 November 2020

T7 FIX Gateway Manual (FIX 4.2 and FIX 4.4)

V9.0

#### 6.4.8 Sequence Reset

The Sequence Reset message has two modes: Gap Fill mode is used in response to a Resend Request when one or more messages must be skipped over. Reset mode specifies an arbitrarily higher new sequence number after an uncoverable application failure.

| Tag                                                                                                    | Field Name     | R | D | С | Descriptio                                                                                                    | on                                           |   |   |  |  |
|----------------------------------------------------------------------------------------------------|----------------|---|---|---|----------------------------------------------------------------------------------------------------|----------------------------------------------|---|---|--|--|
| <sta< th=""><th>ndard Header&gt;</th><th></th><th></th><th></th><th></th><th></th><th></th><th></th><th></th></sta<>  | ndard Header>  |   |   |   |                                                                                                    |                                              |   |   |  |  |
| 35                                                                                                    | MsgType        | Υ | Υ | Y | '4' = Sequence Reset                                                                                                  |                                              |   |   |  |  |
| <message body=""></message>                                                                                           |                |   |   |   |                                                                                                    |                                              |   |   |  |  |
| 36                                                                                                    | NewSeqNo       | Y | Y | Y | SeqNum<br>New seque                                                                                                   | ence number.                                 |   |   |  |  |
| 123                                                                                                    | GapFillFlag    | N | N | Ν | N Boolean<br>Indicates that the Sequence Reset message is readministrative or application messages which will resent. |                                              |   |   |  |  |
|                                                                                                    |                |   |   |   | Value                                                                                                    | Description                                  | D | С |  |  |
|                                                                                                    |                |   |   |   | N                                                                                                    | Sequence Reset, Ignore Msg<br>Seq Num        | √ | ~ |  |  |
|                                                                                                    |                |   |   |   | Y                                                                                                    | Gap Fill Message, Msg Seq<br>Num Field Valid | √ | ~ |  |  |
| <sta< td=""><td>ndard Trailer&gt;</td><td></td><td></td><td></td><td></td><td></td><th></th><td></td><td></td></sta<> | ndard Trailer> |   |   |   |                                                                                                    |                                              |   |   |  |  |

11 November 2020

T7 FIX Gateway Manual (FIX 4.2 and FIX 4.4)

V9.0

# 6.5 Application Messages: Order Management

#### 6.5.1 New Order Single

The New Order Single message is used by the client to submit an order for single leg securities.

| Tag                                                                                                    | Field Name                          | R | D | С | Description                                                                                                    |
|----------------------------------------------------------------------------------------------------|-------------------------------------|---|---|---|----------------------------------------------------------------------------------------------------|
| <standa< td=""><td>ard Header&gt;</td><td></td><td></td><td></td><td></td></standa<>                                                                                                    | ard Header>                         |   |   |   |                                                                                                    |
| 35                                                                                                    | МѕдТуре                             | Υ | Υ | Υ | 'D' = New Order Single Request                                                                                   |
| <messa< td=""><td>ige Body&gt;</td><td></td><td></td><td></td><td></td></messa<>                                                                                                    | ige Body>                           |   |   |   |                                                                                                    |
| <parties< td=""><td>3&gt;</td><td>Y</td><td>Υ</td><td>Υ</td><td>Party Information.</td></parties<>                                                                                                   | 3>                                  | Y | Υ | Υ | Party Information.                                                                                               |
| 453                                                                                                    | NoPartyIDs                          | Y | Y | Y | NumInGroup<br>Number of parties in the party component block (used<br>only in FIX 4.4).                          |
| <benefic< td=""><td>ciary&gt;</td><td>Ν</td><td>Ν</td><td></td><td>KRX Beneficiary Account.</td></benefic<>                                                                                          | ciary>                              | Ν | Ν |   | KRX Beneficiary Account.                                                                                         |
| <client i<="" td=""><td colspan="2"><client id=""></client></td><td>Ν</td><td>Ν</td><td>Client Identifier (short code).<br/>The Client ID is mandatory for an agent account.</td></client>           | <client id=""></client>             |   | Ν | Ν | Client Identifier (short code).<br>The Client ID is mandatory for an agent account.                              |
| <enterir< td=""><td>ng trader&gt;</td><td>Y</td><td>Υ</td><td>Υ</td><td>Entering User ID.</td></enterir<>                                                                                            | ng trader>                          | Y | Υ | Υ | Entering User ID.                                                                                                |
| <locatio< td=""><td>n ID&gt;</td><td>Ν</td><td>Ν</td><td></td><td>Location ID information.<br/>Origin country code to identify the region from which<br/>the transaction originates.</td></locatio<> | n ID>                               | Ν | Ν |   | Location ID information.<br>Origin country code to identify the region from which<br>the transaction originates. |
| <order of<="" td=""><td>prigination firm&gt;</td><td>Ν</td><td>Ν</td><td></td><td>KRX Member ID.</td></order>                                                                                        | prigination firm>                   | Ν | Ν |   | KRX Member ID.                                                                                                   |
| <positio< td=""><td>n account&gt;</td><td>Ν</td><td>Ν</td><td></td><td>Flexible account identifier.</td></positio<>                                                                                  | n account>                          | Ν | Ν |   | Flexible account identifier.                                                                                     |
| <takeup< td=""><td>firm&gt;</td><td>Ν</td><td>Ν</td><td></td><td>Take-up trading firm information.</td></takeup<>                                                                                    | firm>                               | Ν | Ν |   | Take-up trading firm information.                                                                                |
| <execut< td=""><td>ion identifier&gt;</td><td>Ν</td><td>Ν</td><td>Ν</td><td>Execution identifier.</td></execut<>                                                                                     | ion identifier>                     | Ν | Ν | Ν | Execution identifier.                                                                                            |
| <investr< td=""><td>nent identifier&gt;</td><td>Ν</td><td>Ν</td><td>Ν</td><td>Investment identifier.</td></investr<>                                                                                 | nent identifier>                    | Ν | Ν | Ν | Investment identifier.                                                                                           |
| end <pa< td=""><td>arties&gt;</td><td></td><td></td><td></td><td></td></pa<>                                                                                                    | arties>                             |   |   |   |                                                                                                    |
| <instrum< td=""><td>nent&gt;</td><td>Y</td><td>Υ</td><td>Y</td><td>Security identification.</td></instrum<>                                                                                          | nent>                               | Y | Υ | Y | Security identification.                                                                                         |
| <trdgse< td=""><td>esGrp&gt;</td><td>Ν</td><td>Ν</td><td>Ν</td><td>The Trading Session Group is used to identify an or-<br/>der for a special trading phase.</td></trdgse<>                          | esGrp>                              | Ν | Ν | Ν | The Trading Session Group is used to identify an or-<br>der for a special trading phase.                         |
| <pegins< td=""><td>structions&gt;</td><td>Ν</td><td></td><td>С</td><td>Peg instructions for a trailing stop order.</td></pegins<>                                                                    | structions>                         | Ν |   | С | Peg instructions for a trailing stop order.                                                                      |
| <mtchgl< td=""><td>inst&gt;</td><td>Ν</td><td>Ν</td><td>Ν</td><td>Matching Instructions for using the Self Match Pre-<br/>vention functionality.</td></mtchgl<>                                      | inst>                               | Ν | Ν | Ν | Matching Instructions for using the Self Match Pre-<br>vention functionality.                                    |
| <display< td=""><td>yInstruction&gt;</td><td>Ν</td><td></td><td>С</td><td>Display instruction is used for Iceberg Order and Vol-<br/>ume Discovery Order.</td></display<>                            | yInstruction>                       | Ν |   | С | Display instruction is used for Iceberg Order and Vol-<br>ume Discovery Order.                                   |
| <order a<="" td=""><td>AttributeGrp&gt;</td><td>Ν</td><td>Ν</td><td>Ν</td><td>Order Attribute Group.</td></order>                                                                                    | AttributeGrp>                       | Ν | Ν | Ν | Order Attribute Group.                                                                                           |
| 2593                                                                                                    | 2593 NoOrderAttributes              |   | Y | Y | NumInGroup<br>Number of order attributes.                                                                        |
| <liquidit< td=""><td>y provision activity order&gt;</td><td>Ν</td><td>Ν</td><td>Ν</td><td>Liquidity provision activity order.</td></liquidit<>                                                       | y provision activity order>         | Ν | Ν | Ν | Liquidity provision activity order.                                                                              |
| <risk ree<="" td=""><td colspan="2"><risk order="" reduction=""></risk></td><td>Ν</td><td></td><td>Risk reduction order.</td></risk>                                                                 | <risk order="" reduction=""></risk> |   | Ν |   | Risk reduction order.                                                                                            |
| end <o< td=""><td>rderAttributeGrp&gt;</td><td></td><td></td><td></td><td></td></o<>                                                                                                    | rderAttributeGrp>                   |   |   |   |                                                                                                    |

11 November 2020

# T7 FIX Gateway Manual (FIX 4.2 and FIX 4.4)

| continued                                                                                                    |                                         |   |   |   |                                                                                                    |                                                                                                    |                  |              |  |
|----------------------------------------------------------------------------------------------------|-----------------------------------------|---|---|---|----------------------------------------------------------------------------------------------------|----------------------------------------------------------------------------------------------------|------------------|--------------|--|
| Tag                                                                                                    | Field Name                              | R | D | С | Descriptio                                                                                                    | n                                                                                                    |                  |              |  |
| <value(< td=""><td>ChecksGrp&gt;</td><td>Y</td><td>Y</td><td>Y</td><td></td><td>Checks Group can be used for pre-<br/>and quantity validation.</td><td>rice, ı</td><td>-סר</td></value(<> | ChecksGrp>                              | Y | Y | Y |                                                                                                    | Checks Group can be used for pre-<br>and quantity validation.                                                                                             | rice, ı          | -סר          |  |
| 1868                                                                                                    | NoValueChecks                           | Y | Y | Y | NumInGroup<br>Number of value check entries.                                                                                                    |                                                                                                    |                  |              |  |
| <price c<="" td=""><td>check&gt;</td><td>Υ</td><td>Υ</td><td>Y</td><td>Price valida</td><td>tion.</td><td></td><td></td></price>                                                          | check>                                  | Υ | Υ | Y | Price valida                                                                                                    | tion.                                                                                                    |                  |              |  |
| <notion< td=""><td colspan="2"><notional check="" value=""></notional></td><td>Υ</td><td>Y</td><td>Notional va</td><td>lue validation.</td><td></td><td></td></notion<>                   | <notional check="" value=""></notional> |   | Υ | Y | Notional va                                                                                                    | lue validation.                                                                                                    |                  |              |  |
| <quanti< td=""><td>ty check&gt;</td><td>Ν</td><td></td><td>Y</td><td>Quantity va</td><td>lidation.</td><td></td><td></td></quanti<>                                                       | ty check>                               | Ν |   | Y | Quantity va                                                                                                    | lidation.                                                                                                    |                  |              |  |
| end <va< td=""><td>alueChecksGrp&gt;</td><td></td><td></td><td></td><td></td><td></td><td></td><td></td></va<>                                                                            | alueChecksGrp>                          |   |   |   |                                                                                                    |                                                                                                    |                  |              |  |
| 1                                                                                                    | Account                                 | Ν | N |   | String (2)<br>Account.                                                                                                    |                                                                                                    |                  |              |  |
| 11                                                                                                    | ClOrdID                                 | Y | Y | Y | String (20)<br>Unique customer defined order request identifier (<br>characters or less, ASCII range 32 - 126).                                                                                                    |                                                                                                    |                  |              |  |
| 15                                                                                                    | Currency                                | Ν |   | Ν | Currency<br>Currency used for price.<br>The combination of an ISIN with a defined currence<br>will Identify uniquely an instrument.<br>Mandatory if SecurityIDSource (22) = 4 (ISIN) for<br>ISINs traded in more than one currency.<br>Field will be ignored if SecurityIDSource (22) = M<br>(Marketplace assigned identifier). |                                                                                                    |                  |              |  |
| 18                                                                                                    | ExecInst                                | Ν | Ν | С | to be define<br>An order m<br>Cancel Ord                                                                                                    | s for order management; all order<br>ed as either persistent or non-per<br>ay additionally be defined as a B<br>ler.<br>ase of OrdType (40) = "P" a value | rsiste<br>look d | nt.<br>or    |  |
|                                                                                                    |                                         |   |   |   | Value                                                                                                    | Description                                                                                                    | D                | С            |  |
|                                                                                                    |                                         |   |   |   | Н                                                                                                    | Reinstate on trading system failure (persistent)                                                                                                    | √                | ✓            |  |
|                                                                                                    |                                         |   |   |   | Q                                                                                                    | Cancel on trading system failure (non-persistent)                                                                                                    | √                | ✓            |  |
|                                                                                                    |                                         |   |   |   | а                                                                                                    | Trailing Stop Peg                                                                                                    |                  | $\checkmark$ |  |
|                                                                                                    |                                         |   |   |   | 6                                                                                                    | Participate don't initiate<br>(Book or cancel)                                                                                                    | √                | ✓            |  |

11 November 2020

# T7 FIX Gateway Manual (FIX 4.2 and FIX 4.4)

|     | continued  |   |   |   |                                       |                                                                        |              |              |  |  |  |
|-----|------------|---|---|---|---------------------------------------|------------------------------------------------------------------------|--------------|--------------|--|--|--|
| Тад | Field Name | R | D | С | Descripti                             | on                                                                     |              |              |  |  |  |
| 21  | HandlInst  | Y | Y | Y | Char<br>Instruction<br>Only in Fl     | ns for order management.<br>X 4.2.                                     |              |              |  |  |  |
|     |            |   |   |   | Value                                 | Description                                                            | D            | С            |  |  |  |
|     |            |   |   |   | 1                                     | Automated execution order,<br>private, no Broker<br>intervention       | V            | V            |  |  |  |
| 38  | OrderQty   | Y | Y | Y | Qty (15.4)<br>Total Orde              | )<br>er Quantity.                                                      |              |              |  |  |  |
| 40  | OrdType    | Y | Y | Y | Char<br>Order typ                     | e.                                                                     |              |              |  |  |  |
|     |            |   |   |   | Value                                 | Description                                                            | D            | С            |  |  |  |
|     |            |   |   |   | 1                                     | Market                                                                 | $\checkmark$ | $\checkmark$ |  |  |  |
|     |            |   |   |   | 2                                     | Limit                                                                  | $\checkmark$ | $\checkmark$ |  |  |  |
|     |            |   |   |   | 3                                     | Stop                                                                   | $\checkmark$ | $\checkmark$ |  |  |  |
|     |            |   |   |   | 4                                     | Stop limit                                                             | $\checkmark$ | $\checkmark$ |  |  |  |
|     |            |   |   |   | Р                                     | Pegged                                                                 |              | $\checkmark$ |  |  |  |
| 44  | Price      | Ν | С | С | Price (11.<br>Limit price<br>Required |                                                                        | op Lim       | it (4).      |  |  |  |
| 54  | Side       | Y | Y | Y | Char<br>Side of or                    | der.                                                                   |              |              |  |  |  |
|     |            |   |   |   | Value                                 | Description                                                            | D            | С            |  |  |  |
|     |            |   |   |   | 1                                     | Buy                                                                    | $\checkmark$ | $\checkmark$ |  |  |  |
|     |            |   |   |   | 2                                     | Sell                                                                   | $\checkmark$ | $\checkmark$ |  |  |  |
| 58  | Text       | N | N | N | customer<br>For T7 De                 | format text field for trader-speci<br>related comments.<br>privatives: |              |              |  |  |  |
|     |            |   |   |   | Should no                             | t be used in conjunction with K<br>Beneficiary Account.                | RX Mei       | nber         |  |  |  |

11 November 2020

# T7 FIX Gateway Manual (FIX 4.2 and FIX 4.4)

|     |                |   |   | conti | nued                                                                                                    |                                                                                           |              |              |  |  |
|-----|----------------|---|---|-------|----------------------------------------------------------------------------------------------------|-------------------------------------------------------------------------------------------|--------------|--------------|--|--|
| Тад | Field Name     | R | D | С     | Description                                                                                                    |                                                                                           |              |              |  |  |
| 59  | TimeInForce    | Ν | Ν | N     |                                                                                                    | and trading restriction parame<br>o "0" (Day) if missing.                                 | eters. Wi    | ill be       |  |  |
|     |                |   |   |       | Value                                                                                                    | Description                                                                               | D            | С            |  |  |
|     |                |   |   |       | 0                                                                                                    | Day                                                                                       | $\checkmark$ | $\checkmark$ |  |  |
|     |                |   |   |       | 1                                                                                                    | Good till Cancel                                                                          | $\checkmark$ | $\checkmark$ |  |  |
|     |                |   |   |       | 3                                                                                                    | Immediate or Cancel                                                                       | $\checkmark$ | $\checkmark$ |  |  |
|     |                |   |   |       | 4                                                                                                    | Fill or Kill                                                                              |              | $\checkmark$ |  |  |
|     |                |   |   |       | 5                                                                                                    | Good till Crossing                                                                        |              | $\checkmark$ |  |  |
|     |                |   |   |       | 6                                                                                                    | Good till Date                                                                            | $\checkmark$ | $\checkmark$ |  |  |
| 60  | TransactTime   | Y | Y | Y     | UTC Timestamp<br>Transaction time.<br>This field will be ignored in all messages sent to the<br>FIX Gateway.                                    |                                                                                           |              |              |  |  |
| 77  | PositionEffect | N | Y |       | purposes a                                                                                                    | ed for Derivatives position ma<br>and indicates whether the ord<br>n or close a position. |              |              |  |  |
|     |                |   |   |       | Value                                                                                                    | Description                                                                               | D            | С            |  |  |
|     |                |   |   |       | 0                                                                                                    | Open                                                                                      | $\checkmark$ |              |  |  |
|     |                |   |   |       | С                                                                                                    | Close                                                                                     | $\checkmark$ |              |  |  |
| 99  | StopPx         | N | С | С     | Price (11.8<br>Stop Price<br>Required f<br>Orders.                                                                                              |                                                                                           | d Trailing   | g Stop       |  |  |
| 100 | ExDestination  | Y | Y | Y     | Exchange<br>Market Identifier Code of the trading market accordin<br>to ISO 10383.                                                              |                                                                                           |              |              |  |  |
| 117 | QuoteID        | Ν |   | Ν     | Int (20)<br>Unique identifier for quote. This field has to be set to<br>request execution of a trade for a particular private<br>quote request. |                                                                                           |              |              |  |  |
| 432 | ExpireDate     | N | С | С     | LocalMktD<br>Date of ord<br>Required i                                                                                                    |                                                                                           | till Date)   | ).           |  |  |

11 November 2020

#### T7 FIX Gateway Manual (FIX 4.2 and FIX 4.4)

|      |                       |   |     | cont | inued                                                 |                                                                                                    |              |              |
|------|-----------------------|---|-----|------|-------------------------------------------------------|----------------------------------------------------------------------------------------------------|--------------|--------------|
| Тад  | Field Name            | R | D   | С    | Descriptio                                            | on                                                                                                    |              |              |
| 1031 | CustOrderHandlingInst | N | Ν   |      | Char<br>Rate ident                                    | ifier in accordance with the FIA g                                                                                                    | guideli      | nes.         |
|      |                       |   |     |      | Value                                                 | Description                                                                                                    | D            | С            |
|      |                       |   |     |      | W                                                     | Desk                                                                                                    | $\checkmark$ |              |
|      |                       |   |     |      | Y                                                     | Electronic                                                                                                    | $\checkmark$ |              |
|      |                       |   |     |      | С                                                     | Vendor-provided Platform<br>billed by Executing Broker                                                                                     | ~            |              |
|      |                       |   |     |      | G                                                     | Sponsored Access via<br>Exchange API or FIX<br>provided by Executing<br>Broker                                                             | ~            |              |
|      |                       |   |     |      | н                                                     | Premium Algorithmic Trading<br>Provider billed by Executing<br>Broker                                                                      | √            |              |
|      |                       |   |     |      | D                                                     | Other, including<br>Other-provided Screen                                                                                                  | ✓            |              |
| 1100 | TriggerType           | N | N C |      |                                                       | hen the trigger will hit, i.e. the ac<br>trigger instructions will come int                                                                |              |              |
|      |                       |   |     |      | Value                                                 | Description                                                                                                    | D            | С            |
|      |                       |   |     |      | 4                                                     | Price movement                                                                                                    | $\checkmark$ | $\checkmark$ |
| 1102 | TriggerPrice          | N | С   | С    | C Price (11.8)<br>The price at which the trigger shou |                                                                                                    |              |              |
| 1724 | OrderOrigination      | N | N   | N    | Int (1)<br>Direct mar                                 | ket access identifier.                                                                                                    |              |              |
|      |                       |   |     |      | Value                                                 | Description                                                                                                    | D            | С            |
|      |                       |   |     |      | 5                                                     | Direct market access                                                                                                    | $\checkmark$ | $\checkmark$ |
| 1815 | TradingCapacity       | Y | Y   | Y    | Int (1)<br>This field o<br>acting.                    | designates the role in which the t                                                                                                    | rader        | is           |
|      |                       |   |     |      | Value                                                 | Description                                                                                                    | D            | С            |
|      |                       |   |     |      | 1                                                     | Customer (Agency)                                                                                                    | $\checkmark$ | $\checkmark$ |
|      |                       |   |     |      | 5                                                     | Principal (Proprietary)                                                                                                    | $\checkmark$ | $\checkmark$ |
|      |                       |   |     |      | 6                                                     | Market Maker                                                                                                    | $\checkmark$ | $\checkmark$ |
|      |                       |   |     |      | 9                                                     | Riskless Principal                                                                                                    |              | $\checkmark$ |
| 2404 | ComplianceText        | N | N   |      | information<br>circulars a                            | )<br>s used to provide additional com<br>n (according to respective rules a<br>nd/or bilateral coordination betw<br>frading Surveillance). | and re       | gs,          |

11 November 2020

#### T7 FIX Gateway Manual (FIX 4.2 and FIX 4.4)

|                                                                               | continued                        |   |   |   |                                                                                                  |                                                                                                   |        |    |  |  |  |  |
|-------------------------------------------------------------------------------|----------------------------------|---|---|---|--------------------------------------------------------------------------------------------------|---------------------------------------------------------------------------------------------------|--------|----|--|--|--|--|
| Тад                                                                           | Field Name                       | R | D | С | Description                                                                                      |                                                                                                   |        |    |  |  |  |  |
| 25008                                                                         | FreeText2                        | Ν | Ν | Ν | Second fre                                                                                       | String (12)<br>Second free-format text field for trader-specific or<br>customer-related comments. |        |    |  |  |  |  |
| 25009                                                                         | FreeText3                        | Ν | Ν |   | String (12)<br>Third free-format text field for trader-specific or<br>customer-related comments. |                                                                                                   |        |    |  |  |  |  |
| 25107                                                                         | FreeText4                        | Ν |   | Ν | String (16)<br>Free-format text field for trader-specific or custom<br>related comments.         |                                                                                                   |        |    |  |  |  |  |
| 25125                                                                         | VolumeDiscoveryPrice             | Ν |   | С | Price<br>Indicates the second limit price of a volume discovery<br>order.                        |                                                                                                   |        |    |  |  |  |  |
| 30625                                                                         | TradeAtCloseOptIn                | Ν |   | N | Boolean<br>Indicates v<br>Close mate                                                             | whether this order is eligible for T<br>ch.                                                       | rade a | at |  |  |  |  |
|                                                                               |                                  |   |   |   | Value                                                                                            | Description                                                                                       | D      | С  |  |  |  |  |
|                                                                               |                                  |   |   |   | N                                                                                                | Not eligible for Trade at<br>Close match                                                          |        | ✓  |  |  |  |  |
|                                                                               |                                  |   |   |   | Y                                                                                                | Eligible for Trade at Close match                                                                 |        | ✓  |  |  |  |  |
| <stand< td=""><td colspan="10"><standard trailer=""></standard></td></stand<> | <standard trailer=""></standard> |   |   |   |                                                                                                  |                                                                                                   |        |    |  |  |  |  |

11 November 2020

T7 FIX Gateway Manual (FIX 4.2 and FIX 4.4)

V9.0

#### 6.5.2 New Order Multileg

The New Order Multileg message is provided to submit orders for securities that are made up of multiple securities, known as "legs".

| Тад                                                                                                    | Field Name                        | R | D | С | Description                                                                                                    |
|----------------------------------------------------------------------------------------------------|-----------------------------------|---|---|---|----------------------------------------------------------------------------------------------------|
| <stand< td=""><td>ard Header&gt;</td><td></td><td></td><td></td><td></td></stand<>                                                                                                    | ard Header>                       |   |   |   |                                                                                                    |
| 35                                                                                                    | MsgType                           | Υ | Y |   | 'UAB' / 'AB' = User / New Order Multileg                                                                         |
| <messa< td=""><td>age Body&gt;</td><td></td><td></td><td></td><td></td></messa<>                                                                                                    | age Body>                         |   |   |   |                                                                                                    |
| <partie< td=""><td>\$&gt;</td><td>Υ</td><td>Y</td><td></td><td>Party Information.</td></partie<>                                                                                                    | \$>                               | Υ | Y |   | Party Information.                                                                                               |
| 453                                                                                                    | NoPartyIDs                        | Y | Y |   | NumInGroup<br>Number of parties in the party component block (used<br>only in FIX 4.4).                          |
| <benefi< td=""><td>ciary&gt;</td><td>Ν</td><td>Ν</td><td></td><td>KRX Beneficiary Account.</td></benefi<>                                                                                                    | ciary>                            | Ν | Ν |   | KRX Beneficiary Account.                                                                                         |
| <client< td=""><td colspan="2"><client id=""></client></td><td>Ν</td><td></td><td>Client Identifier (short code).<br/>The Client ID is mandatory for an agent account.</td></client<>                                     | <client id=""></client>           |   | Ν |   | Client Identifier (short code).<br>The Client ID is mandatory for an agent account.                              |
| <enterii< td=""><td>ng trader&gt;</td><td>Y</td><td>Υ</td><td></td><td>Entering User ID.</td></enterii<>                                                                                                    | ng trader>                        | Y | Υ |   | Entering User ID.                                                                                                |
| <execu< td=""><td>tion identifier&gt;</td><td>Ν</td><td>Ν</td><td></td><td>Execution identifier.</td></execu<>                                                                                                    | tion identifier>                  | Ν | Ν |   | Execution identifier.                                                                                            |
| <invest< td=""><td>ment identifier&gt;</td><td>Ν</td><td>Ν</td><td></td><td>Investment identifier.</td></invest<>                                                                                                    | ment identifier>                  | Ν | Ν |   | Investment identifier.                                                                                           |
| <locatio< td=""><td colspan="2"><location id=""></location></td><td>Ν</td><td></td><td>Location ID information.<br/>Origin country code to identify the region from which<br/>the transaction originates.</td></locatio<> | <location id=""></location>       |   | Ν |   | Location ID information.<br>Origin country code to identify the region from which<br>the transaction originates. |
| <order< td=""><td>origination firm&gt;</td><td>Ν</td><td>Ν</td><td></td><td>KRX Member ID.</td></order<>                                                                                                    | origination firm>                 | Ν | Ν |   | KRX Member ID.                                                                                                   |
| <position< td=""><td>on account&gt;</td><td>Ν</td><td>Ν</td><td></td><td>Flexible account identifier.</td></position<>                                                                                                    | on account>                       | Ν | Ν |   | Flexible account identifier.                                                                                     |
| <takeup< td=""><td>o firm&gt;</td><td>Ν</td><td>Ν</td><td></td><td>Take-up trading firm information.</td></takeup<>                                                                                                    | o firm>                           | Ν | Ν |   | Take-up trading firm information.                                                                                |
| end <pa< td=""><td>arties&gt;</td><td></td><td></td><td></td><td></td></pa<>                                                                                                    | arties>                           |   |   |   |                                                                                                    |
| <instru< td=""><td>ment&gt;</td><td>Υ</td><td>Υ</td><td></td><td>Security identification.</td></instru<>                                                                                                    | ment>                             | Υ | Υ |   | Security identification.                                                                                         |
| <legor< td=""><td>dGrp&gt;</td><td>Y</td><td>Y</td><td></td><td>The group of leg is used to specify clearing attributes for the legs of a Multileg Order.</td></legor<>                                                   | dGrp>                             | Y | Y |   | The group of leg is used to specify clearing attributes for the legs of a Multileg Order.                        |
| <mtchg< td=""><td>Inst&gt;</td><td>Ν</td><td>Ν</td><td></td><td>Matching Instructions for using the Self Match Pre-<br/>vention functionality.</td></mtchg<>                                                              | Inst>                             | Ν | Ν |   | Matching Instructions for using the Self Match Pre-<br>vention functionality.                                    |
| <order.< td=""><td>AttributeGrp&gt;</td><td>Ν</td><td>Ν</td><td></td><td>Order Attribute Group.</td></order.<>                                                                                                    | AttributeGrp>                     | Ν | Ν |   | Order Attribute Group.                                                                                           |
| 2593                                                                                                    | NoOrderAttributes                 | Y | Y |   | NumInGroup<br>Number of order attributes.                                                                        |
| < liquidit                                                                                                    | y provision activity order>       | Ν | Ν |   | Liquidity provision activity order.                                                                              |
| <risk re<="" td=""><td>duction order&gt;</td><td>Ν</td><td>Ν</td><td></td><td>Risk reduction order.</td></risk>                                                                                                    | duction order>                    | Ν | Ν |   | Risk reduction order.                                                                                            |
| end <0                                                                                                    | rderAttributeGrp>                 |   |   |   |                                                                                                    |
| <value< td=""><td colspan="2"><valuechecksgrp></valuechecksgrp></td><td>Y</td><td></td><td>The Value Checks Group can be used for price, no-<br/>tional value and quantity validation.</td></value<>                      | <valuechecksgrp></valuechecksgrp> |   | Y |   | The Value Checks Group can be used for price, no-<br>tional value and quantity validation.                       |
| 1868                                                                                                    | NoValueChecks                     | Y | Y |   | NumInGroup<br>Number of value check entries.                                                                     |

11 November 2020

# T7 FIX Gateway Manual (FIX 4.2 and FIX 4.4)

| continued                                                                                                    |                 |   |   |   |                                                                                                    |                                                                                                    |              |      |  |  |  |
|----------------------------------------------------------------------------------------------------|-----------------|---|---|---|----------------------------------------------------------------------------------------------------|----------------------------------------------------------------------------------------------------|--------------|------|--|--|--|
| Тад                                                                                                    | Field Name      | R | D | С | Descriptio                                                                                                    | on                                                                                                    |              |      |  |  |  |
| <price of<="" td=""><td>check&gt;</td><td>Υ</td><td>Y</td><td></td><td>Price valid</td><td>ation.</td><td></td><td></td></price>                 | check>          | Υ | Y |   | Price valid                                                                                                    | ation.                                                                                                    |              |      |  |  |  |
| <notion< td=""><td>al value check&gt;</td><td>Υ</td><td>Υ</td><td></td><td>Notional va</td><td>alue validation.</td><td></td><td></td></notion<> | al value check> | Υ | Υ |   | Notional va                                                                                                    | alue validation.                                                                                            |              |      |  |  |  |
| end <va< td=""><td>alueChecksGrp&gt;</td><td></td><td></td><td></td><td></td><td></td><td></td><td></td></va<>                                   | alueChecksGrp>  |   |   |   |                                                                                                    |                                                                                                    |              |      |  |  |  |
| 11                                                                                                    | ClOrdID         | Y | Y |   | String (20)<br>Unique customer defined order request identifier (<br>characters or less, ASCII range 32 - 126).         |                                                                                                    |              |      |  |  |  |
| 18                                                                                                    | ExecInst        | Ν | Ν |   | to be defin                                                                                                    | s for order management; all orde<br>ed as either persistent or non-pe<br>nay additionally be defined as a l | ersiste      | ent. |  |  |  |
|                                                                                                    |                 |   |   |   | Value                                                                                                    | Description                                                                                                 | D            | С    |  |  |  |
|                                                                                                    |                 |   |   |   | н                                                                                                    | Reinstate on trading system failure (persistent)                                                            | ✓            |      |  |  |  |
|                                                                                                    |                 |   |   |   | Q                                                                                                    | Cancel on trading system failure (non-persistent)                                                           | ~            |      |  |  |  |
|                                                                                                    |                 |   |   |   | 6                                                                                                    | Participate don't initiate<br>(Book or cancel)                                                              | ~            |      |  |  |  |
| 38                                                                                                    | OrderQty        | Y | Y | Γ | Qty (15.4)<br>Total Orde                                                                                                | r Quantity.                                                                                                 |              |      |  |  |  |
| 40                                                                                                    | OrdType         | Y | Y |   | Char<br>Order type                                                                                                    |                                                                                                    |              |      |  |  |  |
|                                                                                                    |                 |   |   |   | Value                                                                                                    | Description                                                                                                 | D            | С    |  |  |  |
|                                                                                                    |                 |   |   |   | 2                                                                                                    | Limit                                                                                                    | $\checkmark$ |      |  |  |  |
| 44                                                                                                    | Price           | Y | Y | Γ | Price (11.8<br>Limit price                                                                                              |                                                                                                    |              |      |  |  |  |
| 54                                                                                                    | Side            | Y | Y |   | Char<br>Side of orc                                                                                                    | ler.                                                                                                    |              |      |  |  |  |
|                                                                                                    |                 |   |   |   | Value                                                                                                    | Description                                                                                                 | D            | С    |  |  |  |
|                                                                                                    |                 |   |   |   | 1                                                                                                    | Buy                                                                                                    | $\checkmark$ |      |  |  |  |
|                                                                                                    |                 |   |   |   | 2                                                                                                    | Sell                                                                                                    | $\checkmark$ |      |  |  |  |
| 58                                                                                                    | Text            | N | N |   | String (12)<br>First free-format text field for trader-specific or<br>customer-related comments.<br>For T7 Derivatives: |                                                                                                    |              |      |  |  |  |
|                                                                                                    |                 |   |   |   | Should not                                                                                                    | t be used in conjunction with KR<br>Beneficiary Account.                                                    | X Mer        | nber |  |  |  |

11 November 2020

# T7 FIX Gateway Manual (FIX 4.2 and FIX 4.4)

|      |                       |   |   | cont | inued                                             |                                                                                |              |        |
|------|-----------------------|---|---|------|---------------------------------------------------|--------------------------------------------------------------------------------|--------------|--------|
| Тад  | Field Name            | R | D | С    | Description                                       | on                                                                             |              |        |
| 59   | TimeInForce           | Ν | N |      | Char<br>Execution                                 | and trading restriction paramete                                               | rs.          |        |
|      |                       |   |   |      | Value                                             | Description                                                                    | D            | С      |
|      |                       |   |   |      | 0                                                 | Day                                                                            | $\checkmark$ |        |
|      |                       |   |   |      | 1                                                 | Good till Cancel                                                               | $\checkmark$ |        |
|      |                       |   |   |      | 3                                                 | Immediate or Cancel                                                            | $\checkmark$ |        |
|      |                       |   |   |      | 6                                                 | Good till Date                                                                 | $\checkmark$ |        |
| 60   | TransactTime          | Y | Y |      | UTC Time<br>Transactio<br>This field<br>FIX Gatew | n time.<br>will be ignored in all messages s                                   | ent to       | the    |
| 100  | ExDestination         | Y | Y |      | Exchange<br>Market Ide<br>to ISO 103              | entifier Code of the trading marke                                             | et acc       | ording |
| 432  | ExpireDate            | Ν | С |      |                                                   | Date<br>der expiry.<br>if TimeInForce (59) = 6 (Good till                      | Date         | ).     |
| 1031 | CustOrderHandlingInst | Ν | Ν |      | Char<br>Rate ident                                | tifier in accordance with the FIA g                                            | guidel       | ines.  |
|      |                       |   |   |      | Value                                             | Description                                                                    | D            | С      |
|      |                       |   |   |      | W                                                 | Desk                                                                           | $\checkmark$ |        |
|      |                       |   |   |      | Υ                                                 | Electronic                                                                     | $\checkmark$ |        |
|      |                       |   |   |      | С                                                 | Vendor-provided Platform<br>billed by Executing Broker                         | V            |        |
|      |                       |   |   |      | G                                                 | Sponsored Access via<br>Exchange API or FIX<br>provided by Executing<br>Broker | ~            |        |
|      |                       |   |   |      | Н                                                 | Premium Algorithmic Trading<br>Provider billed by Executing<br>Broker          | V            |        |
|      |                       |   |   |      | D                                                 | Other, including<br>Other-provided Screen                                      | ✓            |        |
| 1724 | OrderOrigination      | Ν | N |      | Int (1)<br>Direct mai                             | rket access identifier.                                                        |              |        |
|      |                       |   |   |      | Value                                             | Description                                                                    | D            | С      |
|      |                       |   |   |      | 5                                                 | Direct market access                                                           | $\checkmark$ |        |
|      |                       |   |   |      |                                                   |                                                                                |              |        |

11 November 2020

# T7 FIX Gateway Manual (FIX 4.2 and FIX 4.4)

|                                                                               | continued                        |   |   |   |                                                                                                    |                                                          |              |    |  |  |  |  |
|-------------------------------------------------------------------------------|----------------------------------|---|---|---|----------------------------------------------------------------------------------------------------|----------------------------------------------------------|--------------|----|--|--|--|--|
| Тад                                                                           | Field Name                       | R | D | С | Description                                                                                                    |                                                          |              |    |  |  |  |  |
| 1815                                                                          | TradingCapacity                  | Y | Y |   | Int (1)<br>This field designates the role in which the acting.                                                                                                    |                                                          | rader        | is |  |  |  |  |
|                                                                               |                                  |   |   |   | Value                                                                                                    | Description                                              | D            | С  |  |  |  |  |
|                                                                               |                                  |   |   |   | 1                                                                                                    | Customer (Agency)                                        | $\checkmark$ |    |  |  |  |  |
|                                                                               |                                  |   |   |   | 5                                                                                                    | Principal (Proprietary)                                  | $\checkmark$ |    |  |  |  |  |
|                                                                               |                                  |   |   |   | 6                                                                                                    | Market Maker                                             | $\checkmark$ |    |  |  |  |  |
| 2404                                                                          | ComplianceText                   | N | N |   | String (20)<br>This field is used to provide additional compliance<br>information (according to respective rules and regs,<br>circulars and/or bilateral coordination between partici-<br>pant and Trading Surveillance). |                                                          |              |    |  |  |  |  |
| 25008                                                                         | FreeText2                        | Ν | Ν |   |                                                                                                    | ee-format text field for trader-spe<br>related comments. | cific o      | r  |  |  |  |  |
| 25009                                                                         | FreeText3                        | Ν | Ν |   |                                                                                                    | format text field for trader-specif<br>related comments. | c or         |    |  |  |  |  |
| <stand< td=""><td colspan="10"><standard trailer=""></standard></td></stand<> | <standard trailer=""></standard> |   |   |   |                                                                                                    |                                                          |              |    |  |  |  |  |

11 November 2020

T7 FIX Gateway Manual (FIX 4.2 and FIX 4.4)

V9.0

#### 6.5.3 Order Cancel Request

The Order Cancel Request is used to delete an existing order.

| Тад                                                                                                    | Field Name       | R | D | С | Description                                                                                                    |  |  |  |  |  |
|----------------------------------------------------------------------------------------------------|------------------|---|---|---|----------------------------------------------------------------------------------------------------|--|--|--|--|--|
| <stand< td=""><td>ard Header&gt;</td><td></td><td></td><td></td><td></td></stand<>                                      | ard Header>      |   |   |   |                                                                                                    |  |  |  |  |  |
| 35                                                                                                    | МѕдТуре          | Υ | Y | Y | 'F' = Order Cancel Request                                                                                                    |  |  |  |  |  |
| <messa< td=""><td>age Body&gt;</td><td></td><td></td><td></td><td></td></messa<>                                        | age Body>        |   |   |   |                                                                                                    |  |  |  |  |  |
| <parties< td=""><td>\$&gt;</td><td>Υ</td><td>Υ</td><td>Υ</td><td>Party Information.</td></parties<>                     | \$>              | Υ | Υ | Υ | Party Information.                                                                                                    |  |  |  |  |  |
| 453                                                                                                    | NoPartyIDs       | Y | Y | Y | NumInGroup<br>Number of parties in the party component block (used<br>only in FIX 4.4).                                                                 |  |  |  |  |  |
| <enterir< td=""><td>ng trader&gt;</td><td>Υ</td><td>Υ</td><td>Υ</td><td>Entering User ID.</td></enterir<>               | ng trader>       | Υ | Υ | Υ | Entering User ID.                                                                                                    |  |  |  |  |  |
| <execut< td=""><td>tion identifier&gt;</td><td>Ν</td><td>Ν</td><td>Ν</td><td>Execution identifier.</td></execut<>       | tion identifier> | Ν | Ν | Ν | Execution identifier.                                                                                                    |  |  |  |  |  |
| <investr< td=""><td>ment identifier&gt;</td><td>Ν</td><td>Ν</td><td>Ν</td><td>Investment identifier.</td></investr<>    | ment identifier> | Ν | Ν | Ν | Investment identifier.                                                                                                    |  |  |  |  |  |
| end <pa< td=""><td>arties&gt;</td><td></td><td></td><td></td><td></td></pa<>                                            | arties>          |   |   |   |                                                                                                    |  |  |  |  |  |
| <instrur< td=""><td>nent&gt;</td><td>Υ</td><td>Υ</td><td>Y</td><td colspan="6">Security identification.</td></instrur<> | nent>            | Υ | Υ | Y | Security identification.                                                                                                    |  |  |  |  |  |
| 11                                                                                                    | ClOrdID          | Y | Y | Y | String (20)<br>Unique customer defined order request identifier (20<br>characters or less, ASCII range 32 - 126).                                       |  |  |  |  |  |
| 37                                                                                                    | OrderID          | Ν | Ν | N | Int (20)<br>Exchange Order ID generated by the T7 System.<br>Will be ignored by the FIX Gateway.                                                        |  |  |  |  |  |
| 38                                                                                                    | OrderQty         | Y | Y | Y | Qty (15.4)<br>Total Order Quantity.<br>Will be validated and then ignored.                                                                              |  |  |  |  |  |
| 41                                                                                                    | OrigClOrdID      | Y | Y | Y | String (20)<br>CIOrdID (11) of the last successfully processed task<br>(request) referring to the specific order; used for client<br>order ID chaining. |  |  |  |  |  |
| 54                                                                                                    | Side             | Y | Y | Y | Char<br>Side of order.<br>Will be validated and then ignored.                                                                                           |  |  |  |  |  |
|                                                                                                    |                  |   |   |   | Value Description D C                                                                                                    |  |  |  |  |  |
|                                                                                                    |                  |   |   |   | 1 Buy 🗸 🗸                                                                                                    |  |  |  |  |  |
|                                                                                                    |                  |   |   |   | 2 Sell 🗸 🗸                                                                                                    |  |  |  |  |  |
| 60                                                                                                    | TransactTime     | Y | Y | Y | UTC Timestamp<br>Transaction time.<br>This field will be ignored in all messages sent to the<br>FIX Gateway.<br>Will be validated and then ignored.     |  |  |  |  |  |
| 100                                                                                                    | ExDestination    | Y | Y | Y | Exchange<br>Market Identifier Code of the trading market according<br>to ISO 10383.                                                                     |  |  |  |  |  |

11 November 2020

# T7 FIX Gateway Manual (FIX 4.2 and FIX 4.4)

|                                                                                     |                  |   |   | cont | inued                                                                                                    |  |  |  |  |  |  |
|-------------------------------------------------------------------------------------|------------------|---|---|------|----------------------------------------------------------------------------------------------------|--|--|--|--|--|--|
| Тад                                                                                 | Field Name       | R | D | С    | Description                                                                                                    |  |  |  |  |  |  |
| 1724                                                                                | OrderOrigination | Ν | Ν | Ν    | Int (1)<br>Direct market access identifier.                                                                                                    |  |  |  |  |  |  |
|                                                                                     |                  |   |   |      | Value Description D C                                                                                                    |  |  |  |  |  |  |
|                                                                                     |                  |   |   |      | 5 Direct market access 🗸 🗸                                                                                                    |  |  |  |  |  |  |
| 30015                                                                               | UCurrency        | Ν |   | Ν    | 5       Direct market access       ✓       ✓         Currency       Currency used for price. The combination of an ISIN with a defined currency will identify uniquely an instrument.         Mandatory if SecurityIDSource (22) = 4 (ISIN) for ISINs traded in more than one currency.         Field will be ignored if SecurityIDSource (22) = M (Marketplace assigned identifier). |  |  |  |  |  |  |
| <stand< td=""><td>ard Trailer&gt;</td><td></td><td></td><td></td><td></td></stand<> | ard Trailer>     |   |   |      |                                                                                                    |  |  |  |  |  |  |

11 November 2020

T7 FIX Gateway Manual (FIX 4.2 and FIX 4.4)

V9.0

#### 6.5.4 Order Cancel/Replace Request

The Order Cancel/Replace Request is used to modify an existing order.

| Тад                                                                                                    | Field Name                                      | R | D | С | Description                                                                                                    |
|----------------------------------------------------------------------------------------------------|-------------------------------------------------|---|---|---|----------------------------------------------------------------------------------------------------|
| <stand< td=""><td>ard Header&gt;</td><td></td><td></td><td></td><td></td></stand<>                                                                                                    | ard Header>                                     |   |   |   |                                                                                                    |
| 35                                                                                                    | МѕдТуре                                         | Υ | Υ | Υ | 'G' = Order Cancel/Replace Request                                                                               |
| <messa< td=""><td>age Body&gt;</td><td></td><td></td><td></td><td></td></messa<>                                                                                                    | age Body>                                       |   |   |   |                                                                                                    |
| < Parties                                                                                                    | \$>                                             | Υ | Υ | Υ | Party Information.                                                                                               |
| 453                                                                                                    | NoPartyIDs                                      | Y | Y | Y | NumInGroup<br>Number of parties in the party component block (used<br>only in FIX 4.4).                          |
| <benefi< td=""><td>ciary&gt;</td><td>Ν</td><td>Ν</td><td></td><td>KRX Beneficiary Account.</td></benefi<>                                                                                                    | ciary>                                          | Ν | Ν |   | KRX Beneficiary Account.                                                                                         |
| <client i<="" td=""><td>d&gt;</td><td>N</td><td>Ν</td><td>Ν</td><td>Client Identifier (short code).<br/>The Client ID is mandatory for an agent account.</td></client>                                                    | d>                                              | N | Ν | Ν | Client Identifier (short code).<br>The Client ID is mandatory for an agent account.                              |
| <enterir< td=""><td>ng trader&gt;</td><td>Υ</td><td>Υ</td><td>Υ</td><td>Entering User ID.</td></enterir<>                                                                                                    | ng trader>                                      | Υ | Υ | Υ | Entering User ID.                                                                                                |
| <execut< td=""><td>tion identifier&gt;</td><td>Ν</td><td>Ν</td><td>Ν</td><td>Execution identifier.</td></execut<>                                                                                                    | tion identifier>                                | Ν | Ν | Ν | Execution identifier.                                                                                            |
| <investr< td=""><td>ment identifier&gt;</td><td>Ν</td><td>Ν</td><td>Ν</td><td>Investment identifier.</td></investr<>                                                                                                    | ment identifier>                                | Ν | Ν | Ν | Investment identifier.                                                                                           |
| <locatio< td=""><td colspan="2"><location id=""></location></td><td>Ν</td><td></td><td>Location ID information.<br/>Origin country code to identify the region from which<br/>the transaction originates.</td></locatio<> | <location id=""></location>                     |   | Ν |   | Location ID information.<br>Origin country code to identify the region from which<br>the transaction originates. |
| <order of<="" td=""><td>origination firm&gt;</td><td>Ν</td><td>Ν</td><td></td><td>KRX Member ID.</td></order>                                                                                                    | origination firm>                               | Ν | Ν |   | KRX Member ID.                                                                                                   |
| <position (<="" td=""><td>n account&gt;</td><td>Ν</td><td>Ν</td><td></td><td>Flexible account identifier.</td></position>                                                                                                 | n account>                                      | Ν | Ν |   | Flexible account identifier.                                                                                     |
| <takeup< td=""><td>) firm&gt;</td><td>Ν</td><td>Ν</td><td></td><td>Take-up trading firm information.</td></takeup<>                                                                                                    | ) firm>                                         | Ν | Ν |   | Take-up trading firm information.                                                                                |
| end <pa< td=""><td>arties&gt;</td><td></td><td></td><td></td><td></td></pa<>                                                                                                    | arties>                                         |   |   |   |                                                                                                    |
| <instrur< td=""><td>nent&gt;</td><td>Υ</td><td>Υ</td><td>Υ</td><td>Security identification.</td></instrur<>                                                                                                    | nent>                                           | Υ | Υ | Υ | Security identification.                                                                                         |
| <trdgse< td=""><td>esGrp&gt;</td><td>Ν</td><td>Ν</td><td>Ν</td><td>The Trading Session Group is used to identify an or-<br/>der for a special trading phase.</td></trdgse<>                                               | esGrp>                                          | Ν | Ν | Ν | The Trading Session Group is used to identify an or-<br>der for a special trading phase.                         |
| <pegins< td=""><td>structions&gt;</td><td>Ν</td><td></td><td>С</td><td>Peg instructions for a trailing stop order.</td></pegins<>                                                                                         | structions>                                     | Ν |   | С | Peg instructions for a trailing stop order.                                                                      |
| <mtchg< td=""><td>Inst&gt;</td><td>Ν</td><td>Ν</td><td>Ν</td><td>Matching Instructions for using the Self Match Pre-<br/>vention functionality.</td></mtchg<>                                                             | Inst>                                           | Ν | Ν | Ν | Matching Instructions for using the Self Match Pre-<br>vention functionality.                                    |
| <displa< td=""><td>yInstruction&gt;</td><td>Ν</td><td></td><td>С</td><td>Display instruction is used for Iceberg Order and Vol-<br/>ume Discovery Order.</td></displa<>                                                   | yInstruction>                                   | Ν |   | С | Display instruction is used for Iceberg Order and Vol-<br>ume Discovery Order.                                   |
| <order <="" td=""><td>AttributeGrp&gt;</td><td>Ν</td><td>Ν</td><td>Ν</td><td>Order Attribute Group.</td></order>                                                                                                    | AttributeGrp>                                   | Ν | Ν | Ν | Order Attribute Group.                                                                                           |
| 2593                                                                                                    | NoOrderAttributes                               | Y | Y | Y | NumInGroup<br>Number of order attributes.                                                                        |
| <li>liquidit</li>                                                                                                    | <li>liquidity provision activity order&gt;</li> |   | Ν | Ν | Liquidity provision activity order.                                                                              |
| end <0                                                                                                    | rderAttributeGrp>                               |   |   |   |                                                                                                    |
| <value(< td=""><td>ChecksGrp&gt;</td><td>Y</td><td>Y</td><td>Y</td><td>The Value Checks Group can be used for price, no-<br/>tional value and quantity validation.</td></value(<>                                         | ChecksGrp>                                      | Y | Y | Y | The Value Checks Group can be used for price, no-<br>tional value and quantity validation.                       |

11 November 2020

#### T7 FIX Gateway Manual (FIX 4.2 and FIX 4.4)

|                                                                                                    |                 |   |   | conti | inued                                                                                                    |                         |                 |  |
|----------------------------------------------------------------------------------------------------|-----------------|---|---|-------|----------------------------------------------------------------------------------------------------|-------------------------|-----------------|--|
| Тад                                                                                                    | Field Name      | R | D | С     | Description                                                                                                    |                         |                 |  |
| 1868                                                                                                    | NoValueChecks   | Y | Y | Y     | NumInGroup<br>Number of value check entries.                                                                                                    |                         |                 |  |
| <price of<="" td=""><td>heck&gt;</td><td>Y</td><td>Υ</td><td>Υ</td><td>Price validation.</td><td></td><td></td></price>                 | heck>           | Y | Υ | Υ     | Price validation.                                                                                                    |                         |                 |  |
| <notion< td=""><td>al value check&gt;</td><td>Υ</td><td>Y</td><td>Υ</td><td>Notional value validation.</td><td></td><td></td></notion<> | al value check> | Υ | Y | Υ     | Notional value validation.                                                                                                    |                         |                 |  |
| <quanti< td=""><td>ty check&gt;</td><td>Ν</td><td></td><td>Υ</td><td>Quantity validation.</td><td></td><td></td></quanti<>              | ty check>       | Ν |   | Υ     | Quantity validation.                                                                                                    |                         |                 |  |
| end <va< td=""><td>alueChecksGrp&gt;</td><td></td><td></td><td></td><td></td><td></td><td></td></va<>                                   | alueChecksGrp>  |   |   |       |                                                                                                    |                         |                 |  |
| 1                                                                                                    | Account         | Ν | Ν |       | String (2)<br>Account.                                                                                                    |                         |                 |  |
| 11                                                                                                    | ClOrdID         | Y | Y | Y     | String (20)<br>Unique customer defined order request identifier<br>characters or less, ASCII range 32 - 126).                                                                                                    |                         |                 |  |
| 15                                                                                                    | Currency        | N |   | Ν     | Currency<br>Currency used for price.<br>The combination of an ISIN with a defined curren<br>will Identify uniquely an instrument.<br>Mandatory if SecurityIDSource (22) = 4 (ISIN) for<br>ISINs traded in more than one currency.<br>Field will be ignored if SecurityIDSource (22) = M<br>(Marketplace assigned identifier). |                         |                 |  |
| 18                                                                                                    | 18 ExecInst     | N | Ν | С     | Multiple Value String<br>Instructions for order management; all orders<br>to be defined as either persistent or non-pers<br>An order may additionally be defined as a Bo<br>Cancel Order.<br><u>Note:</u> in case of OrdType (40) = "P" a value<br>must be supplied.                                                          | siste<br>ook o<br>of "a | nt.<br>or<br>." |  |
|                                                                                                    |                 |   |   |       | Value Description                                                                                                    | D                       | С               |  |
|                                                                                                    |                 |   |   |       | H Reinstate on trading system<br>failure (persistent)                                                                                                    | √                       | √               |  |
|                                                                                                    |                 |   |   |       | Q Cancel on trading system<br>failure (non-persistent)                                                                                                    | √                       | ✓               |  |
|                                                                                                    |                 |   |   |       | a Trailing Stop Peg                                                                                                    |                         | $\checkmark$    |  |
|                                                                                                    |                 |   |   |       | 6 Participate don't initiate<br>(Book or cancel)                                                                                                    | ✓                       | ✓               |  |
| 21                                                                                                    | HandlInst       | Y | Y | Y     | Char<br>Instructions for order management.<br>Only in FIX 4.2.                                                                                                    |                         |                 |  |
|                                                                                                    |                 |   |   |       | Value Description                                                                                                    | D                       | С               |  |
|                                                                                                    |                 |   |   |       | 1 Automated execution order,<br>private, no Broker<br>intervention                                                                                                    | √                       | ~               |  |

11 November 2020

# T7 FIX Gateway Manual (FIX 4.2 and FIX 4.4)

|     |             |   |   | . conti | nued                                                                                     |                                                                                                    |              |              |  |  |  |  |
|-----|-------------|---|---|---------|------------------------------------------------------------------------------------------|----------------------------------------------------------------------------------------------------|--------------|--------------|--|--|--|--|
| Tag | Field Name  | R | D | С       | Descripti                                                                                | on                                                                                                    |              |              |  |  |  |  |
| 38  | OrderQty    | Y | Y | Y       | Qty (15.4)<br>Total Orde                                                                 | er Quantity.                                                                                                    |              |              |  |  |  |  |
| 40  | OrdType     | Y | Y | Y       | Char<br>Order type                                                                       | Char<br>Order type.                                                                                                    |              |              |  |  |  |  |
|     |             |   |   |         | Value                                                                                    | Description                                                                                                    | D            | С            |  |  |  |  |
|     |             |   |   |         | 1                                                                                        | Market                                                                                                    | $\checkmark$ | $\checkmark$ |  |  |  |  |
|     |             |   |   |         | 2                                                                                        | Limit                                                                                                    | $\checkmark$ | $\checkmark$ |  |  |  |  |
|     |             |   |   |         | 3                                                                                        | Stop                                                                                                    | $\checkmark$ | $\checkmark$ |  |  |  |  |
|     |             |   |   |         | 4                                                                                        | Stop limit                                                                                                    | $\checkmark$ | $\checkmark$ |  |  |  |  |
|     |             |   |   |         | Ρ                                                                                        | Pegged                                                                                                    |              | $\checkmark$ |  |  |  |  |
| 41  | OrigClOrdID | Y | Y | Y       | ClOrdID (<br>(request)                                                                   | String (20)<br>ClOrdID (11) of the last successfully processed task<br>(request) referring to the specific order; used for clien<br>order ID chaining.                                                            |              |              |  |  |  |  |
| 44  | Price       | Ν | С | С       | Price (11.8)<br>Limit price.<br>Required if OrdType (40) is Limit (2) or Stop Limit (4). |                                                                                                    |              |              |  |  |  |  |
| 54  | Side        | Y | Y | Y       | Char<br>Side of or                                                                       | der.                                                                                                    |              |              |  |  |  |  |
|     |             |   |   |         | Value                                                                                    | Description                                                                                                    | D            | С            |  |  |  |  |
|     |             |   |   |         | 1                                                                                        | Buy                                                                                                    | $\checkmark$ | $\checkmark$ |  |  |  |  |
|     |             |   |   |         | 2                                                                                        | Sell                                                                                                    | $\checkmark$ | $\checkmark$ |  |  |  |  |
| 58  | Text        | N | N | N       | First free-<br>customer-<br><u>For T7 De</u><br>Should no                                | String (12)<br>First free-format text field for trader-specific or<br>customer-related comments.<br><u>For T7 Derivatives:</u><br>Should not be used in conjunction with KRX Meml<br>and KRX Beneficiary Account. |              |              |  |  |  |  |
| 59  | TimeInForce | Ν | Ν | Ν       | Char<br>Execution                                                                        | and trading restriction param                                                                                                    | eters.       |              |  |  |  |  |
|     |             |   |   |         | Value                                                                                    | Description                                                                                                    | D            | С            |  |  |  |  |
|     |             |   |   |         | 0                                                                                        | Day                                                                                                    | $\checkmark$ | $\checkmark$ |  |  |  |  |
|     |             |   |   |         | 1                                                                                        | Good till Cancel                                                                                                    | $\checkmark$ | $\checkmark$ |  |  |  |  |
|     |             |   |   |         | 3                                                                                        | Immediate or Cancel                                                                                                    | $\checkmark$ | $\checkmark$ |  |  |  |  |
|     |             |   |   |         | 4                                                                                        | Fill or Kill                                                                                                    |              | $\checkmark$ |  |  |  |  |
|     |             |   |   |         | 5                                                                                        | Good till Crossing                                                                                                    |              | $\checkmark$ |  |  |  |  |
|     |             |   |   |         | 6                                                                                        | Good till Date                                                                                                    | $\checkmark$ | $\checkmark$ |  |  |  |  |

11 November 2020

#### T7 FIX Gateway Manual (FIX 4.2 and FIX 4.4)

| Tag       Field Name       R       D       C       Description         60       TransactTime       Y       Y       Y       UTC Timestamp<br>Transaction time.<br>This field will be ignored in all messages sent to the<br>FIX Gateway.         77       PositionEffect       N       N       N       Position close a position management<br>purposes and indicates whether the order is submit-<br>ted to open or close a position.         99       StopPx       N       C       C       Price (11.8)<br>Stop Price.<br>Required for Stop Market and Stop Limit Orders.<br>Optional for Tailing Stop Orders.         100       ExDestination       Y       Y       Y       Y         432       ExpireDate       N       C       C       LocalMkIDate<br>Date of order expiry.<br>Required for Tailing Stop Orders.         1031       CustOrderHandlingInst       N       N       C       C       LocalMkIDate<br>Date of order expiry.<br>Required in TimeInForce (59) = 6 (Good till Date).         1100       TriggerType       N       K       C       C       Char<br>Rate identifier in accordance with the FIA guidelines.         1100       TriggerType       N       C       C       Char<br>Rate identifier in accordance with the FIA guidelines.         1100       TriggerType       N       C       C       Char<br>Rate identifier in accordance with the FIA guidelines.                                                                                                    |      |                       |        |   | conti | tinued                                            |                                               |              |              |  |  |  |  |  |
|----------------------------------------------------------------------------------------------------|------|-----------------------|--------|---|-------|---------------------------------------------------|-----------------------------------------------|--------------|--------------|--|--|--|--|--|
| 100       ExDestination       N       N       C       C       Char       Field is used for Derivatives position management field is used for Derivatives position management field is used for Derivatives position.         99       StopPx       N       C       C       Price (11.8)       C       C       C       Cose       C       C         100       ExDestination       Y       Y       Y       Explanation       C       C       ClocalMktDate       C       C       ClocalMktDate       C       C       C       Clocal U       C       C       Clocal U       C       C       Clocal U       C       C       C       Clocal U       C       C       C       Clocal U       C       C<                                                                                                    | Тад  | Field Name            | R      | D | С     | Descriptio                                        | on                                            |              |              |  |  |  |  |  |
| Field is used for Derivatives position management<br>purposes and indicates whether the order is submit-<br>ted to open or close a position.       D       C         99       StopPx       N       C       C       Price (11.8)<br>Stop Price.<br>Required for Stop Market and Stop Limit Orders.<br>Optional for Trailing Stop Orders.         100       ExDestination       Y       Y       Y       ExDestination         432       ExpireDate       N       C       C       LocalMktDate<br>Date of order expiry.<br>Required for Stop Market and Stop Limit Orders.         1031       CustOrderHandlingInst       N       N       C       C       LocalMktDate<br>Date of order expiry.<br>Required if TimeInForce (59) = 6 (Good till Date).         1031       CustOrderHandlingInst       N       N       N       C         104       Provider billed by Executing<br>Broker       Image Prior       Image Prior       Image Prior         105       TiggerType       N       C       C       Char<br>Defines when the trigger will hit, i.e. the action speci-<br>fied by the trigger instructions will come into effect.                                                                                                    | 60   | TransactTime          | Y      | Y | Y     | Transaction<br>This field v                       | n time.<br>vill be ignored in all messages se | ent to       | the          |  |  |  |  |  |
| 99       StopPx       N       C       C       Close       Image: Close       Image: Close <td< td=""><td>77</td><td>PositionEffect</td><td>N</td><td>N</td><td></td><td>Field is use<br/>purposes a</td><td>and indicates whether the order i</td><td></td><td></td></td<>                                                                                                    | 77   | PositionEffect        | N      | N |       | Field is use<br>purposes a                        | and indicates whether the order i             |              |              |  |  |  |  |  |
| Image: StopPx       N       C       C lose       Image: Constraints         99       StopPx       N       C       C       Price (11.8)<br>Stop Price.<br>Required for Stop Market and Stop Limit Orders.<br>Optional for Trailing Stop Orders.         100       ExDestination       Y       Y       Y       Exchange<br>Market Identifier Code of the trading market according<br>to ISO 10383.         432       ExpireDate       N       C       C       LocalMktDate<br>Date of order expiry.<br>Required if TimeInForce (59) = 6 (Good till Date).         1031       CustOrderHandlingInst       N       C       C       LocalMktDate<br>Date of order expiry.<br>Required if TimeInForce (59) = 6 (Good till Date).         1031       CustOrderHandlingInst       N       N       C       C         1031       CustOrderHandlingInst       N       N       Particle       C         104       Preservition       D       C       C       Vendor-provided Platform       C         105       FigerType       N       C       C       Char<br>Stopserd Access via<br>Exchange API or FIX<br>provided by Executing<br>Broker       Image: C         1100       TriggerType       N       C       C       Char<br>Defines when the trigger will hit, i.e. the action speci-<br>fied by the trigger instructions will come into effect.                                                                                                    |      |                       |        |   |       | Value                                             | Description                                   | D            | С            |  |  |  |  |  |
| 99       StopPx       N       C       C       Frice (11.8)<br>Stop Price.<br>Required for Stop Market and Stop Limit Orders.<br>Optional for Trailing Stop Orders.         100       ExDestination       Y       Y       Y       Exchange<br>Market Identifier Code of the trading market according<br>to ISO 10383.         432       ExpireDate       N       C       C       LocalMktDate<br>Date of order expiry.<br>Required if TimeInForce (59) = 6 (Good till Date).         1031       CustOrderHandlingInst       N       N       N       C       C         1031       CustOrderHandlingInst       N       N       N       C       C         104       Parker       N       N       N       N       C       C         1051       CustOrderHandlingInst       N       N       N       N       C       C         1051       CustOrderHandlingInst       N       N       N       N       C       C         1052       CustOrderHandlingInst       N       N       N       C       C       C       Vendor-provided Platform<br>billed by Executing Broker       Image: Contexplation in the flag         100       TriggerType       N       C       C       Char<br>Defines when the trigger will hit, i.e. the action specified by the trigger instructions will come into effect.                                                                                                    |      |                       |        |   |       | 0                                                 | Open                                          | $\checkmark$ |              |  |  |  |  |  |
| Stop Price.       Required for Stop Market and Stop Limit Orders.<br>Optional for Trailing Stop Orders.         100       ExDestination       Y       Y       Exchange<br>Market Identifier Code of the trading market according<br>to ISO 10383.         432       ExpireDate       N       C       C       LocalMktDate<br>Date of order expiry.<br>Required if TimeInForce (59) = 6 (Good till Date).         1031       CustOrderHandlingInst       N       N       N       Char<br>Rate identifier in accordance with the FIA guidelines.         1031       CustOrderHandlingInst       N       N       N       Char<br>Rate identifier in accordance with the FIA guidelines.         1031       CustOrderHandlingInst       N       N       N       Char<br>Rate identifier in accordance with the FIA guidelines.         1031       CustOrderHandlingInst       N       N       N       Char<br>Required by Executing Broker       Image: Component of the trading of the trading of the                                                                                                    |      |                       |        |   |       | С                                                 | Close                                         | $\checkmark$ |              |  |  |  |  |  |
| 432       ExpireDate       N       C       C       LocalMktDate<br>Date of order expiry.<br>Required if TimeInForce (59) = 6 (Good till Date).         1031       CustOrderHandlingInst       N       N       N       Char<br>Rate identifier in accordance with the FIA guidelines.         1031       CustOrderHandlingInst       N       N       N       Char<br>Rate identifier in accordance with the FIA guidelines.         1031       CustOrderHandlingInst       N       N       N       Char<br>Rate identifier in accordance with the FIA guidelines.         1031       CustOrderHandlingInst       N       N       N       Char<br>Rate identifier in accordance with the FIA guidelines.         1031       CustOrderHandlingInst       N       N       N       Char<br>Rate identifier in accordance with the FIA guidelines.         1031       CustOrderHandlingInst       N       N       C       Char<br>Car Poscientifier in accordance with the FIA guidelines.         1031       CustOrderHandlingInst       N       R       R       G       Sponsored Access via<br>Exchange API or FIX<br>provided by Executing<br>Broker       Image: Sponsored Access via<br>Exchange API or FIX<br>provided by Executing<br>Broker       Image: Sponsored Access via<br>Exchange API or FIX<br>provider billed by Executing<br>Broker       Image: Sponsored Access via<br>Exchange API or FIX<br>provider billed by Executing<br>Broker       Image: Sponsored Access via<br>Exechange API or FIX<br>provider billed by Executing<br>Broker<                                                                                                    | 99   | StopPx                | N      | С | С     | Stop Price<br>Required f                          | or Stop Market and Stop Limit O               | rders.       |              |  |  |  |  |  |
| 1031       CustOrderHandlingInst       N       N       N       N       Char       Rate identifier in accordance with the FIA guidelines.         1031       CustOrderHandlingInst       N       N       N       N       Char         1031       CustOrderHandlingInst       N       N       N       N       Char         1031       CustOrderHandlingInst       N       N       N       Char       Rate identifier in accordance with the FIA guidelines.         104       Description       D       C       Value       Description       D       C         105       Value       Description       V       Description       V       C       Vendor-provided Platform       V       V         100       Sponsored Access via<br>Exchange API or FIX<br>provided by Executing<br>Broker       V       V <td< td=""><td>100</td><td>ExDestination</td><td>Y</td><td>Y</td><td>Y</td><td colspan="4">Market Identifier Code of the trading market acco</td></td<>                                                                                                    | 100  | ExDestination         | Y      | Y | Y     | Market Identifier Code of the trading market acco |                                               |              |              |  |  |  |  |  |
| Rate identifier in accordance with the FIA guidelines.         Value       Description       D       C         W       Desk       -       -         Y       Electronic       -       -         C       Vendor-provided Platform       -       -         C       Vendor-provided Platform       -       -         G       Sponsored Access via<br>Exchange API or FIX<br>provided by Executing<br>Broker       -       -         H       Premium Algorithmic Trading<br>Broker       -       -         D       Other, including<br>Other-provided Screen       -       -         1100       TriggerType       N       C       C       Char<br>Defines when the trigger will hit, i.e. the action speci-<br>fied by the trigger instructions will come into effect.                                                                                                    | 432  | ExpireDate            | Ν      | С | С     | Date of order expiry.                             |                                               |              |              |  |  |  |  |  |
| $\left  1100 \right  TriggerType \left  N \right  V \left  Pesk - V \right  V \left  Pesk - V \right  V \left  Pesk - V \right  V \left  Pesk - V \right  V \left  Pesk - V \right  V \left  Pesk - V \right  V \left  Pesk - V \right  V \left  Pesk - V \right  V \left  Pesk - V \right  V \left  Pesk - V \right  V \left  Pesk - V \right  V \left  Pesk - V \right  V \left  Pesk - V \right  V \left  Pesk - V \left  Pesk - V \right  V \left  Pesk - V \right  V \left  Pesk - V \left  Pesk - V \right  V \left  Pesk - V \left  Pesk - V \left  Pesk - V \left  Pesk - V \right  V \left  Pesk - V \left  Pesk - V \left  Pe$ | 1031 | CustOrderHandlingInst | Ν      | Ν |       |                                                   | ifier in accordance with the FIA g            | juideli      | nes.         |  |  |  |  |  |
| Image: Provide Plate of the provided Plate of the provided provided provided prov                                                                                                    |      |                       |        |   |       | Value                                             | Description                                   | D            | С            |  |  |  |  |  |
| 1100       TriggerType       N       C       C       Vendor-provided Platform billed by Executing Broker       ✓         1100       TriggerType       N       C       C       Vendor-provided Platform billed by Executing Broker       ✓         1100       TriggerType       N       C       C       Vendor-provided Platform billed by Executing Broker       ✓         1100       TriggerType       N       C       C       Char Defines when the trigger will hit, i.e. the action specified by the trigger instructions will come into effect.                                                                                                    |      |                       |        |   |       | W                                                 | Desk                                          | $\checkmark$ |              |  |  |  |  |  |
| 1100       TriggerType       N       C       C       Char<br>Defines when the trigger will hit, i.e. the action specified by the trigger instructions will come into effect.         1100       TriggerType       N       C       C       C         Value       Description       D       C                                                                                                    |      |                       |        |   |       | Y                                                 | Electronic                                    | $\checkmark$ |              |  |  |  |  |  |
| 1100       TriggerType       N       C       C       C       C       C       C       C       Value       Description       D       C       D       C                                                                                                    |      |                       |        |   |       | С                                                 |                                               | V            |              |  |  |  |  |  |
| 1100       TriggerType       N       C       C       Char<br>Defines when the trigger will hit, i.e. the action specified by the trigger instructions will come into effect.         Value       Description       D       C                                                                                                    |      |                       |        |   |       | G                                                 | Exchange API or FIX<br>provided by Executing  | ~            |              |  |  |  |  |  |
| 1100       TriggerType       N       C       C       Char Defines when the trigger will hit, i.e. the action specified by the trigger instructions will come into effect.         Value       Description       D       C                                                                                                    |      |                       |        |   |       | Н                                                 | Provider billed by Executing                  | √            |              |  |  |  |  |  |
| Defines when the trigger will hit, i.e. the action specified by the trigger instructions will come into effect.ValueDescriptionDC                                                                                                    |      |                       |        |   | D     |                                                   | ✓                                             |              |              |  |  |  |  |  |
|                                                                                                    | 1100 | TriggerType           | ne N C |   | С     | Defines wh                                        |                                               |              |              |  |  |  |  |  |
| 4     Price movement                                                                                                    |      |                       |        |   |       | Value                                             | Description                                   | D            | С            |  |  |  |  |  |
|                                                                                                    |      |                       |        |   |       | 4                                                 | Price movement                                | $\checkmark$ | $\checkmark$ |  |  |  |  |  |

11 November 2020

#### T7 FIX Gateway Manual (FIX 4.2 and FIX 4.4)

|                                                                                                    |                      |   |   | conti | nued                                                                                                    |                                                                                                  |              |              |  |  |
|----------------------------------------------------------------------------------------------------|----------------------|---|---|-------|----------------------------------------------------------------------------------------------------|--------------------------------------------------------------------------------------------------|--------------|--------------|--|--|
| Тад                                                                                                    | Field Name           | R | D | С     | Descriptio                                                                                                    | n                                                                                                |              |              |  |  |
| 1102                                                                                                    | TriggerPrice         | Ν | С | С     | Price (11.8<br>The price a                                                                                                    | 3)<br>at which the trigger should hit.                                                           |              |              |  |  |
| 1724                                                                                                    | OrderOrigination     | N | Ν | Ν     | Int (1)<br>Direct mar                                                                                                    | ket access identifier.                                                                           |              |              |  |  |
|                                                                                                    |                      |   |   |       | Value                                                                                                    | Description                                                                                      | D            | С            |  |  |
|                                                                                                    |                      |   |   |       | 5                                                                                                    | Direct market access                                                                             | $\checkmark$ | $\checkmark$ |  |  |
| 1815                                                                                                    | TradingCapacity      | Y | Y | Y     | Int (1)<br>This field d<br>acting.                                                                                                    | lesignates the role in which the t                                                               | trader       | is           |  |  |
|                                                                                                    |                      |   |   |       | Value                                                                                                    | Description                                                                                      | D            | С            |  |  |
|                                                                                                    |                      |   |   |       | 1                                                                                                    | Customer (Agency)                                                                                | $\checkmark$ | $\checkmark$ |  |  |
|                                                                                                    |                      |   |   |       | 5                                                                                                    | Principal (Proprietary)                                                                          | $\checkmark$ | $\checkmark$ |  |  |
|                                                                                                    |                      |   |   |       | 6                                                                                                    | Market Maker                                                                                     | $\checkmark$ | $\checkmark$ |  |  |
|                                                                                                    |                      |   |   |       | 9                                                                                                    | Riskless Principal                                                                               |              | $\checkmark$ |  |  |
| 2404                                                                                                    | ComplianceText       | N | N |       | String (20)<br>This field is used to provide additional compliance<br>information (according to respective rules and regs,<br>circulars and/or bilateral coordination between partic<br>pant and Trading Surveillance). |                                                                                                  |              |              |  |  |
| 25008                                                                                                    | FreeText2            | N | N | N     |                                                                                                    | ee-format text field for trader-spe<br>elated comments.                                          | cific o      | r            |  |  |
| 25009                                                                                                    | FreeText3            | N | N |       |                                                                                                    | String (12)<br>Third free-format text field for trader-specific or<br>customer-related comments. |              |              |  |  |
| 25107                                                                                                    | FreeText4            | N |   | N     |                                                                                                    | String (16)<br>Free-format text field for trader-specific or customer<br>related comments.       |              |              |  |  |
| 25125                                                                                                    | VolumeDiscoveryPrice | Ν |   | С     | Price<br>Indicates th<br>order.                                                                                                    | Indicates the second limit price of a volume discovery                                           |              |              |  |  |
| <stand< th=""><td>ard Trailer&gt;</td><td></td><td></td><td></td><td></td><td></td><td></td><td></td></stand<> | ard Trailer>         |   |   |       |                                                                                                    |                                                                                                  |              |              |  |  |

| Τ7 | FIX | Gateway |
|----|-----|---------|
|----|-----|---------|

11 November 2020

T7 FIX Gateway Manual (FIX 4.2 and FIX 4.4)

V9.0

#### 6.5.5 Multileg Order Cancel/Replace Request

The Multileg Order Cancel/Replace Request is used to modify a multileg order (previously submitted using the New Order Multileg messsage).

| <standard header=""><br/>35 MsgType<br/><message body=""></message></standard> | Y |   |                                                                                                    |
|--------------------------------------------------------------------------------|---|---|----------------------------------------------------------------------------------------------------|
| 0 71                                                                           | Y |   |                                                                                                    |
|                                                                                |   | Y | 'UAC' / 'AC' = User / Multileg Order Cancel Replace                                                              |
| message body>                                                                  |   |   |                                                                                                    |
| <parties></parties>                                                            | Y | Y | Party Information.                                                                                               |
| 453 NoPartyIDs                                                                 | Y | Y | NumInGroup<br>Number of parties in the party component block (used<br>only in FIX 4.4).                          |
| <beneficiary></beneficiary>                                                    | Ν | Ν | KRX Beneficiary Account.                                                                                         |
| <client id=""></client>                                                        | Ν | Ν | Client Identifier (short code).<br>The Client ID is mandatory for an agent account.                              |
| <entering trader=""></entering>                                                | Υ | Υ | Entering User ID.                                                                                                |
| <execution identifier=""></execution>                                          | Ν | Ν | Execution identifier.                                                                                            |
| <investment identifier=""></investment>                                        | Ν | Ν | Investment identifier.                                                                                           |
| <location id=""></location>                                                    | Ν | Ν | Location ID information.<br>Origin country code to identify the region from which<br>the transaction originates. |
| <order firm="" origination=""></order>                                         | Ν | Ν | KRX Member ID.                                                                                                   |
| <position account=""></position>                                               | Ν | Ν | Flexible account identifier.                                                                                     |
| <takeup firm=""></takeup>                                                      | Ν | Ν | Take-up trading firm information.                                                                                |
| end <parties></parties>                                                        |   |   |                                                                                                    |
| <instrument></instrument>                                                      | Υ | Y | Security identification.                                                                                         |
| <legordgrp></legordgrp>                                                        | Y | Y | The group of leg is used to specify clearing attributes for the legs of a Multileg Order.                        |
| <mtchginst></mtchginst>                                                        | Ν | Ν | Matching Instructions for using the Self Match Pre-<br>vention functionality.                                    |
| <orderattributegrp></orderattributegrp>                                        | Ν | Ν | Order Attribute Group.                                                                                           |
| 2593 NoOrderAttributes                                                         | Y | Y | NumInGroup<br>Number of order attributes.                                                                        |
| <li>liquidity provision activity order&gt;</li>                                | Ν | Ν | Liquidity provision activity order.                                                                              |
| end <orderattributegrp></orderattributegrp>                                    |   |   |                                                                                                    |
| <valuechecksgrp></valuechecksgrp>                                              |   | Y | The Value Checks Group can be used for price, no-<br>tional value and quantity validation.                       |
| 1868 NoValueChecks                                                             | Y | Y | NumInGroup<br>Number of value check entries.                                                                     |
| <price check=""></price>                                                       | Y | Υ | Price validation.                                                                                                |

11 November 2020

#### T7 FIX Gateway Manual (FIX 4.2 and FIX 4.4)

| continued                                                                                                    |                 |   |   |   |                                  |                                                                                                    |                                                                                                    |              |     |  |  |
|----------------------------------------------------------------------------------------------------|-----------------|---|---|---|----------------------------------|----------------------------------------------------------------------------------------------------|----------------------------------------------------------------------------------------------------|--------------|-----|--|--|
| Tag                                                                                                    | Field Name      | R | D | С | Des                              | scriptic                                                                                                    | on                                                                                                    |              |     |  |  |
| <notion< td=""><td>al value check&gt;</td><td>Υ</td><td>Υ</td><td></td><td>Not</td><td colspan="6">Notional value validation.</td></notion<> | al value check> | Υ | Υ |   | Not                              | Notional value validation.                                                                                                    |                                                                                                    |              |     |  |  |
| end <va< td=""><td>alueChecksGrp&gt;</td><td></td><td></td><td></td><td></td><td></td><td></td><td></td><td></td></va<>                      | alueChecksGrp>  |   |   |   |                                  |                                                                                                    |                                                                                                    |              |     |  |  |
| 11                                                                                                    | ClOrdID         | Y | Y |   | Uni                              |                                                                                                    | stomer defined order request ide<br>or less, ASCII range 32 - 126).                                                              | entifier     | (20 |  |  |
| 18                                                                                                    | ExecInst        | Ν | Ν |   | Inst<br>to b<br>An               | truction<br>be defin                                                                                                    | alue String<br>s for order management; all ordo<br>ed as either persistent or non-po<br>nay additionally be defined as a<br>der. | ersiste      | nt. |  |  |
|                                                                                                    |                 |   |   |   | Va                               | alue                                                                                                    | Description                                                                                                    | D            | С   |  |  |
|                                                                                                    |                 |   |   |   | Н                                |                                                                                                    | Reinstate on trading system failure (persistent)                                                                                 | ~            |     |  |  |
|                                                                                                    |                 |   |   |   | Q                                |                                                                                                    | Cancel on trading system failure (non-persistent)                                                                                | ~            |     |  |  |
|                                                                                                    |                 |   |   |   | 6                                |                                                                                                    | Participate don't initiate<br>(Book or cancel)                                                                                   | ~            |     |  |  |
| 38                                                                                                    | OrderQty        | Y | Y |   |                                  | Qty (15.4)<br>Total Order Quantity.                                                                                                    |                                                                                                    |              |     |  |  |
| 40                                                                                                    | OrdType         | Y | Y |   | Cha<br>Ord                       | ar<br>Ier type                                                                                                    |                                                                                                    |              |     |  |  |
|                                                                                                    |                 |   |   |   | Va                               | alue                                                                                                    | Description                                                                                                    | D            | С   |  |  |
|                                                                                                    |                 |   |   |   | 2                                |                                                                                                    | Limit                                                                                                    | $\checkmark$ |     |  |  |
| 41                                                                                                    | OrigClOrdID     | Y | Y |   | CIC<br>(rec                      | quest) r                                                                                                    | <ol> <li>of the last successfully proce<br/>eferring to the specific order; us<br/>naining.</li> </ol>                           |              |     |  |  |
| 44                                                                                                    | Price           | Y | Y |   |                                  | ce (11.8<br>lit price.                                                                                                    |                                                                                                    |              |     |  |  |
| 54                                                                                                    | Side            | Y | Y |   | Cha<br>Sid                       | ar<br>e of ord                                                                                                    | ler.                                                                                                    |              |     |  |  |
|                                                                                                    |                 |   |   |   | Va                               | alue                                                                                                    | Description                                                                                                    | D            | С   |  |  |
|                                                                                                    |                 |   |   |   | 1                                |                                                                                                    | Buy                                                                                                    | $\checkmark$ |     |  |  |
|                                                                                                    |                 |   |   |   | 2                                |                                                                                                    | Sell                                                                                                    | $\checkmark$ |     |  |  |
| 58                                                                                                    | Text            | Ν | N |   | Firs<br>cus<br><u>For</u><br>Sho | 2       Sell       ✓         String (12)       First free-format text field for trader-specific or customer-related comments.         For T7 Derivatives:       Should not be used in conjunction with KRX Member and KRX Beneficiary Account. |                                                                                                    |              |     |  |  |

11 November 2020

#### T7 FIX Gateway Manual (FIX 4.2 and FIX 4.4)

|      |                       |    |   | cont | inued .                    |                           |                                                                                |              |        |
|------|-----------------------|----|---|------|----------------------------|---------------------------|--------------------------------------------------------------------------------|--------------|--------|
| Тад  | Field Name            | R  | D | С    | Des                        | criptic                   | n                                                                              |              |        |
| 59   | TimeInForce           | Ν  | Ν |      | Cha<br>Exec                |                           | and trading restriction parameter                                              | ſS.          |        |
|      |                       |    |   |      | Va                         | lue                       | Description                                                                    | D            | С      |
|      |                       |    |   |      | 0                          |                           | Day                                                                            | $\checkmark$ |        |
|      |                       |    |   |      | 1                          |                           | Good till Cancel                                                               | $\checkmark$ |        |
|      |                       |    |   |      | 3                          |                           | Immediate or Cancel                                                            | $\checkmark$ |        |
|      |                       |    |   |      | 6                          |                           | Good till Date                                                                 | $\checkmark$ |        |
| 60   | TransactTime          | Y  | Y |      | Tran<br>This               |                           | n time.<br>vill be ignored in all messages se                                  | ent to       | the    |
| 100  | ExDestination         | Y  | Y |      | Marl                       | nange<br>ket Ide<br>O 103 | ntifier Code of the trading marke<br>83.                                       | t acco       | ording |
| 432  | ExpireDate            | Ν  | С |      | Date                       |                           | ate<br>der expiry.<br>f TimeInForce (59) = 6 (Good till                        | Date)        |        |
| 1031 | CustOrderHandlingInst | Ν  | N |      | Cha<br>Rate                |                           | ifier in accordance with the FIA g                                             | juideli      | nes.   |
|      |                       |    |   |      | Va                         | lue                       | Description                                                                    | D            | С      |
|      |                       |    |   |      | W                          |                           | Desk                                                                           | $\checkmark$ |        |
|      |                       |    |   |      | Y                          |                           | Electronic                                                                     | $\checkmark$ |        |
|      |                       |    |   |      | С                          |                           | Vendor-provided Platform billed by Executing Broker                            | ~            |        |
|      |                       |    |   |      | G                          |                           | Sponsored Access via<br>Exchange API or FIX<br>provided by Executing<br>Broker | √            |        |
|      |                       |    |   |      | Н                          |                           | Premium Algorithmic Trading<br>Provider billed by Executing<br>Broker          | ✓            |        |
|      |                       |    |   |      | D                          |                           | Other, including<br>Other-provided Screen                                      | ✓            |        |
| 1724 | OrderOrigination      | NN |   |      | Int ( <sup>-</sup><br>Dire |                           | ket access identifier.                                                         |              |        |
|      |                       |    |   |      | Va                         | lue                       | Description                                                                    | D            | С      |
|      |                       |    |   |      | 5                          |                           | Direct market access                                                           | $\checkmark$ |        |
|      |                       |    |   |      |                            |                           |                                                                                |              |        |

11 November 2020

#### T7 FIX Gateway Manual (FIX 4.2 and FIX 4.4)

|                                                                                                    |                 |   |   | conti | nued                                                                                                    |                         |              |    |  |  |
|----------------------------------------------------------------------------------------------------|-----------------|---|---|-------|----------------------------------------------------------------------------------------------------|-------------------------|--------------|----|--|--|
| Тад                                                                                                    | Field Name      | R | D | С     | Descriptio                                                                                                    | on                      |              |    |  |  |
| 1815                                                                                                    | TradingCapacity | Y | Y |       | Int (1)<br>This field designates the role in which the trac<br>acting.                                                                                                    |                         |              | is |  |  |
|                                                                                                    |                 |   |   |       | Value                                                                                                    | Description             | D            | С  |  |  |
|                                                                                                    |                 |   |   |       | 1                                                                                                    | Customer (Agency)       | $\checkmark$ |    |  |  |
|                                                                                                    |                 |   |   |       | 5                                                                                                    | Principal (Proprietary) | $\checkmark$ |    |  |  |
|                                                                                                    |                 |   |   |       | 6                                                                                                    | Market Maker            | $\checkmark$ |    |  |  |
| 2404                                                                                                    | ComplianceText  | N | N |       | String (20)<br>This field is used to provide additional compliance<br>information (according to respective rules and regs,<br>circulars and/or bilateral coordination between partici-<br>pant and Trading Surveillance). |                         |              |    |  |  |
| 25008                                                                                                    | FreeText2       | Ν | N |       | String (12)<br>Second free-format text field for trader-specific or<br>customer-related comments.                                                                                                    |                         |              |    |  |  |
| 25009                                                                                                    | FreeText3       | Ν | Ν |       | String (12)<br>Third free-format text field for trader-specific or<br>customer-related comments.                                                                                                    |                         |              |    |  |  |
| <stand< td=""><td>ard Trailer&gt;</td><td></td><td></td><td></td><td></td><td></td><th></th><td></td></stand<> | ard Trailer>    |   |   |       |                                                                                                    |                         |              |    |  |  |

| Τ7 | FIX | Gateway |
|----|-----|---------|
|----|-----|---------|

11 November 2020

T7 FIX Gateway Manual (FIX 4.2 and FIX 4.4)

V9.0

#### 6.5.6 Execution Report

The Execution Report message is used to confirm the receipt of an order, confirm changes to an existing order, transmit all active orders, relay fill information, reject orders.

If a field not supported for the market type (Derivatives, Cash) is entered in the FIX Request, the field will be sent back in the reject Execution Report. This means that reject Execution Reports can contain fields documented as not supported for the specific market type.

| Tag                                                                                                    | Field Name                | R | D | С | Description                                                                                                    |
|----------------------------------------------------------------------------------------------------|---------------------------|---|---|---|----------------------------------------------------------------------------------------------------|
| <stand< td=""><td>ard Header&gt;</td><td></td><td></td><td></td><td></td></stand<>                                                                                                    | ard Header>               |   |   |   |                                                                                                    |
| 35                                                                                                    | МѕдТуре                   | Υ | Υ | Υ | '8' = Execution Report                                                                                           |
| <messa< td=""><td>age Body&gt;</td><td></td><td></td><td></td><td></td></messa<>                                                                                                    | age Body>                 |   |   |   |                                                                                                    |
| <parties< td=""><td>\$&gt;</td><td>Ν</td><td>Ν</td><td>Ν</td><td>Party Information.</td></parties<>                                                                                                    | \$>                       | Ν | Ν | Ν | Party Information.                                                                                               |
| 453                                                                                                    | NoPartyIDs                | Ν | Ν | Ν | NumInGroup<br>Number of parties in the party component block (used<br>only in FIX 4.4).                          |
| <benefi< td=""><td>ciary&gt;</td><td>Ν</td><td>Ν</td><td></td><td>KRX Beneficiary Account.</td></benefi<>                                                                                                 | ciary>                    | Ν | Ν |   | KRX Beneficiary Account.                                                                                         |
| <entering firm=""></entering>                                                                                                    |                           | Ν | Ν | Ν | Entering Entity ID.<br>1 = Participant<br>2 = Market Supervision                                                 |
| <enterir< td=""><td>ng trader&gt;</td><td>Ν</td><td>Ν</td><td>Ν</td><td>Entering User ID.</td></enterir<>                                                                                                 | ng trader>                | Ν | Ν | Ν | Entering User ID.                                                                                                |
| <execut< td=""><td>ting trader&gt;</td><td>Ν</td><td>Ν</td><td>Ν</td><td>Trader identification.</td></execut<>                                                                                            | ting trader>              | Ν | Ν | Ν | Trader identification.                                                                                           |
| <execut< td=""><td>ing unit&gt;</td><td>Ν</td><td>Ν</td><td>Ν</td><td>Executing unit information.</td></execut<>                                                                                          | ing unit>                 | Ν | Ν | Ν | Executing unit information.                                                                                      |
| <location id=""></location>                                                                                                    |                           | Ν | N |   | Location ID information.<br>Origin country code to identify the region from which<br>the transaction originates. |
| <order of<="" td=""><td>origination firm&gt;</td><td>Ν</td><td>Ν</td><td></td><td>KRX Member ID.</td></order>                                                                                             | origination firm>         | Ν | Ν |   | KRX Member ID.                                                                                                   |
| <positio< td=""><td>n account&gt;</td><td>Ν</td><td>Ν</td><td></td><td>Flexible account identifier.</td></positio<>                                                                                       | n account>                | Ν | Ν |   | Flexible account identifier.                                                                                     |
| <sessio< td=""><td colspan="2"><session id=""></session></td><td>Ν</td><td>Ν</td><td>Executing session; information provided in messages sent via Back-office session (Drop Copy service).</td></sessio<> | <session id=""></session> |   | Ν | Ν | Executing session; information provided in messages sent via Back-office session (Drop Copy service).            |
| <takeup< td=""><td>) firm&gt;</td><td>Ν</td><td>Ν</td><td></td><td>Take-up trading firm information.</td></takeup<>                                                                                       | ) firm>                   | Ν | Ν |   | Take-up trading firm information.                                                                                |
| end <pa< td=""><td>arties&gt;</td><td></td><td></td><td></td><td></td></pa<>                                                                                                    | arties>                   |   |   |   |                                                                                                    |
| <instrur< td=""><td>nent&gt;</td><td>Υ</td><td>Υ</td><td>Y</td><td>Security identification.</td></instrur<>                                                                                               | nent>                     | Υ | Υ | Y | Security identification.                                                                                         |
| <instrm< td=""><td>tLegExecGrp&gt;</td><td>Ν</td><td>С</td><td></td><td>The Executed Order Leg Group contains the fill infor-<br/>mation for each leg of a Multileg Order.</td></instrm<>                 | tLegExecGrp>              | Ν | С |   | The Executed Order Leg Group contains the fill infor-<br>mation for each leg of a Multileg Order.                |
| <displa< td=""><td>yInstruction&gt;</td><td>Ν</td><td></td><td>С</td><td>Display instruction is used for Iceberg Order and Vol-<br/>ume Discovery Order.</td></displa<>                                   | yInstruction>             | Ν |   | С | Display instruction is used for Iceberg Order and Vol-<br>ume Discovery Order.                                   |
| <orderi< td=""><td>EventGrp&gt;</td><td>Ν</td><td></td><td>Ν</td><td>Information about the final status of transactions en-<br/>tered initially in locked stock (T7 Boerse Frankfurt).</td></orderi<>     | EventGrp>                 | Ν |   | Ν | Information about the final status of transactions en-<br>tered initially in locked stock (T7 Boerse Frankfurt). |
| <pegins< td=""><td>structions&gt;</td><td>Ν</td><td></td><td>С</td><td>Peg instructions for a trailing stop order.</td></pegins<>                                                                         | structions>               | Ν |   | С | Peg instructions for a trailing stop order.                                                                      |
| <mtchginst></mtchginst>                                                                                                    |                           | Ν | Ν | Ν | Matching Instructions for using the Self Match Pre-<br>vention functionality.                                    |

11 November 2020

#### T7 FIX Gateway Manual (FIX 4.2 and FIX 4.4)

| continued |               |     |    |   |                                                                                                    |                                                                                                 |              |              |  |  |
|-----------|---------------|-----|----|---|----------------------------------------------------------------------------------------------------|-------------------------------------------------------------------------------------------------|--------------|--------------|--|--|
| Тад       | Field Name    | R   | D  | С | Descriptio                                                                                                    | n                                                                                               |              |              |  |  |
| 1         | Account       | Ν   | Ν  |   | String (2)<br>Account.                                                                                                    |                                                                                                 |              |              |  |  |
| 6         | AvgPx         | Y   | Y  | Y | Average Pr                                                                                                    | Price (11.8)<br>Average Price information is not calculated; value of<br>zero will be returned. |              |              |  |  |
| 11        | ClOrdID       | Ν   | Ν  | N | String (20)<br>Unique customer defined order request identifier (20<br>characters or less, ASCII range 32 - 126).                                                                                                    |                                                                                                 |              |              |  |  |
| 14        | CumQty        | Y   | Y  | Y | Qty (15.4)<br>Cumulated                                                                                                    | executed quantity of an order.                                                                  |              |              |  |  |
| 15        | Currency      | N   |    | Ν | Currency<br>Currency used for price.<br>The combination of an ISIN with a defined currency<br>will identify uniquely an instrument.                                                                                                    |                                                                                                 |              |              |  |  |
| 17        | ExecID        | Y   | Y  | Y | String (80)<br>Unique ID of the Execution Report message within<br>the context of business day and session.<br>Will be generated by the FIX Gateway.<br>The field provides a unique identifier and can be used<br>for the identification of duplicate order messages. |                                                                                                 |              |              |  |  |
| 18        | 18 ExecInst   | N   | Ν  | Ν | Multiple Value String<br>Instructions for order management; all orders need<br>to be defined as either persistent or non-persistent.<br>An order may additionally be defined as a Book or<br>Cancel Order.                                                            |                                                                                                 |              |              |  |  |
|           |               |     |    |   | Value                                                                                                    | Description                                                                                     | D            | С            |  |  |
|           |               |     |    |   | Н                                                                                                    | Reinstate on trading system failure (persistent)                                                | ~            | <b>√</b>     |  |  |
|           |               |     |    |   | Q                                                                                                    | Cancel on trading system failure (non-persistent)                                               | ~            | <b>√</b>     |  |  |
|           |               |     |    |   | а                                                                                                    | Trailing Stop Peg                                                                               |              | $\checkmark$ |  |  |
|           |               |     |    |   | 6                                                                                                    | Participate don't initiate<br>(Book or cancel)                                                  | ✓            | ✓            |  |  |
| 20        | ExecTransType | e Y | ΥY | Y | Char<br>Identifies transaction type.<br>Only in FIX 4.2.                                                                                                    |                                                                                                 |              |              |  |  |
|           |               |     |    |   | Value                                                                                                    | Description                                                                                     | D            | С            |  |  |
|           |               |     |    |   | 0                                                                                                    | New                                                                                             | $\checkmark$ | $\checkmark$ |  |  |
|           |               |     |    |   |                                                                                                    |                                                                                                 |              |              |  |  |

11 November 2020

# T7 FIX Gateway Manual (FIX 4.2 and FIX 4.4)

|     | continued    |    |     |   |                                                                                  |                                                                  |              |              |  |
|-----|--------------|----|-----|---|----------------------------------------------------------------------------------|------------------------------------------------------------------|--------------|--------------|--|
| Тад | Field Name   | R  | D   | С | Description                                                                      |                                                                  |              |              |  |
| 21  | 21 HandlInst | ΝΝ | N   | Ν | Char<br>Instructions for order management.<br>Only in FIX 4.2.                   |                                                                  |              |              |  |
|     |              |    |     |   | Value                                                                            | Description                                                      | D            | С            |  |
|     |              |    |     |   | 1                                                                                | Automated execution order,<br>private, no Broker<br>intervention | ~            | ✓            |  |
| 31  | LastPx       | Ν  | Ν   | Ν | Price (11.8<br>Price of th                                                       |                                                                  |              |              |  |
| 32  | LastQty      | Ν  | Ν   | Ν | Qty (15.4)<br>Quantity e                                                         | xecuted in this fill.                                            |              |              |  |
| 37  | OrderID      | Y  | Y   | Y | String<br>Exchange Order ID generated by the T7 System (Int<br>(20)) or "[N/A]". |                                                                  |              |              |  |
| 38  | OrderQty     | Y  | Y   | Y | Qty (15.4)<br>Total Order Quantity.                                              |                                                                  |              |              |  |
| 39  | OrdStatus    | Y  | Y   | Y | Char<br>Conveys the current status of an order.                                  |                                                                  |              |              |  |
|     |              |    |     |   | Value                                                                            | Description                                                      | D            | С            |  |
|     |              |    |     |   | 0                                                                                | New                                                              | $\checkmark$ | $\checkmark$ |  |
|     |              |    |     |   | 1                                                                                | Partially filled                                                 | $\checkmark$ | $\checkmark$ |  |
|     |              |    |     |   | 2                                                                                | Filled                                                           | $\checkmark$ | $\checkmark$ |  |
|     |              |    |     |   | 4                                                                                | Canceled                                                         | $\checkmark$ | $\checkmark$ |  |
|     |              |    |     |   | 6                                                                                | Pending cancel                                                   | $\checkmark$ | $\checkmark$ |  |
|     |              |    |     |   | 8                                                                                | Rejected                                                         | $\checkmark$ | $\checkmark$ |  |
|     |              |    |     |   | 9                                                                                | Suspended                                                        | $\checkmark$ | $\checkmark$ |  |
|     |              |    |     |   | A                                                                                | Pending new                                                      | $\checkmark$ | $\checkmark$ |  |
|     |              |    |     |   | E                                                                                | Pending replace                                                  | $\checkmark$ | $\checkmark$ |  |
| 40  | OrdType N N  |    | N N | Ν | Char<br>Order type.                                                              |                                                                  |              |              |  |
|     |              |    |     |   | Value                                                                            | Description                                                      | D            | С            |  |
|     |              |    |     |   | 1                                                                                | Market                                                           | $\checkmark$ | $\checkmark$ |  |
|     |              |    |     |   | 2                                                                                | Limit                                                            | $\checkmark$ | $\checkmark$ |  |
|     |              |    |     |   | 3                                                                                | Stop                                                             | $\checkmark$ | $\checkmark$ |  |
|     |              |    |     |   | 4                                                                                | Stop limit                                                       | $\checkmark$ | $\checkmark$ |  |
|     |              |    |     |   | Р                                                                                | Pegged                                                           |              | $\checkmark$ |  |

11 November 2020

#### T7 FIX Gateway Manual (FIX 4.2 and FIX 4.4)

| continued |                     |                              |                                                                                                    |        |                                                                                                    |                     |              |              |  |  |
|-----------|---------------------|------------------------------|----------------------------------------------------------------------------------------------------|--------|----------------------------------------------------------------------------------------------------|---------------------|--------------|--------------|--|--|
| Тад       | Field Name          | R                            | D                                                                                                    | С      | Description                                                                                                    |                     |              |              |  |  |
| 41        | OrigClOrdID         | Ν                            | Ν                                                                                                    | Ν      | String (20)<br>ClOrdID (11) of the last successfully processed task<br>(request) referring to the specific order; used for client<br>order ID chaining. Will not be delivered for drop copy<br>for orders. |                     |              |              |  |  |
| 44        | Price               | Ν                            | С                                                                                                    | С      | Price (11.8)<br>Limit price.<br>Required if OrdType (40) is Limit (2) or Stop Limit (4).                                                                                                    |                     |              |              |  |  |
| 54        | Side                | Y Y Y Char<br>Side of order. |                                                                                                    |        |                                                                                                    |                     |              |              |  |  |
|           |                     |                              |                                                                                                    |        | Value                                                                                                    | Description         | D            | С            |  |  |
|           |                     |                              |                                                                                                    |        | 1                                                                                                    | Buy                 | $\checkmark$ | $\checkmark$ |  |  |
|           |                     |                              |                                                                                                    |        | 2                                                                                                    | Sell                | $\checkmark$ | $\checkmark$ |  |  |
| 58<br>59  | Text<br>TimeInForce | N<br>N                       | N<br>N                                                                                                    | N<br>N | String (12)<br>First free-format text field for trader-specific or cus-<br>tomer related comments.<br>Char                                                                                                 |                     |              |              |  |  |
|           |                     |                              |                                                                                                    |        | Execution and trading restriction parameters.                                                                                                    |                     |              |              |  |  |
|           |                     |                              |                                                                                                    |        | Value                                                                                                    | Description         | D            | С            |  |  |
|           |                     |                              |                                                                                                    |        | 0                                                                                                    | Day                 | ✓            | $\checkmark$ |  |  |
|           |                     |                              |                                                                                                    |        | 1                                                                                                    | Good till Cancel    | ✓            | $\checkmark$ |  |  |
|           |                     |                              |                                                                                                    |        | 3                                                                                                    | Immediate or Cancel | ✓            | $\checkmark$ |  |  |
|           |                     |                              |                                                                                                    |        | 4                                                                                                    | Fill or Kill        | _            | $\checkmark$ |  |  |
|           |                     |                              |                                                                                                    |        | 5                                                                                                    | Good till Crossing  |              | $\checkmark$ |  |  |
|           |                     |                              |                                                                                                    |        | 6                                                                                                    | Good till Date      | $\checkmark$ | $\checkmark$ |  |  |
| 77        | PositionEffect      | N                            | N Char<br>Field is used for Derivatives position manageme<br>purposes and indicates whether the order is suited to open or close a position. |        |                                                                                                    |                     |              |              |  |  |
|           |                     |                              |                                                                                                    |        | Value                                                                                                    | Description         | D            | С            |  |  |
|           |                     |                              |                                                                                                    |        | 0                                                                                                    | Open                | $\checkmark$ |              |  |  |
|           |                     |                              |                                                                                                    |        | С                                                                                                    | Close               | $\checkmark$ |              |  |  |
| 99        | StopPx              | N                            | С                                                                                                    | С      | Price (11.8)<br>Stop Price.<br>Required for Stop Market and Stop Limit Orders.<br>Optional for Trailing Stop Orders.                                                                                       |                     |              |              |  |  |
| 100       | ExDestination       | Y                            | Y                                                                                                    | Y      | Exchange<br>Market Identifier Code of the trading market according<br>to ISO 10383.                                                                                                    |                     |              |              |  |  |

11 November 2020

#### T7 FIX Gateway Manual (FIX 4.2 and FIX 4.4)

|     |                       |   |   | conti | nued                        |                                                                                                    |              |              |
|-----|-----------------------|---|---|-------|-----------------------------|----------------------------------------------------------------------------------------------------|--------------|--------------|
| Тад | Field Name            | R | D | С     | Descriptio                  | on                                                                                                    |              |              |
| 150 | ExecType              | Y | Y | Y     | - ExecType<br>defined on    | n why this message was genera<br>e (150) = "1" (Partial fill) and "2"<br>ly in FIX 4.2.<br>e (150) = "F" (Trade) is defined o       | (Fill) a     |              |
|     |                       |   |   |       | Value                       | Description                                                                                                    | D            | С            |
|     |                       |   |   |       | 0                           | New                                                                                                    | $\checkmark$ | $\checkmark$ |
|     |                       |   |   |       | 1                           | Partial fill                                                                                                    | √<br>        | $\checkmark$ |
|     |                       |   |   |       | 2                           | Fill                                                                                                    | ✓            | $\checkmark$ |
|     |                       |   |   |       | 4                           | Canceled                                                                                                    | $\checkmark$ | $\checkmark$ |
|     |                       |   |   |       | 5                           | Replace                                                                                                    | ~            | $\checkmark$ |
|     |                       |   |   |       | 6                           | Pending cancel                                                                                                    | ~            | $\checkmark$ |
|     |                       |   |   |       | 8                           | Rejected                                                                                                    | $\checkmark$ | $\checkmark$ |
|     |                       |   |   |       | 9                           | Suspended                                                                                                    | $\checkmark$ | $\checkmark$ |
|     |                       |   |   |       | А                           | Pending new                                                                                                    | $\checkmark$ | $\checkmark$ |
|     |                       |   |   |       | D                           | Restated                                                                                                    | $\checkmark$ | $\checkmark$ |
|     |                       |   |   |       | E                           | Pending replace                                                                                                    | $\checkmark$ | $\checkmark$ |
|     |                       |   |   |       | F                           | Trade                                                                                                    | $\checkmark$ | $\checkmark$ |
|     |                       |   |   |       | L                           | Triggered by system                                                                                                    | $\checkmark$ | $\checkmark$ |
| 151 | LeavesQty             | Y | Y | Y     | If the order<br>tains the n | y quantity of an order.<br>r has been executed partially th<br>on-executed quantity. A remain<br>hat the order is fully matched or  | ing siz      | e of 0       |
| 198 | SecondaryOrderID      | N | N | N     | The Client                  | entifier of the order.<br>Order ID of the T7 Enhanced T<br>is provided.                                                             | rading       | Inter-       |
| 336 | TradingSessionID      | Ν | Ν | Ν     | String (1)<br>Identifier fo | or trading session.                                                                                                    |              |              |
|     |                       |   |   |       | Value                       | Description                                                                                                    | D            | С            |
|     |                       |   |   |       | 1                           | Day                                                                                                    | $\checkmark$ | $\checkmark$ |
| 378 | ExecRestatementReason | N | N | N     | ExecutionF<br>The valid v   | rther qualify the field ExecType<br>Report (8) message.<br>values are defined in <b>chapter 6</b><br>nentReason (378): List of Vali | .5.6.1 I     | Exe-         |

11 November 2020

#### T7 FIX Gateway Manual (FIX 4.2 and FIX 4.4)

|     |                     |   |   | conti | nued                                   |                                                                                                    |              |              |
|-----|---------------------|---|---|-------|----------------------------------------|----------------------------------------------------------------------------------------------------|--------------|--------------|
| Тад | Field Name          | R | D | С     | Descriptio                             | on                                                                                                   |              |              |
| 432 | ExpireDate          | Ν | С | С     | LocalMktD<br>Date of or<br>Required i  |                                                                                                    | Date)        | J.           |
| 527 | SecondaryExecID     | N | N | Ν     | be reconci                             | entifier of an order match event, v<br>led with the field SideTradeID (1<br>eCaptureReport (UAE/AE). |              |              |
| 574 | MatchType           | Ν | N | N     | String (2)<br>The point i<br>was match | in the matching process at which<br>ned.                                                             | n this t     | rade         |
|     |                     |   |   |       | Value                                  | Description                                                                                          | D            | С            |
|     |                     |   |   |       | 4                                      | Auto Match Incoming                                                                                  |              | $\checkmark$ |
|     |                     |   |   |       | 5                                      | Cross Auction                                                                                        |              | $\checkmark$ |
|     |                     |   |   |       | 7                                      | Call Auction                                                                                         |              | $\checkmark$ |
|     |                     |   |   |       | 11                                     | Auto Match Resting                                                                                   |              | $\checkmark$ |
|     |                     |   |   |       | 12                                     | Auto Match at Midpoint<br>(VDO)                                                                      |              | ~            |
|     |                     |   |   |       | 13                                     | Liquidity Improvement Cross                                                                          | $\checkmark$ |              |
|     |                     |   |   |       | 14                                     | Continuous Auction                                                                                   |              | $\checkmark$ |
| 625 | TradingSessionSubID | N | С | С     | String (3)<br>This field r             | narks orders for a special trading                                                                   | g phas       | se.          |
|     |                     |   |   |       | Value                                  | Description                                                                                          | D            | С            |
|     |                     |   |   |       | 2                                      | Opening auction                                                                                      |              | $\checkmark$ |
|     |                     |   |   |       | 4                                      | Closing auction                                                                                      | $\checkmark$ | $\checkmark$ |
|     |                     |   |   |       | 6                                      | Scheduled intraday auction only                                                                      |              | ✓            |
|     |                     |   |   |       | 8                                      | Auction only                                                                                         |              | $\checkmark$ |
|     |                     |   |   |       | 105                                    | Special auction                                                                                      |              | $\checkmark$ |

11 November 2020

# T7 FIX Gateway Manual (FIX 4.2 and FIX 4.4)

| Tag       Field Name       R       D       C       Description         851       LastLiquidityInd       N       C       N       Int (1)<br>Indicates whether the order added or removed liquid-<br>ity. Required only for Execution Reports generated for<br>fills.         Value       Description       D       C         Value       Description       D       C         1       Add Liquidity           2       Removed Liquidity           4       Auction (neither passive nor<br>aggressive, includes VDO<br>matching at midpoint)           5       Triggered Stop Order            6       Triggered Market Order            880       TrdMatchID       N       N       Int (10)<br>Unique identifier for each price level (match step) of a<br>match event (used for public trade reporting).          1080       RefOrderID       N       N       Int (20)<br>Reference to a private quote.<br>This field will be always delivered together with the<br>field RefOrderIDSource (1081).          1081       RefOrderIDSource       N       Char<br>Identifier related to the value delivered in the field<br>RefOrderID (1080). Required if the ExecutionReport<br>(8) contains a reference to a private quote (field Re-<br>fOrderID (1080)).       D       C                                                                                                    |      |                  |   |     | contii                                                                                                    | nued                        |                                   |              |              |   |
|----------------------------------------------------------------------------------------------------|------|------------------|---|-----|----------------------------------------------------------------------------------------------------|-----------------------------|-----------------------------------|--------------|--------------|---|
| Indicates whether the order added or removed liquid-<br>ity. Required only for Execution Reports generated for<br>fills.       Indicates whether the order added or removed liquid-<br>ity. Required only for Execution Reports generated for<br>fills.         Value       Description       D       C         1       Add Liquidity       -       -         2       Removed Liquidity       -       -         2       Removed Liquidity       -       -         4       Auction (neither passive nor<br>aggressive, includes VDO<br>matching at midpoint)       -       -         5       Triggered Stop Order       -       -       -         6       Triggered Market Order       -       -       -         880       TrdMatchID       N       N       Int (10)<br>Unique identifier for each price level (match step) of a<br>match event (used for public trade reporting).       -         1080       RefOrderID       N       N       Int (20)<br>Reference to a private quote.<br>This field will be always delivered together with the<br>field RefOrderIDSource (1081).       -         1081       RefOrderIDSource       N       N       Char<br>Identifier related to the value delivered in the field<br>RefOrderID (1080). Required if the ExecutionReport<br>(8) contains a reference to a private quote (field Re-<br>fOrderID (1080)).       D       C                                                                                                    | Тад  | Field Name       | R | D   | С                                                                                                    | Descriptio                  | on                                |              |              |   |
| 1       Add Liquidity       ✓       ✓         2       Removed Liquidity       ✓       ✓         2       Removed Liquidity       ✓       ✓         4       Auction (neither passive nor aggressive, includes VDD) matching at midpoint)       ✓       ✓         5       Triggered Stop Order       ✓       ✓         6       Triggered One-cancels-the-other Order       ✓       ✓         7       Triggered Market Order       ✓       ✓         880       TrdMatchID       N       N       Int (10)       Unique identifier for each price level (match step) of a match event (used for public trade reporting).         1080       RefOrderID       N       N       Int (20)       Reference to a private quote. This field eVorderIDSource (1081).         1081       RefOrderIDSource       N       N       Char Identifier related to the value delivered in the field RefOrderID (1080). Required if the ExecutionReport (8) contains a reference to a private quote (field RefOrderID (1080)).         1081       RefOrderIDSource       N       N       Char Identifier related to the value delivered in the field RefOrderID (1080). Required if the ExecutionReport (8) contains a reference to a private quote (field RefOrderID (1080).                                                                                                    | 851  | LastLiquidityInd | N | С   | Ν                                                                                                    | Indicates v<br>ity. Require |                                   |              |              |   |
| 2       Removed Liquidity       ✓       ✓         4       Auction (neither passive nor aggressive, includes VDD matching at midpoint)       ✓       ✓         5       Triggered Stop Order       ✓       ✓         6       Triggered One-cancels-the-other Order       ✓       ✓         7       Triggered Market Order       ✓       ✓         880       TrdMatchID       N       N       Int (10)       Unique identifier for each price level (match step) of a match event (used for public trade reporting).         1080       RefOrderID       N       N       Int (20)       Reference to a private quote. This field will be always delivered together with the field RefOrderIDSource (1081).         1081       RefOrderIDSource       N       N       Char Identifier related to the value delivered in the field RefOrderIDSource (1080). Required if the ExecutionReport (8) contains a reference to a private quote (field RefOrderID IO80).         1081       RefOrderIDSource       N       N       Char Identifier related to the value delivered in the field RefOrderID (1080). Required if the ExecutionReport (8) contains a reference to a private quote (field Re-fOrderID IO 1080).                                                                                                    |      |                  |   |     |                                                                                                    | Value                       | Description                       | D            | С            |   |
| 4       Auction (neither passive nor aggressive, includes VDD matching at midpoint)       ✓       ✓         5       Triggered Stop Order       ✓       ✓         6       Triggered Market Order       ✓       ✓         7       Triggered Market Order       ✓       ✓         880       TrdMatchID       N       N       Int (10)<br>Unique identifier for each price level (match step) of a match event (used for public trade reporting).       ✓         1080       RefOrderID       N       N       Int (20)<br>Reference to a private quote.<br>This field will be always delivered together with the field RefOrderIDSource (1081).       Int (20)<br>Reference to a private quote.         1081       RefOrderIDSource       N       N       Char<br>Identifier related to the value delivered in the field<br>RefOrderID (1080).       Report (1080).         Value       Description       D       C                                                                                                    |      |                  |   |     |                                                                                                    | 1                           | Add Liquidity                     | $\checkmark$ | $\checkmark$ |   |
| aggressive, includes VDO matching at midpoint)       aggressive, includes VDO matching at midpoint)       aggressive, includes VDO matching at midpoint)         5       Triggered Stop Order           6       Triggered Stop Order           6       Triggered Market Order           7       Triggered Market Order           7       Triggered Market Order           880       TrdMatchID       N       N       Int (10)       Unique identifier for each price level (match step) of a match event (used for public trade reporting).         1080       RefOrderID       N       N       Int (20)       Reference to a private quote. This field will be always delivered together with the field RefOrderIDSource (1081).         1081       RefOrderIDSource       N       N       Char Identifier related to the value delivered in the field RefOrderID (1080). Required if the ExecutionReport (8) contains a reference to a private quote (field Re-forderID (1080)).         Value       Description       D       C                                                                                                    |      |                  |   |     |                                                                                                    | 2                           | Removed Liquidity                 | $\checkmark$ | $\checkmark$ |   |
| 6       Triggered<br>One-cancels-the-other Order       ✓       ✓         880       TrdMatchID       N       N       N       Int (10)<br>Unique identifier for each price level (match step) of a<br>match event (used for public trade reporting).         1080       RefOrderID       N       N       Int (20)<br>Reference to a private quote.<br>This field Will be always delivered together with the<br>field RefOrderIDSource (1081).         1081       RefOrderIDSource       N       N       Char<br>Identifier related to the value delivered in the field<br>RefOrderID (1080). Required if the ExecutionReport<br>(8) contains a reference to a private quote (field Re-<br>fOrderID (1080)).         Value       Description       D       C                                                                                                    |      |                  |   |     |                                                                                                    | 4                           | aggressive, includes VDO          | ~            | <b>√</b>     |   |
| One-cancels-the-other Order       Image: Construction of the section of the sectin of the section of the section of the section of the section of |      |                  |   |     |                                                                                                    | 5                           | Triggered Stop Order              | $\checkmark$ | $\checkmark$ |   |
| 880       TrdMatchID       N       N       N       Int (10)<br>Unique identifier for each price level (match step) of a<br>match event (used for public trade reporting).         1080       RefOrderID       N       N       Int (20)<br>Reference to a private quote.<br>This field will be always delivered together with the<br>field RefOrderIDSource (1081).         1081       RefOrderIDSource       N       N       Char<br>Identifier related to the value delivered in the field<br>RefOrderID (1080). Required if the ExecutionReport<br>(8) contains a reference to a private quote (field Re-<br>fOrderID (1080)).         Value       Description       D       C                                                                                                    |      |                  |   |     |                                                                                                    | 6                           |                                   | ✓            | ✓            |   |
| Unique identifier for each price level (match step) of a<br>match event (used for public trade reporting).1080RefOrderIDNNInt (20)<br>Reference to a private quote.<br>This field will be always delivered together with the<br>field RefOrderIDSource (1081).1081RefOrderIDSourceNNChar<br>Identifier related to the value delivered in the field<br>RefOrderID (1080). Required if the ExecutionReport<br>(8) contains a reference to a private quote (field Re-<br>fOrderID (1080)).ValueDescriptionDC                                                                                                    |      |                  |   |     |                                                                                                    | 7                           | Triggered Market Order            | $\checkmark$ | $\checkmark$ |   |
| 1081       RefOrderIDSource       N       N       Char       Identifier related to the value delivered in the field RefOrderID (1080). Required if the ExecutionReport (8) contains a reference to a private quote (field Re-fOrderID (1080)).         Value       Description       D       C                                                                                                    | 880  | TrdMatchID       | N | N   | Ν                                                                                                    | Unique ide                  |                                   |              | ) of a       |   |
| Identifier related to the value delivered in the field         RefOrderID (1080). Required if the ExecutionReport         (8) contains a reference to a private quote (field RefOrderID (1080)).         Value       Description       D       C                                                                                                    | 1080 | RefOrderID       | N |     | Ν                                                                                                    | Reference<br>This field v   | vill be always delivered together | with th      | ne           |   |
|                                                                                                    | 1081 | RefOrderIDSource | Ν | N N | Identifier related to the value delivered in the field<br>RefOrderID (1080). Required if the ExecutionRepo<br>(8) contains a reference to a private quote (field Re |                             |                                   |              |              |   |
| 5 QuoteID (117)                                                                                                    |      |                  |   |     |                                                                                                    |                             | Value                             | Description  | D            | С |
|                                                                                                    |      |                  |   |     |                                                                                                    | 5                           | QuoteID (117)                     |              | $\checkmark$ |   |

11 November 2020

#### T7 FIX Gateway Manual (FIX 4.2 and FIX 4.4)

|      |                       |   |    | conti | nued                                                           |                                                                                |              |              |             |   |   |  |
|------|-----------------------|---|----|-------|----------------------------------------------------------------|--------------------------------------------------------------------------------|--------------|--------------|-------------|---|---|--|
| Тад  | Field Name            | R | D  | С     | Descriptio                                                     | on                                                                             |              |              |             |   |   |  |
| 1031 | CustOrderHandlingInst | Ν | Ν  |       | Char<br>Rate identifier in accordance with the FIA guidelines. |                                                                                |              |              |             |   |   |  |
|      |                       |   |    |       | Value                                                          | Description                                                                    | D            | С            |             |   |   |  |
|      |                       |   |    |       | W                                                              | Desk                                                                           | $\checkmark$ |              |             |   |   |  |
|      |                       |   |    |       | Y                                                              | Electronic                                                                     | $\checkmark$ |              |             |   |   |  |
|      |                       |   |    |       | С                                                              | Vendor-provided Platform<br>billed by Executing Broker                         | ~            |              |             |   |   |  |
|      |                       |   |    |       | G                                                              | Sponsored Access via<br>Exchange API or FIX<br>provided by Executing<br>Broker | V            |              |             |   |   |  |
|      |                       |   |    |       | Н                                                              | Premium Algorithmic Trading<br>Provider billed by Executing<br>Broker          | V            |              |             |   |   |  |
|      |                       |   |    |       | D                                                              | Other, including<br>Other-provided Screen                                      | ~            |              |             |   |   |  |
| 1100 | TriggerType           | Ν | NC |       |                                                                | hen the trigger will hit, i.e. the ac<br>trigger instructions will come int    |              |              |             |   |   |  |
|      |                       |   |    |       | Value                                                          | Description                                                                    | D            | С            |             |   |   |  |
|      |                       |   |    |       | 4                                                              | Price movement                                                                 | $\checkmark$ | $\checkmark$ |             |   |   |  |
| 1102 | TriggerPrice          | N | С  | С     | Price (11.8<br>The price                                       | 3)<br>at which the trigger should hit.                                         |              |              |             |   |   |  |
| 1815 | TradingCapacity       | Ν | Ν  | Ν     | Int (1)<br>This field c<br>acting.                             | designates the role in which the t                                             | rader        | is           |             |   |   |  |
|      |                       |   |    |       | Value                                                          | Description                                                                    | D            | С            |             |   |   |  |
|      |                       |   |    |       | 1                                                              | Customer (Agency)                                                              | $\checkmark$ | $\checkmark$ |             |   |   |  |
|      |                       |   |    |       | 3                                                              | Issuer/Liquidity Provider                                                      |              | $\checkmark$ |             |   |   |  |
|      |                       |   |    |       | 5                                                              | Principal (Proprietary)                                                        | $\checkmark$ | $\checkmark$ |             |   |   |  |
|      |                       |   |    |       | 6                                                              | Market Maker                                                                   | $\checkmark$ | $\checkmark$ |             |   |   |  |
|      |                       |   |    |       | 9                                                              | Riskless Principal                                                             |              | $\checkmark$ |             |   |   |  |
| 1823 | Triggered             | N | N  | Ν     | Int (1)<br>Indicates i                                         | f an order has been previously tr                                              | iggere       | ed.          |             |   |   |  |
|      |                       |   |    |       |                                                                |                                                                                |              | Value        | Description | D | С |  |
|      |                       |   |    |       |                                                                |                                                                                |              |              |             |   |   |  |
|      |                       |   |    |       | 0                                                              | Not triggered (Default)                                                        | $\checkmark$ | $\checkmark$ |             |   |   |  |

11 November 2020

# T7 FIX Gateway Manual (FIX 4.2 and FIX 4.4)

|       |                        |   |   | . conti | nued                                            |                                                                                                    |                                |                    |
|-------|------------------------|---|---|---------|-------------------------------------------------|----------------------------------------------------------------------------------------------------|--------------------------------|--------------------|
| Тад   | Field Name             | R | D | С       | Descriptio                                      | on                                                                                                    |                                |                    |
| 2404  | ComplianceText         | N | Ν |         | information<br>circulars ar                     | s used to provide additional contractors (according to respective rules nd/or bilateral coordination betwirading Surveillance).                                             | and re                         | gs,                |
| 2523  | CrossedIndicator       | Ν | Ν | Ν       |                                                 | rill be delivered in case of delet<br>e to Self Match Prevention.                                                                                                    | ion or r                       | nodi-              |
|       |                        |   |   |         | Value                                           | Description                                                                                                    | D                              | С                  |
|       |                        |   |   |         | 1                                               | Cross rejected                                                                                                    | $\checkmark$                   | $\checkmark$       |
| 25008 | FreeText2              | N | N | N       |                                                 | e-format text field for trader-sp<br>elated comments.                                                                                                    | ecific o                       | r                  |
| 25009 | FreeText3              | Ν | Ν |         |                                                 | format text field for trader-spec<br>related comments.                                                                                                    | ific or                        |                    |
| 25023 | ReturnCode             | Ν | Ν | Ν       | Int (10)<br>Unique err                          | or or event identification numb                                                                                                    | er.                            |                    |
| 25024 | 25024 ReturnCodeSource | Ν | N | I N     | String (20)<br>Originating<br>code.             | system component providing                                                                                                    | the retu                       | ırn                |
|       |                        |   |   |         | Value                                           | Description                                                                                                    | D                              | С                  |
|       |                        |   |   |         | FIX<br>GATE-<br>WAY                             | Fix Gateway                                                                                                    | ~                              | ~                  |
|       |                        |   |   |         | TRADIN<br>SYS-<br>TEM                           | Trading system                                                                                                    | V                              | V                  |
| 25025 | ReturnCodeText         | Ν | Ν | Ν       | String (200<br>Text explai                      | 00)<br>ning the return code.                                                                                                    |                                |                    |
| 25107 | FreeText4              | Ν |   | Ν       | String (16)<br>Free-forma<br>related cor        | at text field for trader-specific or                                                                                                    | r custor                       | ner                |
| 25108 | OrderIDSfx             | Ν |   | Ν       | tem.<br>An increas<br>new timest<br>ment of a r | tification suffix generated by th<br>e of the peak or overall quantit<br>amp, loosing time priority and<br>new order id suffix, whereas a<br>the original timestamp and ord | y leads<br>the ass<br>reductio | to a<br>ign-<br>on |
| 25125 | VolumeDiscoveryPrice   | Ν |   | С       | Price<br>Indicates th<br>order.                 | he second limit price of a volur                                                                                                    | ne disc                        | overy              |

11 November 2020

# T7 FIX Gateway Manual (FIX 4.2 and FIX 4.4)

|                                                                                                    |                   |   |   | conti | nued                                |                                                                                                   |         |              |
|----------------------------------------------------------------------------------------------------|-------------------|---|---|-------|-------------------------------------|---------------------------------------------------------------------------------------------------|---------|--------------|
| Тад                                                                                                    | Field Name        | R | D | С     | Descriptio                          | on                                                                                                |         |              |
| 30060                                                                                                    | UTransactTime     | N | N | Ν     | in UTC, re                          | n timestamp which provides dat<br>presented as nanoseconds past<br>:00:00 UTC on 1 January 1970). | the U   |              |
| 30625                                                                                                    | TradeAtCloseOptIn | Ν |   | N     | Boolean<br>Indicates v<br>Close mat | whether this order is eligible for T<br>ch.                                                       | Frade a | at           |
|                                                                                                    |                   |   |   |       | Value                               | Description                                                                                       | D       | С            |
|                                                                                                    |                   |   |   |       | N                                   | Not eligible for Trade at<br>Close match                                                          |         | $\checkmark$ |
|                                                                                                    |                   |   |   |       | Y                                   | Eligible for Trade at Close match                                                                 |         | $\checkmark$ |
| <stand< td=""><td>ard Trailer&gt;</td><td></td><td></td><td></td><td></td><td></td><td></td><td></td></stand<> | ard Trailer>      |   |   |       |                                     |                                                                                                   |         |              |

11 November 2020

T7 FIX Gateway Manual (FIX 4.2 and FIX 4.4)

V9.0

# 6.5.6.1 ExecRestatementReason (378): List of Valid Values

| Value | Description                                                            | Deriv-<br>atives | Cash         |
|-------|------------------------------------------------------------------------|------------------|--------------|
| 0     | GT corporate action                                                    |                  | $\checkmark$ |
| 1     | GT renewal / restatement (no corporate action, order book restatement) | $\checkmark$     | $\checkmark$ |
| 8     | Exchange Option                                                        |                  | $\checkmark$ |
| 100   | Unknown Order State                                                    | $\checkmark$     | $\checkmark$ |
| 101   | Order Added                                                            | $\checkmark$     | $\checkmark$ |
| 102   | Order Replaced                                                         | $\checkmark$     | $\checkmark$ |
| 103   | Order Canceled                                                         | $\checkmark$     | $\checkmark$ |
| 105   | Immediate or Cancel Order Canceled                                     | $\checkmark$     | $\checkmark$ |
| 107   | FOK Order canceled                                                     |                  | $\checkmark$ |
| 108   | Book Order executed                                                    | $\checkmark$     | $\checkmark$ |
| 114   | Order has been changed to IOC                                          | $\checkmark$     | $\checkmark$ |
| 122   | Instrument State Change                                                | $\checkmark$     | $\checkmark$ |
| 135   | Market Order Triggered                                                 | $\checkmark$     |              |
| 138   | Pending New                                                            |                  | $\checkmark$ |
| 139   | Pending Replace                                                        |                  | $\checkmark$ |
| 141   | Pending New Applied                                                    |                  | $\checkmark$ |
| 142   | Pending Replace Applied                                                |                  | $\checkmark$ |
| 146   | End of Day Processing                                                  |                  | $\checkmark$ |
| 148   | Order Expiration Intraday                                              |                  | $\checkmark$ |
| 149   | Closing Auction Only Order Activated                                   | $\checkmark$     | $\checkmark$ |
| 150   | Closing Auction Only Order Inactivated                                 | $\checkmark$     | $\checkmark$ |
| 151   | OAO Order activated                                                    |                  | $\checkmark$ |
| 152   | OAO Order inactivated                                                  |                  | $\checkmark$ |
| 153   | AAO Order activated                                                    |                  | $\checkmark$ |
| 154   | AAO Order inactivated                                                  |                  | $\checkmark$ |
| 155   | Order Refreshed                                                        |                  | $\checkmark$ |
| 159   | Intraday Auction Order has been activated                              |                  | $\checkmark$ |
| 160   | Intraday Auction Order has been inactivated                            |                  | $\checkmark$ |
| 164   | One-cancels-the-other Order Triggered                                  | $\checkmark$     | $\checkmark$ |
| 172   | Stop Order Triggered                                                   | $\checkmark$     | $\checkmark$ |
| 181   | Ownership Changed                                                      | $\checkmark$     | $\checkmark$ |
| 197   | Order Cancellation Pending                                             | $\checkmark$     | $\checkmark$ |

11 November 2020

# T7 FIX Gateway Manual (FIX 4.2 and FIX 4.4)

|       | continued                                     |                  |              |
|-------|-----------------------------------------------|------------------|--------------|
| Value | Description                                   | Deriv-<br>atives | Cash         |
| 199   | Pending Cancellation Executed                 | $\checkmark$     | $\checkmark$ |
| 212   | Book Or Cancel Order Canceled                 | $\checkmark$     | $\checkmark$ |
| 213   | Trailing Stop Update                          |                  | $\checkmark$ |
| 237   | Exceeds maximum quantity                      |                  | $\checkmark$ |
| 238   | Invalid Limit Price                           |                  | $\checkmark$ |
| 241   | User does not exist                           |                  | $\checkmark$ |
| 242   | Session does not exist                        |                  | $\checkmark$ |
| 243   | Invalid Stop Price                            |                  | $\checkmark$ |
| 245   | Instrument does not exist                     |                  | $\checkmark$ |
| 246   | Business Unit Risk Event                      |                  | $\checkmark$ |
| 261   | Panic Cancel                                  | $\checkmark$     | $\checkmark$ |
| 292   | Dividend Payment                              |                  | $\checkmark$ |
| 294   | Last Trading Day                              |                  | $\checkmark$ |
| 295   | Trading Parameter Change                      |                  | $\checkmark$ |
| 296   | Currency Change                               |                  | $\checkmark$ |
| 297   | Product Assignment Change / Special Event     |                  | $\checkmark$ |
| 298   | Reference Price Change                        |                  | $\checkmark$ |
| 300   | Tick Rule Change                              |                  | $\checkmark$ |
| 316   | Quote Request Solution Order Expiry           |                  | $\checkmark$ |
| 340   | CLIP execution after improvement period       | $\checkmark$     |              |
| 343   | CLIP request canceled by arrangement time out | $\checkmark$     |              |
| 344   | CLIP cancellation                             | $\checkmark$     |              |

| Τ7 | FIX | Gateway |
|----|-----|---------|
|----|-----|---------|

11 November 2020

T7 FIX Gateway Manual (FIX 4.2 and FIX 4.4)

V9.0

#### 6.5.7 Order Cancel Reject

The Order Cancel Reject message indicates that an Order Cancel Request, Order Cancel/Replace Request or Multileg Order Cancel/Replace Request has been rejected.

| Tag                                                                                                    | Field Name       | R | D | С | Descriptio                           | on                                                                                                    |                      |              |              |  |
|----------------------------------------------------------------------------------------------------|------------------|---|---|---|--------------------------------------|----------------------------------------------------------------------------------------------------|----------------------|--------------|--------------|--|
| <stand< td=""><td>ard Header&gt;</td><td></td><td></td><td></td><td></td><td></td><td></td><td></td><td></td></stand<>                                                                        | ard Header>      |   |   |   |                                      |                                                                                                    |                      |              |              |  |
| 35                                                                                                    | MsgType          | Y | Y | Y | '9' = Order                          | Cancel Reject                                                                                                    |                      |              |              |  |
| <messa< td=""><td>age Body&gt;</td><td></td><td></td><td></td><td></td><td></td><td></td><td></td><td></td></messa<>                                                                          | age Body>        |   |   |   |                                      |                                                                                                    |                      |              |              |  |
| <order< td=""><td>EventGrp&gt;</td><td>Ν</td><td></td><td>Ν</td><td></td><td>n about the final status of transa<br/>Ily in locked stock (T7 Boerse F</td><td></td><td></td><td></td></order<> | EventGrp>        | Ν |   | Ν |                                      | n about the final status of transa<br>Ily in locked stock (T7 Boerse F                                                                                  |                      |              |              |  |
| 11                                                                                                    | ClOrdID          | Y | Y | Y |                                      | stomer defined order request id<br>or less, ASCII range 32 - 126).                                                                                      | entifier             | (20          |              |  |
| 37                                                                                                    | OrderID          | Y | Y | Y |                                      | Order ID generated by the T7 S<br>derID (37) from FIX request.                                                                                          | System               | (Int         |              |  |
| 39                                                                                                    | OrdStatus        | Y | Y | Y | Char<br>Conveys th                   | ne current status of an order.                                                                                                    |                      |              |              |  |
|                                                                                                    |                  |   |   |   | Value                                | Description                                                                                                    | D                    | С            | 1            |  |
|                                                                                                    |                  |   |   |   | 8                                    | Rejected                                                                                                    | $\checkmark$         | $\checkmark$ |              |  |
| 41                                                                                                    | OrigClOrdID      | Y | Y | Y | ClOrdID (1<br>(request) r            | String (20)<br>ClOrdID (11) of the last successfully processed task<br>(request) referring to the specific order; used for client<br>order ID chaining. |                      |              |              |  |
| 100                                                                                                    | ExDestination    | Y | Y | Y | Exchange<br>Market Ide<br>to ISO 103 | ntifier Code of the trading mark<br>183.                                                                                                    | et acco              | ording       | g            |  |
| 102                                                                                                    | CxIRejReason     | Y | Y | Y | Int (2)<br>Code to id                | entify reason for cancel rejection                                                                                                    | า.                   |              |              |  |
|                                                                                                    |                  |   |   |   | Value                                | Description                                                                                                    | D                    | С            |              |  |
|                                                                                                    |                  |   |   |   | 0                                    | Too late to cancel                                                                                                    | $\checkmark$         | $\checkmark$ |              |  |
|                                                                                                    |                  |   |   |   | 99                                   | Other                                                                                                    | $\checkmark$         | $\checkmark$ |              |  |
| 434                                                                                                    | CxIRejResponseTo | Y | Y | Y | Char<br>Identifies t<br>in respons   | he type of request that a Cance<br>e to.                                                                                                    | l Rejeo              | ct is        |              |  |
|                                                                                                    |                  |   |   |   | Value                                | Description                                                                                                    | D                    | С            |              |  |
|                                                                                                    |                  |   |   |   |                                      | 1                                                                                                    | Order Cancel Request | $\checkmark$ | $\checkmark$ |  |
|                                                                                                    |                  |   |   |   | 2                                    | Order Cancel/Replace<br>Request                                                                                                    | V                    | √            |              |  |
| 25023                                                                                                    | ReturnCode       | Y | Y | Y | Int (10)<br>Unique err               | or or event identification numbe                                                                                                    | r.                   |              |              |  |

11 November 2020

# T7 FIX Gateway Manual (FIX 4.2 and FIX 4.4)

|                                                                                     |                  |   |   | cont | inued                                                                                                    |
|-------------------------------------------------------------------------------------|------------------|---|---|------|----------------------------------------------------------------------------------------------------|
| Тад                                                                                 | Field Name       | R | D | С    | Description                                                                                                    |
| 25024                                                                               | ReturnCodeSource | Y | Y | Y    | String (20)<br>Originating system component providing the return code.                                                                                        |
|                                                                                     |                  |   |   |      | Value Description D C                                                                                                    |
|                                                                                     |                  |   |   |      | FIX Fix Gateway $\checkmark$ $\checkmark$<br>GATE-<br>WAY                                                                                                    |
|                                                                                     |                  |   |   |      | TRADINTrading system✓✓SYS-<br>TEMTEMImage: SystemImage: System                                                                                                |
|                                                                                     |                  |   |   |      |                                                                                                    |
| 25025                                                                               | ReturnCodeText   | Y | Y | Y    | String (2000)<br>Text explaining the return code.                                                                                                    |
| 30060                                                                               | UTransactTime    | N | N | N    | Int (20)<br>Transaction timestamp which provides date and time<br>in UTC, represented as nanoseconds past the UNIX<br>epoch (00:00:00 UTC on 1 January 1970). |
| <stand< td=""><td>ard Trailer&gt;</td><td></td><td></td><td></td><td></td></stand<> | ard Trailer>     |   |   |      |                                                                                                    |

T7 FIX Gateway Manual (FIX 4.2 and FIX 4.4)

# 6.5.8 Order Mass Action Report

This message informs about unsolicited mass cancellation events. For more details, please refer to **chapter 3.9.15 Mass Cancellation Notification**.

| Tag                                                                                                    | Field Name      | R | D | С | Descriptio                               | n .                                                                                                    |                         |              |
|----------------------------------------------------------------------------------------------------|-----------------|---|---|---|------------------------------------------|----------------------------------------------------------------------------------------------------|-------------------------|--------------|
|                                                                                                    | ard Header>     |   |   |   | Description                              |                                                                                                    |                         |              |
| 35                                                                                                    | MsgType         | Y | Y | Y | 'UBZ' = Us                               | er order mass action report                                                                                                    |                         |              |
| <messa< td=""><td>age Body&gt;</td><td></td><td></td><td></td><td></td><td>· ·</td><td></td><td></td></messa<>                                                                                                    | age Body>       |   |   |   |                                          | · ·                                                                                                    |                         |              |
| <parties< td=""><td>S&gt;</td><td>Ν</td><td>Ν</td><td>Ν</td><td>Party Infor</td><td colspan="3">formation.</td></parties<>                                                                                                    | S>              | Ν | Ν | Ν | Party Infor                              | formation.                                                                                                    |                         |              |
| 453                                                                                                    | NoPartyIDs      | Y | Y | Y | NumInGro<br>Number of<br>only in FIX     | parties in the party compon                                                                                                    | ent block               | (usec        |
| <enterir< td=""><td>ng firm&gt;</td><td>Ν</td><td>Ν</td><td>Ν</td><td>Entering E<br/>1 = Particij<br/>2 = Market</td><td></td><td></td><td></td></enterir<>                                                                                                    | ng firm>        | Ν | Ν | Ν | Entering E<br>1 = Particij<br>2 = Market |                                                                                                    |                         |              |
| <enterir< td=""><td>ng trader&gt;</td><td>Ν</td><td>Ν</td><td>Ν</td><td>Entering U</td><td>ser ID.</td><td></td><td></td></enterir<>                                                                                                    | ng trader>      | Ν | Ν | Ν | Entering U                               | ser ID.                                                                                                    |                         |              |
| <execut< td=""><td>ting trader&gt;</td><td>Ν</td><td>Ν</td><td>Ν</td><td>Trader ider</td><td>ntification.</td><td></td><td></td></execut<>                                                                                                    | ting trader>    | Ν | Ν | Ν | Trader ider                              | ntification.                                                                                                    |                         |              |
| <sessio< td=""><td>n ID&gt;</td><td>Ν</td><td>Ν</td><td>Ν</td><td></td><td>session; information provide<br/>ack-office session (Drop Cop</td><td></td><td></td></sessio<>                                                                                                    | n ID>           | Ν | Ν | Ν |                                          | session; information provide<br>ack-office session (Drop Cop                                                                   |                         |              |
| end <pa< td=""><td>arties&gt;</td><td></td><td></td><td></td><td></td><td></td><td></td><td></td></pa<>                                                                                                    | arties>         |   |   |   |                                          |                                                                                                    |                         |              |
| <instrum< td=""><td>ment&gt;</td><td>Y</td><td>Υ</td><td>Υ</td><td>Security id</td><td>entification.</td><td></td><td></td></instrum<>                                                                                                    | ment>           | Y | Υ | Υ | Security id                              | entification.                                                                                                    |                         |              |
| <notaff< td=""><td>ectedOrdersGrp&gt;</td><td>N</td><td>N</td><td>N</td><td>in status "p<br/>event. The</td><td>of not affected orders inform<br/>pending delete" due to a mas<br/>se are orders that couldn't b<br/>ncompatible instrument state</td><td>s cancella<br/>e cancele</td><td>ation</td></notaff<> | ectedOrdersGrp> | N | N | N | in status "p<br>event. The               | of not affected orders inform<br>pending delete" due to a mas<br>se are orders that couldn't b<br>ncompatible instrument state | s cancella<br>e cancele | ation        |
| <affecte< td=""><td>edOrdersGrp&gt;</td><td>Ν</td><td></td><td>Ν</td><td></td><td>of affected orders informs al<br/>twere deleted due to a mass</td><td></td><td></td></affecte<>                                                                                                    | edOrdersGrp>    | Ν |   | Ν |                                          | of affected orders informs al<br>twere deleted due to a mass                                                                   |                         |              |
| 15                                                                                                    | Currency        | N |   | N | The combi                                | used for price.<br>nation of an ISIN with a defir<br>vuniquely an instrument.                                                  | ned currer              | су           |
| 44                                                                                                    | Price           | Ν | N | Ν | Price (11.8<br>Limit price               |                                                                                                    |                         |              |
| 54                                                                                                    | Side            | Ν | N | Ν | Char<br>Side of orc                      | ler.                                                                                                    |                         |              |
|                                                                                                    |                 |   |   |   | ValueDescription1Buy                     |                                                                                                    | D                       | С            |
|                                                                                                    |                 |   |   |   |                                          |                                                                                                    | $\checkmark$            | $\checkmark$ |
|                                                                                                    |                 |   |   |   | 2                                        | Sell                                                                                                    | $\checkmark$            | $\checkmark$ |
| 1301                                                                                                    | MarketID        | Ν | N | N | Exchange<br>Market Ide<br>to ISO 103     | ntifier Code of the trading m<br>83.                                                                                           | arket acco              | ording       |

11 November 2020

11 November 2020

#### T7 FIX Gateway Manual (FIX 4.2 and FIX 4.4)

|       |                    |   |   | conti | nued                    |                                                                                  |              |              |  |  |  |  |  |  |  |  |  |   |                                                   |   |   |
|-------|--------------------|---|---|-------|-------------------------|----------------------------------------------------------------------------------|--------------|--------------|--|--|--|--|--|--|--|--|--|---|---------------------------------------------------|---|---|
| Tag   | Field Name         | R | D | С     | Descriptio              | on                                                                               |              |              |  |  |  |  |  |  |  |  |  |   |                                                   |   |   |
| 1369  | MassActionReportID | Y | Y | Y     | Int (20)<br>Transactio  | n timestamp.                                                                     |              |              |  |  |  |  |  |  |  |  |  |   |                                                   |   |   |
| 28721 | MassActionReason   | Y | Y | Y     | Int<br>Reason fo        | r mass cancellation.                                                             |              |              |  |  |  |  |  |  |  |  |  |   |                                                   |   |   |
|       |                    |   |   |       | Value                   | Description                                                                      | D            | С            |  |  |  |  |  |  |  |  |  |   |                                                   |   |   |
|       |                    |   |   |       | 0                       | No special reason                                                                | $\checkmark$ | $\checkmark$ |  |  |  |  |  |  |  |  |  |   |                                                   |   |   |
|       |                    |   |   |       | 1                       | Stop Trading                                                                     | $\checkmark$ | $\checkmark$ |  |  |  |  |  |  |  |  |  |   |                                                   |   |   |
|       |                    |   |   |       | 2                       | Emergency                                                                        | $\checkmark$ | $\checkmark$ |  |  |  |  |  |  |  |  |  |   |                                                   |   |   |
|       |                    |   |   |       | 3                       | Market Maker Protection                                                          | $\checkmark$ |              |  |  |  |  |  |  |  |  |  |   |                                                   |   |   |
|       |                    |   |   |       | 6                       | Session loss                                                                     | $\checkmark$ | $\checkmark$ |  |  |  |  |  |  |  |  |  |   |                                                   |   |   |
|       |                    |   |   | 7     | Duplicate Session Login | $\checkmark$                                                                     | $\checkmark$ |              |  |  |  |  |  |  |  |  |  |   |                                                   |   |   |
|       |                    |   |   | 8     | Clearing Risk Control   | $\checkmark$                                                                     | $\checkmark$ |              |  |  |  |  |  |  |  |  |  |   |                                                   |   |   |
|       |                    |   |   |       | 100                     | Internal connection loss                                                         | $\checkmark$ | $\checkmark$ |  |  |  |  |  |  |  |  |  |   |                                                   |   |   |
|       |                    |   |   |       | 105                     | Product State Halt                                                               | $\checkmark$ | $\checkmark$ |  |  |  |  |  |  |  |  |  |   |                                                   |   |   |
|       |                    |   |   |       | 106                     | Product State Holiday                                                            | $\checkmark$ | $\checkmark$ |  |  |  |  |  |  |  |  |  |   |                                                   |   |   |
|       |                    |   |   |       | 107                     | Instrument Suspension                                                            | $\checkmark$ | $\checkmark$ |  |  |  |  |  |  |  |  |  |   |                                                   |   |   |
|       |                    |   |   |       | 109                     | Strategy Cancellation                                                            | $\checkmark$ |              |  |  |  |  |  |  |  |  |  |   |                                                   |   |   |
|       |                    |   |   |       | 110                     | Circuit Breaker (Volatility Interrupt)                                           | ~            | ✓            |  |  |  |  |  |  |  |  |  |   |                                                   |   |   |
|       |                    |   |   |       | 111                     | 111Product temporarily not<br>tradeable113Instrument Stopped                     | √            | ✓            |  |  |  |  |  |  |  |  |  |   |                                                   |   |   |
|       |                    |   |   |       | 113                     |                                                                                  |              | $\checkmark$ |  |  |  |  |  |  |  |  |  |   |                                                   |   |   |
|       |                    |   |   |       | 115                     | Instrument knock out                                                             | -            | $\checkmark$ |  |  |  |  |  |  |  |  |  |   |                                                   |   |   |
|       |                    |   |   |       | 116                     | Instrument sold out                                                              |              | $\checkmark$ |  |  |  |  |  |  |  |  |  |   |                                                   |   |   |
|       |                    |   |   |       | 117                     | Member has been disabled                                                         | √            |              |  |  |  |  |  |  |  |  |  |   |                                                   |   |   |
|       |                    |   |   |       | 118                     | Instrument knock out has been reverted                                           |              | ✓            |  |  |  |  |  |  |  |  |  |   |                                                   |   |   |
| 30018 | UExecInst          | N | N | N     |                         | alue String<br>on scope for orders. Quotes are a<br>by mass cancellation events. | alway        | S            |  |  |  |  |  |  |  |  |  |   |                                                   |   |   |
|       |                    |   |   |       | Value                   | Description                                                                      | D            | С            |  |  |  |  |  |  |  |  |  |   |                                                   |   |   |
|       |                    |   |   |       | н                       | Reinstate on trading system failure (persistent)                                 | ~            | ✓            |  |  |  |  |  |  |  |  |  |   |                                                   |   |   |
|       |                    |   |   |       |                         |                                                                                  |              |              |  |  |  |  |  |  |  |  |  | Q | Cancel on trading system failure (non-persistent) | ~ | ✓ |
|       |                    |   |   |       | ΗQ                      | Persistent and non-persistent orders                                             | √            | ✓            |  |  |  |  |  |  |  |  |  |   |                                                   |   |   |

11 November 2020

# T7 FIX Gateway Manual (FIX 4.2 and FIX 4.4)

|                                                                                                    |               |   |   | cont | inued       |                                       |                |              |
|----------------------------------------------------------------------------------------------------|---------------|---|---|------|-------------|---------------------------------------|----------------|--------------|
| Тад                                                                                                    | Field Name    | R | D | С    | Description | on                                    |                |              |
| 30893                                                                                                    | ULastFragment | Y | Y | Y    |             | whether this message is the messages. | e last in a se | €-           |
|                                                                                                    |               |   |   |      | Value       | Description                           | D              | С            |
|                                                                                                    |               |   |   |      | N           | Not last message                      | $\checkmark$   | $\checkmark$ |
|                                                                                                    |               |   |   |      | Y           | Last message                          | $\checkmark$   | $\checkmark$ |
| <stand< td=""><td>ard Trailer&gt;</td><td></td><td></td><td></td><td></td><td></td><td></td><td></td></stand<> | ard Trailer>  |   |   |      |             |                                       |                |              |

11 November 2020

T7 FIX Gateway Manual (FIX 4.2 and FIX 4.4)

V9.0

#### 6.5.9 Order Mass Action Request

The UserOrderMassActionRequest (UCA) will allow the deletion of multiple orders based on different filter criteria. For more details, please refer to **chapter 3.15 Mass Deletion Request**.

| Tag                                                                                                    | Field Name        | R | D | С         | Description                                                                                                    |  |  |  |  |  |  |
|----------------------------------------------------------------------------------------------------|-------------------|---|---|-----------|----------------------------------------------------------------------------------------------------|--|--|--|--|--|--|
| <stand< td=""><td>ard Header&gt;</td><td></td><td></td><td></td><td colspan="6"></td></stand<>                                    | ard Header>       |   |   |           |                                                                                                    |  |  |  |  |  |  |
| 35                                                                                                    | МѕдТуре           | Υ | Υ | Υ         | 'UCA' = User order mass action request                                                                                                    |  |  |  |  |  |  |
| <messa< td=""><td>age Body&gt;</td><td></td><td></td><td></td><td></td></messa<>                                                  | age Body>         |   |   |           |                                                                                                    |  |  |  |  |  |  |
| < Parties                                                                                                    | \$>               | Υ | Υ | Y         | Party Information.                                                                                                    |  |  |  |  |  |  |
| 453                                                                                                    | NoPartyIDs        | Y | Y | Y         | NumInGroup<br>Number of parties in the party component block (used<br>only in FIX 4.4).                                                                                                    |  |  |  |  |  |  |
| <enterir< td=""><td>ng trader&gt;</td><td>Υ</td><td>Υ</td><td>Υ</td><td>Entering User ID.</td></enterir<>                         | ng trader>        | Υ | Υ | Υ         | Entering User ID.                                                                                                    |  |  |  |  |  |  |
| <execut< td=""><td>tion identifier&gt;</td><td>Ν</td><td>Ν</td><td>Ν</td><td>Execution identifier.</td></execut<>                 | tion identifier>  | Ν | Ν | Ν         | Execution identifier.                                                                                                    |  |  |  |  |  |  |
| <investr< td=""><td>ment identifier&gt;</td><td>Ν</td><td>Ν</td><td>Ν</td><td>Investment identifier.</td></investr<>              | ment identifier>  | Ν | Ν | Ν         | Investment identifier.                                                                                                    |  |  |  |  |  |  |
| end <pa< td=""><td>arties&gt;</td><td></td><td></td><td></td><td></td></pa<>                                                      | arties>           |   |   |           |                                                                                                    |  |  |  |  |  |  |
| <target< td=""><td>Parties&gt;</td><td>Ν</td><td>Ν</td><td>Ν</td><td>Target party information.</td></target<>                     | Parties>          | Ν | Ν | Ν         | Target party information.                                                                                                    |  |  |  |  |  |  |
| 1461                                                                                                    | NoTargetPartyIDs  | Y | Y | Y         | NumInGroup<br>Identifies the number of target parties identified in a<br>mass action. Only in FIX 4.4.                                                                                                    |  |  |  |  |  |  |
| <target< td=""><td>executing trader&gt;</td><td>Ν</td><td>Ν</td><td>Ν</td><td>Target executing trader information.</td></target<> | executing trader> | Ν | Ν | Ν         | Target executing trader information.                                                                                                    |  |  |  |  |  |  |
| end <ta< td=""><td>argetParties&gt;</td><td></td><td></td><td></td><td></td></ta<>                                                | argetParties>     |   |   |           |                                                                                                    |  |  |  |  |  |  |
| <instrum< td=""><td>nent&gt;</td><td>Y</td><td>Υ</td><td>Y</td><td>Security identification.</td></instrum<>                       | nent>             | Y | Υ | Y         | Security identification.                                                                                                    |  |  |  |  |  |  |
| 11                                                                                                    | ClOrdID           | Y | Y | Y         | String<br>ClOrdID handling will be completely within the re-<br>sponsability of the customer. The FGW will simply<br>echo back the content.                                                                                                    |  |  |  |  |  |  |
| 15                                                                                                    | Currency          | Ν |   | Ν         | Currency<br>Currency used for price.<br>The combination of an ISIN with a defined currency<br>will Identify uniquely an instrument.<br>Mandatory if SecurityIDSource (22) = 4 (ISIN) for<br>ISINs traded in more than one currency.<br>Field will be ignored if SecurityIDSource (22) = M<br>(Marketplace assigned identifier). |  |  |  |  |  |  |
| 44                                                                                                    | Price             | Ν | Ν | Ν         | Price (11.8)<br>Limit price.                                                                                                    |  |  |  |  |  |  |
| 54                                                                                                    | Side              | Ν | N | N         | I Char<br>Side of order.                                                                                                    |  |  |  |  |  |  |
|                                                                                                    |                   |   |   |           | Value Description D C                                                                                                    |  |  |  |  |  |  |
|                                                                                                    |                   |   |   | 1 Buy 🗸 🗸 |                                                                                                    |  |  |  |  |  |  |
|                                                                                                    |                   |   |   |           | 2 Sell 🗸 🗸                                                                                                    |  |  |  |  |  |  |

11 November 2020

# T7 FIX Gateway Manual (FIX 4.2 and FIX 4.4)

|                                                                                                    |                  |   |   | cont | inued                                                  |                                                              |              |              |
|----------------------------------------------------------------------------------------------------|------------------|---|---|------|--------------------------------------------------------|--------------------------------------------------------------|--------------|--------------|
| Тад                                                                                                    | Field Name       | R | D | С    | Descriptio                                             | n                                                            |              |              |
| 60                                                                                                    | TransactTime     | Y | Y | Y    | UTC Times<br>Transaction<br>This field w<br>FIX Gatews | n time.<br>vill be ignored in all messages se                | ent to       | the          |
| 1373                                                                                                    | MassActionType   | Y | Y | Y    | Int (1)<br>Specifies tl                                | he type of action requested.                                 |              |              |
|                                                                                                    |                  |   |   |      | Value                                                  | Description                                                  | D            | С            |
|                                                                                                    |                  |   |   |      | 3                                                      | Cancel orders                                                | $\checkmark$ | $\checkmark$ |
| 1374                                                                                                    | MassActionScope  | Y | Y | Y    | Int (1)<br>Specifies s                                 | cope of Order Mass Action Req                                | uest.        |              |
|                                                                                                    |                  |   |   |      | Value                                                  | Description                                                  | D            | С            |
|                                                                                                    |                  |   |   |      | 1                                                      | All orders for a security                                    | $\checkmark$ | $\checkmark$ |
|                                                                                                    |                  |   |   |      | 9                                                      | All orders for a market<br>segment (or multiple<br>segments) | √            | ~            |
| 1724                                                                                                    | OrderOrigination | N | N | N    | Int (1)<br>Direct marl                                 | ket access identifier.                                       |              |              |
|                                                                                                    |                  |   |   |      | Value                                                  | Description                                                  | D            | С            |
|                                                                                                    |                  |   |   |      | 5                                                      | Direct market access                                         | $\checkmark$ | $\checkmark$ |
| 30100                                                                                                    | UExDestination   | Y | Y | Y    | Exchange<br>Market Ide<br>to ISO 103                   | ntifier code of the trading marke                            | acco         | rding        |
| <stand< td=""><td>ard Trailer&gt;</td><td></td><td></td><td></td><td></td><td></td><td></td><td></td></stand<> | ard Trailer>     |   |   |      |                                                        |                                                              |              |              |

T7 FIX Gateway Manual (FIX 4.2 and FIX 4.4)

# 6.5.10 Order Mass Action Response

Response to a UserOrderMassActionRequest (UCA).

| Tag                                                                                                    | Field Name        | R | D | С | Description                                                                                                    |                                                                                                    |              |              |  |  |
|----------------------------------------------------------------------------------------------------|-------------------|---|---|---|----------------------------------------------------------------------------------------------------|----------------------------------------------------------------------------------------------------|--------------|--------------|--|--|
|                                                                                                    | ard Header>       |   | _ |   |                                                                                                    |                                                                                                    |              |              |  |  |
| 35                                                                                                    | MsgType           | Y | Υ | Y | 'UCAR' = l                                                                                                    | Jser order mass action response                                                                                                    | Э            |              |  |  |
| <mess< td=""><td>age Body&gt;</td><td></td><td></td><td></td><td></td><td></td><td></td><td></td></mess<>                                                                                                    | age Body>         |   |   |   |                                                                                                    |                                                                                                    |              |              |  |  |
| <partie< td=""><td>S&gt;</td><td>Ν</td><td>Ν</td><td>Ν</td><td colspan="3">Party Information.</td><td></td></partie<>                                                                                                    | S>                | Ν | Ν | Ν | Party Information.                                                                                                    |                                                                                                    |              |              |  |  |
| 453                                                                                                    | NoPartyIDs        | Y | Y | Y | NumInGroup<br>Number of parties in the party component block (u<br>only in FIX 4.4).                                                                                    |                                                                                                    |              |              |  |  |
| <enteri< td=""><td>ng trader&gt;</td><td>Ν</td><td>Ν</td><td>Ν</td><td>Entering U</td><td>ser ID.</td><td></td><td></td></enteri<>                                                                                                    | ng trader>        | Ν | Ν | Ν | Entering U                                                                                                    | ser ID.                                                                                                    |              |              |  |  |
| end <p< td=""><td>arties&gt;</td><td></td><td></td><td></td><td></td><td></td><td></td><td></td></p<>                                                                                                    | arties>           |   |   |   |                                                                                                    |                                                                                                    |              |              |  |  |
| < Target                                                                                                    | Parties>          | Ν | Ν | Ν | Target part                                                                                                    | y information.                                                                                                    |              |              |  |  |
| 1461                                                                                                    | NoTargetPartyIDs  | Y | Y | Y | NumInGroup<br>Identifies the number of target parties identified in a<br>mass action. Only in FIX 4.4.                                                                  |                                                                                                    |              |              |  |  |
| <target< td=""><td>executing trader&gt;</td><td>Ν</td><td>Ν</td><td>Ν</td><td>Target exe</td><td>cuting trader information.</td><td></td><td></td></target<>                                                                                                    | executing trader> | Ν | Ν | Ν | Target exe                                                                                                    | cuting trader information.                                                                                                    |              |              |  |  |
| end <ta< td=""><td>argetParties&gt;</td><td></td><td></td><td></td><td></td><td></td><td></td><td></td></ta<>                                                                                                    | argetParties>     |   |   |   |                                                                                                    |                                                                                                    |              |              |  |  |
| <instru< td=""><td>ment&gt;</td><td>Υ</td><td>Υ</td><td>Y</td><td>Security id</td><td>entification.</td><td></td><td></td></instru<>                                                                                                    | ment>             | Υ | Υ | Y | Security id                                                                                                    | entification.                                                                                                    |              |              |  |  |
| <notaf< td=""><td>ectedOrdersGrp&gt;</td><td>N</td><td>N</td><td>N</td><td>in status "p<br/>event. The</td><td>of not affected orders informs al<br/>pending delete" due to a mass ca<br/>se are orders that couldn't be ca<br/>ncompatible instrument state.</td><td>ancella</td><td>ation</td></notaf<> | ectedOrdersGrp>   | N | N | N | in status "p<br>event. The                                                                                                    | of not affected orders informs al<br>pending delete" due to a mass ca<br>se are orders that couldn't be ca<br>ncompatible instrument state. | ancella      | ation        |  |  |
| <affecte< td=""><td>edOrdersGrp&gt;</td><td>Ν</td><td></td><td>N</td><td></td><td>of affected orders informs about<br/>were deleted due to a mass car</td><td></td><td></td></affecte<>                                                                                                    | edOrdersGrp>      | Ν |   | N |                                                                                                    | of affected orders informs about<br>were deleted due to a mass car                                                                          |              |              |  |  |
| 11                                                                                                    | ClOrdID           | N | N | N | String<br>Unique cus                                                                                                    | stomer defined order request ide                                                                                                    | entifier     | -            |  |  |
| 15                                                                                                    | Currency          | Ν |   | Ν | Currency<br>Currency used for price.<br>The combination of an ISIN with a defined currency<br>will identify uniquely an instrument.<br>Will be copied from the request. |                                                                                                    |              |              |  |  |
| 44                                                                                                    | Price             | Ν | Ν | Ν | J Price (11.8)<br>Limit price.                                                                                                    |                                                                                                    |              |              |  |  |
| 54                                                                                                    | Side              | Ν | N | N | N Char<br>Side.                                                                                                    |                                                                                                    |              |              |  |  |
|                                                                                                    |                   |   |   |   | Value Description D                                                                                                    |                                                                                                    | С            |              |  |  |
|                                                                                                    |                   |   |   |   | 1 Buy 🗸 🗸                                                                                                    |                                                                                                    |              |              |  |  |
|                                                                                                    |                   |   |   |   | 2                                                                                                    | Sell                                                                                                    | $\checkmark$ | $\checkmark$ |  |  |

11 November 2020

11 November 2020

#### T7 FIX Gateway Manual (FIX 4.2 and FIX 4.4)

|       |                        |   |   | cont | inued                                |                                                                                                    |              |              |              |              |
|-------|------------------------|---|---|------|--------------------------------------|----------------------------------------------------------------------------------------------------|--------------|--------------|--------------|--------------|
| Тад   | Field Name             | R | D | С    | Descriptio                           | on                                                                                                 |              |              |              |              |
| 1369  | MassActionReportID     | Y | Y | Y    | Int (20)<br>Transactio               | n timestamp.                                                                                       |              |              |              |              |
| 1373  | MassActionType         | Y | Y | Y    | Int (1)<br>Specifies t               | he type of action requested.                                                                       |              |              |              |              |
|       |                        |   |   |      | Value                                | Description                                                                                        | D            | С            |              |              |
|       |                        |   |   |      | 3                                    | Cancel orders                                                                                      | $\checkmark$ | $\checkmark$ |              |              |
| 1374  | MassActionScope        | Y | Y | Y    | Int (1)<br>Specifies s               | scope of Order Mass Action Re                                                                      | quest.       |              |              |              |
|       |                        |   |   |      | Value                                | Description                                                                                        | D            | С            |              |              |
|       |                        |   |   |      | 1                                    | All orders for a security                                                                          | $\checkmark$ | $\checkmark$ |              |              |
|       |                        |   |   |      | 9                                    | All orders for a market<br>segment (or multiple<br>segments)                                       | V            | ✓            |              |              |
| 1375  | MassActionResponse     | Y | Y | Y    | agement s                            | he action taken by counterpart<br>ystem as a result of the action<br>assActionType of the Order Ma | type ind     | di-          |              |              |
|       |                        |   |   |      | Value                                | Description                                                                                        | D            | С            |              |              |
|       |                        |   |   |      |                                      |                                                                                                    | 0            | Rejected     | $\checkmark$ | $\checkmark$ |
|       |                        |   |   |      | 2                                    | Completed                                                                                          | $\checkmark$ | $\checkmark$ |              |              |
| 1376  | MassActionRejectReason | Ν | N | N    | Int (2)<br>Reason O                  | rder Mass Action Request was                                                                       | rejecte      | d.           |              |              |
|       |                        |   |   |      | Value                                | Description                                                                                        | D            | С            |              |              |
|       |                        |   |   |      | 99                                   | Other                                                                                              | $\checkmark$ | $\checkmark$ |              |              |
| 25023 | ReturnCode             | N | N | N    | Int (10)<br>Unique err               | or or event identification numb                                                                    | er.          |              |              |              |
| 25024 | ReturnCodeSource       | Ν | N | N    | String (20)<br>Originating<br>code.  | system component providing                                                                         | the retu     | ırn          |              |              |
|       |                        |   |   |      | Value                                | Description                                                                                        | D            | С            |              |              |
|       |                        |   |   |      | TRADIN<br>SYS-<br>TEM                |                                                                                                    | V            | ✓            |              |              |
| 25025 | ReturnCodeText         | Ν | Ν | N    | String (200<br>Text explai           | 00)<br>ning the return code.                                                                       |              |              |              |              |
| 30100 | UExDestination         | Ν | Ν | Ν    | Exchange<br>Market Ide<br>to ISO 103 | ntifier code of the trading mark<br>183.                                                           | et acco      | rding        |              |              |

11 November 2020

# T7 FIX Gateway Manual (FIX 4.2 and FIX 4.4)

|                                                                                                    |               |   |   | cont | inued       |                                       |                |                |
|----------------------------------------------------------------------------------------------------|---------------|---|---|------|-------------|---------------------------------------|----------------|----------------|
| Тад                                                                                                    | Field Name    | R | D | С    | Description | on                                    |                |                |
| 30893                                                                                                    | ULastFragment | Y | Y | Y    |             | whether this message is the messages. | e last in a se | <del>)</del> - |
|                                                                                                    |               |   |   |      | Value       | Description                           | D              | С              |
|                                                                                                    |               |   |   |      | N           | Not last message                      | $\checkmark$   | $\checkmark$   |
|                                                                                                    |               |   |   |      | Y           | Last message                          | $\checkmark$   | $\checkmark$   |
| <stand< td=""><td>ard Trailer&gt;</td><td></td><td></td><td></td><td></td><td></td><td></td><td></td></stand<> | ard Trailer>  |   |   |      |             |                                       |                |                |

11 November 2020

#### T7 FIX Gateway Manual (FIX 4.2 and FIX 4.4)

V9.0

# 6.6 Application Messages: Issuer State Change Request

#### 6.6.1 Security Status Definition Request

The Security Status Definition Request is used to send knockout and soldout requests (T7 Boerse Frankfurt).

| Tag                                                                                                    | Field Name    | R | D | С | Description                                                                                                    |  |  |  |  |
|----------------------------------------------------------------------------------------------------|---------------|---|---|---|----------------------------------------------------------------------------------------------------|--|--|--|--|
| <stand< td=""><td>ard Header&gt;</td><td></td><td></td><td></td><td></td></stand<>                                                                                | ard Header>   |   |   |   |                                                                                                    |  |  |  |  |
| 35                                                                                                    | MsgType       | Y |   | Y | 'U27' = Security Status Definition Request                                                                                                    |  |  |  |  |
| <messa< td=""><td>age Body&gt;</td><td></td><td></td><td></td><td></td></messa<>                                                                                  | age Body>     |   |   |   |                                                                                                    |  |  |  |  |
| < Parties                                                                                                    | S>            | Υ |   | Υ | Party Information.                                                                                                    |  |  |  |  |
| 453                                                                                                    | NoPartyIDs    | Y |   | Y | NumInGroup<br>Number of parties in the party component block.                                                                                                    |  |  |  |  |
| <enterir< td=""><td>ng trader&gt;</td><td>Y</td><td></td><td>Y</td><td>Entering User ID.</td></enterir<>                                                          | ng trader>    | Y |   | Y | Entering User ID.                                                                                                    |  |  |  |  |
| end <pa< td=""><td>arties&gt;</td><td></td><td></td><td></td><td></td></pa<>                                                                                      | arties>       |   |   |   |                                                                                                    |  |  |  |  |
| <instrur< td=""><td>nent&gt;</td><td>Υ</td><td></td><td>Υ</td><td>Security identification.</td></instrur<>                                                        | nent>         | Υ |   | Υ | Security identification.                                                                                                    |  |  |  |  |
| <evntg< td=""><td>rp&gt;</td><td>Ν</td><td></td><td>Ν</td><td>The EvntGrp is used to specify straightforward events associated with the instrument.</td></evntg<> | rp>           | Ν |   | Ν | The EvntGrp is used to specify straightforward events associated with the instrument.                                                                                                    |  |  |  |  |
| 864                                                                                                    | NoEvents      | Y |   | Y | NumInGrp<br>Number of repeating EventType entries.<br>Only one entry allowed.                                                                                                    |  |  |  |  |
| 865                                                                                                    | EventType     | Y |   | Y | Int (3)<br>Code to represent the type of event.                                                                                                    |  |  |  |  |
|                                                                                                    |               |   |   |   | Value Description D C                                                                                                    |  |  |  |  |
|                                                                                                    |               |   |   |   | 26 Redemption 🗸                                                                                                    |  |  |  |  |
|                                                                                                    |               |   |   |   | 100 Delisting                                                                                                    |  |  |  |  |
| 866                                                                                                    | EventDate     | Ν |   | Ν | LocalMktDate Date of event in YYYYMMDD format.                                                                                                    |  |  |  |  |
| 867                                                                                                    | EventPx       | Ν |   | Ν | Price (11.8)<br>Price of issue at event.                                                                                                    |  |  |  |  |
| end <ev< td=""><td>vntGrp&gt;</td><td></td><td></td><td></td><td></td></ev<>                                                                                      | vntGrp>       |   |   |   |                                                                                                    |  |  |  |  |
| 15                                                                                                    | Currency      | N |   | Ν | Currency<br>Currency used for price.<br>The combination of an ISIN with a defined currency<br>will identify uniquely an instrument.                                                          |  |  |  |  |
|                                                                                                    |               |   |   |   | Mandatory if SecurityIDSource $(22) = 4$ (ISIN) for<br>ISINs traded in more than one currency.<br>Field will be ignored if SecurityIDSource $(22) = M$<br>(Marketplace assigned identifier). |  |  |  |  |
| 60                                                                                                    | TransactTime  | Ν |   | Ν | UTC Timestamp<br>Transaction time.                                                                                                    |  |  |  |  |
| 320                                                                                                    | SecurityReqID | Y |   | Y | String<br>Unique ID of a Security Status Definition Request.                                                                                                    |  |  |  |  |

11 November 2020

# T7 FIX Gateway Manual (FIX 4.2 and FIX 4.4)

|                                                                                                    |                  |   |   | conti | inu | ied                                  |                                            |         |              |
|----------------------------------------------------------------------------------------------------|------------------|---|---|-------|-----|--------------------------------------|--------------------------------------------|---------|--------------|
| Тад                                                                                                    | Field Name       | R | D | С     |     | Descriptic                           | on                                         |         |              |
| 965                                                                                                    | SecurityStatus   | Ν |   | Ν     |     | Int (2)<br>Current sta               | ate of the Instrument.                     |         |              |
|                                                                                                    |                  |   |   |       |     | Value                                | Description                                | D       | С            |
|                                                                                                    |                  |   |   |       |     | 6                                    | Knocked out                                |         | $\checkmark$ |
|                                                                                                    |                  |   |   |       |     | 7                                    | Knocked out revoked                        |         | $\checkmark$ |
|                                                                                                    |                  |   |   |       |     | 12                                   | Knocked out and suspended                  |         | $\checkmark$ |
| 1301                                                                                                    | MarketID         | Y |   | Y     | I   | Exchange<br>Market Ide<br>to ISO 103 | entifier Code of the trading marke<br>883. | et acco | ording       |
| 25155                                                                                                    | SoldOutIndicator | Ν |   | Ν     |     | Int (1)<br>Sold out in               | dicator.                                   |         |              |
|                                                                                                    |                  |   |   |       |     | Value                                | Description                                | D       | С            |
|                                                                                                    |                  |   |   |       |     | 0                                    | Revert sold out                            |         | $\checkmark$ |
|                                                                                                    |                  |   |   |       |     | 1                                    | Sold out                                   |         | $\checkmark$ |
| <stand< th=""><th>ard Trailer&gt;</th><th></th><th></th><th></th><th></th><th></th><th></th><th></th><th></th></stand<> | ard Trailer>     |   |   |       |     |                                      |                                            |         |              |

11 November 2020

T7 FIX Gateway Manual (FIX 4.2 and FIX 4.4)

V9.0

#### 6.6.2 Security Status

The Security Status message is used as the application level response to a Security Status Definition Request (T7 Boerse Frankfurt).

| Тад                                                                                                    | Field Name             | R | D | С | Descriptio                           | n                                                           |         |              |
|----------------------------------------------------------------------------------------------------|------------------------|---|---|---|--------------------------------------|-------------------------------------------------------------|---------|--------------|
| <stand< td=""><td>ard Header&gt;</td><td></td><td></td><td></td><td></td><td></td><td></td><td></td></stand<>  | ard Header>            |   |   |   |                                      |                                                             |         |              |
| 35                                                                                                    | МѕдТуре                | Υ |   | Υ | 'f' = Securi                         | ty Status                                                   |         |              |
| <messa< td=""><td>age Body&gt;</td><td></td><td></td><td></td><td></td><td></td><td></td><td></td></messa<>    | age Body>              |   |   |   |                                      |                                                             |         |              |
| 320                                                                                                    | SecurityReqID          | Y |   | Y |                                      | of a Security Status Definition F<br>vied from the request. | Reques  | st.          |
| 1301                                                                                                    | MarketID               | Y |   | Y | Exchange<br>Market Ide<br>to ISO 103 | ntifier Code of the trading mark<br>83.                     | et acco | ording       |
| 1511                                                                                                    | RequestResult          | Y |   | Y | Int (1)<br>Result of a<br>request ID | request as identified by the ap field.                      | oropria | te           |
|                                                                                                    |                        |   |   |   | Value                                | Description                                                 | D       | С            |
|                                                                                                    |                        |   |   |   | 0                                    | Valid request                                               |         | $\checkmark$ |
|                                                                                                    |                        |   |   |   | 1                                    | Invalid request                                             |         | $\checkmark$ |
|                                                                                                    |                        |   |   |   | 4                                    | Data temporarily unavaiable                                 |         | $\checkmark$ |
| 25023                                                                                                    | ReturnCode             | N |   | N | Int (10)<br>Unique err               | or or event identification numbe                            | r.      |              |
| 25024                                                                                                    | ReturnCodeSource       | Ν |   | N | String (20)<br>Originating<br>code.  | system component providing t                                | he retu | rn           |
|                                                                                                    |                        |   |   |   | Value                                | Description                                                 | D       | С            |
|                                                                                                    |                        |   |   |   | FIX<br>GATE-<br>WAY                  | Fix Gateway                                                 |         | <b>√</b>     |
|                                                                                                    |                        |   |   |   | TRADIN<br>SYS-<br>TEM                | Trading system                                              |         | ✓            |
| 25025                                                                                                    | ReturnCodeText         | Ν |   | N | String (200<br>Text explai           | 00)<br>ning the return code.                                |         |              |
| 28781                                                                                                    | SecurityStatusReportID | Ν |   | Ν | Int (20)<br>Transaction              | n timestamp.                                                |         |              |
| <stand< td=""><td>ard Trailer&gt;</td><td></td><td></td><td></td><td></td><td></td><td></td><td></td></stand<> | ard Trailer>           |   |   |   |                                      |                                                             |         |              |

11 November 2020

T7 FIX Gateway Manual (FIX 4.2 and FIX 4.4)

V9.0

# 6.7 Application Messages: Strategy Creation

#### 6.7.1 Security Definition Request

The Security Definition Request message is used to create a strategy on T7.

| Tag                                                                                                    | Field Name                  | R | D | С | Description                                                                                                    |  |  |  |  |  |
|----------------------------------------------------------------------------------------------------|-----------------------------|---|---|---|----------------------------------------------------------------------------------------------------|--|--|--|--|--|
| <stan< td=""><td>dard Header&gt;</td><td></td><td></td><td></td><td></td></stan<>                                                                             | dard Header>                |   |   |   |                                                                                                    |  |  |  |  |  |
| 35                                                                                                    | МѕдТуре                     | Υ | Υ |   | 'c' = Security Definition Request                                                                                                    |  |  |  |  |  |
| <mess< td=""><td colspan="2"><message body=""></message></td><td></td><td></td></mess<>                                                                       | <message body=""></message> |   |   |   |                                                                                                    |  |  |  |  |  |
| < Partie                                                                                                    | es>                         | Υ | Υ |   | Party Information.                                                                                                    |  |  |  |  |  |
| 453                                                                                                    | NoPartyIDs                  | Y | Y |   | NumInGroup<br>Number of parties in the party component block (used<br>only in FIX 4.4).                                                                                                    |  |  |  |  |  |
| <enter< td=""><td>ing trader&gt;</td><td>Υ</td><td>Υ</td><td></td><td>Entering User ID.</td></enter<>                                                         | ing trader>                 | Υ | Υ |   | Entering User ID.                                                                                                    |  |  |  |  |  |
| end <f< td=""><td>Parties&gt;</td><td></td><td></td><td></td><td></td></f<>                                                                                   | Parties>                    |   |   |   |                                                                                                    |  |  |  |  |  |
| <instru< td=""><td>ument&gt;</td><td>Υ</td><td>Υ</td><td></td><td>Security identification.</td></instru<>                                                     | ument>                      | Υ | Υ |   | Security identification.                                                                                                    |  |  |  |  |  |
| <instri< td=""><td>ntLegGrp&gt;</td><td>Y</td><td>Y</td><td></td><td>The group of instrument leg is used for the creation of a Eurex strategy.</td></instri<> | ntLegGrp>                   | Y | Y |   | The group of instrument leg is used for the creation of a Eurex strategy.                                                                                                    |  |  |  |  |  |
| 320                                                                                                    | SecurityReqID               | Υ | Y |   | String<br>Unique ID of a Security Definition Request.                                                                                                    |  |  |  |  |  |
| 321                                                                                                    | SecurityRequestType         | Y | Y |   | Int (1)<br>Type of security definition request.                                                                                                    |  |  |  |  |  |
|                                                                                                    |                             |   |   |   | Value Description D C                                                                                                    |  |  |  |  |  |
|                                                                                                    |                             |   |   |   | 1Request Security identity for<br>the specifications provided✓                                                                                                    |  |  |  |  |  |
| 1301                                                                                                    | MarketID                    | Y | Y |   | Exchange<br>Market Identifier Code of the trading market according<br>to ISO 10383.                                                                                                    |  |  |  |  |  |
| 2404                                                                                                    | ComplianceText              | N | Ν |   | String (20)<br>This field is used to provide additional compliance in-<br>formation (according to respective rules and regs, cir-<br>culars and/or bilateral coordination between participant<br>and Trading Surveillance). |  |  |  |  |  |
| <stan< td=""><td>dard Trailer&gt;</td><td></td><td></td><td></td><td></td></stan<>                                                                            | dard Trailer>               |   |   |   |                                                                                                    |  |  |  |  |  |

T7 FIX Gateway Manual (FIX 4.2 and FIX 4.4)

# 6.7.2 Security Definition Response

The Security Definition message is used to accept or reject the security defined in a Security Definition message.

| Tag                                                                                                    | Field Name           | R | D | С | Descriptio                           | on                                                                  |              |        |
|----------------------------------------------------------------------------------------------------|----------------------|---|---|---|--------------------------------------|---------------------------------------------------------------------|--------------|--------|
| <stand< td=""><td>ard Header&gt;</td><td></td><td></td><td></td><td></td><td></td><td></td><td></td></stand<>                                                                               | ard Header>          |   |   |   |                                      |                                                                     |              |        |
| 35                                                                                                    | МѕдТуре              | Y | Y |   | 'd' = Secur                          | ity Definition                                                      |              |        |
| <messa< td=""><td>age Body&gt;</td><td></td><td></td><td></td><td></td><td></td><td></td><td></td></messa<>                                                                                 | age Body>            |   |   |   |                                      |                                                                     |              |        |
| < Parties                                                                                                    | \$>                  | Υ | Υ |   | Party Infor                          | mation.                                                             |              |        |
| 453                                                                                                    | NoPartyIDs           | Y | Y |   | NumInGro<br>Number of<br>only in FIX | parties in the party component                                      | block        | (used  |
| <enterir< td=""><td>ng trader&gt;</td><td>Υ</td><td>Υ</td><td></td><td>Entering U</td><td>ser ID.</td><td></td><td></td></enterir<>                                                         | ng trader>           | Υ | Υ |   | Entering U                           | ser ID.                                                             |              |        |
| end <pa< td=""><td>arties&gt;</td><td></td><td></td><td></td><td></td><td></td><td></td><td></td></pa<>                                                                                     | arties>              |   |   |   |                                      |                                                                     |              |        |
| <instrur< td=""><td>nent&gt;</td><td>Υ</td><td>Υ</td><td></td><td>Security id</td><td>entification.</td><td></td><td></td></instrur<>                                                       | nent>                | Υ | Υ |   | Security id                          | entification.                                                       |              |        |
| <instrm< td=""><td>tLegGrp&gt;</td><td>Y</td><td>Y</td><td></td><td>The group<br/>a Eurex str</td><td>of instrument leg is used for the rategy.</td><td>creat</td><td>ion of</td></instrm<> | tLegGrp>             | Y | Y |   | The group<br>a Eurex str             | of instrument leg is used for the rategy.                           | creat        | ion of |
| <marke< td=""><td>tSegmentGrp&gt;</td><td>Y</td><td>Y</td><td></td><td></td><td>of market segment provides see<br/>he market segment that the secu</td><td></td><td></td></marke<>          | tSegmentGrp>         | Y | Y |   |                                      | of market segment provides see<br>he market segment that the secu   |              |        |
| 58                                                                                                    | Text                 | Ν | Ν |   | String (200<br>Error text.           | 00)                                                                 |              |        |
| 320                                                                                                    | SecurityReqID        | Y | Y |   | String<br>Unique ID                  | of a Security Definition Request                                    |              |        |
| 322                                                                                                    | SecurityResponseID   | Y | Y |   | String (20)<br>Identifier fo         | or the security definition messag                                   | e.           |        |
| 323                                                                                                    | SecurityResponseType | Y | Y |   | String (1)<br>Type of see            | curity definition message respor                                    | ise.         |        |
|                                                                                                    |                      |   |   |   | Value                                | Description                                                         | D            | С      |
|                                                                                                    |                      |   |   |   | 2                                    | Accept security proposal with revisions as indicated in the message | V            |        |
|                                                                                                    |                      |   |   |   | 5                                    | Reject security proposal                                            | $\checkmark$ |        |
| 1607                                                                                                    | SecurityRejectReason | N | N |   | Int<br>Identifies t<br>being rejec   | he reason a security definition rected.                             | eques        | t is   |
| 25024                                                                                                    | ReturnCodeSource     | N | N |   | String (20)<br>Originating<br>code.  | system component providing th                                       | ne retu      | ırn    |
|                                                                                                    |                      |   |   |   | Value                                | Description                                                         | D            | С      |
|                                                                                                    |                      |   |   |   | TRADIN<br>SYS-<br>TEM                | Trading system                                                      | ~            |        |

11 November 2020

11 November 2020

# T7 FIX Gateway Manual (FIX 4.2 and FIX 4.4)

|                                                                                     | continued          |   |   |   |                                                                                                    |  |  |  |  |  |  |  |
|-------------------------------------------------------------------------------------|--------------------|---|---|---|----------------------------------------------------------------------------------------------------|--|--|--|--|--|--|--|
| Тад                                                                                 | Field Name         | R | D | С | Description                                                                                         |  |  |  |  |  |  |  |
| 28614                                                                               | NumberOfSecurities | Y | Y |   | Int (10)<br>Number of strategies that have been created per ses-<br>sion, product and business day. |  |  |  |  |  |  |  |
| 30100                                                                               | UExDestination     | Y | Y |   | Exchange<br>Market Identifier code of the trading market according<br>to ISO 10383.                 |  |  |  |  |  |  |  |
| <stand< td=""><td>ard Trailer&gt;</td><td></td><td></td><td></td><td></td></stand<> | ard Trailer>       |   |   |   |                                                                                                    |  |  |  |  |  |  |  |

11 November 2020

T7 FIX Gateway Manual (FIX 4.2 and FIX 4.4)

V9.0

#### 6.8 Application Messages: Cross Request

#### 6.8.1 Cross Request

The Cross Request message is used for the publication of Cross Trade Announcements and, for T7 Derivatives, also for the Client Liquidity Improvement Process (CLIP).

A Cross Trade Announcement is used to announce a Cross Trade to the market if a trader intends to trade with himself via order book by sending a buy and a sell order for the same instrument. It is also used for prearranged trades between two traders, where the trade should be reproduced via matching the orders in the order book.

The Client Liquidity Improvement Process (CLIP) is used by brokers to execute a client order against another broker (bilateral) or against himself (unilateral), under the consideration of potential price advantages for client order in matches against the central order book.

For more details to the usage of the fields see chapter 6.8.1.1 Cross Request - Usage of the Fields.

| $\begin{tabular}{ c c c c } \hline $ Standard Header> $ Standard Header> $ 35 $ MsgType $ Y $ Y $ Y $ 'UDS' = Cross Request $ $ $ $ $ $ $ $ $ $ $ $ $ $ $ $ $ $ $$                                                                                                    | Тад                                                                                                    | Field Name      | R | D | С | Descriptio                                                                                                    | Description  |              |       |  |  |
|----------------------------------------------------------------------------------------------------|----------------------------------------------------------------------------------------------------|-----------------|---|---|---|----------------------------------------------------------------------------------------------------|--------------|--------------|-------|--|--|
| <message body=""> <rootparties>       Y       Y       Y       Root Party Information.         1116       NoRootPartyIDs       Y       Y       Y       NumInGroup<br/>Number of root parties involved.         <root entering="" trader="">       Y       Y       Y       Entering User ID.         end <rootparties>         Y       Y       Y         <instrument>       Y       Y       Y       Security identification.         <crossrequestsidegrp>       N       N       Cross Request Side Group.<br/>Mandatory for CLIP request (CrossRequestType<br/>(28771) = "2" (Liquidity Improvement Cross)).<br/>Not allowed for Cross Trade Announcement Requests<br/>(CrossRequestType (28771) = "1" (Cross Announce-<br/>ment)).         552       NoSides       Y       Y       NumInGroup<br/>1 (One Side) / 2 (Both Sides)<br/>CLIP Cancel Requests (CrossRequestTransType<br/>(28772) = "0" (New)): the value "1" (One Side) will<br/>be used for bilateral, the value "2" (Both Sides) for<br/>unilateral CLIP Requests.<br/>CLIP Cancel Requests (CrossRequestTransType<br/>(28772) = "1" (Cancel)): only the value "1" (One Side)<br/>is allowed.         54       Side       Y       Y       Y       Char<br/>Side of order.         Value       Description       D       C<br/>1       D       C</crossrequestsidegrp></instrument></rootparties></root></rootparties></message>                                                                                                    | <stand< td=""><td>ard Header&gt;</td><td></td><td></td><td></td><td></td><td></td><td></td><td></td></stand<>                                                                                                    | ard Header>     |   |   |   |                                                                                                    |              |              |       |  |  |
| Y       Y       Y       Root Party Information.         1116       NoRootPartyIDs       Y       Y       Y       Numle root parties involved. <root entering="" trader="">       Y       Y       Y       Entering User ID.         end <rootparties>        Y       Y       Y       Security identification.            Y       Y       Y       Security identification.             Y       Y       Y       Security identification.              Cross Request Side Group.<br/>Mandatory for CLIP request (CrossRequestType (28771) = "1" (Cross Announcement Requests (CrossRequestType (28771) = "1" (Cross Announcement Requests (CrossRequestTransType (28772) = "0" (New)): the value "1" (One Side) will be used for bilateral.         552       NoSides       Y       Y       Y       NumlnGroup 1 (One Side) / 2 (Both Sides) (CLIP Enter Requests (CrossRequestTransType (28772) = "0" (New)): the value "1" (One Side) will be used for bilateral the value "2" (Both Sides) for unilateral CLIP Requests. (CLIP Cancel Requests (CrossRequestTransType (28772) = "1" (Cancel)): only the value "1" (One Side) is allowed.         54       Side       Y       Y       Char Side of order.       Yalue       Description       D       C         1       Buy       ✓</rootparties></root>                                                                                                    | 35                                                                                                    | МѕдТуре         | Υ | Υ | Υ | 'UDS' = Cr                                                                                                    | oss Request  |              |       |  |  |
| 1116       NoRootPartyIDs       Y       Y       Y       Number of root parties involved. <root entering="" trader="">       Y       Y       Y       Entering User ID.         end <rootparties>         Y       Y       Y         <lanstrument>       Y       Y       Y       Security identification.         <crossrequestsidegrp>       N       N       Cross Request Side Group.<br/>Mandatory for CLIP request (CrossRequestType (28771) = "2" (Liquidity Improvement Cross)).<br/>Not allowed for Cross Trade Announcement Requests (CrossRequestType (28771) = "1" (Cross Announcement).         552       NoSides       Y       Y       X       NumInGroup<br/>1 (One Side) / 2 (Both Sides)<br/>CLIP Enter Requests (CrossRequestTransType (28772) = "0" (New)): the value "1" (One Side) will be used for bilateral, the value "2" (Both Sides) for unilateral CLIP Requests.<br/>CLIP Cancel Requests. (CrossRequestTransType (28772) = "1" (Cancel)): only the value "1" (One Side) is allowed.         54       Side       Y       Y       Y       Char Side order.</crossrequestsidegrp></lanstrument></rootparties></root>                                                                                                    | <messa< td=""><td>age Body&gt;</td><td></td><td></td><td></td><td></td><td></td><td></td><td></td></messa<>                                                                                                    | age Body>       |   |   |   |                                                                                                    |              |              |       |  |  |
| Image: state of the state of the state of | <rootp< td=""><td>arties&gt;</td><td>Υ</td><td>Υ</td><td>Υ</td><td>Root Party</td><td>Information.</td><td></td><td></td></rootp<>                                                                                                    | arties>         | Υ | Υ | Υ | Root Party                                                                                                    | Information. |              |       |  |  |
| end <rootparties>       Y       Y       Y       Security identification.         <instrument>       Y       Y       Y       Security identification.         <crossrequestsidegrp>       N       N       Cross Request Side Group.<br/>Mandatory for CLIP request (CrossRequestType (28771) = "2" (Liquidity Improvement Cross)).<br/>Not allowed for Cross Trade Announcement Requests (CrossRequestType (28771) = "1" (Cross Announcement)).         552       NoSides       Y       Y       NumInGroup<br/>1 (One Side) / 2 (Both Sides)<br/>CLIP Enter Requests (CrossRequestTransType (28772) = "0" (New)): the value "1" (One Side) will be used for bilateral, the value "1" (One Side) will be used for bilateral. the value "1" (One Side) is allowed.         54       Side       Y       Y       Char Side of order.         Value       Description       D       C         1       Buy       ✓</crossrequestsidegrp></instrument></rootparties>                                                                                                    | 1116                                                                                                    | NoRootPartyIDs  | Y | Y | Y |                                                                                                    |              |              |       |  |  |
| <instrument>       Y       Y       Y       Security identification.         <crossrequestsidegrp>       N       N       N       Cross Request Side Group.<br/>Mandatory for CLIP request (CrossRequestType<br/>(28771) = "2" (Liquidity Improvement Cross)).<br/>Not allowed for Cross Trade Announcement Requests<br/>(CrossRequestType (28771) = "1" (Cross Announce-<br/>ment)).         552       NoSides       Y       Y       X       NumInGroup<br/>1 (One Side) / 2 (Both Sides)<br/>CLIP Enter Requests (CrossRequestTransType<br/>(28772) = "0" (New)): the value "1" (One Side) will<br/>be used for bilateral, the value "1" (One Side) will<br/>be used for bilateral, the value "1" (One Side) will<br/>be used for bilateral, the value "1" (One Side) is<br/>allowed.         54       Side       Y       Y       Char<br/>Side of order.         Value       Description       D       C         1       Buy       ✓</crossrequestsidegrp></instrument>                                                                                                    | <root er<="" td=""><td>ntering trader&gt;</td><td>Υ</td><td>Υ</td><td>Υ</td><td colspan="4">Entering User ID.</td></root>                                                                                                    | ntering trader> | Υ | Υ | Υ | Entering User ID.                                                                                                    |              |              |       |  |  |
| <crossrequestsidegrp>       N       N       N       N       Cross Request Side Group.<br/>Mandatory for CLIP request (CrossRequestType<br/>(28771) = "2" (Liquidity Improvement Cross)).<br/>Not allowed for Cross Trade Announcement Requests<br/>(CrossRequestType (28771) = "1" (Cross Announce-<br/>ment)).         552       NoSides       Y       Y       NumInGroup<br/>1 (One Side) / 2 (Both Sides)<br/>CLIP Enter Requests (CrossRequestTransType<br/>(28772) = "0" (New)): the value "1" (One Side) will<br/>be used for bilateral, the value "2" (Both Sides) for<br/>unilateral CLIP Requests.<br/>CLIP Cancel Requests (CrossRequestTransType<br/>(28772) = "1" (Cancel)): only the value "1" (One Side)<br/>is allowed.         54       Side       Y       Y       Char<br/>Side of order.         Value       Description       D       C<br/>1</crossrequestsidegrp>                                                                                                    | end <r< td=""><td>ootParties&gt;</td><td></td><td></td><td></td><td></td><td></td><td></td><td></td></r<>                                                                                                    | ootParties>     |   |   |   |                                                                                                    |              |              |       |  |  |
| Mandatory for CLIP request (CrossRequestType (28771) = "2" (Liquidity Improvement Cross)).<br>Not allowed for Cross Trade Announcement Requests (CrossRequestType (28771) = "1" (Cross Announcement)).         552       NoSides       Y       Y       NumInGroup 1 (One Side) / 2 (Both Sides) CLIP Enter Requests (CrossRequestTransType (28772) = "0" (New)): the value "1" (One Side) will be used for bilateral, the value "1" (One Side) will be used for bilateral, the value "2" (Both Sides) for unilateral CLIP Requests. CLIP Requests. CLIP Requests. CLIP Requests (CrossRequestTransType (28772) = "1" (Cancel)): only the value "1" (One Side) is allowed.         54       Side       Y       Y       Char Side of order.         Value       Description       D       C         1       Buy       ✓                                                                                                    | <instru< td=""><td>nent&gt;</td><td>Υ</td><td>Υ</td><td>Y</td><td colspan="6">Security identification.</td></instru<>                                                                                                    | nent>           | Υ | Υ | Y | Security identification.                                                                                                    |              |              |       |  |  |
| 1 (One Side) / 2 (Both Sides)         CLIP Enter Requests (CrossRequestTransType         (28772) = "0" (New)): the value "1" (One Side) will         be used for bilateral, the value "2" (Both Sides) for         unilateral CLIP Requests.         CLIP Cancel Requests (CrossRequestTransType         (28772) = "1" (Cancel)): only the value "1" (One Side)         is allowed.         54       Side         Y       Y         Char         Side of order.         Value       Description         1       Buy                                                                                                    | <cross< td=""><td>RequestSideGrp&gt;</td><td>Ν</td><td>Ν</td><td></td><td colspan="3">Mandatory for CLIP request (CrossRequest<br/>(28771) = "2" (Liquidity Improvement Cross))<br/>Not allowed for Cross Trade Announcement<br/>(CrossRequestType (28771) = "1" (Cross An</td><td>uests</td></cross<> | RequestSideGrp> | Ν | Ν |   | Mandatory for CLIP request (CrossRequest<br>(28771) = "2" (Liquidity Improvement Cross))<br>Not allowed for Cross Trade Announcement<br>(CrossRequestType (28771) = "1" (Cross An                                                                                                    |              |              | uests |  |  |
| Value     Description     D     C       1     Buy     ✓                                                                                                    | 552                                                                                                    | NoSides         | Y | Y |   | 1 (One Side) / 2 (Both Sides)<br>CLIP Enter Requests (CrossRequestTransType<br>(28772) = "0" (New)): the value "1" (One Side) will<br>be used for bilateral, the value "2" (Both Sides) for<br>unilateral CLIP Requests.<br>CLIP Cancel Requests (CrossRequestTransType<br>(28772) = "1" (Cancel)): only the value "1" (One Side |              |              |       |  |  |
| 1 Buy ✓                                                                                                    | 54                                                                                                    | Side            | Y | Y |   |                                                                                                    |              |              |       |  |  |
|                                                                                                    |                                                                                                    |                 |   |   |   | Value Description D                                                                                                    |              |              |       |  |  |
| 2 Sell ✓                                                                                                    |                                                                                                    |                 |   |   |   | 1 Buy ✓                                                                                                    |              |              |       |  |  |
|                                                                                                    |                                                                                                    |                 |   |   |   | 2                                                                                                    | Sell         | $\checkmark$ |       |  |  |

11 November 2020

#### T7 FIX Gateway Manual (FIX 4.2 and FIX 4.4)

|      | continued       |   |     |   |                                      |                                                                                                    |              |        |  |  |  |
|------|-----------------|---|-----|---|--------------------------------------|----------------------------------------------------------------------------------------------------|--------------|--------|--|--|--|
| Тад  | Field Name      | R | D   | С | Descriptio                           | on                                                                                                    |              |        |  |  |  |
| 979  | InputSource     | Ν | N   |   | Int (1)<br>Role on / f               | or a message.                                                                                                    |              |        |  |  |  |
|      |                 |   |     |   | Value                                | Description                                                                                                    | D            | С      |  |  |  |
|      |                 |   |     |   | 1                                    | Client Broker                                                                                                    | $\checkmark$ |        |  |  |  |
|      |                 |   |     |   | 2                                    | Proprietary Broker                                                                                                    | $\checkmark$ |        |  |  |  |
| 37   | OrderID         | N | Ν   |   | Not allowe<br>TransType<br>Mandatory | Order ID generated by the T7 S<br>d for CLIP Enter Requests (Cros<br>(28772) = "0" (New)).<br>for CLIP Cancel Requests (Cro<br>(28772) = "1" (Cancel)). | sReq         | luest- |  |  |  |
| 1815 | TradingCapacity | Ν | N N |   | Int (1)<br>This field c<br>acting.   | lesignates the role in which the                                                                                                    | trader       | is     |  |  |  |
|      |                 |   |     |   | Value                                | Description                                                                                                    | D            | С      |  |  |  |
|      |                 |   |     |   | 1                                    | Customer (Agency)                                                                                                    | $\checkmark$ |        |  |  |  |
|      |                 |   |     |   | 5                                    | Principal (Proprietary)                                                                                                    | $\checkmark$ |        |  |  |  |
|      |                 |   |     |   | 6                                    | Market Maker                                                                                                    | $\checkmark$ |        |  |  |  |
| 77   | PositionEffect  | N | N   |   | purposes a                           | ed for Derivatives position mana<br>and indicates whether the order<br>n or close a position.                                                           |              |        |  |  |  |
|      |                 |   |     |   | Value                                | Description                                                                                                    | D            | С      |  |  |  |
|      |                 |   |     |   | 0                                    | Open                                                                                                    | $\checkmark$ |        |  |  |  |
|      |                 |   |     |   | С                                    | Close                                                                                                    | $\checkmark$ |        |  |  |  |
| 1    | Account         | N | N   |   | String (2)<br>Account.               |                                                                                                    |              |        |  |  |  |
| 58   | Text            | Ν | Ν   |   | customer-                            | ormat text field for trader-specific<br>related comments.<br>t be used in conjunction with KR<br>Beneficiary Account.                                   |              | mber   |  |  |  |

11 November 2020

#### T7 FIX Gateway Manual (FIX 4.2 and FIX 4.4)

|                                                                                                    |                       |   |   | cont | inued                                                                                                    |                                                                                |              |       |  |  |
|----------------------------------------------------------------------------------------------------|-----------------------|---|---|------|----------------------------------------------------------------------------------------------------|--------------------------------------------------------------------------------|--------------|-------|--|--|
| Тад                                                                                                    | Field Name            | R | D | С    | Descripti                                                                                                    | on                                                                             |              |       |  |  |
| 1031                                                                                                    | CustOrderHandlingInst | N | Ν |      | Char<br>Rate ident                                                                                                    | tifier in accordance with the FIA                                              | guidel       | ines. |  |  |
|                                                                                                    |                       |   |   |      | Value                                                                                                    | Description                                                                    | D            | С     |  |  |
|                                                                                                    |                       |   |   |      | W                                                                                                    | Desk                                                                           | $\checkmark$ |       |  |  |
|                                                                                                    |                       |   |   |      | Y                                                                                                    | Electronic                                                                     | $\checkmark$ |       |  |  |
|                                                                                                    |                       |   |   |      | С                                                                                                    | Vendor-provided Platform<br>billed by Executing Broker                         | ~            |       |  |  |
|                                                                                                    |                       |   |   |      | G                                                                                                    | Sponsored Access via<br>Exchange API or FIX<br>provided by Executing<br>Broker | V            |       |  |  |
|                                                                                                    |                       |   |   |      | н                                                                                                    | Premium Algorithmic Trading<br>Provider billed by Executing<br>Broker          | ~            |       |  |  |
|                                                                                                    |                       |   |   |      | D                                                                                                    | Other, including<br>Other-provided Screen                                      | ~            |       |  |  |
| 28774                                                                                                    | SideComplianceText    | N | Ν |      | String (20)<br>This field is used to provide additional compliance<br>information (according to respective rules and regs,<br>circulars and/or bilateral coordination between partic<br>pant and Trading Surveillance). |                                                                                |              |       |  |  |
| 25008                                                                                                    | FreeText2             | Ν | Ν |      |                                                                                                    | )<br>ee-format text field for trader-spe<br>related comments.                  | cific o      | r     |  |  |
| 25009                                                                                                    | FreeText3             | Ν | Ν |      |                                                                                                    | )<br>-format text field for trader-specif<br>related comments.                 | ic or        |       |  |  |
| 28773                                                                                                    | MaximumPrice          | N | N |      | Price (11.3<br>Maximum<br>Only allow<br>Broker).                                                                                                    |                                                                                | opriet       | ary   |  |  |
| <parties< td=""><td>\$&gt;</td><td>Ν</td><td>Ν</td><td></td><td>Party Info</td><td>rmation.</td><td></td><td></td></parties<>                                                                     | \$>                   | Ν | Ν |      | Party Info                                                                                                    | rmation.                                                                       |              |       |  |  |
| 453                                                                                                    | NoPartyIDs            | Y | Y |      | NumInGro<br>Number o                                                                                                    | oup<br>f parties in the party component                                        | block.       |       |  |  |
| <uds co<="" td=""><td>ontra firm&gt;</td><td>Ν</td><td>N</td><td></td><td></td><td>fier of the member counterparty<br/>ved and mandatory for bilateral C</td><td></td><td></td></uds>             | ontra firm>           | Ν | N |      |                                                                                                    | fier of the member counterparty<br>ved and mandatory for bilateral C           |              |       |  |  |
| <uds co<="" td=""><td>ontra trader&gt;</td><td>Ν</td><td>Ν</td><td></td><td></td><td>fier of the trader counterparty.<br/>ved and mandatory for bilateral C</td><td>CLIP re</td><td>9-</td></uds> | ontra trader>         | Ν | Ν |      |                                                                                                    | fier of the trader counterparty.<br>ved and mandatory for bilateral C          | CLIP re      | 9-    |  |  |
| <uds or<="" td=""><td>der origination firm&gt;</td><td>Ν</td><td>Ν</td><td></td><td colspan="6">KRX Member ID.</td></uds>                                                                         | der origination firm> | Ν | Ν |      | KRX Member ID.                                                                                                    |                                                                                |              |       |  |  |
| <uds be<="" td=""><td>eneficiary&gt;</td><td>Ν</td><td>Ν</td><td></td><td>KRX Bene</td><td>eficiary Account.</td><td></td><td></td></uds>                                                         | eneficiary>           | Ν | Ν |      | KRX Bene                                                                                                    | eficiary Account.                                                              |              |       |  |  |

11 November 2020

#### T7 FIX Gateway Manual (FIX 4.2 and FIX 4.4)

|                                                                                                    |                             |   | ••• | . cont | inued                                                                                                    |
|----------------------------------------------------------------------------------------------------|-----------------------------|---|-----|--------|----------------------------------------------------------------------------------------------------|
| Тад                                                                                                    | Field Name                  | R | D   | С      | Description                                                                                                    |
| <uds cl<="" td=""><td>ient id&gt;</td><td>Ν</td><td>Ν</td><td></td><td>Client Identifier (short code).<br/>The Client ID is mandatory for an agent account.</td></uds>                                            | ient id>                    | Ν | Ν   |        | Client Identifier (short code).<br>The Client ID is mandatory for an agent account.                                                                                                    |
| <uds ta<="" td=""><td>keup firm&gt;</td><td>Ν</td><td>Ν</td><td></td><td>Take-up trading firm information.</td></uds>                                                                                             | keup firm>                  | Ν | Ν   |        | Take-up trading firm information.                                                                                                    |
| <uds po<="" td=""><td>osition account&gt;</td><td>Ν</td><td>Ν</td><td></td><td>Flexible account identifier.</td></uds>                                                                                            | osition account>            | Ν | Ν   |        | Flexible account identifier.                                                                                                    |
| <uds lo<="" td=""><td>cation ID&gt;</td><td>N</td><td>Ν</td><td></td><td>Location ID information.<br/>Origin country code to identify the region from which<br/>the transaction originates.</td></uds>            | cation ID>                  | N | Ν   |        | Location ID information.<br>Origin country code to identify the region from which<br>the transaction originates.                                                                                                    |
| <uds in<="" td=""><td>vestment identifier&gt;</td><td>Ν</td><td>Ν</td><td></td><td>Investment identifier.</td></uds>                                                                                              | vestment identifier>        | Ν | Ν   |        | Investment identifier.                                                                                                    |
| <uds ex<="" td=""><td>ecution identifier&gt;</td><td>Ν</td><td>Ν</td><td></td><td>Execution identifier.</td></uds>                                                                                                | ecution identifier>         | Ν | Ν   |        | Execution identifier.                                                                                                    |
| end <p< td=""><td colspan="2">end <parties></parties></td><td></td><td></td><td></td></p<>                                                                                                    | end <parties></parties>     |   |     |        |                                                                                                    |
| <order.< td=""><td>AttributeGrp&gt;</td><td>Ν</td><td>Ν</td><td></td><td>Order Attribute Group.</td></order.<>                                                                                                    | AttributeGrp>               | Ν | Ν   |        | Order Attribute Group.                                                                                                    |
| 2593                                                                                                    | NoOrderAttributes           | Y | Y   |        | NumInGroup<br>Number of order attributes.                                                                                                    |
| <li>liquidit</li>                                                                                                    | y provision activity order> | Y | Y   |        | Liquidity provision activity order.                                                                                                    |
| end <0                                                                                                    | rderAttributeGrp>           |   |     |        |                                                                                                    |
| <legor< td=""><td colspan="2"><legordgrp></legordgrp></td><td>Ν</td><td></td><td>The group of leg is used to specify clearing attributes for the legs of a Multileg Order.</td></legor<>                          | <legordgrp></legordgrp>     |   | Ν   |        | The group of leg is used to specify clearing attributes for the legs of a Multileg Order.                                                                                                    |
| end <c< td=""><td>rossRequestSideGrp&gt;</td><td></td><td></td><td></td><td></td></c<>                                                                                                    | rossRequestSideGrp>         |   |     |        |                                                                                                    |
| <disclo< td=""><td>sureInstructionGrp&gt;</td><td>N</td><td>Ν</td><td></td><td>The Disclosure Instruction Group is used to indicate if different attributes of a CLIP request should be disclosed.</td></disclo<> | sureInstructionGrp>         | N | Ν   |        | The Disclosure Instruction Group is used to indicate if different attributes of a CLIP request should be disclosed.                                                                                                    |
| 1812                                                                                                    | NoDisclosureInstructions    | Y | Y   |        | NumInGrp<br>Number of disclosure instructions.                                                                                                    |
| <side d<="" td=""><td>isclosure instruction&gt;</td><td>Ν</td><td>Ν</td><td></td><td>Instruction to show side.</td></side>                                                                                        | isclosure instruction>      | Ν | Ν   |        | Instruction to show side.                                                                                                    |
| <price of<="" td=""><td>disclosure instruction&gt;</td><td>Ν</td><td>Ν</td><td></td><td>Instruction to show price.</td></price>                                                                                   | disclosure instruction>     | Ν | Ν   |        | Instruction to show price.                                                                                                    |
| <quanti< td=""><td>ty disclosure instruction&gt;</td><td>Ν</td><td>Ν</td><td></td><td>Instruction to show total quantity.</td></quanti<>                                                                          | ty disclosure instruction>  | Ν | Ν   |        | Instruction to show total quantity.                                                                                                    |
| end <d< td=""><td>isclosureInstructionGrp&gt;</td><td></td><td></td><td></td><td></td></d<>                                                                                                    | isclosureInstructionGrp>    |   |     |        |                                                                                                    |
| 15                                                                                                    | Currency                    | Ν |     | Ν      | Currency<br>Currency used for price.<br>The combination of an ISIN with a defined currency<br>will identify uniquely an instrument.<br>Mandatory if SecurityIDSource (22) = 4 (ISIN) for<br>ISINs traded in more than one currency.<br>Field will be ignored if SecurityIDSource (22) = M<br>(Marketplace assigned identifier). |
| 38                                                                                                    | OrderQty                    | Ν | Ν   | Y      | Qty (15.4)<br>Total Order Quantity.                                                                                                    |
| 44                                                                                                    | Price                       | Ν | Ν   |        | Price (11.8)<br>Limit price.                                                                                                    |

11 November 2020

# T7 FIX Gateway Manual (FIX 4.2 and FIX 4.4)

|                                                                                                    | continued             |   |   |   |                                                                                                    |                                                                                                    |              |              |  |  |  |  |
|----------------------------------------------------------------------------------------------------|-----------------------|---|---|---|----------------------------------------------------------------------------------------------------|----------------------------------------------------------------------------------------------------|--------------|--------------|--|--|--|--|
| Тад                                                                                                    | Field Name            | R | D | С | Descriptio                                                                                                    | on                                                                                                    |              |              |  |  |  |  |
| 548                                                                                                    | CrossID               | Ν | Ν |   | Int (10)<br>User defined CLIP arrangement ID.                                                                                                    |                                                                                                    |              |              |  |  |  |  |
| 1301                                                                                                    | MarketID              | Y | Y | Y |                                                                                                    | Exchange<br>Market Identifier Code of the trading market accordin<br>to ISO 10383.                                                                       |              |              |  |  |  |  |
| 2404                                                                                                    | ComplianceText        | N | Ν |   | String (20)<br>This field is used to provide additional compliance<br>information (according to respective rules and regs,<br>circulars and/or bilateral coordination between parti<br>pant and Trading Surveillance). |                                                                                                    |              |              |  |  |  |  |
| 2672                                                                                                    | CrossRequestID        | Y | Y | Y | completely<br>If CrossRe                                                                                                    | entifier for cross request. Unique<br>v within the user's responsibility.<br>equestType (28771) = "2" (Liquid<br>Cross) the content must be nur<br>o 11. | ity Im-      |              |  |  |  |  |
| 28771                                                                                                    | CrossRequestType      | Y | Y | Y | Int (1)<br>Identifies t                                                                                                    | he type of the Cross Request.                                                                                                    |              |              |  |  |  |  |
|                                                                                                    |                       |   |   |   | Value                                                                                                    | Description                                                                                                    | D            | С            |  |  |  |  |
|                                                                                                    |                       |   |   |   | 1                                                                                                    | Cross Announcement                                                                                                    | $\checkmark$ | $\checkmark$ |  |  |  |  |
|                                                                                                    |                       |   |   |   | 2                                                                                                    | Liquidtity Improvement Cross                                                                                                    | $\checkmark$ |              |  |  |  |  |
| 28772                                                                                                    | CrossRequestTransType | N | N |   |                                                                                                    | he type of the Cross Request.<br>ed only for CLIP and is mandato                                                                                         | ory.         |              |  |  |  |  |
|                                                                                                    |                       |   |   |   | Value                                                                                                    | Description                                                                                                    | D            | С            |  |  |  |  |
|                                                                                                    |                       |   |   |   | 0                                                                                                    | New                                                                                                    | $\checkmark$ |              |  |  |  |  |
|                                                                                                    |                       |   |   |   | 1                                                                                                    | Cancel                                                                                                    | $\checkmark$ |              |  |  |  |  |
| <stand< td=""><td>ard Trailer&gt;</td><td></td><td></td><td></td><td></td><td></td><td></td><td></td></stand<> | ard Trailer>          |   |   |   |                                                                                                    |                                                                                                    |              |              |  |  |  |  |

11 November 2020

T7 FIX Gateway Manual (FIX 4.2 and FIX 4.4)

V9.0

#### 6.8.1.1 Cross Request - Usage of the Fields

Following table shows the different usages of the fields contained in the message CrossRequest (UDS).

| Тад                                                                                           | Field Name            | Derivatives:<br>Enter CLIP | Derivatives:<br>Delete CLIP | Derivatives:<br>Enter Cross<br>Trade An-<br>nouncement | Cash:<br>Enter Cross<br>Trade An-<br>nouncement |
|-----------------------------------------------------------------------------------------------|-----------------------|----------------------------|-----------------------------|--------------------------------------------------------|-------------------------------------------------|
| <stand< td=""><td>ard Header&gt;</td><td></td><td></td><td></td><td></td></stand<>            | ard Header>           |                            |                             |                                                        |                                                 |
| 35                                                                                            | MsgType               | Y                          | Υ                           | Y                                                      | Y                                               |
| <messa< td=""><td>age Body&gt;</td><td></td><td></td><td></td><td></td></messa<>              | age Body>             |                            |                             |                                                        |                                                 |
| <begin< td=""><td>RootParties&gt;</td><td>Y</td><td>Y</td><td>Y</td><td>Y</td></begin<>       | RootParties>          | Y                          | Y                           | Y                                                      | Y                                               |
| 1116                                                                                          | NoRootPartyIDs        | Y                          | Y                           | Υ                                                      | Y                                               |
| <root er<="" td=""><td>ntering trader&gt;</td><td>Y</td><td>Y</td><td>Υ</td><td>Y</td></root> | ntering trader>       | Y                          | Y                           | Υ                                                      | Y                                               |
| <end r<="" td=""><td>ootParties&gt;</td><td></td><td></td><td></td><td></td></end>            | ootParties>           |                            |                             |                                                        |                                                 |
| <begin< td=""><td>Instrument&gt;</td><td>Y</td><td>Y</td><td>Y</td><td>Y</td></begin<>        | Instrument>           | Y                          | Y                           | Y                                                      | Y                                               |
| 55                                                                                            | Symbol                | Y                          | Y                           | Y                                                      | Y                                               |
| 48                                                                                            | SecurityID            | Y                          | Y                           | Y                                                      | Y                                               |
| 22                                                                                            | SecurityIDSource      | Y                          | Y                           | Y                                                      | Y                                               |
| <end in<="" td=""><td>strument&gt;</td><td></td><td></td><td></td><td></td></end>             | strument>             |                            |                             |                                                        |                                                 |
| <begin< td=""><td>CrossRequestSideGrp&gt;</td><td>Y</td><td>Y</td><td></td><td></td></begin<> | CrossRequestSideGrp>  | Y                          | Y                           |                                                        |                                                 |
| 552                                                                                           | NoSides               | Y ("1" or "2")             | Y ("1")                     |                                                        |                                                 |
| 54                                                                                            | Side                  | Y                          | Y                           |                                                        |                                                 |
| 979                                                                                           | InputSource           | Y                          |                             |                                                        |                                                 |
| 37                                                                                            | OrderID               |                            | Y                           |                                                        |                                                 |
| 1815                                                                                          | TradingCapacity       | Y                          |                             |                                                        |                                                 |
| 77                                                                                            | PositionEffect        | Ν                          |                             |                                                        |                                                 |
| 1                                                                                             | Account               | Ν                          |                             |                                                        |                                                 |
| 58                                                                                            | Text                  | Ν                          |                             |                                                        |                                                 |
| 1031                                                                                          | CustOrderHandlingInst | Ν                          |                             |                                                        |                                                 |
| 28774                                                                                         | SideComplianceText    | Ν                          |                             |                                                        |                                                 |
| 25008                                                                                         | FreeText2             | Ν                          |                             |                                                        |                                                 |
| 25009                                                                                         | FreeText3             | Ν                          |                             |                                                        |                                                 |
| 28773                                                                                         | MaximumPrice          | Ν                          |                             |                                                        |                                                 |
| <begin< td=""><td>Parties&gt;</td><td>Ν</td><td>Ν</td><td></td><td></td></begin<>             | Parties>              | Ν                          | Ν                           |                                                        |                                                 |
| 453                                                                                           | NoPartyIDs            | Y                          | Y                           |                                                        |                                                 |
| <uds co<="" td=""><td>ontra firm&gt;</td><td>Ν</td><td></td><td></td><td></td></uds>          | ontra firm>           | Ν                          |                             |                                                        |                                                 |
| <uds co<="" td=""><td>ontra trader&gt;</td><td>Ν</td><td></td><td></td><td></td></uds>        | ontra trader>         | Ν                          |                             |                                                        |                                                 |

11 November 2020

#### T7 FIX Gateway Manual (FIX 4.2 and FIX 4.4)

|                                                                                                    | continued                   |                            |                             |                                                        |                                                 |  |  |  |  |  |  |  |  |
|----------------------------------------------------------------------------------------------------|-----------------------------|----------------------------|-----------------------------|--------------------------------------------------------|-------------------------------------------------|--|--|--|--|--|--|--|--|
| Тад                                                                                                  | Field Name                  | Derivatives:<br>Enter CLIP | Derivatives:<br>Delete CLIP | Derivatives:<br>Enter Cross<br>Trade An-<br>nouncement | Cash:<br>Enter Cross<br>Trade An-<br>nouncement |  |  |  |  |  |  |  |  |
| <uds or<="" td=""><td>der origination firm&gt;</td><td>Ν</td><td></td><td></td><td></td></uds>       | der origination firm>       | Ν                          |                             |                                                        |                                                 |  |  |  |  |  |  |  |  |
| <uds be<="" td=""><td>eneficiary&gt;</td><td>Ν</td><td></td><td></td><td></td></uds>                 | eneficiary>                 | Ν                          |                             |                                                        |                                                 |  |  |  |  |  |  |  |  |
| <uds cl<="" td=""><td>ent id&gt;</td><td>N</td><td></td><td></td><td></td></uds>                     | ent id>                     | N                          |                             |                                                        |                                                 |  |  |  |  |  |  |  |  |
| <uds ta<="" td=""><td>keup firm&gt;</td><td>Ν</td><td></td><td></td><td></td></uds>                  | keup firm>                  | Ν                          |                             |                                                        |                                                 |  |  |  |  |  |  |  |  |
| <uds po<="" td=""><td>osition account&gt;</td><td>Ν</td><td></td><td></td><td></td></uds>            | osition account>            | Ν                          |                             |                                                        |                                                 |  |  |  |  |  |  |  |  |
| <uds lo<="" td=""><td>cation ID&gt;</td><td>Ν</td><td></td><td></td><td></td></uds>                  | cation ID>                  | Ν                          |                             |                                                        |                                                 |  |  |  |  |  |  |  |  |
| <uds in<="" td=""><td>vestment identifier&gt;</td><td>Ν</td><td>Ν</td><td></td><td></td></uds>       | vestment identifier>        | Ν                          | Ν                           |                                                        |                                                 |  |  |  |  |  |  |  |  |
| <uds ex<="" td=""><td>ecution identifier&gt;</td><td>Ν</td><td>Ν</td><td></td><td></td></uds>        | ecution identifier>         | Ν                          | Ν                           |                                                        |                                                 |  |  |  |  |  |  |  |  |
| <end p<="" td=""><td>arties&gt;</td><td></td><td></td><td></td><td></td></end>                       | arties>                     |                            |                             |                                                        |                                                 |  |  |  |  |  |  |  |  |
| <begin< td=""><td>OrderAttributeGrp&gt;</td><td>Ν</td><td></td><td></td><td></td></begin<>           | OrderAttributeGrp>          | Ν                          |                             |                                                        |                                                 |  |  |  |  |  |  |  |  |
| 2593                                                                                                 | NoOrderAttributes           | Y                          |                             |                                                        |                                                 |  |  |  |  |  |  |  |  |
| <li>liquidit</li>                                                                                    | y provision activity order> | Ν                          |                             |                                                        |                                                 |  |  |  |  |  |  |  |  |
| <end c<="" td=""><td>rderAttributeGrp&gt;</td><td></td><td></td><td></td><td></td></end>             | rderAttributeGrp>           |                            |                             |                                                        |                                                 |  |  |  |  |  |  |  |  |
| <legor< td=""><td>dGrp&gt;</td><td>Ν</td><td></td><td></td><td></td></legor<>                        | dGrp>                       | Ν                          |                             |                                                        |                                                 |  |  |  |  |  |  |  |  |
| <end c<="" td=""><td>rossRequestSideGrp&gt;</td><td></td><td></td><td></td><td></td></end>           | rossRequestSideGrp>         |                            |                             |                                                        |                                                 |  |  |  |  |  |  |  |  |
| <begin< td=""><td>DisclosureInstructionGrp&gt;</td><td>Ν</td><td></td><td></td><td></td></begin<>    | DisclosureInstructionGrp>   | Ν                          |                             |                                                        |                                                 |  |  |  |  |  |  |  |  |
| 1812                                                                                                 | NoDisclosureInstructions    | Y                          |                             |                                                        |                                                 |  |  |  |  |  |  |  |  |
| <side d<="" td=""><td>isclosure instruction&gt;</td><td>Ν</td><td></td><td></td><td></td></side>     | isclosure instruction>      | Ν                          |                             |                                                        |                                                 |  |  |  |  |  |  |  |  |
| <price of<="" td=""><td>disclosure instruction&gt;</td><td>Ν</td><td></td><td></td><td></td></price> | disclosure instruction>     | Ν                          |                             |                                                        |                                                 |  |  |  |  |  |  |  |  |
| <quanti< td=""><td>ty disclosure instruction&gt;</td><td>Ν</td><td></td><td></td><td></td></quanti<> | ty disclosure instruction>  | Ν                          |                             |                                                        |                                                 |  |  |  |  |  |  |  |  |
| <end d<="" td=""><td>isclosureInstructionGrp&gt;</td><td></td><td></td><td></td><td></td></end>      | isclosureInstructionGrp>    |                            |                             |                                                        |                                                 |  |  |  |  |  |  |  |  |
| 15                                                                                                   | Currency                    |                            |                             |                                                        | Ν                                               |  |  |  |  |  |  |  |  |
| 38                                                                                                   | OrderQty                    | Y                          |                             | Y                                                      | Y                                               |  |  |  |  |  |  |  |  |
| 44                                                                                                   | Price                       | Y                          |                             |                                                        |                                                 |  |  |  |  |  |  |  |  |
| 548                                                                                                  | CrossID                     | Ν                          |                             |                                                        |                                                 |  |  |  |  |  |  |  |  |
| 1301                                                                                                 | MarketID                    | Y                          | Y                           | Y                                                      | Y                                               |  |  |  |  |  |  |  |  |
| 2404                                                                                                 | ComplianceText              |                            |                             | Ν                                                      |                                                 |  |  |  |  |  |  |  |  |
| 2672                                                                                                 | CrossRequestID              | Y                          | Y                           | Y                                                      | Y                                               |  |  |  |  |  |  |  |  |
| 28771                                                                                                | CrossRequestType            | Y ("2")                    | Y ("2")                     | Y ("1")                                                | Y ("1")                                         |  |  |  |  |  |  |  |  |
| 28772                                                                                                | CrossRequestTransType       | Y ("0")                    | Y ("1")                     |                                                        |                                                 |  |  |  |  |  |  |  |  |
| <stand< td=""><td>ard Trailer&gt;</td><td></td><td></td><td></td><td></td></stand<>                  | ard Trailer>                |                            |                             |                                                        |                                                 |  |  |  |  |  |  |  |  |

T7 FIX Gateway Manual (FIX 4.2 and FIX 4.4)

#### 6.8.2 Cross Request Acknowledgement

Cross Request Acknowledgment is used as the application level response to a Cross Request.

| Tag                                                                                                    | Field Name          | R | D | С | Descriptio                                                                                                    | on                                                                               |              |     |
|----------------------------------------------------------------------------------------------------|---------------------|---|---|---|----------------------------------------------------------------------------------------------------|----------------------------------------------------------------------------------|--------------|-----|
| <stand< td=""><td>ard Header&gt;</td><td></td><td></td><td></td><td></td><td></td><td></td><td></td></stand<>                                                            | ard Header>         |   |   |   |                                                                                                    |                                                                                  |              |     |
| 35                                                                                                    | MsgType             | Υ | Υ | Υ | 'UDT' = Cr                                                                                                    | oss Request Acknowledge                                                          |              |     |
| <messa< td=""><td>age Body&gt;</td><td></td><td></td><td></td><td></td><td></td><td></td><td></td></messa<>                                                              | age Body>           |   |   |   |                                                                                                    |                                                                                  |              |     |
| <instrur< td=""><td>nent&gt;</td><td>Y</td><td>Υ</td><td>Υ</td><td colspan="3">Security identification.</td><td></td></instrur<>                                         | nent>               | Y | Υ | Υ | Security identification.                                                                                                    |                                                                                  |              |     |
| <cross< td=""><td>RequestSideGrp&gt;</td><td>Ν</td><td>Ν</td><td></td><td></td><td>uest Side Group.<br/>only for positiv CLIP responses.</td><td></td><td></td></cross<> | RequestSideGrp>     | Ν | Ν |   |                                                                                                    | uest Side Group.<br>only for positiv CLIP responses.                             |              |     |
| 552                                                                                                    | NoSides             | Y | Y |   | NumInGroup<br>Number of trade sides.                                                                                                    |                                                                                  |              |     |
| 54                                                                                                    | Side                | Y | Y |   | Char<br>Side.                                                                                                    |                                                                                  |              |     |
|                                                                                                    |                     |   |   |   | Value                                                                                                    | Description                                                                      | D            | С   |
|                                                                                                    |                     |   |   |   | 1                                                                                                    | Buy                                                                              | $\checkmark$ |     |
|                                                                                                    |                     |   |   |   | 2                                                                                                    | Sell                                                                             | $\checkmark$ |     |
| 979                                                                                                    | InputSource         | Y | Y |   | Int (1)<br>Role on / f                                                                                                    | or a message.                                                                    |              |     |
|                                                                                                    |                     |   |   |   | Value                                                                                                    | Description                                                                      | D            | С   |
|                                                                                                    |                     |   |   |   | 1                                                                                                    | Client Broker                                                                    | $\checkmark$ |     |
|                                                                                                    |                     |   |   |   | 2                                                                                                    | Proprietary Broker                                                               | $\checkmark$ |     |
| 37                                                                                                    | OrderID             | Y | Y |   | Int (20)<br>Exchange                                                                                                    | Order ID generated by the T7 Sy                                                  | /stem        | ۱.  |
| end <c< td=""><td>rossRequestSideGrp&gt;</td><td></td><td></td><td></td><td></td><td></td><td></td><td></td></c<>                                                        | rossRequestSideGrp> |   |   |   |                                                                                                    |                                                                                  |              |     |
| 15                                                                                                    | Currency            | N |   | N | The combi                                                                                                    | used for price.<br>nation of an ISIN with a defined<br>v uniquely an instrument. | curre        | ncy |
| 1301                                                                                                    | MarketID            | Y | Y | Y |                                                                                                    |                                                                                  |              |     |
| 2672                                                                                                    | CrossRequestID      | Y | Y | Y | String<br>Unique identifier for cross request. Uniqueness will<br>completely within the user's responsibility.<br>Will be copied from the request. |                                                                                  |              |     |
| 25023                                                                                                    | ReturnCode          | Ν | N | N | Int (10)<br>Unique err                                                                                                    | or or event identification number                                                |              |     |

11 November 2020

11 November 2020

# T7 FIX Gateway Manual (FIX 4.2 and FIX 4.4)

| Tag         Field Name         R         D         C         Description           25024         ReturnCodeSource         N         N         N         N         String (20)         Originating system component providing the return code.           25024         ReturnCodeSource         N         N         N         Fix Gateway         ✓         ✓           25025         ReturnCodeText         N         N         N         String (2000)         TRADINI Trading system         ✓         ✓           25025         ReturnCodeText         N         N         N         String (2000)         Text explaining the return code.         ✓         ✓           25101         CrossReqAckStatus         Y         Y         Y         Int         Identifies the status of the Cross Request.           28771         CrossRequestType         Y         Y         Int (1)         Identifies the type of the Cross Request.           28772         CrossRequestTransType         N         N         N         Int (1)         Identifies the type of the Cross Request.           28772         CrossRequestTransType         N         N         N         Int (1)         Identifies the type of the Cross Request.           280660         UTransactTime         N                                                                                                    |                                                                                                    |                       |   |   | cont | inued                     |                                  |              |              |   |
|----------------------------------------------------------------------------------------------------|----------------------------------------------------------------------------------------------------|-----------------------|---|---|------|---------------------------|----------------------------------|--------------|--------------|---|
| 28772       CrossRequestTransType       Y       Y       In                                                                                                    | Тад                                                                                                    | Field Name            | R | D | С    | Descripti                 | on                               |              |              |   |
| 25025       ReturnCodeText       N       N       N       String (200)<br>TRADIN       Trading system       I       I         25101       CrossReqAckStatus       Y       Y       Y       Y       Int       Identifies the status of the Cross Request.         25101       CrossReqAckStatus       Y       Y       Y       Y       Int       Identifies the status of the Cross Request.         25101       CrossReqAckStatus       Y       Y       Y       Int       Identifies the status of the Cross Request.         25101       CrossRequestType       Y       Y       Y       Int (Identifies the status of the Cross Request.         28771       CrossRequestType       Y       Y       Y       Int (1)       Identifies the type of the Cross Request.         28772       CrossRequestTransType       N       N       N       N       N       Int (1)         28772       CrossRequestTransType       N       N       N       N       N       N       N       Int (2)         280760       UTransactTime       N       N       N       N       N       N       Int (2)         200600       UTransactTime       N       N       N       N       N       Int (20) <t< td=""><td>25024</td><td>ReturnCodeSource</td><td>N</td><td>N</td><td>N</td><td>Originating</td><td></td><td>ie retu</td><td>ırn</td></t<>                                                                                                    | 25024                                                                                                    | ReturnCodeSource      | N | N | N    | Originating               |                                  | ie retu      | ırn          |   |
| 25025     ReturnCodeText     N     N     N     String (2000)<br>TExt explaining the return code.     Image: Construct on the code series of the code series of the code serie |                                                                                                    |                       |   |   |      |                           | Value                            | Description  | D            | С |
| SYS-<br>TEM       SYS-<br>TEM       System       System       Sys                                                                                                    |                                                                                                    |                       |   |   |      | GATE-                     | Fix Gateway                      | √            | ✓            |   |
| 25101       CrossReqAckStatus       Y       Y       Y       Y       Y       Int<br>Identifies the status of the Cross Request.         Value       Description       D       C         0       Accepted       -       -         1       Rejected       -       -         2       Received, not yet processed       -       -         28771       CrossRequestType       Y       Y       Y       Y         28772       CrossRequestTransType       N       N       N       Int (1)<br>Identifies the type of the Cross Request.       -         28772       CrossRequestTransType       N       N       N       Int (1)<br>Identifies the type of the Cross Request.       -         28772       CrossRequestTransType       N       N       N       Int (1)<br>Identifies the type of the Cross Request.       -         28772       CrossRequestTransType       N       N       N       N       N         30060       UTransactTime       N       N       N       Int (20)<br>Transaction timestamp which provides date and time<br>in UTC, represented as nanoseconds past the UNIX<br>epoch (00:00:00 UTC on 1 January 1970).                                                                                                    |                                                                                                    |                       |   |   |      | SYS-                      | Trading system                   | V            | <b>√</b>     |   |
| Value       Description       D       C         0       Accepted       -       -         1       Rejected       -       -         28771       CrossRequestType       Y       Y       Y       Y         28771       CrossRequestType       Y       Y       Y       Y       Value       Description       D       C         28772       CrossRequestTransType       Y       Y       Y       Y       Int (1)       Identifies the type of the Cross Request.         28772       CrossRequestTransType       N       N       N       Int (1)       Identifies the type of the Cross Request.         28772       CrossRequestTransType       N       N       N       Int (1)       Identifies the type of the Cross Request.         28772       CrossRequestTransType       N       N       N       Int (1)       Identifies the type of the Cross Request.         28772       CrossRequestTransType       N       N       N       New       -       -         30060       UTransactTime       N       N       N       Int (20)       New       -       -         30060       UTransactTime       N       N       N       Int (20)       Transaction                                                                                                    | 25025                                                                                                    | ReturnCodeText        | Ν | N | N    |                           |                                  |              |              |   |
| 28771       CrossRequestType       Y       Y       Y       Y       Int (1)       Received, not yet processed / ·       ·         28771       CrossRequestType       Y       Y       Y       Int (1)       Identifies the type of the Cross Request.         28772       CrossRequestTransType       N       N       N       Int (1)       Identifies the type of the Cross Request.       ·         28772       CrossRequestTransType       N       N       N       Int (1)       Identifies the type of the Cross Request.       ·         28772       CrossRequestTransType       N       N       N       Int (1)       Identifies the type of the Cross Request.       ·         28772       CrossRequestTransType       N       N       N       N       N       N         30060       UTransactTime       N       N       N       Int (20)       Transactorn timestamp which provides date and time in UTC, represented as nanoseconds past the UNIX epoch (00:00:00 UTC on 1 January 1970).                                                                                                    | 25101                                                                                                    | CrossReqAckStatus     | Y | Y | Y    | -                         | the status of the Cross Request. |              |              |   |
| 28771       CrossRequestType       Y       Y       Y       Int (1)       Identifies the type of the Cross Request.         28772       CrossRequestTransType       Y       Y       Y       Int (1)       Identifies the type of the Cross Request.         28772       CrossRequestTransType       N       N       N       Int (1)       Identifies the type of the Cross Request.         28772       CrossRequestTransType       N       N       N       Int (1)       Identifies the type of the Cross Request.         28772       CrossRequestTransType       N       N       N       Int (1)       Identifies the type of the Cross Request.         30060       UTransactTime       N       N       N       Int (20)       Transaction timestamp which provides date and time in UTC, represented as nanoseconds past the UNIX epoch (00:0:0:0:0:0:0:0:0:0:0:0:0:0:0:0:0:0:0                                                                                                    |                                                                                                    |                       |   |   |      | Value                     | Description                      | D            | С            |   |
| 28771CrossRequestTypeYYYInt (1)<br>Identifies the type of the Cross Request.28771CrossRequestTypeYYYInt (1)<br>Identifies the type of the Cross Request.28772CrossRequestTransTypeNNNInt (1)<br>Identifies the type of the Cross Request.28772CrossRequestTransTypeNNNInt (1)<br>Identifies the type of the Cross Request.<br>Field is used only for CLIP and is mandatory.30060UTransactTimeNNNInt (20)<br>Transaction timestamp which provides date and time<br>in UTC, represented as nanoseconds past the UNIX<br>epoch (00:0:00 UTC on 1 January 1970).                                                                                                    |                                                                                                    |                       |   |   |      | 0                         | Accepted                         | $\checkmark$ | $\checkmark$ |   |
| 28771       CrossRequestType       Y       Y       Y       Int (1)         Identifies the type of the Cross Request.       D       C         1       Cross Announcement       Image: Cross Announcement       Image: Cross Announcement </td <td></td> <td></td> <td></td> <td></td> <td></td> <td>1</td> <td>Rejected</td> <td><math>\checkmark</math></td> <td><math>\checkmark</math></td>                                                                                                    |                                                                                                    |                       |   |   |      | 1                         | Rejected                         | $\checkmark$ | $\checkmark$ |   |
| 28772       CrossRequestTransType       N       N       N       Int (1)       Identifies the type of the Cross Request.         28772       CrossRequestTransType       N       N       N       Int (1)       Identifies the type of the Cross Request.         28772       CrossRequestTransType       N       N       N       Int (1)       Identifies the type of the Cross Request.         28772       CrossRequestTransType       N       N       N       Int (1)         Identifies the type of the Cross Request.       Field is used only for CLIP and is mandatory.       Value       Description       D       C         30060       UTransactTime       N       N       N       Int (20)       Transaction timestamp which provides date and time in UTC, represented as nanoseconds past the UNIX epoch (00:00:00 UTC on 1 January 1970).                                                                                                    |                                                                                                    |                       |   |   |      | 2                         | Received, not yet processed      | $\checkmark$ | $\checkmark$ |   |
| 28772       CrossRequestTransType       N       N       N       Int (1)       Identifies the type of the Cross Request.<br>Field is used only for CLIP and is mandatory.         280060       UTransactTime       N       N       N       Int (20)         30060       UTransactTime       N       N       N       N       Int (20)         Transactor times target point (00:00:00:00:00:00:00:00:00:00:00:00:00:                                                                                                    | 28771                                                                                                    | CrossRequestType      | Y | Y | Y    |                           | the type of the Cross Request.   |              |              |   |
| 28772       CrossRequestTransType       N       N       N       Int (1)       Identifies the type of the Cross Request.<br>Field is used only for CLIP and is mandatory.         Value       Description       D       C         0       New       ✓       ✓         30060       UTransactTime       N       N       N       N       Int (20)<br>Transaction timestamp which provides date and time<br>in UTC, represented as nanoseconds past the UNIX<br>epoch (00:00:00 UTC on 1 January 1970).                                                                                                    |                                                                                                    |                       |   |   |      | Value                     | Description                      | D            | С            |   |
| 28772       CrossRequestTransType       N       N       N       Int (1)         Identifies the type of the Cross Request.       Field is used only for CLIP and is mandatory.         Value       Description       D       C         0       New       ✓         1       Cancel       ✓         30060       UTransactTime       N       N       N       Int (20)         Transaction timestamp which provides date and time in UTC, represented as nanoseconds past the UNIX epoch (00:00:00 UTC on 1 January 1970).       UNIX                                                                                                    |                                                                                                    |                       |   |   |      | 1                         | Cross Announcement               | $\checkmark$ | $\checkmark$ |   |
| 30060       UTransactTime       N       N       N       N       Int (20)         TransactTime       N       N       N       Int (20)         Transaction timestamp which provides date and time in UTC, represented as nanoseconds past the UNIX epoch (00:00:00 UTC on 1 January 1970).                                                                                                    |                                                                                                    |                       |   |   |      | 2                         | Liquidtity Improvement Cross     | $\checkmark$ |              |   |
| 30060       UTransactTime       N       N       N       Int (20)         Transaction timestamp which provides date and time in UTC, represented as nanoseconds past the UNIX epoch (00:00:00 UTC on 1 January 1970).                                                                                                    | 28772                                                                                                    | CrossRequestTransType | N | N |      | Identifies                |                                  | ry.          |              |   |
| 30060       UTransactTime       N       N       N       Int (20)<br>Transaction timestamp which provides date and time<br>in UTC, represented as nanoseconds past the UNIX<br>epoch (00:00:00 UTC on 1 January 1970).                                                                                                    |                                                                                                    |                       |   |   |      | Value                     | Description                      | D            | С            |   |
| 30060       UTransactTime       N       N       N       Int (20)         Transaction timestamp which provides date and time in UTC, represented as nanoseconds past the UNIX epoch (00:00:00 UTC on 1 January 1970).                                                                                                    |                                                                                                    |                       |   |   |      | 0                         | New                              | $\checkmark$ |              |   |
| Transaction timestamp which provides date and time<br>in UTC, represented as nanoseconds past the UNIX<br>epoch (00:00:00 UTC on 1 January 1970).                                                                                                    |                                                                                                    |                       |   |   |      | 1                         | Cancel                           | $\checkmark$ |              |   |
| <standard trailer=""></standard>                                                                                                    | 30060                                                                                                    | UTransactTime         | N | N | N    | Transaction<br>in UTC, re | presented as nanoseconds past    | the U        |              |   |
|                                                                                                    | <stand< td=""><td>ard Trailer&gt;</td><td></td><td></td><td></td><td></td><td></td><td></td><td></td></stand<> | ard Trailer>          |   |   |      |                           |                                  |              |              |   |

11 November 2020

T7 FIX Gateway Manual (FIX 4.2 and FIX 4.4)

V9.0

# 6.9 Application Messages: Quote Request Functionality

#### 6.9.1 Quote Request

The Quote Request message is used to request public quotes from market makers (T7 Cash, T7 Derivatives) and private quotes from specialists (T7 Cash). This message is commonly referred to as a Request For Quote (RFQ).

| Тад                                                                                                    | Field Name                             | R | D | С | Descriptio                                                                                                    | on                                                                                                    |              |              |
|----------------------------------------------------------------------------------------------------|----------------------------------------|---|---|---|----------------------------------------------------------------------------------------------------|----------------------------------------------------------------------------------------------------|--------------|--------------|
| <stand< td=""><td>ard Header&gt;</td><td></td><td></td><td></td><td></td><td></td><td></td><td></td></stand<>                                                                       | ard Header>                            |   |   |   |                                                                                                    |                                                                                                    |              |              |
| 35                                                                                                    | МѕдТуре                                | Y | Υ | Υ | 'R' = Quote                                                                                                    | e Request                                                                                                    |              |              |
| <messa< td=""><td>age Body&gt;</td><td></td><td></td><td></td><td></td><td></td><td></td><td></td></messa<>                                                                         | age Body>                              |   |   |   |                                                                                                    |                                                                                                    |              |              |
| <quote< td=""><td>ReqGrp&gt;</td><td>Y</td><td>Y</td><td>Y</td><td></td><td>of quote request provides deta<br/>lest. Only one occurrence.</td><td>ils of th</td><td>e</td></quote<> | ReqGrp>                                | Y | Y | Y |                                                                                                    | of quote request provides deta<br>lest. Only one occurrence.                                                                       | ils of th    | e            |
| 131                                                                                                    | QuoteReqID                             | Y | Y | Y | String<br>Unique identifier of a quote request message.<br>For requests for private quotes (PrivateQuote (11<br>= Y (Private Quote)), the content of the field must<br>into the format Int (6).<br>For requests for public quotes, uniqueness will no<br>be validated and will be completely within the use<br>responsibility. |                                                                                                    |              |              |
| 1171                                                                                                    | PrivateQuote                           | Ν | Ν | Ν | quest a pu<br>If the field                                                                                                    | dicate whether the message is<br>blic or a private quote.<br>is not set, the quote request wil<br>a request for a public quote (de | l be pro     | D-           |
|                                                                                                    |                                        |   |   |   | Value                                                                                                    | Description                                                                                                    | D            | С            |
|                                                                                                    |                                        |   |   |   | Y                                                                                                    | Private Quote                                                                                                    |              | $\checkmark$ |
|                                                                                                    |                                        |   |   |   | Ν                                                                                                    | Public Quote                                                                                                    | $\checkmark$ | $\checkmark$ |
| 2404                                                                                                    | ComplianceText                         | N | N |   | information<br>circulars a                                                                                                    | s used to provide additional con<br>(according to respective rules<br>nd/or bilateral coordination betv<br>rading Surveillance).   | and re       | gs,          |
| 25139                                                                                                    | RFQRequesterDisclosure-<br>Instruction | Ν |   | N | requester o                                                                                                    | to disclose the business unit na<br>of a public quote.<br>n requests for public quotes.<br>d in requests for private quotes        |              | the          |
|                                                                                                    |                                        |   |   |   | Value                                                                                                    | Description                                                                                                    | D            | С            |
|                                                                                                    |                                        |   |   |   | 0                                                                                                    | No                                                                                                    |              | <b>∪</b>     |
|                                                                                                    |                                        |   |   |   | 1                                                                                                    | Yes                                                                                                    |              | $\checkmark$ |
|                                                                                                    |                                        |   |   |   |                                                                                                    |                                                                                                    |              |              |

11 November 2020

# T7 FIX Gateway Manual (FIX 4.2 and FIX 4.4)

|                                                                                                    | continued           |   |   |   |                                                          |                                                                    |        |              |  |  |  |  |  |
|----------------------------------------------------------------------------------------------------|---------------------|---|---|---|----------------------------------------------------------|--------------------------------------------------------------------|--------|--------------|--|--|--|--|--|
| Тад                                                                                                    | Field Name          | R | D | С | Descriptio                                               | on                                                                 |        |              |  |  |  |  |  |
| 28761                                                                                                    | RFQPublishIndicator | Ν |   | N | Int (1)<br>Recipients of the request for a public quote. |                                                                    |        |              |  |  |  |  |  |
|                                                                                                    |                     |   |   |   |                                                          | n requests for public quotes.<br>d in requests for private quotes. |        |              |  |  |  |  |  |
|                                                                                                    |                     |   |   |   | Value                                                    | Description                                                        | D      | С            |  |  |  |  |  |
|                                                                                                    |                     |   |   |   | 1                                                        | Market Data                                                        |        | $\checkmark$ |  |  |  |  |  |
|                                                                                                    |                     |   |   |   | 2                                                        | Designated Sponsor                                                 |        | $\checkmark$ |  |  |  |  |  |
|                                                                                                    |                     |   |   |   | 3                                                        | Market Data and Designated Sponsor                                 |        | ~            |  |  |  |  |  |
|                                                                                                    |                     |   |   |   | 4                                                        | Market Maker and<br>Designated Sponsor                             |        | ~            |  |  |  |  |  |
|                                                                                                    |                     |   |   |   | 5                                                        | Market Data, Market Maker<br>and Designated Sponsor                |        | ~            |  |  |  |  |  |
| 30100                                                                                                    | UExDestination      | Y | Y | Y | Exchange<br>Market Ide<br>to ISO 103                     | entifier code of the trading market<br>883.                        | t acco | rding        |  |  |  |  |  |
| <stand< td=""><td>ard Trailer&gt;</td><td></td><td></td><td></td><td></td><td></td><td></td><td></td></stand<> | ard Trailer>        |   |   |   |                                                          |                                                                    |        |              |  |  |  |  |  |

T7 FIX Gateway Manual (FIX 4.2 and FIX 4.4)

# 6.9.2 Mass Quote Acknowledgement

The Mass Quote Acknowledgement is used as the application level response to a Quote Request.

| Tag                                                                                                    | Field Name       | R | D | С | Descriptio                                                                                                    | on             |              |              |  |
|----------------------------------------------------------------------------------------------------|------------------|---|---|---|----------------------------------------------------------------------------------------------------|----------------|--------------|--------------|--|
| <stand< td=""><td>ard Header&gt;</td><td></td><td></td><td></td><td></td><td></td><td></td><td></td></stand<> | ard Header>      |   |   |   |                                                                                                    |                |              |              |  |
| 35                                                                                                    | MsgType          | Υ | Y | Y | 'b' = Mass Quote Acknowledgement                                                                                                    |                |              |              |  |
| <messa< td=""><td>age Body&gt;</td><td></td><td></td><td></td><td></td><td></td><td></td><td></td></messa<>   | age Body>        |   |   |   |                                                                                                    |                |              |              |  |
| 58                                                                                                    | Text             | Ν | Ν | Ν | String (2000)<br>Error text.                                                                                                    |                |              |              |  |
| 131                                                                                                    | QuoteReqID       | Y | Y | Y | String<br>Unique identifier of a quote request message.<br>Will be copied from the request.                                                                   |                |              |              |  |
| 297                                                                                                    | QuoteStatus      | Y | Y | Y | Int (2)<br>Identifies the status of the quote acknowledgement.<br><u>Note:</u> in FIX 4.2 the name of this field is <b>QuoteAck-</b><br><b>Status.</b>        |                |              |              |  |
|                                                                                                    |                  |   |   |   | Value                                                                                                    | Description    | D            | С            |  |
|                                                                                                    |                  |   |   |   | 0                                                                                                    | Accepted       | $\checkmark$ | $\checkmark$ |  |
|                                                                                                    |                  |   |   |   | 10                                                                                                    | Pending        | $\checkmark$ | $\checkmark$ |  |
| 25023                                                                                                    | ReturnCode       | N | N | N | Int (10)<br>Unique error or event identification number.                                                                                                    |                |              |              |  |
| 25024                                                                                                    | ReturnCodeSource | Ν | Ν | Ν | String (20)<br>Originating system component providing the return code.                                                                                        |                |              |              |  |
|                                                                                                    |                  |   |   |   | Value                                                                                                    | Description    | D            | С            |  |
|                                                                                                    |                  |   |   |   | FIX<br>GATE-<br>WAY                                                                                                    | Fix Gateway    | V            | ~            |  |
|                                                                                                    |                  |   |   |   | TRADIN<br>SYS-<br>TEM                                                                                                    | Trading system | V            | 1            |  |
| 30060                                                                                                    | UTransactTime    | Ν | N | N | Int (20)<br>Transaction timestamp which provides date and time<br>in UTC, represented as nanoseconds past the UNIX<br>epoch (00:00:00 UTC on 1 January 1970). |                |              |              |  |
| 30100                                                                                                    | UExDestination   | N | N | N | Exchange<br>Market Identifier code of the trading market according<br>to ISO 10383.                                                                           |                |              |              |  |
| <u> </u>                                                                                                    | ard Trailer>     |   |   |   |                                                                                                    |                |              |              |  |

11 November 2020

11 November 2020

T7 FIX Gateway Manual (FIX 4.2 and FIX 4.4)

V9.0

#### 6.9.3 Quote

The Quote message is used as the response to a private Quote Request.

| Tag                                                                                                    | Field Name     | R | D | С | Description                                                                                                    |  |  |
|----------------------------------------------------------------------------------------------------|----------------|---|---|---|----------------------------------------------------------------------------------------------------|--|--|
| <standard header=""></standard>                                                                        |                |   |   |   |                                                                                                    |  |  |
| 35 MsgType Y Y                                                                                         |                |   |   |   | 'S' = Quote                                                                                                    |  |  |
| <mes< td=""><td>ssage Body&gt;</td><th></th><td></td><td></td><td></td></mes<>                         | ssage Body>    |   |   |   |                                                                                                    |  |  |
| <inst< td=""><td>rument&gt;</td><th>Y</th><td></td><td>Y</td><td>Security identification.</td></inst<> | rument>        | Y |   | Y | Security identification.                                                                                                    |  |  |
| 15                                                                                                    | Currency       | N |   | Ν | Currency<br>Currency used for price.<br>The combination of an ISIN with a defined currency will<br>identify uniquely an instrument. |  |  |
| 100                                                                                                    | ExDestination  | Ν |   | Ν | Exchange<br>Market Identifier Code of the trading market according<br>to ISO 10383.                                                 |  |  |
| 117                                                                                                    | QuoteID        | Y |   | Y | Int (20)<br>Unique identifier of a private quote.                                                                                   |  |  |
| 131                                                                                                    | QuoteReqID     | Y |   | Y | String<br>Unique identifier of a quote request message.<br>Will be copied from the request.                                         |  |  |
| 132                                                                                                    | BidPx          | Ν |   | Ν | Price (11.8)<br>Buy price of a quote.                                                                                               |  |  |
| 133                                                                                                    | OfferPx        | Ν |   | Ν | Price (11.8)<br>Sell price of a quote.                                                                                              |  |  |
| 134                                                                                                    | BidSize        | Ν |   | Ν | Qty (15.4)<br>Quantity on a buy side of a quote.                                                                                    |  |  |
| 135                                                                                                    | OfferSize      | N |   | Ν | Qty (15.4)<br>Quantity on sell side of a quote.                                                                                     |  |  |
| <sta< td=""><td>ndard Trailer&gt;</td><th></th><td></td><td></td><td></td></sta<>                      | ndard Trailer> |   |   |   |                                                                                                    |  |  |

T7 FIX Gateway Manual (FIX 4.2 and FIX 4.4)

V9.0

### 6.9.4 Quote Request Reject

The Quote Request Reject message is used to reject a Quote Request.

| Tag Field Name                                    | R | D | С | Description                                                                                                    |                                  |         |          |  |  |
|---------------------------------------------------|---|---|---|----------------------------------------------------------------------------------------------------|----------------------------------|---------|----------|--|--|
| <standard header=""></standard>                   |   |   |   |                                                                                                    |                                  |         |          |  |  |
| 35 MsgType                                        | Y | Υ | Υ | 'UAG' / 'AG' = User / Quote Request Reject                                                                                          |                                  |         |          |  |  |
| <message body=""></message>                       |   |   |   |                                                                                                    |                                  |         |          |  |  |
| <quotreqrjctgrp> Y Y Y Instrumer</quotreqrjctgrp> |   |   |   |                                                                                                    | data from the related quote req  | uest.   |          |  |  |
| 146 NoRelatedSym                                  | Y | Y | Y | NumInGroup<br>Specifies the number of repeating symbols specified<br>Only one occurrence.                                           |                                  |         | fied.    |  |  |
| <instrument></instrument>                         | Υ | Υ | Υ | Security ide                                                                                                    | entification.                    |         |          |  |  |
| 15 Currency                                       | N |   | Ν | Currency<br>Currency used for price.<br>The combination of an ISIN with a defined currency<br>will identify uniquely an instrument. |                                  |         | су       |  |  |
| end <quotreqrjctgrp></quotreqrjctgrp>             |   |   |   |                                                                                                    |                                  |         |          |  |  |
| 58 Text                                           | Y | Y | Y | String (128)<br>Error text.                                                                                                    |                                  |         |          |  |  |
| 131 QuoteReqID                                    | Y | Y | Y | String<br>Unique identifier of a quote request message.<br>Will be copied from the request.                                         |                                  |         |          |  |  |
| 658 QuoteRequestReject-<br>Reason                 | Y | Y | Y | Int (10)<br>Contains th<br>number.                                                                                                  | ne reason of a quote rejection a | s an e  | rror     |  |  |
| 25024 ReturnCodeSource                            | Y | Y | Y | String (20)<br>Originating<br>code.                                                                                                 | system component providing th    | ne retu | e return |  |  |
|                                                   |   |   |   | Value                                                                                                    | Description                      | D       | С        |  |  |
|                                                   |   |   |   | FIX<br>GATE-<br>WAY                                                                                                    | Fix Gateway                      | V       | <b>√</b> |  |  |
|                                                   |   |   |   | TRADIN<br>SYS-<br>TEM                                                                                                    | Trading system                   | ~       | ✓        |  |  |
| 30100 UExDestination                              | Ν | N | N | Exchange<br>Market Identifier code of the trading market according<br>to ISO 10383.                                                 |                                  |         |          |  |  |
| <standard trailer=""></standard>                  |   |   |   |                                                                                                    |                                  |         |          |  |  |

T7 FIX Gateway Manual (FIX 4.2 and FIX 4.4)

V9.0

#### 6.9.5 Quote Request Functionality - Message Flows

#### 6.9.5.1 Public and Private Quotes - Common Message Flows

Quote Request rejected

| No. | Message                                                                                     | Customer              | FIX<br>Gateway |
|-----|---------------------------------------------------------------------------------------------|-----------------------|----------------|
| 1   | QuoteRequest (R)                                                                            | $\implies$<br>Trading |                |
|     | QuoteReqID (131)                                                                            | Session               |                |
| 2   | QuoteRequestReject (AG/UAG)                                                                 |                       | ←<br>Trading   |
|     | QuoteReqID (131)<br>Text (58)<br>QuoteRequestRejectReason (658)<br>ReturnCodeSource (25024) |                       | Session        |

#### Pending Response to a Quote Request

| No. | Message                                              | Customer              | FIX<br>Gateway |
|-----|------------------------------------------------------|-----------------------|----------------|
| 1   | QuoteRequest (R)                                     | $\implies$<br>Trading |                |
|     | QuoteReqID (131)                                     | Session               |                |
| 2   | Mass/QuoteAcknowledgement (b)                        |                       | <<br>Trading   |
|     | QuoteReqID (131)<br>QuoteStatus (297) = 10 (Pending) |                       | Session        |

#### 6.9.5.2 Successful Public Quote Request - Message Flow

Successful Public Quote Request

| No. | Message                                               | Customer              | FIX<br>Gateway |
|-----|-------------------------------------------------------|-----------------------|----------------|
| 1   | QuoteRequest (R)                                      | $\implies$<br>Trading |                |
|     | PrivateQuote (1171) = N / not set<br>QuoteReqID (131) | Session               |                |
| 2   | Mass/QuoteAcknowledgement (b)                         |                       | ←<br>Trading   |
|     | QuoteReqID (131)<br>QuoteStatus (297) = 0 (Accepted)  |                       | Session        |

T7 FIX Gateway Manual (FIX 4.2 and FIX 4.4)

V9.0

#### 6.9.5.3 Successful Private Quote Request - Message Flow (T7 Cash - T7 Boerse Frankfurt)

#### **Quote Request Processing, Order Entry and Order Execution**

The table below summarizes the message flow for the request of a private quote, the delivery of a private quote by the Specialist and the execution of an order related to the private quote.

| No. | Message                                                                                                    | Customer           | FIX<br>Gateway     | Specialist   |
|-----|----------------------------------------------------------------------------------------------------|--------------------|--------------------|--------------|
| 1   | QuoteRequest (R)                                                                                                    | ⇒<br>Trading       | $\Rightarrow$      |              |
|     | PrivateQuote (1171) = Y<br>QuoteReqID (131)                                                                                             | Trading<br>Session |                    |              |
| 2   | Quote(S)                                                                                                    |                    | ←<br>Trading       | $\Leftarrow$ |
|     | QuoteReqID (131)<br>QuoteID (117)                                                                                                    |                    | Session            |              |
| 3   | NewOrderSingle (D)                                                                                                    | $\implies$ Trading | $\Rightarrow$      |              |
|     | QuoteID (117)                                                                                                    | Session            |                    |              |
| 4   | ExecutionReport (8) - Order Entry                                                                                                    |                    | <<br>Trading       |              |
|     | ExecType (150) = 0 (New)<br>RefOrderID (1080) = QuoteID<br>RefOrderIDSource (1081) = 5 (QuoteID (117))                                  |                    | Session            |              |
| 5   | ExecutionReport (8) - Order Execution                                                                                                   |                    | ا<br>ج             | $\Leftarrow$ |
|     | ExecType (150) = 2 (Fill) - FIX 4.2 / F (Trade) - FIX 4.4<br>RefOrderID (1080) = QuoteID<br>RefOrderIDSource (1081) = 5 (QuoteID (117)) |                    | Trading<br>Session |              |
| 6   | User/TradeCaptureReport (UAE/AE) - Trade Notification                                                                                   |                    | <──<br>Back-       |              |
|     | TrdType (828) = 0 (Regular Trade (on-book))                                                                                             |                    | office<br>Session  |              |

11 November 2020

#### T7 FIX Gateway Manual (FIX 4.2 and FIX 4.4)

V9.0

#### Interruption of the Quote Request Message Flow

Please note that the table in the previous page is only one of the possible message flows, in which all steps from the quote request to the order execution are performed. But this message flow can be interruped in different steps. Following table summarizes the situations in which the flow can be interrupted and the messages sent to the customer in each case:

| Scenario                                                                                                    | Message to the Client                                                                                                    |
|----------------------------------------------------------------------------------------------------|----------------------------------------------------------------------------------------------------|
| Outstanding quote request response from T7 Backend                                                                                                 | Mass/QuoteAcknowledgement (b)<br>QuoteStatus (297) = 10 (Pending)                                                                   |
| Quote request rejected from T7 FIX Gateway                                                                                                    | QuoteRequestReject (AG/UAG)<br>BusinessMessageReject (j)<br>Reject (3)                                                              |
| Quote request rejected from T7 Backend                                                                                                    | QuoteRequestReject (AG/UAG)                                                                                                    |
| Quote request rejected from specialist                                                                                                    | QuoteRequestReject (AG/UAG)                                                                                                    |
| No quote from specialist within defined timeout                                                                                                    | QuoteRequestReject (AG/UAG)                                                                                                    |
| Private quote expiration / No order entry from client with QuoteID (117) within defined timeout after provision of a private quote from specialist | -                                                                                                    |
| Order entered with a reference to a private quote deleted by the client via an OrderCancelRequest (F) before execution                             | ExecutionReport (8)<br>ExecType (150) = 4 (Cancelled)                                                                               |
| No execution of order entered with a reference to a private quote                                                                                  | ExecutionReport (8)<br>ExecType (150) = 4 (Cancelled)<br>ExecRestatementReason (378) = 316<br>(Quote Request Solution Order Expiry) |

T7 FIX Gateway Manual (FIX 4.2 and FIX 4.4)

V9.0

# 6.10 Application Messages: Party Risk Limits

#### 6.10.1 User Party Risk Limits Request

The User Party Risk Limits Request is used to inquire pre-trade risk limits. These limits can be defined for on-book or off-book trading on product, exchange and user risk group level.

| Тад                                                                                                    | Field Name         | R | D | С | Description                                                                               |  |  |  |
|----------------------------------------------------------------------------------------------------|--------------------|---|---|---|-------------------------------------------------------------------------------------------|--|--|--|
| <stand< td=""><td>ard Header&gt;</td><td></td><td></td><td></td><td></td></stand<>                              | ard Header>        |   |   |   |                                                                                           |  |  |  |
| 35                                                                                                    | MsgType            | Υ | Y |   | 'UCL' = User Party Risk Limits Request                                                    |  |  |  |
| <messa< td=""><td>age Body&gt;</td><td></td><td></td><td></td><td></td></messa<>                                | age Body>          |   |   |   |                                                                                           |  |  |  |
| < Parties                                                                                                    | \$>                | Υ | Y |   | Party Information.                                                                        |  |  |  |
| 453                                                                                                    | NoPartyIDs         | Y | Y |   | NumInGroup<br>Number of parties in the party component block.                             |  |  |  |
| <enterir< td=""><td>ng trader&gt;</td><td>Υ</td><td>Y</td><td></td><td>Entering User ID.</td></enterir<>        | ng trader>         | Υ | Y |   | Entering User ID.                                                                         |  |  |  |
| <execut< td=""><td>ing unit&gt;</td><td>Ν</td><td>Ν</td><td></td><td>Executing unit information.</td></execut<> | ing unit>          | Ν | Ν |   | Executing unit information.                                                               |  |  |  |
| end <pa< td=""><td>arties&gt;</td><td></td><td></td><td></td><td></td></pa<>                                    | arties>            |   |   |   |                                                                                           |  |  |  |
| 1300                                                                                                    | MarketSegmentID    | Y | Y |   | Int (10)<br>Product identifier.                                                           |  |  |  |
| 1301                                                                                                    | MarketID           | Y | Y |   | Exchange<br>Market Identifier Code of the trading market according<br>to ISO 10383.       |  |  |  |
| 1533                                                                                                    | RiskLimitPlatform  | Y | Y |   | Int (1)<br>The area to which risk limit is applicable. Scope of<br>Pre-Trade risk limits. |  |  |  |
|                                                                                                    |                    |   |   |   | Value Description D C                                                                     |  |  |  |
|                                                                                                    |                    |   |   |   | 0 On-Book √                                                                               |  |  |  |
|                                                                                                    |                    |   |   |   | 1 Off-Book (TES) ✓                                                                        |  |  |  |
| 1666                                                                                                    | RiskLimitRequestID | Y | Y |   | String<br>Unique identifier for the User Party Risk Limits Re-<br>quest.                  |  |  |  |
| 28775                                                                                                    | RiskLimitGroup     | Ν | Ν |   | String (3)<br>User Pre-Trade risk group.                                                  |  |  |  |
| <stand< td=""><td>ard Trailer&gt;</td><td></td><td></td><td></td><td></td></stand<>                             | ard Trailer>       |   |   |   |                                                                                           |  |  |  |

| Τ7 | FIX | Gateway |
|----|-----|---------|
|----|-----|---------|

T7 FIX Gateway Manual (FIX 4.2 and FIX 4.4)

V9.0

### 6.10.2 User Party Risk Limits Report

The User Party Risk Limits Report message is used as the application level response to a User Party Risk Limits Request.

| Тад                                                                                                    | Field Name          | R | D | С | Descriptio                            | Description                                                                                         |              |       |  |  |
|----------------------------------------------------------------------------------------------------|---------------------|---|---|---|---------------------------------------|----------------------------------------------------------------------------------------------------|--------------|-------|--|--|
| <standard header=""></standard>                                                                                                    |                     |   |   |   |                                       |                                                                                                    |              |       |  |  |
| 35                                                                                                    | MsgType             | Y | Y |   | 'UCM' = User Party Risk Limits Report |                                                                                                    |              |       |  |  |
| <messa< td=""><td>age Body&gt;</td><td></td><td></td><td></td><td></td><td></td><td></td><td></td></messa<>                                                                                 | age Body>           |   |   |   |                                       |                                                                                                    |              |       |  |  |
| <partyrisklimitsgrp></partyrisklimitsgrp>                                                                                                    |                     | Ν | Ν |   |                                       | he risk limits for the party.<br>/ if RequestResult (1511) = "0" (                                  | Valid r      | e-    |  |  |
| 1677                                                                                                    | NoPartyRiskLimits   | Y | Y |   | NumInGro<br>Number of                 | up<br>i party risk limits.                                                                          |              |       |  |  |
| <partyd< td=""><td>DetailGrp&gt;</td><td>Y</td><td>Y</td><td></td><td></td><td>letails for a party, including relat<br/>ative party identifiers.</td><td>ed par</td><td>ties</td></partyd<> | DetailGrp>          | Y | Y |   |                                       | letails for a party, including relat<br>ative party identifiers.                                    | ed par       | ties  |  |  |
| 1671                                                                                                    | NoPartyDetails      | Y | Y |   | Number of                             | NumInGroup<br>Number of party details.<br>Value is always set to "1".                               |              |       |  |  |
| 1691                                                                                                    | PartyDetailID       | Y | Y |   | String (5)<br>The identif             | ication of the party.                                                                               |              |       |  |  |
| 1692                                                                                                    | PartyDetailIDSource | Y | Y |   | Char<br>Source of<br>specified.       | the identifier of the PartyDetailII                                                                 | D (1691)     |       |  |  |
|                                                                                                    |                     |   |   |   | Value                                 | Description                                                                                         | D            | С     |  |  |
|                                                                                                    |                     |   |   |   | D                                     | Proprietary custom code                                                                             | $\checkmark$ |       |  |  |
| 1693                                                                                                    | PartyDetailRole     | Y | Y |   | Int (2)<br>Identifies t<br>specified. | he type or role of PartyDetailID                                                                    | (1691)       | )     |  |  |
|                                                                                                    |                     |   |   |   | Value                                 | Description                                                                                         | D            | С     |  |  |
|                                                                                                    |                     |   |   |   | 59                                    | Executing unit                                                                                      | $\checkmark$ |       |  |  |
| 1672                                                                                                    | PartyDetailStatus   | Y | Y |   | Int (1)<br>Indicates t<br>DetailID (1 | he status of the party identified<br>691).                                                          | with P       | arty- |  |  |
|                                                                                                    |                     |   |   |   | Value                                 | Description                                                                                         | D            | С     |  |  |
|                                                                                                    |                     |   |   |   | 0                                     | Active                                                                                              | ✓            |       |  |  |
|                                                                                                    |                     |   |   |   | 1                                     | Suspended                                                                                           | $\checkmark$ |       |  |  |
| end <partydetailgrp></partydetailgrp>                                                                                                    |                     |   |   |   |                                       |                                                                                                    |              |       |  |  |
| <riskli< td=""><td>mitsGrp&gt;</td><td>Ν</td><td>Ν</td><td></td><td>Repeating</td><td>group of risk limits.</td><td></td><td></td></riskli<>                                                | mitsGrp>            | Ν | Ν |   | Repeating                             | group of risk limits.                                                                               |              |       |  |  |
| 1669                                                                                                    | NoRiskLimits        | Y | Y |   | Number of                             | NumInGroup<br>Number of risk limits for different instrument scopes.<br>Value is always set to "1". |              |       |  |  |

11 November 2020

### T7 FIX Gateway Manual (FIX 4.2 and FIX 4.4)

| continued                                                                                                    |                                       |   |                                                              |       |                                                       |                                                                                                    |              |    |  |  |
|----------------------------------------------------------------------------------------------------|---------------------------------------|---|--------------------------------------------------------------|-------|-------------------------------------------------------|----------------------------------------------------------------------------------------------------|--------------|----|--|--|
| Tag                                                                                                    | Field Name                            | R | D                                                            | С     | Descriptio                                            | on                                                                                                    |              |    |  |  |
| <riskli< td=""><td>mitTypesGrp&gt;</td><td>Υ</td><td>Υ</td><td></td><td>Repeating</td><td colspan="5">Repeating group of risk limit types and values.</td></riskli<> | mitTypesGrp>                          | Υ | Υ                                                            |       | Repeating                                             | Repeating group of risk limit types and values.                                                                  |              |    |  |  |
| 1529                                                                                                    | NoRiskLimitTypes                      | Y | Y                                                            |       | Number of                                             | NumInGroup<br>Number of risk limits with associated warning levels.<br>Values in range "1" to "64" are possible. |              |    |  |  |
| 1530                                                                                                    | RiskLimitType                         | Y | Y                                                            |       | Int (1)<br>Specifies t                                | the type of risk limit.                                                                                          |              |    |  |  |
|                                                                                                    |                                       |   |                                                              |       | Value                                                 | Description                                                                                                    | D            | С  |  |  |
|                                                                                                    |                                       |   |                                                              |       | 4                                                     | Long Limit                                                                                                    | $\checkmark$ |    |  |  |
|                                                                                                    |                                       |   |                                                              |       | 5                                                     | Short Limit                                                                                                    | $\checkmark$ |    |  |  |
| 1533                                                                                                    | RiskLimitPlatform                     | Y | Y                                                            |       | Int (1)<br>The area t<br>Pre-Trade                    | o which risk limit is applicab<br>risk limits.                                                                   | le. Scope    | of |  |  |
|                                                                                                    |                                       |   |                                                              | Value | Description                                           | D                                                                                                    | С            |    |  |  |
|                                                                                                    |                                       |   |                                                              |       | 0                                                     | On-Book                                                                                                    | $\checkmark$ |    |  |  |
|                                                                                                    |                                       |   |                                                              |       | 1                                                     | Off-Book (TES)                                                                                                   | $\checkmark$ |    |  |  |
| 28776                                                                                                    | RiskLimitRequestingParty- Y Y<br>Role |   | Int (2)<br>Requesting party role for a pre-trade risk limit. |       |                                                       |                                                                                                    |              |    |  |  |
|                                                                                                    |                                       |   |                                                              |       | Value                                                 | Description                                                                                                    | D            | С  |  |  |
|                                                                                                    |                                       |   |                                                              |       | 4                                                     | Clearing firm                                                                                                    | $\checkmark$ |    |  |  |
|                                                                                                    |                                       |   |                                                              |       | 22                                                    | Exchange                                                                                                    | $\checkmark$ |    |  |  |
|                                                                                                    |                                       |   |                                                              |       | 59                                                    | Executing unit                                                                                                   | $\checkmark$ |    |  |  |
| 28778                                                                                                    | RiskLimitViolationIndicator           | Y | Y                                                            |       | Int (1)<br>Indicator fe                               | Int (1)<br>Indicator for a pre-trade risk limit violation.                                                       |              |    |  |  |
|                                                                                                    |                                       |   |                                                              |       | Value                                                 | Description                                                                                                    | D            | С  |  |  |
|                                                                                                    |                                       |   |                                                              |       | 0                                                     | No                                                                                                    | $\checkmark$ |    |  |  |
|                                                                                                    |                                       |   |                                                              |       | 1                                                     | Yes                                                                                                    | $\checkmark$ |    |  |  |
| 28775                                                                                                    | RiskLimitGroup                        | N | N                                                            |       | String (3)<br>User Pre-                               | Trade risk group.                                                                                                |              |    |  |  |
| 28777                                                                                                    | RiskLimitQty                          | N | N                                                            |       | Qty (15.4)<br>Risk limit d                            |                                                                                                    |              |    |  |  |
| 28779                                                                                                    | RiskLimitOpenQty                      | N | N                                                            |       | Qty (15.4)<br>Open quantity for orders or TES trades. |                                                                                                    |              |    |  |  |
| 28780                                                                                                    | RiskLimitNetPositionQty               | Ν | Ν                                                            |       | Qty (15.4)<br>Net position<br>limit scope             | on quantity for a requested p<br>a.                                                                              | re-trade ri  | sk |  |  |
| end <ri< td=""><td>skLimitTypesGrp&gt;</td><td></td><td></td><td></td><td></td><td></td><td></td><td></td></ri<>                                                     | skLimitTypesGrp>                      |   |                                                              |       |                                                       |                                                                                                    |              |    |  |  |
| end <ri< td=""><td>skLimitsGrp&gt;</td><td></td><td></td><td></td><td></td><td></td><td></td><td></td></ri<>                                                         | skLimitsGrp>                          |   |                                                              |       |                                                       |                                                                                                    |              |    |  |  |

11 November 2020

# T7 FIX Gateway Manual (FIX 4.2 and FIX 4.4)

| continued                                                                                                    |                    |   |   |   |                                      |                                                                          |              |              |  |  |  |
|----------------------------------------------------------------------------------------------------|--------------------|---|---|---|--------------------------------------|--------------------------------------------------------------------------|--------------|--------------|--|--|--|
| Tag                                                                                                    | Field Name         | R | D | С | Descriptio                           | n                                                                        |              |              |  |  |  |
| end <pa< td=""><td>artyRiskLimitsGrp&gt;</td><td></td><td></td><td></td><td></td><td></td><td></td><td></td></pa<> | artyRiskLimitsGrp> |   |   |   |                                      |                                                                          |              |              |  |  |  |
| 1300                                                                                                    | MarketSegmentID    | Y | Y |   | Int (10)<br>Product identifier.      |                                                                          |              |              |  |  |  |
| 1301                                                                                                    | MarketID           | Y | Y |   | Exchange<br>Market Ide<br>to ISO 103 | ntifier Code of the trading marke<br>83.                                 | et acco      | ording       |  |  |  |
| 1328                                                                                                    | RejectText         | Ν | Ν |   | String (200<br>Identifies th         | 00)<br>ne reason for rejection.                                          |              |              |  |  |  |
| 1511                                                                                                    | RequestResult      | Y | Y |   | Int (1)<br>Result of a<br>request ID | request as identified by the app<br>field.                               | propriate    |              |  |  |  |
|                                                                                                    |                    |   |   |   | Value                                | Description                                                              | D            | С            |  |  |  |
|                                                                                                    |                    |   |   |   | 0                                    | Valid request                                                            | $\checkmark$ | $\checkmark$ |  |  |  |
|                                                                                                    |                    |   |   |   | 1                                    | Invalid request                                                          | $\checkmark$ | $\checkmark$ |  |  |  |
|                                                                                                    |                    |   |   |   | 4                                    | Data temporarily unavaiable                                              | $\checkmark$ | $\checkmark$ |  |  |  |
| 1666                                                                                                    | RiskLimitRequestID | Y | Y |   | quest.                               | ntifier for the User Party Risk Lin                                      | mits R       | e-           |  |  |  |
| 1667                                                                                                    | RiskLimitReportID  | Y | Y |   | port.                                | entifier for the User Party Risk L<br>a reject and pending field will be |              |              |  |  |  |
| 25023                                                                                                    | ReturnCode         | Ν | Ν |   | Int (10)<br>Unique erre              | or or event identification number                                        |              |              |  |  |  |
| 25024                                                                                                    | ReturnCodeSource   | Ν | Ν |   | String (20)<br>Originating<br>code.  | system component providing th                                            | ne retu      | ırn          |  |  |  |
|                                                                                                    |                    |   |   |   | Value                                | Description                                                              | D            | С            |  |  |  |
|                                                                                                    |                    |   |   |   | FIX<br>GATE-<br>WAY                  | Fix Gateway                                                              | 1            |              |  |  |  |
|                                                                                                    |                    |   |   |   | TRADIN<br>SYS-<br>TEM                | Trading system                                                           | 1            |              |  |  |  |
| <stand< td=""><td>ard Trailer&gt;</td><td></td><td></td><td></td><td></td><td></td><td></td><td></td></stand<>     | ard Trailer>       |   |   |   |                                      |                                                                          |              |              |  |  |  |

T7 FIX Gateway Manual (FIX 4.2 and FIX 4.4)

V9.0

# 6.11 Application Messages: Trade Capture

The Trade Capture Report message is used to report trades and trade reversals via FIX Back-office sessions. Additionally, for T7 Cash the message is also used for the TES (T7 Entry Service) message flows (TES requests and broadcasts).

| Тад                                                                                                    | Field Name                          | R | D | С | Descriptio                                                                                                    | n                                                                                                    |        |       |  |  |
|----------------------------------------------------------------------------------------------------|-------------------------------------|---|---|---|----------------------------------------------------------------------------------------------------|----------------------------------------------------------------------------------------------------|--------|-------|--|--|
| <stand< td=""><td>ard Header&gt;</td><td></td><td></td><td></td><td></td><td></td><td></td><td></td></stand<>                                                                                                    | ard Header>                         |   |   |   |                                                                                                    |                                                                                                    |        |       |  |  |
| 35                                                                                                    | МѕдТуре                             | Υ | Υ | Y | 'UAE' / 'AE                                                                                                    | " = User / Trade Capture Report                                                                                                 |        |       |  |  |
| <messa< td=""><td>age Body&gt;</td><td></td><td></td><td></td><td></td><td></td><td></td><td></td></messa<>                                                                                                    | age Body>                           |   |   |   |                                                                                                    |                                                                                                    |        |       |  |  |
| <instrur< td=""><td>nent&gt;</td><td>Υ</td><td>Υ</td><td>Υ</td><td>Security id</td><td colspan="5">Security identification.</td></instrur<>                                                                                                    | nent>                               | Υ | Υ | Υ | Security id                                                                                                    | Security identification.                                                                                                    |        |       |  |  |
| <regula< td=""><td>atoryTradeIDGrp&gt;</td><td>Ν</td><td>Ν</td><td>N</td><td>Trading ver</td><td colspan="4">The RegulatoryTradeIDGrp is used to deliver the Trading venue transaction identifier (TVTIC) for regulatory reporting purposes.</td></regula<> | atoryTradeIDGrp>                    | Ν | Ν | N | Trading ver                                                                                                    | The RegulatoryTradeIDGrp is used to deliver the Trading venue transaction identifier (TVTIC) for regulatory reporting purposes. |        |       |  |  |
| 1907                                                                                                    | NoRegulatoryTradeIDs                | Y | Y | Y | Number of                                                                                                    | NumInGroup<br>Number of regulatory IDs in the repeating group.<br>Only one occurrence.                                          |        |       |  |  |
| 1903                                                                                                    | RegulatoryTradeID                   | Y | Y | Y | String<br>Trading Ve                                                                                                    | nue Transaction Identifier (TVTIC                                                                                               | C).    |       |  |  |
| 1906                                                                                                    | 1906 RegulatoryTradeIDType Y Y      |   |   | Y | Int (1)<br>Specifies t<br>latoryTrade                                                                                          | he type of trade identifier provide<br>ID (1903).                                                                               | d in F | legu- |  |  |
|                                                                                                    |                                     |   |   |   | Value                                                                                                    | Description                                                                                                    | D      | С     |  |  |
|                                                                                                    |                                     |   |   |   | 5 Trading venue transaction identifier (TVTIC)                                                                                 |                                                                                                    | √      | ✓     |  |  |
| end <r< td=""><td>egulatoryTradeIDGrp&gt;</td><td></td><td></td><td></td><td></td><td></td><td></td><td></td></r<>                                                                                                    | egulatoryTradeIDGrp>                |   |   |   |                                                                                                    |                                                                                                    |        |       |  |  |
| <srqs< td=""><td>RelatedTradeIDGrp&gt;</td><td>N</td><td>N</td><td>N</td><td colspan="4">The SRQSRelatedTradeIDGrp is used to deliver th<br/>link to the trade identifiers of a Xetra/Eurex EnLigh<br/>negotiation event.</td></srqs<>                      | RelatedTradeIDGrp>                  | N | N | N | The SRQSRelatedTradeIDGrp is used to deliver th<br>link to the trade identifiers of a Xetra/Eurex EnLigh<br>negotiation event. |                                                                                                    |        |       |  |  |
| 25174                                                                                                    | NoSRQSRelatedTradeIDs               | Y | Y | Y | NumInGro<br>Number of                                                                                                    | up<br>SRQSRelatedTradeIDs.                                                                                                    |        |       |  |  |
| 25152                                                                                                    | SRQSRelatedTradeID                  | Y | Y | Y | Int (10)<br>Trade iden<br>event.                                                                                               | tifier of a Xetra/Eurex EnLight ne                                                                                              | gotiat | ion   |  |  |
| end <si< td=""><td>RQSRelatedTradeIDGrp&gt;</td><td></td><td></td><td></td><td></td><td></td><td></td><td></td></si<>                                                                                                    | RQSRelatedTradeIDGrp>               |   |   |   |                                                                                                    |                                                                                                    |        |       |  |  |
| <rootp< td=""><td>arties&gt;</td><td>Ν</td><td>Ν</td><td>Ν</td><td>Root Party</td><td>Information.</td><td></td><td></td></rootp<>                                                                                                    | arties>                             | Ν | Ν | Ν | Root Party                                                                                                    | Information.                                                                                                    |        |       |  |  |
| 1116                                                                                                    | NoRootPartyIDs                      | Y | Y | Y | NumInGro<br>Number of                                                                                                    | up<br>root parties involved.                                                                                                    |        |       |  |  |
| <root er<="" td=""><td>ntering trader&gt;</td><td>Ν</td><td></td><td>Ν</td><td>Entering U</td><td>ser ID.</td><td></td><td></td></root>                                                                                                    | ntering trader>                     | Ν |   | Ν | Entering U                                                                                                    | ser ID.                                                                                                    |        |       |  |  |
| <root ex<="" td=""><td>kecuting trader&gt;</td><td>Ν</td><td></td><td>Ν</td><td>Executing</td><td>trader information.</td><td></td><td></td></root>                                                                                                    | kecuting trader>                    | Ν |   | Ν | Executing                                                                                                    | trader information.                                                                                                    |        |       |  |  |
| <root ex<="" td=""><td>kecuting firm&gt;</td><td>Ν</td><td></td><td>Ν</td><td>Executing</td><td>firm information.</td><td></td><td></td></root>                                                                                                    | kecuting firm>                      | Ν |   | Ν | Executing                                                                                                    | firm information.                                                                                                    |        |       |  |  |
| <root ex<="" td=""><td colspan="3"><root execution="" venue=""></root></td><td>Ν</td><td>Execution</td><td>venue (segment MIC).</td><td></td><td></td></root>                                                                                               | <root execution="" venue=""></root> |   |   | Ν | Execution                                                                                                    | venue (segment MIC).                                                                                                    |        |       |  |  |
| end <r< td=""><td>ootParties&gt;</td><td></td><td></td><td></td><td></td><td></td><td></td><td></td></r<>                                                                                                    | ootParties>                         |   |   |   |                                                                                                    |                                                                                                    |        |       |  |  |

11 November 2020

### T7 FIX Gateway Manual (FIX 4.2 and FIX 4.4)

| Tag Field Name R. D. C. Description                                                                                                    |                                          |   |   |   |                                                                |                                                                                                    |              |              |  |  |  |
|----------------------------------------------------------------------------------------------------|------------------------------------------|---|---|---|----------------------------------------------------------------|----------------------------------------------------------------------------------------------------|--------------|--------------|--|--|--|
| Tag                                                                                                    | Field Name                               | R | D | С | Descriptio                                                     | n                                                                                                    |              |              |  |  |  |
| <value(< td=""><td>ChecksGrp&gt;</td><td>Ν</td><td></td><td>Ν</td><td></td><td>Checks Group can be used for<br/>and quantity validation.</td><td>price,</td><td>no-</td></value(<>           | ChecksGrp>                               | Ν |   | Ν |                                                                | Checks Group can be used for<br>and quantity validation.                                               | price,       | no-          |  |  |  |
| 1868                                                                                                    | NoValueChecks                            | Y |   | Y | NumInGroup<br>Number of value check entries.                   |                                                                                                    |              |              |  |  |  |
| <notion< td=""><td>al value check&gt;</td><td>Ν</td><td></td><td>Ν</td><td>Notional va</td><td colspan="6">Notional value validation.</td></notion<>                                         | al value check>                          | Ν |   | Ν | Notional va                                                    | Notional value validation.                                                                             |              |              |  |  |  |
| <quanti< td=""><td>ty check&gt;</td><td>Ν</td><td></td><td>Ν</td><td>Quantity va</td><td>alidation.</td><td></td><td></td></quanti<>                                                         | ty check>                                | Ν |   | Ν | Quantity va                                                    | alidation.                                                                                             |              |              |  |  |  |
| end <va< td=""><td>alueChecksGrp&gt;</td><td></td><td></td><td></td><td></td><td></td><td></td></va<>                                                                                        | alueChecksGrp>                           |   |   |   |                                                                |                                                                                                    |              |              |  |  |  |
| <trdca< td=""><td>pRptSideGrp&gt;</td><td>Y</td><td>Y</td><td>Y</td><td></td><td colspan="5">Side-specific information items of a Trade Capture Report message.</td></trdca<>                | pRptSideGrp>                             | Y | Y | Y |                                                                | Side-specific information items of a Trade Capture Report message.                                     |              |              |  |  |  |
| 552                                                                                                    | NoSides                                  | Y | Y | Y | <ul> <li>NumInGroup</li> <li>Number of trade sides.</li> </ul> |                                                                                                    |              |              |  |  |  |
| <side1;< td=""><td>&gt;</td><td>Y</td><td>Y</td><td>Υ</td><td>Side 1 info</td><td>rmation.</td><td></td><td></td></side1;<>                                                                  | >                                        | Y | Y | Υ | Side 1 info                                                    | rmation.                                                                                               |              |              |  |  |  |
| 54                                                                                                    | Side                                     | Y | Y | Y | Char<br>Side of trac                                           | de.                                                                                                    |              |              |  |  |  |
|                                                                                                    |                                          |   |   |   | Value                                                          | Description                                                                                            | D            | С            |  |  |  |
|                                                                                                    |                                          |   |   |   | 1                                                              | Buy                                                                                                    | $\checkmark$ | $\checkmark$ |  |  |  |
|                                                                                                    |                                          |   |   |   | 2                                                              | Sell                                                                                                   | $\checkmark$ | $\checkmark$ |  |  |  |
| 1009                                                                                                    | SideLastQty                              | Ν | Ν |   | Qty (15.4)<br>Fill quantity for the original Eurex strategy.   |                                                                                                    |              |              |  |  |  |
| 1005                                                                                                    | SideTradeReportID                        | Ν |   | N |                                                                | ntifier for each side of a trade (<br>al counterparty).                                                | with or      | with-        |  |  |  |
| 1506                                                                                                    | SideTradeID                              | Ν | Y | N | Int (10)<br>Private trac<br>event.                             | de identifier of an order or quote                                                                     | e matc       | h            |  |  |  |
| < Parties                                                                                                    | S>                                       | Ν | Υ | Ν | Party Infor                                                    | mation.                                                                                                |              |              |  |  |  |
| 453                                                                                                    | NoPartyIDs                               | Y | Y | Y | Some of th                                                     | up<br>parties in the party component<br>le parties are delivered as sepa<br>the party component block. |              |              |  |  |  |
| <tcr cle<="" td=""><td>aring firm&gt;</td><td>Ν</td><td>Υ</td><td>Ν</td><td>Clearing m</td><td>ember identification.</td><td></td><td></td></tcr>                                            | aring firm>                              | Ν | Υ | Ν | Clearing m                                                     | ember identification.                                                                                  |              |              |  |  |  |
| <tcr cle<="" td=""><td>aring organization&gt;</td><td>Ν</td><td>Υ</td><td></td><td>Clearing H</td><td>ouse Short Name.</td><td></td><td></td></tcr>                                          | aring organization>                      | Ν | Υ |   | Clearing H                                                     | ouse Short Name.                                                                                       |              |              |  |  |  |
| <tcr exe<="" td=""><td>ecuting trader&gt;</td><td>Ν</td><td>Y</td><td>Ν</td><td>Executing</td><td>trader information.</td><td></td><td></td></tcr>                                           | ecuting trader>                          | Ν | Y | Ν | Executing                                                      | trader information.                                                                                    |              |              |  |  |  |
| <tcr exe<="" td=""><td>ecuting firm&gt;</td><td>Ν</td><td>Y</td><td>Ν</td><td>Executing</td><td>firm information.</td><td></td><td></td></tcr>                                               | ecuting firm>                            | Ν | Y | Ν | Executing                                                      | firm information.                                                                                      |              |              |  |  |  |
| <tcr exe<="" td=""><td>ecuting unit&gt;</td><td>Ν</td><td>Y</td><td>Ν</td><td>Executing</td><td>unit information.</td><td></td><td></td></tcr>                                               | ecuting unit>                            | Ν | Y | Ν | Executing                                                      | unit information.                                                                                      |              |              |  |  |  |
| <tcr exe<="" td=""><td colspan="2"><tcr executing="" firm="" kvno=""></tcr></td><td></td><td>Ν</td><td colspan="3">Executing firm information (Kassenverein number).</td><td>er).</td></tcr> | <tcr executing="" firm="" kvno=""></tcr> |   |   | Ν | Executing firm information (Kassenverein number).              |                                                                                                    |              | er).         |  |  |  |
| <tcr ses<="" td=""><td>ssion ID&gt;</td><td>Ν</td><td>Ν</td><td>Ν</td><td colspan="3">N Session ID.</td></tcr>                                                                               | ssion ID>                                | Ν | Ν | Ν | N Session ID.                                                  |                                                                                                    |              |              |  |  |  |
| <tcr ord<="" td=""><td>ler origination firm&gt;</td><td>Ν</td><td>Ν</td><td></td><td>KRX Mem</td><td>oer ID.</td><td></td><td></td></tcr>                                                    | ler origination firm>                    | Ν | Ν |   | KRX Mem                                                        | oer ID.                                                                                                |              |              |  |  |  |
|                                                                                                    |                                          |   |   |   |                                                                |                                                                                                    |              |              |  |  |  |

11 November 2020

### T7 FIX Gateway Manual (FIX 4.2 and FIX 4.4)

| continued                                                                                                    |                                        |   |   |   |                                                                                                    |  |  |  |  |  |
|----------------------------------------------------------------------------------------------------|----------------------------------------|---|---|---|----------------------------------------------------------------------------------------------------|--|--|--|--|--|
| Tag                                                                                                    | Field Name                             | R | D | С | Description                                                                                              |  |  |  |  |  |
| <tcr ber<="" td=""><td>neficiary&gt;</td><td>Ν</td><td>Ν</td><td></td><td>KRX Beneficiary Account.</td></tcr>                                                                                           | neficiary>                             | Ν | Ν |   | KRX Beneficiary Account.                                                                                 |  |  |  |  |  |
| <tcr pos<="" td=""><td>sition account&gt;</td><td>Ν</td><td>Ν</td><td></td><td>Flexible account identifier.</td></tcr>                                                                                  | sition account>                        | Ν | Ν |   | Flexible account identifier.                                                                             |  |  |  |  |  |
| <tcr tak<="" td=""><td>eup firm&gt;</td><td>Ν</td><td>Ν</td><td></td><td>Take-up trading firm information.</td></tcr>                                                                                   | eup firm>                              | Ν | Ν |   | Take-up trading firm information.                                                                        |  |  |  |  |  |
| <tcr set<="" td=""><td>tlement location&gt;</td><td>Ν</td><td></td><td>Ν</td><td>Settlement location information.</td></tcr>                                                                            | tlement location>                      | Ν |   | Ν | Settlement location information.                                                                         |  |  |  |  |  |
|                                                                                                    |                                        |   |   |   | The valid values are defined in <b>chapter 6.11.1.1 Set-</b><br>tlement Location: List of Valid Values.  |  |  |  |  |  |
| <tcr set<="" td=""><td>tlement account&gt;</td><td>Ν</td><td></td><td>Ν</td><td colspan="5">Settlement Account.</td></tcr>                                                                              | tlement account>                       | Ν |   | Ν | Settlement Account.                                                                                      |  |  |  |  |  |
| <tcr set<="" td=""><td>tlement firm&gt;</td><td>Ν</td><td></td><td>Ν</td><td>Settlement Firm.</td></tcr>                                                                                                | tlement firm>                          | Ν |   | Ν | Settlement Firm.                                                                                         |  |  |  |  |  |
| <tor clie<="" td=""><td colspan="2"><tcr client="" id=""></tcr></td><td>N</td><td>N</td><td>Client Identifier (short code).<br/>The Client ID is mandatory in requests for an agent account.</td></tor> | <tcr client="" id=""></tcr>            |   | N | N | Client Identifier (short code).<br>The Client ID is mandatory in requests for an agent account.          |  |  |  |  |  |
| <tcr ent<="" td=""><td>ering trader&gt;</td><td>Ν</td><td></td><td>Ν</td><td>Entering User.</td></tcr>                                                                                                  | ering trader>                          | Ν |   | Ν | Entering User.                                                                                           |  |  |  |  |  |
| <tcr ent<="" td=""><td>ering firm&gt;</td><td>Ν</td><td></td><td>Ν</td><td>Entering Entity ID.</td></tcr>                                                                                               | ering firm>                            | Ν |   | Ν | Entering Entity ID.                                                                                      |  |  |  |  |  |
| <tcr inv<="" td=""><td>estment identifier&gt;</td><td>Ν</td><td>Ν</td><td>Ν</td><td>Investment identifier.</td></tcr>                                                                                   | estment identifier>                    | Ν | Ν | Ν | Investment identifier.                                                                                   |  |  |  |  |  |
| <tcr exe<="" td=""><td colspan="2"><tcr execution="" identifier=""></tcr></td><td>Ν</td><td>Ν</td><td colspan="5">Execution identifier.</td></tcr>                                                      | <tcr execution="" identifier=""></tcr> |   | Ν | Ν | Execution identifier.                                                                                    |  |  |  |  |  |
| <tcr cle<="" td=""><td colspan="2"><tcr clearing="" unit=""></tcr></td><td>Υ</td><td>Ν</td><td>Party ID Clearing Unit.</td></tcr>                                                                       | <tcr clearing="" unit=""></tcr>        |   | Υ | Ν | Party ID Clearing Unit.                                                                                  |  |  |  |  |  |
| <tcr set<="" td=""><td colspan="2"><tcr settlement="" unit=""></tcr></td><td></td><td>Ν</td><td>Party ID Settlement Unit.</td></tcr>                                                                    | <tcr settlement="" unit=""></tcr>      |   |   | Ν | Party ID Settlement Unit.                                                                                |  |  |  |  |  |
| end <pa< td=""><td>arties&gt;</td><td></td><td></td><td></td><td></td></pa<>                                                                                                    | arties>                                |   |   |   |                                                                                                    |  |  |  |  |  |
| 1                                                                                                    | Account                                | Ν | Ν | Ν | String (2)<br>Account.                                                                                   |  |  |  |  |  |
| <cirinst< td=""><td>tGrp&gt;</td><td>Ν</td><td></td><td>Ν</td><td>The ClrInstGrp contains the information, whether a non-CCP trade is internalised or aggregated.</td></cirinst<>                       | tGrp>                                  | Ν |   | Ν | The ClrInstGrp contains the information, whether a non-CCP trade is internalised or aggregated.          |  |  |  |  |  |
| 576                                                                                                    | NoClearingInstructions                 | Y |   | Y | NumInGroup<br>Number of clearing instructions. Only one entry.                                           |  |  |  |  |  |
| 577                                                                                                    | ClearingInstruction                    | Y |   | Y | Int (2)<br>Indicator to specify if a non-CCP trade is internalised<br>or aggregated.                     |  |  |  |  |  |
|                                                                                                    |                                        |   |   |   | Value Description D C                                                                                    |  |  |  |  |  |
|                                                                                                    |                                        |   |   |   | 2 Bilateral netting only √<br>(aggregation)                                                              |  |  |  |  |  |
|                                                                                                    |                                        |   |   |   | 13 Self clearing (internalisation) $\checkmark$                                                          |  |  |  |  |  |
| end <c< td=""><td>lrInstGrp&gt;</td><td></td><td></td><td></td><td></td></c<>                                                                                                    | lrInstGrp>                             |   |   |   |                                                                                                    |  |  |  |  |  |
| 157                                                                                                    | NumDaysInterest                        | N |   | N | Int (10)<br>Number of Days of Interest for convertible bonds and<br>fixed income. Value may be negative. |  |  |  |  |  |
| 159                                                                                                    | AccruedInterestAmt                     | N |   | N | Amt (11.8)<br>Amount of Accrued Interest for convertible bonds and fixed income.                         |  |  |  |  |  |

11 November 2020

# T7 FIX Gateway Manual (FIX 4.2 and FIX 4.4)

|                                                                                                    |                   |   |   | conti | nued                                                                                                    |                                                        |              |  |  |  |
|----------------------------------------------------------------------------------------------------|-------------------|---|---|-------|----------------------------------------------------------------------------------------------------|--------------------------------------------------------|--------------|--|--|--|
| Тад                                                                                                    | Field Name        | R | D | С     | Description                                                                                                    |                                                        |              |  |  |  |
| 119                                                                                                    | SettlCurrAmt      | N |   | Ν     | Amt (11.8)<br>Total amount due expressed in settlement current                                                                                                    |                                                        |              |  |  |  |
| 155                                                                                                    | SettlCurrFxRate   | Ν |   | Ν     | Float (11.8)<br>Foreign exchange rate used to compute SettlCurr<br>(119) from Currency (15) to SettlCurrency (120).<br>The exchange rate as a multiplicative factor, conv<br>ing the settlement amount given in instrument cur<br>rency into the settlement amount given in settlement<br>currency.<br>The multiplicative factor is calculated as settlement<br>currency exchange rate to Euro divided by instrum<br>currency exchange rate to Euro. |                                                        |              |  |  |  |
| 77                                                                                                    | PositionEffect    | N | N |       | Char<br>Field is used for Derivatives position manag<br>purposes and indicates whether the order is<br>ted to open or close a position.                                                                                                    |                                                        |              |  |  |  |
|                                                                                                    |                   |   |   |       | ted to open or close a position.ValueDescription                                                                                                    |                                                        | D C          |  |  |  |
|                                                                                                    |                   |   |   |       | 0                                                                                                    | Open                                                   | ✓            |  |  |  |
|                                                                                                    |                   |   |   |       | С                                                                                                    | Close                                                  | $\checkmark$ |  |  |  |
| 58                                                                                                    | Text              | N | N | N     |                                                                                                    | ormat text field for trader-specil<br>elated comments. | fic or       |  |  |  |
| < TrdAllo                                                                                                    | ocGrp>            | Ν |   | Ν     | Trade Alloc                                                                                                    | ation Group.                                           |              |  |  |  |
| 78                                                                                                    | NoAllocs          | Y |   | Y     | NumInGrou<br>Number of                                                                                                    |                                                        |              |  |  |  |
| 79                                                                                                    | AllocAccount      | Y |   | Y     | String (5)<br>Sub-accour<br>Always set                                                                                                    | nt mnemonic.<br>to "[N/A]".                            |              |  |  |  |
| 467                                                                                                    | IndividualAllocID | Ν |   | Ν     | Int (20)<br>Unique ider                                                                                                    | ntifier for a TES trade side.                          |              |  |  |  |
| <nester< td=""><td>dParties2&gt;</td><td>Ν</td><td></td><td>Ν</td><td>Nested Par</td><td>ty Information.</td><td></td></nester<>        | dParties2>        | Ν |   | Ν     | Nested Par                                                                                                    | ty Information.                                        |              |  |  |  |
| 756                                                                                                    | NoNested2PartyIDs | Y |   | Y     | NumInGrou<br>Number of                                                                                                    | ip<br>parties involved.                                |              |  |  |  |
| <nested< td=""><td>executing trader&gt;</td><td>Ν</td><td></td><td>Ν</td><td>Owning use</td><td>er name.</td><td></td></nested<>        | executing trader> | Ν |   | Ν     | Owning use                                                                                                    | er name.                                               |              |  |  |  |
| <nested< td=""><td>executing firm&gt;</td><td>Ν</td><td></td><td>Ν</td><td>Owning bus</td><td>siness unit name.</td><td></td></nested<> | executing firm>   | Ν |   | Ν     | Owning bus                                                                                                    | siness unit name.                                      |              |  |  |  |
| end <ne< td=""><td>estedParties2&gt;</td><td></td><td></td><td></td><td></td><td></td><td></td></ne<>                                   | estedParties2>    |   |   |       |                                                                                                    |                                                        |              |  |  |  |
| 80                                                                                                    | AllocQty          | N |   | Ν     | Qty (15.4)<br>Quantity of                                                                                                    | the particular trade side in the                       | TES trade.   |  |  |  |

11 November 2020

### T7 FIX Gateway Manual (FIX 4.2 and FIX 4.4)

|                                                                                                    |                             |   | ••• | . cont | inued                                                            |                  |                                                                                   |              |                       |              |  |  |
|----------------------------------------------------------------------------------------------------|-----------------------------|---|-----|--------|------------------------------------------------------------------|------------------|-----------------------------------------------------------------------------------|--------------|-----------------------|--------------|--|--|
| Тад                                                                                                    | Field Name                  | R | D   | С      | Desc                                                             | riptic           | on                                                                                |              |                       |              |  |  |
| 1840                                                                                                    | TradeAllocStatus            | Ν |     | Ν      | Int (1<br>Statu                                                  |                  | n allocation in a TES trade.                                                      |              |                       |              |  |  |
|                                                                                                    |                             |   |     |        | Val                                                              | ue               | Description                                                                       | D            | С                     |              |  |  |
|                                                                                                    |                             |   |     |        |                                                                  | 0                |                                                                                   | Pending      |                       | $\checkmark$ |  |  |
|                                                                                                    |                             |   |     |        | 1                                                                |                  | Approved                                                                          |              | $\checkmark$          |              |  |  |
|                                                                                                    |                             |   |     |        | 3                                                                |                  | Canceled                                                                          |              | $\checkmark$          |              |  |  |
|                                                                                                    |                             |   |     |        | 4                                                                |                  | Auto Approved                                                                     |              | $\checkmark$          |              |  |  |
| 25180                                                                                                    | TESEnrichmentRuleID         | Ν |     | N      | Int (1<br>TES                                                    |                  | hment Rule ID.                                                                    |              |                       |              |  |  |
| 25181                                                                                                    | AutoApprovalRuleID          | Ν |     | Ν      | Int (1<br>Auto                                                   |                  | oval Rule ID.                                                                     |              |                       |              |  |  |
| 25183                                                                                                    | TradeAllocStatusInformation | Ν |     | Ν      |                                                                  | g (200<br>on foi | 00)<br>r erroneous Auto Approval proce                                            | essing       |                       |              |  |  |
| end <tr< td=""><td>dAllocGrp&gt;</td><td></td><td></td><td></td><td></td><td></td><td></td><td></td><td></td></tr<> | dAllocGrp>                  |   |     |        |                                                                  |                  |                                                                                   |              |                       |              |  |  |
| 1072                                                                                                    | SideGrossTradeAmt           | Ν |     | Ν      | Amt (11.8)<br>The gross trade amount for this side of the trade. |                  |                                                                                   |              |                       |              |  |  |
| 1115                                                                                                    | OrderCategory               | N | N N |        | or qu                                                            | ates il<br>ote.  | f the trade notification results fro<br>ed only for on-book trades.               | m an o       | order                 |              |  |  |
|                                                                                                    |                             |   |     |        | Val                                                              | ue               | Description                                                                       | D            | С                     |              |  |  |
|                                                                                                    |                             |   |     |        | 1                                                                |                  | Order                                                                             | $\checkmark$ | $\checkmark$          |              |  |  |
|                                                                                                    |                             |   |     |        | 2                                                                |                  | Quote                                                                             | $\checkmark$ | $\checkmark$          |              |  |  |
| 1444                                                                                                    | SideLiquidityInd            | N | N   | N      | ity.<br>Field                                                    | ates v<br>is use | vhether the order added or remo                                                   |              |                       |              |  |  |
|                                                                                                    |                             |   |     |        | Val                                                              | ue               | Description                                                                       | D            | С                     |              |  |  |
|                                                                                                    |                             |   |     |        | 1                                                                |                  | Added Liquidity (passive)                                                         | <b>√</b>     | <ul> <li>✓</li> </ul> |              |  |  |
|                                                                                                    |                             |   |     |        | 2                                                                |                  | Removed Liquidity (aggressive)                                                    | ✓            | <b>√</b>              |              |  |  |
|                                                                                                    |                             |   |     |        | 4                                                                |                  | Auction (neither passive nor<br>aggressive, includes VDO<br>matching at midpoint) | ~            | <b>√</b>              |              |  |  |
| 1851                                                                                                    | StrategyLinkID              | N | С   |        |                                                                  | ifier th         | nat links all trades resulting from<br>strategy order.                            | a mat        | ich                   |              |  |  |

11 November 2020

### T7 FIX Gateway Manual (FIX 4.2 and FIX 4.4)

|                                                                                                    | continued                   |   |   |   |                                                                                                    |  |  |  |  |  |  |  |
|----------------------------------------------------------------------------------------------------|-----------------------------|---|---|---|----------------------------------------------------------------------------------------------------|--|--|--|--|--|--|--|
| Тад                                                                                                    | Field Name                  | R | D | С | Description                                                                                                    |  |  |  |  |  |  |  |
| 37                                                                                                    | OrderID                     | N | N | N | Int (20)<br>Exchange Order ID generated by the T7 System.<br>Will not be delivered for trade reversals.<br>Field is used only for on-book trades.                                                                                                    |  |  |  |  |  |  |  |
| 198                                                                                                    | SecondaryOrderID            | Ν | Ν | Ν | Int (20)<br>Unique identifier of the order.<br>The Client Order ID of the T7 Enhanced Trading Inter-<br>face (ETI) is provided.<br>Field is used only for on-book trades.                                                                                                    |  |  |  |  |  |  |  |
| 40                                                                                                    | OrdType                     | N | Ν | Ν | Char<br>Order type.<br>Field is used only for on-book trades.                                                                                                    |  |  |  |  |  |  |  |
|                                                                                                    |                             |   |   |   | Value         Description         D         0                                                                                                    |  |  |  |  |  |  |  |
|                                                                                                    |                             |   |   |   | 1 Market 🗸 🗸                                                                                                    |  |  |  |  |  |  |  |
|                                                                                                    |                             |   |   |   | 2 Limit 🗸 🗸                                                                                                    |  |  |  |  |  |  |  |
| 44                                                                                                    | Price                       | N | N | N | Price (11.8)<br>Limit price.<br>Field is used only for on-book trades.                                                                                                    |  |  |  |  |  |  |  |
| 151                                                                                                    | LeavesQty                   | Ν | Ν | Ν | Qty (15.4)<br>Remaining quantity of an order.<br>If the order has been executed partially this field con-<br>tains the non-executed quantity. A remaining size of 0<br>indicates that the order is fully matched or no longer<br>active.<br>Field is used only for on-book trades. |  |  |  |  |  |  |  |
| 14                                                                                                    | CumQty                      | N | N | Ν | Qty (15.4)<br>Total quantity (e.g. number of shares) filled.<br>Field is used only for on-book trades.                                                                                                    |  |  |  |  |  |  |  |
| <order <="" td=""><td>AttributeGrp&gt;</td><td>Ν</td><td>Ν</td><td>Ν</td><td>Order Attribute Group.</td></order>                               | AttributeGrp>               | Ν | Ν | Ν | Order Attribute Group.                                                                                                    |  |  |  |  |  |  |  |
| 2593                                                                                                    | NoOrderAttributes           | Y | Y | Y | NumInGroup<br>Number of order attributes.                                                                                                    |  |  |  |  |  |  |  |
| <liquidit< td=""><td>y provision activity order&gt;</td><td>Ν</td><td>Ν</td><td>Ν</td><td>Liquidity provision activity order.</td></liquidit<> | y provision activity order> | Ν | Ν | Ν | Liquidity provision activity order.                                                                                                    |  |  |  |  |  |  |  |
| <risk re<="" td=""><td>duction order&gt;</td><td>Ν</td><td>Ν</td><td>Ν</td><td>Risk reduction order.</td></risk>                               | duction order>              | Ν | Ν | Ν | Risk reduction order.                                                                                                    |  |  |  |  |  |  |  |
| end <0                                                                                                    | rderAttributeGrp>           |   |   |   |                                                                                                    |  |  |  |  |  |  |  |
| 483                                                                                                    | TransBkdTime                | N |   | Ν | UTC Timestamp<br>Time of Commencement, the time when an off-book<br>trade was concluded outside the T7 System. There<br>is a market specific validation of Time of Commence-<br>ment by the T7 back end.                                                                           |  |  |  |  |  |  |  |

11 November 2020

### T7 FIX Gateway Manual (FIX 4.2 and FIX 4.4)

|                                                                                                    |                       |   |     | contii | nued                                                    |                                                                                                    |                           |                    |
|----------------------------------------------------------------------------------------------------|-----------------------|---|-----|--------|---------------------------------------------------------|----------------------------------------------------------------------------------------------------|---------------------------|--------------------|
| Тад                                                                                                    | Field Name            | R | D   | С      | Descriptio                                              | on                                                                                                    |                           |                    |
| 1031                                                                                                    | CustOrderHandlingInst | N | N N |        | Char<br>Rate ident                                      | ifier in accordance with the FIA g                                                                                                    | guideli                   | nes.               |
|                                                                                                    |                       |   |     |        | Value                                                   | Description                                                                                                    | D                         | С                  |
|                                                                                                    |                       |   |     |        | W                                                       | Desk                                                                                                    | $\checkmark$              |                    |
|                                                                                                    |                       |   |     |        | Y                                                       | Electronic                                                                                                    | $\checkmark$              |                    |
|                                                                                                    |                       |   |     |        | С                                                       | Vendor-provided Platform billed by Executing Broker                                                                                                    | ~                         |                    |
|                                                                                                    |                       |   |     |        | G                                                       | Sponsored Access via<br>Exchange API or FIX<br>provided by Executing<br>Broker                                                                                                    | V                         |                    |
|                                                                                                    |                       |   |     |        | Н                                                       | Premium Algorithmic Trading<br>Provider billed by Executing<br>Broker                                                                                                    | ~                         |                    |
|                                                                                                    |                       |   |     |        | D                                                       | Other, including<br>Other-provided Screen                                                                                                    | ~                         |                    |
| 25008                                                                                                    | FreeText2             | N | N   | N      |                                                         | ee-format text field for trader-spe<br>related comments.                                                                                                    | cific o                   | r                  |
| 25009                                                                                                    | FreeText3             | Ν | Ν   |        |                                                         | format text field for trader-specif<br>related comments.                                                                                                    | ic or                     |                    |
| 25107                                                                                                    | FreeText4             | Ν |     | Ν      | String (16)<br>Free-forma<br>related cor                | at text field for trader-specific or o                                                                                                    | custon                    | ner                |
| 25108                                                                                                    | OrderIDSfx            | Ν |     | Ν      | tem.<br>An increas<br>new timest<br>ment of a maintains | tification suffix generated by the<br>se of the peak or overall quantity<br>tamp, loosing time priority and the<br>new order id suffix, whereas a re<br>the original timestamp and order<br>ed only for on-book trades. | leads<br>le ass<br>ductio | to a<br>ign-<br>on |
| 28585                                                                                                    | SideLastPx            | Ν | Ν   |        |                                                         | 3)<br>or the original Eurex strategy.<br>ded in case of a multileg instrum                                                                                                    | ent.                      |                    |
| <side2></side2>                                                                                                    | >                     | Ν |     | Ν      | Side 2: co                                              | unterparty information.                                                                                                    |                           |                    |
| 54                                                                                                    | Side                  | N |     | Ν      | Char<br>Counterpa                                       | rty side.                                                                                                    |                           |                    |
|                                                                                                    |                       |   |     |        | Value                                                   | Description                                                                                                    | D                         | С                  |
|                                                                                                    |                       |   |     |        | 1                                                       | Buy                                                                                                    |                           | $\checkmark$       |
|                                                                                                    |                       |   |     |        | 2                                                       | Sell                                                                                                    |                           | $\checkmark$       |
| <parties< td=""><td>3&gt;</td><td>Ν</td><td></td><td>Ν</td><td>Party Infor</td><td>mation.</td><td></td><td></td></parties<> | 3>                    | Ν |     | Ν      | Party Infor                                             | mation.                                                                                                    |                           |                    |

11 November 2020

# T7 FIX Gateway Manual (FIX 4.2 and FIX 4.4)

|                                                                                                    |                     |   |   | . cont | inued                                                                                                    |
|----------------------------------------------------------------------------------------------------|---------------------|---|---|--------|----------------------------------------------------------------------------------------------------|
| Тад                                                                                                    | Field Name          | R | D | С      | Description                                                                                                    |
| 453                                                                                                    | NoPartyIDs          | Y |   | Y      | NumInGroup<br>Number of parties in the party component block.<br>Some of the parties are delivered as separate fields<br>outside of the party component block. |
| <tcr exe<="" td=""><td>ecuting firm&gt;</td><td>Ν</td><td></td><td>Ν</td><td>Executing firm information.</td></tcr>                                          | ecuting firm>       | Ν |   | Ν      | Executing firm information.                                                                                                    |
| <tcr exe<="" td=""><td>ecuting unit&gt;</td><td>Ν</td><td></td><td>Ν</td><td>Executing unit information.</td></tcr>                                          | ecuting unit>       | Ν |   | Ν      | Executing unit information.                                                                                                    |
| <tcr exe<="" td=""><td>ecuting firm kvno&gt;</td><td>Ν</td><td></td><td>Ν</td><td>Executing firm information (Kassenverein number).</td></tcr>               | ecuting firm kvno>  | Ν |   | Ν      | Executing firm information (Kassenverein number).                                                                                                    |
| <tcr spe<="" td=""><td>ecialist firm&gt;</td><td>Ν</td><td></td><td>Ν</td><td>Information about the firm of the specialist (T7 Boerse Frankfurt).</td></tcr> | ecialist firm>      | Ν |   | Ν      | Information about the firm of the specialist (T7 Boerse Frankfurt).                                                                                            |
| <tcr spe<="" td=""><td>ecialist trader&gt;</td><td>Ν</td><td></td><td>Ν</td><td>Information about the specialist trader (T7 Boerse Frankfurt).</td></tcr>    | ecialist trader>    | Ν |   | Ν      | Information about the specialist trader (T7 Boerse Frankfurt).                                                                                                 |
| <tcr set<="" td=""><td>tlement location&gt;</td><td>Ν</td><td></td><td>Ν</td><td>Settlement location information.</td></tcr>                                 | tlement location>   | Ν |   | Ν      | Settlement location information.                                                                                                    |
|                                                                                                    |                     |   |   |        | The valid values are defined in <b>chapter 6.11.1.1 Set-</b><br>tlement Location: List of Valid Values.                                                        |
| <tcr set<="" td=""><td>tlement account&gt;</td><td>Ν</td><td></td><td>Ν</td><td>Settlement Account.</td></tcr>                                               | tlement account>    | Ν |   | Ν      | Settlement Account.                                                                                                    |
| <tcr set<="" td=""><td>tlement firm&gt;</td><td>Ν</td><td></td><td>Ν</td><td>Settlement Firm.</td></tcr>                                                     | tlement firm>       | Ν |   | Ν      | Settlement Firm.                                                                                                    |
| <tcr set<="" td=""><td>tlement unit&gt;</td><td>Ν</td><td></td><td>Ν</td><td>Party ID Settlement Unit.</td></tcr>                                            | tlement unit>       | Ν |   | Ν      | Party ID Settlement Unit.                                                                                                    |
| end <p< td=""><td>arties&gt;</td><td></td><td></td><td></td><td></td></p<>                                                                                   | arties>             |   |   |        |                                                                                                    |
| <trdalle< td=""><td>ocGrp&gt;</td><td>Ν</td><td></td><td>Ν</td><td>Trade Allocation Group.</td></trdalle<>                                                   | ocGrp>              | Ν |   | Ν      | Trade Allocation Group.                                                                                                    |
| 78                                                                                                    | NoAllocs            | Y |   | Y      | NumInGroup<br>Number of allocations.                                                                                                    |
| 79                                                                                                    | AllocAccount        | Y |   | Y      | String (5)<br>Sub-account mnemonic.<br>Always set to "[N/A]".                                                                                                  |
| 467                                                                                                    | IndividualAllocID   | Ν |   | Ν      | Int (20)<br>Unique identifier for a TES trade side.                                                                                                    |
| <neste< td=""><td>dParties2&gt;</td><td>Ν</td><td></td><td>Ν</td><td>Nested Party Information.</td></neste<>                                                 | dParties2>          | Ν |   | Ν      | Nested Party Information.                                                                                                    |
| 756                                                                                                    | NoNested2PartyIDs   | Y |   | Y      | NumInGroup<br>Number of parties involved.                                                                                                    |
| <nested< td=""><td>d executing trader&gt;</td><td>Ν</td><td></td><td>Ν</td><td>Owning user name.</td></nested<>                                              | d executing trader> | Ν |   | Ν      | Owning user name.                                                                                                    |
| <nested< td=""><td>d executing firm&gt;</td><td>Ν</td><td></td><td>Ν</td><td>Owning business unit name.</td></nested<>                                       | d executing firm>   | Ν |   | Ν      | Owning business unit name.                                                                                                    |
| end <n< td=""><td>estedParties2&gt;</td><td></td><td></td><td></td><td></td></n<>                                                                            | estedParties2>      |   |   |        |                                                                                                    |
| 80                                                                                                    | AllocQty            | Ν |   | Ν      | Qty (15.4)<br>Quantity of the particular trade side in the TES trade.                                                                                          |

11 November 2020

### T7 FIX Gateway Manual (FIX 4.2 and FIX 4.4)

| Tag Field Name R D C Description                                                                                |                             |   |   |   |                                                   |                                                                              |               |              |  |  |  |
|----------------------------------------------------------------------------------------------------|-----------------------------|---|---|---|---------------------------------------------------|------------------------------------------------------------------------------|---------------|--------------|--|--|--|
| Тад                                                                                                    | Field Name                  | R | D | С | Description                                       |                                                                              |               |              |  |  |  |
| 1840                                                                                                    | TradeAllocStatus            | Ν |   | Ν | Int (1)<br>Status of a                            | an allocation in a TES trade                                                 | Э.            |              |  |  |  |
|                                                                                                    |                             |   |   |   | Value                                             | Description                                                                  | D             | С            |  |  |  |
|                                                                                                    |                             |   |   |   | 0                                                 | Pending                                                                      |               | $\checkmark$ |  |  |  |
|                                                                                                    |                             |   |   |   | 1                                                 | Approved                                                                     |               | $\checkmark$ |  |  |  |
|                                                                                                    |                             |   |   |   | 3                                                 | Canceled                                                                     |               | ✓            |  |  |  |
|                                                                                                    |                             |   |   |   | 4                                                 | Auto Approved                                                                |               | $\checkmark$ |  |  |  |
| 25180                                                                                                    | TESEnrichmentRuleID         | Ν |   | Ν | Int (10)<br>TES Enric                             | hment Rule ID.                                                               |               |              |  |  |  |
| 25181                                                                                                    | AutoApprovalRuleID          | Ν |   | Ν | Int (10)<br>Auto Appr                             | oval Rule ID.                                                                |               |              |  |  |  |
| 25183                                                                                                    | TradeAllocStatusInformation | Ν |   | Ν | String (20)<br>Reason fo                          | 00)<br>r erroneous Auto Approval                                             | processing.   |              |  |  |  |
| end <tr< td=""><td>dAllocGrp&gt;</td><td></td><td></td><td></td><td></td><td></td><td></td><td></td></tr<>      | dAllocGrp>                  |   |   |   |                                                   |                                                                              |               |              |  |  |  |
| end <tr< td=""><td>dCapRptSideGrp&gt;</td><td></td><td></td><td></td><td></td><td></td><td></td><td></td></tr<> | dCapRptSideGrp>             |   |   |   |                                                   |                                                                              |               |              |  |  |  |
| 15                                                                                                    | Currency                    | N |   | N | The comb                                          | used for price.<br>ination of an ISIN with a de<br>y uniquely an instrument. | efined currer | су           |  |  |  |
| 30                                                                                                    | LastMkt                     | Y | Y | Y | Exchange<br>Operating<br>Market Ide<br>to ISO 103 | MIC.<br>entifier Code of the trading                                         | market acco   | ording       |  |  |  |
| 31                                                                                                    | LastPx                      | Ν | Y | Ν | Price (11.8<br>Price of th                        |                                                                              |               |              |  |  |  |
| 32                                                                                                    | LastQty                     | Ν | Y | N | Qty (15.4)<br>Quantity e                          | executed in this fill.                                                       |               |              |  |  |  |
| 64                                                                                                    | SettIDate                   | Ν |   | N |                                                   | Date<br>ate of trade settlement (Se<br>DD format.                            | ttlementDate  | e) in        |  |  |  |
| 75                                                                                                    | TradeDate                   | Ν | Y | Ν | LocalMktD<br>Business o                           |                                                                              |               |              |  |  |  |
| 120                                                                                                    | SettlCurrency               | Ν |   | Ν | Currency<br>Settlemen                             | t Currency.                                                                  |               |              |  |  |  |

11 November 2020

### T7 FIX Gateway Manual (FIX 4.2 and FIX 4.4)

|     |                       |   |   | . conti | inue                             | ed                                                             |                                                                                                    |                                    |               |
|-----|-----------------------|---|---|---------|----------------------------------|----------------------------------------------------------------|----------------------------------------------------------------------------------------------------|------------------------------------|---------------|
| Тад | Field Name            | R | D | С       | D                                | escriptio                                                      | on                                                                                                    |                                    |               |
| 285 | DeleteReason          | Ν |   | Ν       |                                  | nt (3)<br>leason for                                           | r deletion.                                                                                                    |                                    |               |
|     |                       |   |   |         |                                  | Value                                                          | Description                                                                                                    | D                                  | С             |
|     |                       |   |   |         |                                  | 100                                                            | Deletion via the TES Delete<br>Request                                                                                                    |                                    | ✓             |
|     |                       |   |   |         |                                  | 101                                                            | Automatic deletion due to TES Activity State                                                                                                    |                                    | ✓             |
|     |                       |   |   |         |                                  | 102                                                            | Automatic deletion due to instrument expiration                                                                                                    |                                    | ✓             |
|     |                       |   |   |         |                                  | 103                                                            | Deletion caused by Clearing / Risk stop                                                                                                    |                                    | ✓             |
|     |                       |   |   |         |                                  | 104                                                            | Deletion caused by Trading stop                                                                                                    |                                    | <b>√</b>      |
| 442 | MultiLegReportingType | N | N |         |                                  |                                                                | ndicates if the Trade Capture Re<br>gle leg or multileg order.                                                                                                    | port re                            | esults        |
|     |                       |   |   |         |                                  | Value Description                                              |                                                                                                    | D                                  | С             |
|     |                       |   |   |         |                                  | 1                                                              | Single Leg                                                                                                    | $\checkmark$                       |               |
|     |                       |   |   |         |                                  | 2                                                              | Individual leg of a multileg security                                                                                                    | V                                  |               |
| 570 | PreviouslyReported    | Y | Y | Y       | In<br>re<br>In<br>te<br>In<br>th | eported to<br>message<br>erparty) w<br>message                 | es from client, the field must con<br>I valid values but its content is no                                                                                                    | d to co<br>tain o                  | oun-<br>ne of |
|     |                       |   |   |         |                                  | Value                                                          | Description                                                                                                    | D                                  | С             |
|     |                       |   |   |         |                                  | N                                                              | Not reported to counterparty                                                                                                    | $\checkmark$                       | $\checkmark$  |
|     |                       |   |   |         |                                  | Y                                                              | Previously reported to<br>counterparty                                                                                                    |                                    | ✓             |
| 571 | TradeReportID         | Y | Y | Y       | U<br>Ir<br>fie<br>tie<br>F       | n message<br>eld provid<br>sed for th<br>on messa<br>or TES re | entifier of the Trade Capture Represent via FIX Back-office sess<br>les a unique trade identifier and<br>e identification of duplicate trade<br>ages.<br>equests entered via FIX Trading s | ons, t<br>can b<br>confi<br>sessio | e<br>rma-     |

11 November 2020

### T7 FIX Gateway Manual (FIX 4.2 and FIX 4.4)

|     |                    |   |   | conti | nued                                   |                                               |              |              |  |
|-----|--------------------|---|---|-------|----------------------------------------|-----------------------------------------------|--------------|--------------|--|
| Тад | Field Name         | R | D | С     | Descriptio                             | on                                            |              |              |  |
| 574 | MatchType          | Ν | Ν | Ν     | was match<br>Field is use<br>The value | t in the matching process at which this trade |              |              |  |
|     |                    |   |   |       | Value                                  | Description                                   | D            | С            |  |
|     |                    |   |   |       | 3                                      | Confirmed Trade Report                        | $\checkmark$ | $\checkmark$ |  |
|     |                    |   |   |       | 4                                      | Auto Match Incoming                           | $\checkmark$ | $\checkmark$ |  |
|     |                    |   |   |       | 5                                      | Cross Auction                                 | $\checkmark$ | $\checkmark$ |  |
|     |                    |   |   |       | 7                                      | Call Auction                                  | $\checkmark$ | $\checkmark$ |  |
|     |                    |   |   |       | 11                                     | Auto Match Resting                            | $\checkmark$ | $\checkmark$ |  |
|     |                    |   |   |       | 12                                     | Auto Match at Midpoint (VDO)                  |              | ✓            |  |
|     |                    |   |   |       | 13                                     | Liquidity Improvement Cross                   | $\checkmark$ |              |  |
|     |                    |   |   |       | 14                                     | Continuous Auction                            |              | $\checkmark$ |  |
| 700 | ReversalIndicator  | N | N |       | Boolean<br>Reversal Ir                 | ndicator.                                     |              |              |  |
|     |                    |   |   |       | Value                                  | Description                                   | D            | С            |  |
|     |                    |   |   |       | Ν                                      | No reversal                                   | $\checkmark$ |              |  |
|     |                    |   |   |       | Υ                                      | Reversal                                      | $\checkmark$ |              |  |
| 748 | TotNumTradeReports | N | С |       | Int (10)<br>Number of<br>der.          | f leg executions of the original st           | rategy       | or-          |  |

11 November 2020

### T7 FIX Gateway Manual (FIX 4.2 and FIX 4.4)

|         | el <b>d Name</b><br>dType | R<br>Y | D | С | Description                                                            | on                                                               |                                          |              |              |                         |              |              |
|---------|---------------------------|--------|---|---|------------------------------------------------------------------------|------------------------------------------------------------------|------------------------------------------|--------------|--------------|-------------------------|--------------|--------------|
| 828 Trd | ΊТуре                     | Y      | _ |   |                                                                        |                                                                  |                                          |              |              |                         |              |              |
|         |                           |        | Y | Y |                                                                        | of the trade type.<br>ar Trade (on-book)) is used to ide<br>ade. | entify                                   | an           |              |                         |              |              |
|         |                           |        |   |   | Value                                                                  | Description                                                      | D                                        | С            |              |                         |              |              |
|         |                           |        |   |   | 0                                                                      | Regular Trade (on-book)                                          | $\checkmark$                             | $\checkmark$ |              |                         |              |              |
|         |                           |        |   |   | 1                                                                      | Block Trade                                                      | $\checkmark$                             |              |              |                         |              |              |
|         |                           |        |   |   | 12                                                                     | Exchange for Swap (EFS)                                          | $\checkmark$                             |              |              |                         |              |              |
|         |                           |        |   |   | 50                                                                     | Portfolio Compression Trade                                      | $\checkmark$                             |              |              |                         |              |              |
|         |                           |        |   |   | 54                                                                     | OTC                                                              |                                          | $\checkmark$ |              |                         |              |              |
|         |                           |        |   |   | 1000                                                                   | Vola Trade                                                       | $\checkmark$                             |              |              |                         |              |              |
|         |                           |        |   |   |                                                                        | 1001                                                             | Exchange for physical (EFP)<br>Fin trade | ✓            |              |                         |              |              |
|         |                           |        |   |   | 1002                                                                   | Exchange for physical (EFP)<br>Index Future trade                | ✓                                        |              |              |                         |              |              |
|         |                           |        |   |   | 1004                                                                   |                                                                  |                                          |              |              |                         |              |              |
|         |                           |        |   |   | 1005 Large in scale                                                    |                                                                  |                                          | $\checkmark$ |              |                         |              |              |
|         |                           |        |   |   | 1006 Xetra/Eurex EnLight<br>triggered trade                            |                                                                  | ~                                        | ~            |              |                         |              |              |
|         |                           |        |   |   | 1007                                                                   | QTPIP Block Trade                                                | $\checkmark$                             |              |              |                         |              |              |
| 830 Tra | ansferReason              | Ν      | Y | N | N Int (1)<br>Identifies the role for which the trade noti<br>received. | ation                                                            | is                                       |              |              |                         |              |              |
|         |                           |        |   |   | Value                                                                  | Description                                                      | D                                        | С            |              |                         |              |              |
|         |                           |        |   |   | 1                                                                      | Owner                                                            | $\checkmark$                             | $\checkmark$ |              |                         |              |              |
|         |                           |        |   |   |                                                                        |                                                                  | 2                                        | Clearer      | $\checkmark$ | $\checkmark$            |              |              |
| 856 Tra | adeReportType             | Y      | Y | Y | Int (1)<br>Identifies t                                                | he type of the Trade Capture Re                                  | port.                                    |              |              |                         |              |              |
|         |                           |        |   |   | Value                                                                  | Description                                                      | D                                        | С            |              |                         |              |              |
|         |                           |        |   |   | 0                                                                      | Submit                                                           | $\checkmark$                             | $\checkmark$ |              |                         |              |              |
|         |                           |        |   |   | 1                                                                      | Alleged                                                          | $\checkmark$                             |              |              |                         |              |              |
|         |                           |        |   |   | 2                                                                      | Accept                                                           |                                          | $\checkmark$ |              |                         |              |              |
|         |                           |        |   |   | 5                                                                      | No/Was (Replaced)                                                | $\checkmark$                             | $\checkmark$ |              |                         |              |              |
|         |                           |        |   |   | 6                                                                      | Trade Report Cancel                                              |                                          | $\checkmark$ |              |                         |              |              |
|         |                           |        |   |   |                                                                        |                                                                  |                                          |              | 7            | (Locked-In) Trade Break | $\checkmark$ | $\checkmark$ |
|         |                           |        |   |   |                                                                        |                                                                  |                                          | 11           | Alleged New  |                         | $\checkmark$ |              |
|         |                           |        |   |   | 13                                                                     | Alleged No/Was                                                   |                                          | $\checkmark$ |              |                         |              |              |

11 November 2020

# T7 FIX Gateway Manual (FIX 4.2 and FIX 4.4)

|      | continued             |   |   |                               |                                                                                                    |                                                                                                    |              |              |     |                                         |  |          |
|------|-----------------------|---|---|-------------------------------|----------------------------------------------------------------------------------------------------|----------------------------------------------------------------------------------------------------|--------------|--------------|-----|-----------------------------------------|--|----------|
| Тад  | Field Name            | R | D | С                             | Description                                                                                                    | n                                                                                                    |              |              |     |                                         |  |          |
| 880  | TrdMatchID            | N | N | N                             | match even                                                                                                    | Int (10)<br>Unique identifier for each price level (match step) of a<br>match event (used for public trade reporting).<br>Field is used only for on-book trades. |              |              |     |                                         |  |          |
| 1003 | TradeID               | N | Y | N                             | Int (10)<br>Uniquely identifies all order leg allocations referring<br>to the same matching event, simple instrument and<br>price. |                                                                                                    |              |              |     |                                         |  |          |
| 1011 | MessageEventSource    | Ν | Y | Ν                             | String (1)<br>Receiver of                                                                                                    | a message.                                                                                                    |              |              |     |                                         |  |          |
|      |                       |   |   |                               | Value                                                                                                    | Description                                                                                                    | D            | С            |     |                                         |  |          |
|      |                       |   |   |                               | 200                                                                                                    | On-Book Trade Notification                                                                                                    | $\checkmark$ | $\checkmark$ |     |                                         |  |          |
|      |                       |   |   |                               | 201                                                                                                    | TES Trade Notification                                                                                                    | $\checkmark$ | $\checkmark$ |     |                                         |  |          |
|      |                       |   |   |                               | 202                                                                                                    | TES Broadcast to Initiator -<br>Approve Pending                                                                                                    |              | ✓            |     |                                         |  |          |
|      |                       |   |   |                               | 203                                                                                                    | TES Broadcast to Initiator -<br>Approve Finished                                                                                                    |              | √            |     |                                         |  |          |
|      |                       |   |   |                               | 204                                                                                                    |                                                                                                    |              | <b>√</b>     |     |                                         |  |          |
|      |                       |   |   |                               | 205 TES Broadcast to Approver -<br>Approve Pending                                                                                 |                                                                                                    | <b>√</b>     |              |     |                                         |  |          |
|      |                       |   |   | 206 TES Broadcast to Approved | TES Broadcast to Approver -<br>Approved                                                                                            |                                                                                                    | ✓            |              |     |                                         |  |          |
|      |                       |   |   |                               |                                                                                                    |                                                                                                    |              |              | 207 | TES Broadcast to Approver -<br>Executed |  | <b>√</b> |
|      |                       |   |   |                               |                                                                                                    |                                                                                                    |              |              | 208 | TES Broadcast to Approver -<br>Canceled |  | <b>√</b> |
| 1126 | OrigTradeID           | N | N | N                             | Int (10)<br>In case of a<br>nal trade ide                                                                                          | a trade reversal this field provide<br>entifier.                                                                                                    | s the        | origi-       |     |                                         |  |          |
| 1390 | TradePublishIndicator | N | N | N                             |                                                                                                    | a trade should be or has been p<br>et publication service.                                                                                                    | oublisł      | ned          |     |                                         |  |          |
|      |                       |   |   |                               | Value                                                                                                    | Description                                                                                                    | D            | С            |     |                                         |  |          |
|      |                       |   |   |                               | 2                                                                                                    | Deferred Publication                                                                                                    | $\checkmark$ | $\checkmark$ |     |                                         |  |          |
|      |                       |   |   |                               | 3                                                                                                    | Published                                                                                                    | $\checkmark$ | $\checkmark$ |     |                                         |  |          |
| 1596 | ClearingTradePrice    | N | N |                               | Price (11.8)<br>Clearing pri                                                                                                    |                                                                                                    |              |              |     |                                         |  |          |
| 1649 | RelatedSymbol         | N | С |                               | Int (10)<br>Product identifier of the original Eurex strategy.                                                                     |                                                                                                    |              |              |     |                                         |  |          |
| 1650 | RelatedSecurityID     | N | С |                               | Int (20)<br>Instrument                                                                                                    | identifier of the original Eurex st                                                                                                    | rategy       | /.           |     |                                         |  |          |

11 November 2020

### T7 FIX Gateway Manual (FIX 4.2 and FIX 4.4)

|       |                         |   |   | conti | inued                                                                                                    |                                                                         |              |              |
|-------|-------------------------|---|---|-------|----------------------------------------------------------------------------------------------------|-------------------------------------------------------------------------|--------------|--------------|
| Тад   | Field Name              | R | D | С     | Description                                                                                                    | on                                                                      |              |              |
| 1724  | OrderOrigination        | Ν | Ν | Ν     | Int (1)<br>Direct mai                                                                                                    | ket access identifier.                                                  |              |              |
|       |                         |   |   |       | Value                                                                                                    | Description                                                             | D            | С            |
|       |                         |   |   |       | 5                                                                                                    | Direct market access                                                    | $\checkmark$ | $\checkmark$ |
| 1815  | TradingCapacity         | N | Y | N     | Int (1)<br>This field designates the role in which the trade acting.                                                                                                    |                                                                         |              |              |
|       |                         |   |   |       | Value                                                                                                    | Description                                                             | D            | С            |
|       |                         |   |   |       | 1                                                                                                    | Customer (Agency)                                                       | $\checkmark$ | $\checkmark$ |
|       |                         |   |   |       | 3                                                                                                    | Issuer/Liquidity Provider                                               |              | $\checkmark$ |
|       |                         |   |   |       | 5                                                                                                    | Principal (Proprietary)                                                 | $\checkmark$ | $\checkmark$ |
|       |                         |   |   |       | 6                                                                                                    | Market Maker                                                            | $\checkmark$ | $\checkmark$ |
|       |                         |   |   |       | 9                                                                                                    | Riskless Principal                                                      |              | $\checkmark$ |
| 2489  | PackageID               | Ν | N | N     | Int (10)<br>Identifier for a TES trade.                                                                                                    |                                                                         |              |              |
| 2490  | TradeNumber             | Ν |   | Ν     | Int (10)<br>Execution Counter.<br>Number of Trade Capture Reports belonging to the<br>same price level (match step) of a match event.<br>Field is used only for on-book trades.                               |                                                                         |              |              |
| 25161 | BasketTrdMatchID        | Ν | N |       |                                                                                                    | assigned by the T7 system.<br>vill be populated for TES trade<br>asket. | s that a     | e            |
| 25162 | BasketSideTradeReportID | Ν | Ν |       | String (20)<br>Individual Basket ID assigned by the approver of a<br>basket.<br>The field will be set for TES trades that are part of a<br>basket if the field was populated when the basket was<br>approved. |                                                                         |              |              |
| 25182 | BasketPartyContraFirm   | Ν | Ν |       | String (20)<br>Counterparty information for TES trades that are part<br>of a basket.                                                                                                    |                                                                         |              |              |
| 25191 | CompressionID           | Ν | Ν |       | Int (20)<br>TES Trade                                                                                                    | e Compression ID.                                                       |              |              |
| 28583 | TradeReportText         | Ν |   | Ν     |                                                                                                    | )<br>format text field for trader-spec<br>ted comments.                 | ific or cu   | JS-          |

11 November 2020

### T7 FIX Gateway Manual (FIX 4.2 and FIX 4.4)

|       |                                 |   |                                                           | cont           | inued                    |                                                                |                 |              |   |                          |              |
|-------|---------------------------------|---|-----------------------------------------------------------|----------------|--------------------------|----------------------------------------------------------------|-----------------|--------------|---|--------------------------|--------------|
| Тад   | Field Name                      | R | D                                                         | С              | Descripti                | on                                                             |                 |              |   |                          |              |
| 28586 | OrderSide                       | Ν | Ν                                                         |                |                          | e order in the original Eurex strated only for on-book trades. | ategy.          |              |   |                          |              |
|       |                                 |   |                                                           |                | Value                    | Description                                                    | D               | С            |   |                          |              |
|       |                                 |   |                                                           |                | 1                        | Buy                                                            | $\checkmark$    |              |   |                          |              |
|       |                                 |   |                                                           |                | 2                        | Sell                                                           | $\checkmark$    |              |   |                          |              |
| 28587 | 28587 RelatedProductComplex N N |   | Int (1)<br>Instrument type of the orginal Eurex strategy. |                |                          |                                                                |                 |              |   |                          |              |
|       |                                 |   |                                                           |                | Value                    | Description                                                    | D               | С            |   |                          |              |
|       |                                 |   |                                                           |                | 2                        | Standard Option Strategy                                       | $\checkmark$    |              |   |                          |              |
|       |                                 |   |                                                           |                | 3                        | Non-standard Option<br>Strategy                                | ~               |              |   |                          |              |
|       |                                 |   |                                                           |                | 4                        | Volatility Strategy                                            | √               |              |   |                          |              |
|       |                                 |   |                                                           | 5              | Futures Spread           | $\checkmark$                                                   |                 |              |   |                          |              |
|       |                                 |   |                                                           |                | 6                        | Inter Product Spread                                           | $\checkmark$    |              |   |                          |              |
|       |                                 |   |                                                           |                |                          |                                                                |                 |              | 7 | Standard Future Strategy | $\checkmark$ |
|       |                                 |   |                                                           |                |                          | 8                                                              | Pack and Bundle | $\checkmark$ |   |                          |              |
|       |                                 |   |                                                           |                | 9                        | Strip                                                          | $\checkmark$    |              |   |                          |              |
| 28610 | MatchSubType                    | N | N                                                         | N              | from.                    | the call auction type the trade c                              | originate       | s            |   |                          |              |
|       |                                 |   |                                                           |                | Value                    | Description                                                    | D               | С            |   |                          |              |
|       |                                 |   |                                                           |                | 1                        | Opening auction                                                | ✓               | $\checkmark$ |   |                          |              |
|       |                                 |   |                                                           |                | 2                        | Closing auction                                                | ✓               | $\checkmark$ |   |                          |              |
|       |                                 |   |                                                           |                | 3                        | Intraday auction                                               | $\checkmark$    | $\checkmark$ |   |                          |              |
|       |                                 |   |                                                           |                | 4                        | Circuit breaker auction                                        | $\checkmark$    | $\checkmark$ |   |                          |              |
|       |                                 |   | 5                                                         | Trade at Close |                          | $\checkmark$                                                   |                 |              |   |                          |              |
|       |                                 |   |                                                           |                | 6                        | Outside BBO (CLIP<br>matching outside BBO)                     | $\checkmark$    |              |   |                          |              |
| 28736 | ClearingTradeQty                | N | N                                                         |                | Qty (15.4)<br>Quantity u | used for clearing.                                             |                 |              |   |                          |              |

11 November 2020

### T7 FIX Gateway Manual (FIX 4.2 and FIX 4.4)

|         |                    |   |   | conti | nued                                                                                                    |                                                  |   |    |  |
|---------|--------------------|---|---|-------|----------------------------------------------------------------------------------------------------|--------------------------------------------------|---|----|--|
| Тад     | Field Name         | R | D | С     | Descriptio                                                                                                    | Description                                      |   |    |  |
| 28750   | MultilegPriceModel | N | N |       | Int (1)<br>Price decomposition method for legs of a complex<br>instrument.                                                                                    |                                                  |   | ex |  |
|         |                    |   |   |       | Value                                                                                                    | Description                                      | D | С  |  |
|         |                    |   |   |       | 0                                                                                                    | Standard (leg level prices provided by system)   | ~ |    |  |
|         |                    |   |   |       | 1                                                                                                    | User defined (leg level prices provided by user) | ✓ |    |  |
| 28758   | NegotiationID      | N | N | N     | Int (10)<br>ID of a Xetra/Eurex EnLight negotiation.                                                                                                    |                                                  |   |    |  |
| 28899   | BasketProfileID    | N | Ν |       | Int (10)<br>Basket Pro                                                                                                    | file ID.                                         |   |    |  |
| 30017   | TESExecID          | Ν |   | Ν     | Int (10)<br>System transaction identifier for a T7 Entry Service<br>transaction.                                                                              |                                                  |   |    |  |
| 30060   | UTransactTime      | N | Y | N     | Int (20)<br>Transaction timestamp which provides date and time<br>in UTC, represented as nanoseconds past the UNIX<br>epoch (00:00:00 UTC on 1 January 1970). |                                                  |   |    |  |
| < Stand | ard Trailer>       |   |   |       |                                                                                                    |                                                  |   |    |  |

T7 FIX Gateway Manual (FIX 4.2 and FIX 4.4)

V9.0

#### 6.11.1 Trade Capture via Back-Office Session

Via the Back-office session the T7 Derivatives and T7 Cash trading participants can receive on-book and off-book trade confirmations.

The following table shows relevant fields contained in the message *User/TradeCaptureReport (UAE/AE)*. These fields are used in the *User/TradeCaptureReport (UAE/AE)* via Back-office session.

| Тад                                                                                              | Field Name                      | Cash<br>off-book | Cash<br>on-book | Derivatives<br>off-book | Derivatives<br>on-book |
|--------------------------------------------------------------------------------------------------|---------------------------------|------------------|-----------------|-------------------------|------------------------|
| <stand< td=""><td>ard Header&gt;</td><td></td><td></td><td></td><td></td></stand<>               | ard Header>                     |                  |                 |                         |                        |
| 35                                                                                               | MsgType                         | Y                | Y               | Y                       | Y                      |
| <messa< td=""><td>age Body&gt;</td><td></td><td></td><td></td><td></td></messa<>                 | age Body>                       |                  |                 |                         |                        |
| <begin< td=""><td>Instrument&gt;</td><td>Y</td><td>Y</td><td>Y</td><td>Y</td></begin<>           | Instrument>                     | Y                | Y               | Y                       | Y                      |
| 55                                                                                               | Symbol                          | Y                | Y               | Y                       | Y                      |
| 48                                                                                               | SecurityID                      | Y                | Y               | Y                       | Y                      |
| 22                                                                                               | SecurityIDSource                | Y                | Y               | Y                       | Y                      |
| 1227                                                                                             | ProductComplex                  |                  |                 | Ν                       | Ν                      |
| <begin< td=""><td>SecAltIDGrp&gt;</td><td>Y</td><td>Y</td><td></td><td></td></begin<>            | SecAltIDGrp>                    | Y                | Y               |                         |                        |
| 454                                                                                              | NoSecurityAltID                 | Y                | Y               |                         |                        |
| 455                                                                                              | SecurityAltID                   | Y                | Y               |                         |                        |
| 456                                                                                              | SecurityAltIDSource             | Y                | Y               |                         |                        |
| <end s<="" td=""><td>ecAltIDGrp&gt;</td><td></td><td></td><td></td><td></td></end>               | ecAltIDGrp>                     |                  |                 |                         |                        |
| 223                                                                                              | CouponRate                      | Ν                | Ν               |                         |                        |
| 28890                                                                                            | DeliveryType                    | Y                | Y               |                         |                        |
| 28896                                                                                            | LastCouponDeviationIndicator    | Ν                | Ν               |                         |                        |
| 28897                                                                                            | RefinancingEligibilityIndicator | Ν                | Ν               |                         |                        |
| <end in<="" td=""><td>strument&gt;</td><td></td><td></td><td></td><td></td></end>                | strument>                       |                  |                 |                         |                        |
| <begin< td=""><td>RegulatoryTradeIDGrp&gt;</td><td>Ν</td><td>Ν</td><td>Ν</td><td>Ν</td></begin<> | RegulatoryTradeIDGrp>           | Ν                | Ν               | Ν                       | Ν                      |
| 1907                                                                                             | NoRegulatoryTradeIDs            | Y                | Y               | Y                       | Y                      |
| 1903                                                                                             | RegulatoryTradeID               | Y                | Y               | Y                       | Y                      |
| 1906                                                                                             | RegulatoryTradeIDType           | Y                | Y               | Y                       | Y                      |
| <end r<="" td=""><td>egulatoryTradeIDGrp&gt;</td><td></td><td></td><td></td><td></td></end>      | egulatoryTradeIDGrp>            |                  |                 |                         |                        |
| <begin< td=""><td>SRQSRelatedTradeIDGrp&gt;</td><td>Ν</td><td></td><td>N</td><td></td></begin<>  | SRQSRelatedTradeIDGrp>          | Ν                |                 | N                       |                        |
| 25174                                                                                            | NoSRQSRelatedTradeIDs           | Y                |                 | Y                       |                        |
| 25152                                                                                            | SRQSRelatedTradeID              | Y                |                 | Y                       |                        |
| <end s<="" td=""><td>RQSRelatedTradeIDGrp&gt;</td><td></td><td></td><td></td><td></td></end>     | RQSRelatedTradeIDGrp>           |                  |                 |                         |                        |
| <begin< td=""><td>RootParties&gt;</td><td>Ν</td><td>Ν</td><td>Ν</td><td>Ν</td></begin<>          | RootParties>                    | Ν                | Ν               | Ν                       | Ν                      |
| 1116                                                                                             | NoRootPartyIDs                  | Y                | Y               | Y                       | Y                      |

11 November 2020

### T7 FIX Gateway Manual (FIX 4.2 and FIX 4.4)

|                                                                                                  |                       | continued        |                 |                         |                        |
|--------------------------------------------------------------------------------------------------|-----------------------|------------------|-----------------|-------------------------|------------------------|
| Tag                                                                                              | Field Name            | Cash<br>off-book | Cash<br>on-book | Derivatives<br>off-book | Derivatives<br>on-book |
| <root ex<="" td=""><td>xecution venue&gt;</td><td>Y</td><td>Y</td><td>Y</td><td>Y</td></root>    | xecution venue>       | Y                | Y               | Y                       | Y                      |
| <end r<="" td=""><td>lootParties&gt;</td><td></td><td></td><td></td><td></td></end>              | lootParties>          |                  |                 |                         |                        |
| <begin< td=""><td>TrdCapRptSideGrp&gt;</td><td>Y</td><td>Y</td><td>Y</td><td>Y</td></begin<>     | TrdCapRptSideGrp>     | Y                | Y               | Y                       | Y                      |
| 552                                                                                              | NoSides               | Y ("2")          | Y ("2")         | Y ("1")                 | Y ("1")                |
| <begin< td=""><td>side1&gt;</td><td>Y</td><td>Y</td><td>Y</td><td>Y</td></begin<>                | side1>                | Y                | Y               | Y                       | Y                      |
| 54                                                                                               | Side                  | Y                | Y               | Y                       | Y                      |
| 1009                                                                                             | SideLastQty           |                  |                 | Ν                       | Ν                      |
| 1005                                                                                             | SideTradeReportID     | Y                | Y               |                         |                        |
| 1506                                                                                             | SideTradeID           | Y                | Y               | Y                       | Y                      |
| <begin< td=""><td>Parties&gt;</td><td>Y</td><td>Y</td><td>Y</td><td>Y</td></begin<>              | Parties>              | Y                | Y               | Y                       | Y                      |
| 453                                                                                              | NoPartyIDs            | Y                | Y               | Y                       | Y                      |
| <tcr cle<="" td=""><td>aring firm&gt;</td><td>Y</td><td>Y</td><td>Y</td><td>Y</td></tcr>         | aring firm>           | Y                | Y               | Y                       | Y                      |
| <tcr cle<="" td=""><td>aring organization&gt;</td><td></td><td></td><td>Y</td><td>Y</td></tcr>   | aring organization>   |                  |                 | Y                       | Y                      |
| <tcr exe<="" td=""><td>ecuting trader&gt;</td><td>Y</td><td>Y</td><td>Y</td><td>Y</td></tcr>     | ecuting trader>       | Y                | Y               | Y                       | Y                      |
| <tcr exe<="" td=""><td>ecuting firm&gt;</td><td>Y</td><td>Y</td><td>Y</td><td>Y</td></tcr>       | ecuting firm>         | Y                | Y               | Y                       | Y                      |
| <tcr exe<="" td=""><td>ecuting unit&gt;</td><td>Y</td><td>Y</td><td>Y</td><td>Y</td></tcr>       | ecuting unit>         | Y                | Y               | Y                       | Y                      |
| <tcr exe<="" td=""><td>ecuting firm kvno&gt;</td><td>Y</td><td>Y</td><td></td><td></td></tcr>    | ecuting firm kvno>    | Y                | Y               |                         |                        |
| <tcr see<="" td=""><td>ssion ID&gt;</td><td>Ν</td><td>Ν</td><td>Ν</td><td>Ν</td></tcr>           | ssion ID>             | Ν                | Ν               | Ν                       | Ν                      |
| <tcr orc<="" td=""><td>ler origination firm&gt;</td><td></td><td></td><td>Ν</td><td>Ν</td></tcr> | ler origination firm> |                  |                 | Ν                       | Ν                      |
| <tcr bei<="" td=""><td>neficiary&gt;</td><td></td><td></td><td>Ν</td><td>Ν</td></tcr>            | neficiary>            |                  |                 | Ν                       | Ν                      |
| <tcr pos<="" td=""><td>sition account&gt;</td><td></td><td></td><td>Ν</td><td>Ν</td></tcr>       | sition account>       |                  |                 | Ν                       | Ν                      |
| <tcr tak<="" td=""><td>eup firm&gt;</td><td></td><td></td><td>Ν</td><td>Ν</td></tcr>             | eup firm>             |                  |                 | Ν                       | Ν                      |
| <tcr set<="" td=""><td>tlement location&gt;</td><td>Y</td><td>Y</td><td></td><td></td></tcr>     | tlement location>     | Y                | Y               |                         |                        |
| <tcr set<="" td=""><td>tlement account&gt;</td><td>Y</td><td>Y</td><td></td><td></td></tcr>      | tlement account>      | Y                | Y               |                         |                        |
| <tcr set<="" td=""><td>tlement firm&gt;</td><td>Y</td><td>Y</td><td></td><td></td></tcr>         | tlement firm>         | Y                | Y               |                         |                        |
| <tcr clie<="" td=""><td>ent id&gt;</td><td>Ν</td><td>Ν</td><td>Ν</td><td>Ν</td></tcr>            | ent id>               | Ν                | Ν               | Ν                       | Ν                      |
| <tcr inv<="" td=""><td>estment identifier&gt;</td><td>Ν</td><td>Ν</td><td>Ν</td><td>Ν</td></tcr> | estment identifier>   | Ν                | Ν               | Ν                       | Ν                      |
| <tcr exe<="" td=""><td>ecution identifier&gt;</td><td>Ν</td><td>Ν</td><td>Ν</td><td>Ν</td></tcr> | ecution identifier>   | Ν                | Ν               | Ν                       | Ν                      |
| <tcr cle<="" td=""><td>aring unit&gt;</td><td>Y</td><td>Y</td><td>Y</td><td>Y</td></tcr>         | aring unit>           | Y                | Y               | Y                       | Y                      |
| <tcr set<="" td=""><td>tlement unit&gt;</td><td>Y</td><td>Y</td><td></td><td></td></tcr>         | tlement unit>         | Y                | Y               |                         |                        |
| <end p<="" td=""><td>arties&gt;</td><td></td><td></td><td></td><td></td></end>                   | arties>               |                  |                 |                         |                        |
| 1                                                                                                | Account               | Ν                | Ν               | Ν                       | Ν                      |
| <begin< td=""><td>ClrInstGrp&gt;</td><td>Ν</td><td>Ν</td><td></td><td></td></begin<>             | ClrInstGrp>           | Ν                | Ν               |                         |                        |
|                                                                                                  |                       |                  |                 |                         |                        |

11 November 2020

# T7 FIX Gateway Manual (FIX 4.2 and FIX 4.4)

|                                                                                               |                             | continued        |                 |                         |                        |
|-----------------------------------------------------------------------------------------------|-----------------------------|------------------|-----------------|-------------------------|------------------------|
| Тад                                                                                           | Field Name                  | Cash<br>off-book | Cash<br>on-book | Derivatives<br>off-book | Derivatives<br>on-book |
| 576                                                                                           | NoClearingInstructions      | Y                | Y               |                         |                        |
| 577                                                                                           | ClearingInstruction         | Y                | Y               |                         |                        |
| <end c<="" td=""><td>IrInstGrp&gt;</td><td></td><td></td><td></td><td></td></end>             | IrInstGrp>                  |                  |                 |                         |                        |
| 157                                                                                           | NumDaysInterest             | Ν                | Ν               |                         |                        |
| 159                                                                                           | AccruedInterestAmt          | Ν                | Ν               |                         |                        |
| 119                                                                                           | SettlCurrAmt                | Y                | Y               |                         |                        |
| 155                                                                                           | SettlCurrFxRate             | Ν                | Ν               |                         |                        |
| 77                                                                                            | PositionEffect              |                  |                 | Ν                       | Ν                      |
| 58                                                                                            | Text                        | Ν                | Ν               | Ν                       | Ν                      |
| 1072                                                                                          | SideGrossTradeAmt           | Ν                | Ν               |                         |                        |
| 1115                                                                                          | OrderCategory               |                  | Ν               |                         | Ν                      |
| 1444                                                                                          | SideLiquidityInd            |                  | Ν               |                         | Ν                      |
| 1851                                                                                          | StrategyLinkID              |                  |                 | С                       | С                      |
| 37                                                                                            | OrderID                     |                  | Ν               |                         | Ν                      |
| 198                                                                                           | SecondaryOrderID            |                  | Ν               |                         | Ν                      |
| 40                                                                                            | OrdType                     |                  | Ν               |                         | Ν                      |
| 44                                                                                            | Price                       |                  | Ν               |                         | Ν                      |
| 151                                                                                           | LeavesQty                   |                  | Ν               |                         | Ν                      |
| 14                                                                                            | CumQty                      |                  | Ν               |                         | Ν                      |
| <begin< td=""><td>OrderAttributeGrp&gt;</td><td>Ν</td><td>Ν</td><td>Ν</td><td>Ν</td></begin<> | OrderAttributeGrp>          | Ν                | Ν               | Ν                       | Ν                      |
| 2593                                                                                          | NoOrderAttributes           | Y                | Y               | Y                       | Y                      |
| <li>liquidit</li>                                                                             | y provision activity order> | Ν                | Ν               | Ν                       | Ν                      |
| <risk re<="" td=""><td>duction order&gt;</td><td>Ν</td><td>Ν</td><td>Ν</td><td>Ν</td></risk>  | duction order>              | Ν                | Ν               | Ν                       | Ν                      |
| <end o<="" td=""><td>rderAttributeGrp&gt;</td><td></td><td></td><td></td><td></td></end>      | rderAttributeGrp>           |                  |                 |                         |                        |
| 1031                                                                                          | CustOrderHandlingInst       |                  |                 | Ν                       | Ν                      |
| 25008                                                                                         | FreeText2                   | N                | Ν               | Ν                       | Ν                      |
| 25009                                                                                         | FreeText3                   |                  |                 | Ν                       | Ν                      |
| 25107                                                                                         | FreeText4                   | N                | Ν               |                         |                        |
| 25108                                                                                         | OrderIDSfx                  |                  | Ν               |                         |                        |
| 28585                                                                                         | SideLastPx                  |                  |                 | Ν                       | Ν                      |
| <end si<="" td=""><td>de1&gt;</td><td></td><td></td><td></td><td></td></end>                  | de1>                        |                  |                 |                         |                        |
| <begin< td=""><td>side2&gt;</td><td>Y</td><td>Y</td><td></td><td></td></begin<>               | side2>                      | Y                | Y               |                         |                        |
| 54                                                                                            | Side                        | Y                | Y               |                         |                        |
|                                                                                               |                             |                  |                 |                         |                        |

11 November 2020

# T7 FIX Gateway Manual (FIX 4.2 and FIX 4.4)

|                                                                                               |                       | continued        |                 |                         |                        |  |
|-----------------------------------------------------------------------------------------------|-----------------------|------------------|-----------------|-------------------------|------------------------|--|
| Тад                                                                                           | Field Name            | Cash<br>off-book | Cash<br>on-book | Derivatives<br>off-book | Derivatives<br>on-book |  |
| <begin< td=""><td>Parties&gt;</td><td>Y</td><td>Y</td><td></td><td></td></begin<>             | Parties>              | Y                | Y               |                         |                        |  |
| 453                                                                                           | NoPartyIDs            | Y                | Y               |                         |                        |  |
| <tcr exe<="" td=""><td>ecuting firm&gt;</td><td>N</td><td>N</td><td></td><td></td></tcr>      | ecuting firm>         | N                | N               |                         |                        |  |
| <tcr exe<="" td=""><td>ecuting unit&gt;</td><td>Ν</td><td>Ν</td><td></td><td></td></tcr>      | ecuting unit>         | Ν                | Ν               |                         |                        |  |
| <tcr exe<="" td=""><td>ecuting firm kvno&gt;</td><td>Y</td><td>Y</td><td></td><td></td></tcr> | ecuting firm kvno>    | Y                | Y               |                         |                        |  |
| <tcr spe<="" td=""><td>ecialist firm&gt;</td><td></td><td>Ν</td><td></td><td></td></tcr>      | ecialist firm>        |                  | Ν               |                         |                        |  |
| <tcr spe<="" td=""><td>ecialist trader&gt;</td><td></td><td>N</td><td></td><td></td></tcr>    | ecialist trader>      |                  | N               |                         |                        |  |
| <tcr set<="" td=""><td>tlement location&gt;</td><td>Y</td><td>Y</td><td></td><td></td></tcr>  | tlement location>     | Y                | Y               |                         |                        |  |
| <tcr set<="" td=""><td>tlement account&gt;</td><td>Y</td><td>Y</td><td></td><td></td></tcr>   | tlement account>      | Y                | Y               |                         |                        |  |
| <tcr set<="" td=""><td>tlement firm&gt;</td><td>Ν</td><td>Ν</td><td></td><td></td></tcr>      | tlement firm>         | Ν                | Ν               |                         |                        |  |
| <tcr set<="" td=""><td>tlement unit&gt;</td><td>N</td><td>Ν</td><td></td><td></td></tcr>      | tlement unit>         | N                | Ν               |                         |                        |  |
| <end pa<="" td=""><td>arties&gt;</td><td></td><td></td><td></td><td></td></end>               | arties>               |                  |                 |                         |                        |  |
| <end si<="" td=""><td>de2&gt;</td><td></td><td></td><td></td><td></td></end>                  | de2>                  |                  |                 |                         |                        |  |
| <end td="" tr<=""><td>rdCapRptSideGrp&gt;</td><td></td><td></td><td></td><td></td></end>      | rdCapRptSideGrp>      |                  |                 |                         |                        |  |
| 15                                                                                            | Currency              | Y                | Y               |                         |                        |  |
| 30                                                                                            | LastMkt               | Y                | Y               | Y                       | Y                      |  |
| 31                                                                                            | LastPx                | Y                | Y               | Y                       | Y                      |  |
| 32                                                                                            | LastQty               | Y                | Y               | Y                       | Y                      |  |
| 64                                                                                            | SettIDate             | Y                | Y               |                         |                        |  |
| 75                                                                                            | TradeDate             | Y                | Y               | Y                       | Y                      |  |
| 120                                                                                           | SettlCurrency         | Y                | Y               |                         |                        |  |
| 442                                                                                           | MultiLegReportingType |                  |                 | Ν                       | Ν                      |  |
| 570                                                                                           | PreviouslyReported    | Y                | Y               | Y                       | Y                      |  |
| 571                                                                                           | TradeReportID         | Y                | Y               | Y                       | Y                      |  |
| 574                                                                                           | MatchType             |                  | Ν               |                         | Ν                      |  |
| 700                                                                                           | ReversalIndicator     |                  |                 | Ν                       |                        |  |
| 748                                                                                           | TotNumTradeReports    |                  |                 | С                       | С                      |  |
| 828                                                                                           | TrdType               | Y                | Y               | Y                       | Y                      |  |
| 830                                                                                           | TransferReason        | Y                | Y               | Y                       | Y                      |  |
| 856                                                                                           | TradeReportType       | Y                | Y               | Y                       | Y                      |  |
| 880                                                                                           | TrdMatchID            |                  | Y               |                         | Y                      |  |
| 1003                                                                                          | TradeID               | Y                | Y               | Y                       | Y                      |  |
| 1011                                                                                          | MessageEventSource    | Y ("201")        | Y ("200")       | Y ("201")               | Y ("200")              |  |

11 November 2020

# T7 FIX Gateway Manual (FIX 4.2 and FIX 4.4)

|                                                                                     |                         | continued        |                 |                         |                        |
|-------------------------------------------------------------------------------------|-------------------------|------------------|-----------------|-------------------------|------------------------|
| Тад                                                                                 | Field Name              | Cash<br>off-book | Cash<br>on-book | Derivatives<br>off-book | Derivatives<br>on-book |
| 1126                                                                                | OrigTradeID             | Ν                | Ν               | Ν                       | Ν                      |
| 1390                                                                                | TradePublishIndicator   | Ν                |                 | Ν                       |                        |
| 1596                                                                                | ClearingTradePrice      |                  |                 | Ν                       | Ν                      |
| 1649                                                                                | RelatedSymbol           |                  |                 | С                       | С                      |
| 1650                                                                                | RelatedSecurityID       |                  |                 | С                       | С                      |
| 1724                                                                                | OrderOrigination        | Ν                | Ν               | Ν                       | Ν                      |
| 1815                                                                                | TradingCapacity         | Ν                | Y               | Ν                       | Y                      |
| 2489                                                                                | PackageID               | Y                |                 | Y                       |                        |
| 2490                                                                                | TradeNumber             |                  | Ν               |                         |                        |
| 25161                                                                               | BasketTrdMatchID        |                  |                 | Ν                       |                        |
| 25162                                                                               | BasketSideTradeReportID |                  |                 | Ν                       |                        |
| 25182                                                                               | BasketPartyContraFirm   |                  |                 | Ν                       |                        |
| 25191                                                                               | CompressionID           |                  |                 | Ν                       |                        |
| 28586                                                                               | OrderSide               |                  |                 |                         | Ν                      |
| 28587                                                                               | RelatedProductComplex   |                  |                 | Ν                       | Ν                      |
| 28610                                                                               | MatchSubType            |                  | Ν               |                         | Ν                      |
| 28736                                                                               | ClearingTradeQty        |                  |                 | Ν                       | Ν                      |
| 28750                                                                               | MultilegPriceModel      |                  |                 | Ν                       |                        |
| 28758                                                                               | NegotiationID           | Ν                |                 | Ν                       |                        |
| 28899                                                                               | BasketProfileID         |                  |                 | Ν                       |                        |
| 30060                                                                               | UTransactTime           | Y                | Y               | Y                       | Y                      |
| <stand< td=""><td>ard Trailer&gt;</td><td></td><td></td><td></td><td></td></stand<> | ard Trailer>            |                  |                 |                         |                        |

11 November 2020

T7 FIX Gateway Manual (FIX 4.2 and FIX 4.4)

V9.0

# 6.11.1.1 Settlement Location: List of Valid Values

| Value | Description                    | Deriv-<br>atives | Cash         |
|-------|--------------------------------|------------------|--------------|
| APK   | Euroclear Finland              |                  | $\checkmark$ |
| CBF   | Clearstream Banking Frankfurt  |                  | $\checkmark$ |
| CBL   | Clearstream Banking Luxembourg |                  | $\checkmark$ |
| CCO   | Euroclear UK and Ireland       |                  | $\checkmark$ |
| CIK   | Euroclear Belgium              |                  | $\checkmark$ |
| EOC   | Euroclear Bank                 |                  | $\checkmark$ |
| HEL   | HELEX Greece                   |                  | $\checkmark$ |
| IBC   | Iberclear Spain                |                  | $\checkmark$ |
| INT   | Interbolsa Portugal            |                  | $\checkmark$ |
| KDP   | KDPW Poland                    |                  | $\checkmark$ |
| MOT   | Monte Titoli Italy             |                  | $\checkmark$ |
| NEC   | Euroclear Netherlands          |                  | $\checkmark$ |
| OEB   | OeKB Austria                   |                  | $\checkmark$ |
| SIC   | Euroclear France               |                  | $\checkmark$ |
| SIS   | Sega Intersettle               |                  | $\checkmark$ |
| VPC   | Euroclear Sweden               |                  | $\checkmark$ |
| VPD   | VP Denmark                     |                  | $\checkmark$ |
| VPS   | VPS Norway                     |                  | $\checkmark$ |

T7 FIX Gateway Manual (FIX 4.2 and FIX 4.4)

V9.0

#### 6.11.2 Trade Capture via Trading Session (T7 Cash)

The User/TradeCaptureReport (UAE/AE) via Trading session can be used to enter a TES trade.

#### 6.11.2.1 TES Requests

This chapter shows a table with relevant fields used in *User/TradeCaptureReport (UAE/AE)* for a TES request. The special usage of the fields depends on the type of the TES request, identified by different values of the field TradeReportType (856).

| Тад                                                                                                    | Field Name                             | Enter   | Modify  | Delete  | Approve |
|----------------------------------------------------------------------------------------------------|----------------------------------------|---------|---------|---------|---------|
| <stand< td=""><td>ard Header&gt;</td><td></td><td></td><td></td><td></td></stand<>                               | ard Header>                            |         |         |         |         |
| 35                                                                                                    | MsgType                                | Y       | Y       | Y       | Y       |
| <messa< td=""><td>age Body&gt;</td><td></td><td></td><td></td><td></td></messa<>                                 | age Body>                              |         |         |         |         |
| <begin< td=""><td>Instrument&gt;</td><td>Y</td><td>Y</td><td>Y</td><td>Y</td></begin<>                           | Instrument>                            | Y       | Y       | Y       | Y       |
| 55                                                                                                    | Symbol                                 | Y       | Y       | Y       | Y       |
| 48                                                                                                    | SecurityID                             | Y       | Y       | Y       | Y       |
| 22                                                                                                    | SecurityIDSource                       | Y       | Y       | Y       | Y       |
| <end in<="" td=""><td>strument&gt;</td><td></td><td></td><td></td><td></td></end>                                | strument>                              |         |         |         |         |
| <begin< td=""><td>RootParties&gt;</td><td>Y</td><td>Y</td><td>Y</td><td>Y</td></begin<>                          | RootParties>                           | Y       | Y       | Y       | Y       |
| 1116                                                                                                    | NoRootPartyIDs                         | Y       | Y       | Y       | Y       |
| <root er<="" td=""><td>ntering trader&gt;</td><td>Y</td><td>Y</td><td>Y</td><td>Y</td></root>                    | ntering trader>                        | Y       | Y       | Y       | Y       |
| <end r<="" td=""><td>ootParties&gt;</td><td></td><td></td><td></td><td></td></end>                               | ootParties>                            |         |         |         |         |
| <begin< td=""><td>ValueChecksGrp&gt;</td><td></td><td></td><td></td><td>Y</td></begin<>                          | ValueChecksGrp>                        |         |         |         | Y       |
| 1868                                                                                                    | NoValueChecks                          |         |         |         | Y       |
| <notion< td=""><td>al value check&gt;</td><td></td><td></td><td></td><td>Y</td></notion<>                        | al value check>                        |         |         |         | Y       |
| <quanti< td=""><td>ty check&gt;</td><td></td><td></td><td></td><td>Y</td></quanti<>                              | ty check>                              |         |         |         | Y       |
| <end td="" v<=""><td>alueChecksGrp&gt;</td><td></td><td></td><td></td><td></td></end>                            | alueChecksGrp>                         |         |         |         |         |
| <begin< td=""><td>TrdCapRptSideGrp&gt;</td><td>Y</td><td>Y</td><td>Y</td><td>Y</td></begin<>                     | TrdCapRptSideGrp>                      | Y       | Y       | Y       | Y       |
| 552                                                                                                    | NoSides                                | Y ("2") | Y ("2") | Y ("2") | Y ("1") |
| <begin< td=""><td>side1&gt;</td><td>Y</td><td>Y</td><td>Y</td><td>Y</td></begin<>                                | side1>                                 | Y       | Y       | Y       | Y       |
| 54                                                                                                    | Side                                   | Y       | Y       | Y       | Y       |
| <begin< td=""><td>Parties&gt;</td><td></td><td></td><td></td><td>Ν</td></begin<>                                 | Parties>                               |         |         |         | Ν       |
| 453                                                                                                    | NoPartyIDs                             |         |         |         | Y       |
| <tcr clie<="" td=""><td>nt id&gt;</td><td></td><td></td><td></td><td>Ν</td></tcr>                                | nt id>                                 |         |         |         | Ν       |
| <tcr inve<="" td=""><td>estment identifier&gt;</td><td></td><td></td><td></td><td>Ν</td></tcr>                   | estment identifier>                    |         |         |         | Ν       |
| <tcr exe<="" td=""><td colspan="2"><tcr execution="" identifier=""></tcr></td><td></td><td></td><td>Ν</td></tcr> | <tcr execution="" identifier=""></tcr> |         |         |         | Ν       |
| <end pa<="" td=""><td>arties&gt;</td><td></td><td></td><td></td><td></td></end>                                  | arties>                                |         |         |         |         |
| 155                                                                                                    | SettlCurrFxRate                        | Ν       |         |         |         |

11 November 2020

# T7 FIX Gateway Manual (FIX 4.2 and FIX 4.4)

|                                                                                               |                             | continued |        |        |         |  |  |
|-----------------------------------------------------------------------------------------------|-----------------------------|-----------|--------|--------|---------|--|--|
| Tag                                                                                           | Field Name                  | Enter     | Modify | Delete | Approve |  |  |
| 58                                                                                            | Text                        |           |        |        | Ν       |  |  |
| <begin< td=""><td>TrdAllocGrp&gt;</td><td>Y</td><td>Y</td><td></td><td>Y</td></begin<>        | TrdAllocGrp>                | Y         | Y      |        | Y       |  |  |
| 78                                                                                            | NoAllocs                    | Y         | Y      |        | Y ("1") |  |  |
| 79                                                                                            | AllocAccount                | Y         | Y      |        | Y       |  |  |
| 467                                                                                           | IndividualAllocID           |           | Ν      |        | Y       |  |  |
| 25180                                                                                         | TESEnrichmentRuleID         | Ν         | Ν      |        |         |  |  |
| <begin< td=""><td>NestedParties2&gt;</td><td>Y</td><td>Y</td><td></td><td>Y</td></begin<>     | NestedParties2>             | Y         | Y      |        | Y       |  |  |
| 756                                                                                           | NoNested2PartyIDs           | Y         | Y      |        | Y       |  |  |
| <nested< td=""><td>executing trader&gt;</td><td>Y</td><td>Y</td><td></td><td>Y</td></nested<> | executing trader>           | Y         | Y      |        | Y       |  |  |
| <nested< td=""><td>executing firm&gt;</td><td>Y</td><td>Y</td><td></td><td>Y</td></nested<>   | executing firm>             | Y         | Y      |        | Y       |  |  |
| <end n<="" td=""><td>estedParties2&gt;</td><td></td><td></td><td></td><td></td></end>         | estedParties2>              |           |        |        |         |  |  |
| 80                                                                                            | AllocQty                    | Y         | Y      |        | Y       |  |  |
| <end td="" ti<=""><td colspan="7"><end trdallocgrp=""></end></td></end>                       | <end trdallocgrp=""></end>  |           |        |        |         |  |  |
| <begin< td=""><td>OrderAttributeGrp&gt;</td><td></td><td></td><td></td><td>Y</td></begin<>    | OrderAttributeGrp>          |           |        |        | Y       |  |  |
| 2593                                                                                          | NoOrderAttributes           |           |        |        | Y       |  |  |
| <li>liquidit</li>                                                                             | y provision activity order> |           |        |        | Y       |  |  |
| <end o<="" td=""><td>rderAttributeGrp&gt;</td><td></td><td></td><td></td><td></td></end>      | rderAttributeGrp>           |           |        |        |         |  |  |
| 483                                                                                           | TransBkdTime                | Ν         | Ν      |        |         |  |  |
| 25008                                                                                         | FreeText2                   |           |        |        | Ν       |  |  |
| 25107                                                                                         | FreeText4                   |           |        |        | Ν       |  |  |
| <end si<="" td=""><td>de1&gt;</td><td></td><td></td><td></td><td></td></end>                  | de1>                        |           |        |        |         |  |  |
| <begin< td=""><td>side2&gt;</td><td>Y</td><td>Y</td><td>Y</td><td></td></begin<>              | side2>                      | Y         | Y      | Y      |         |  |  |
| 54                                                                                            | Side                        | Y         | Y      | Y      |         |  |  |
| <begin< td=""><td>TrdAllocGrp&gt;</td><td>Y</td><td>Y</td><td></td><td></td></begin<>         | TrdAllocGrp>                | Y         | Y      |        |         |  |  |
| 78                                                                                            | NoAllocs                    | Y         | Y      |        |         |  |  |
| 79                                                                                            | AllocAccount                | Y         | Y      |        |         |  |  |
| 467                                                                                           | IndividualAllocID           |           | Ν      |        |         |  |  |
| <begin< td=""><td>NestedParties2&gt;</td><td>Y</td><td>Y</td><td></td><td></td></begin<>      | NestedParties2>             | Y         | Y      |        |         |  |  |
| 756                                                                                           | NoNested2PartyIDs           | Y         | Y      |        |         |  |  |
| <nested< td=""><td>executing trader&gt;</td><td>Y</td><td>Y</td><td></td><td></td></nested<>  | executing trader>           | Y         | Y      |        |         |  |  |
| <nested< td=""><td>executing firm&gt;</td><td>Y</td><td>Y</td><td></td><td></td></nested<>    | executing firm>             | Y         | Y      |        |         |  |  |
| <end n<="" td=""><td>estedParties2&gt;</td><td></td><td></td><td></td><td></td></end>         | estedParties2>              |           |        |        |         |  |  |
| 80                                                                                            | AllocQty                    | Y         | Y      |        |         |  |  |
|                                                                                               |                             |           |        |        |         |  |  |

11 November 2020

# T7 FIX Gateway Manual (FIX 4.2 and FIX 4.4)

| continued                        |                    |         |         |         |         |  |  |  |
|----------------------------------|--------------------|---------|---------|---------|---------|--|--|--|
| Тад                              | Field Name         | Enter   | Modify  | Delete  | Approve |  |  |  |
| <end trdallocgrp=""></end>       |                    |         |         |         |         |  |  |  |
| <end side2=""></end>             |                    |         |         |         |         |  |  |  |
| <end trdcaprptsidegrp=""></end>  |                    |         |         |         |         |  |  |  |
| 15                               | Currency           | Ν       | Ν       | Ν       | Ν       |  |  |  |
| 30                               | LastMkt            | Y       | Y       | Y       | Y       |  |  |  |
| 31                               | LastPx             | Y       | Y       |         |         |  |  |  |
| 64                               | SettlDate          | Ν       | Ν       |         |         |  |  |  |
| 570                              | PreviouslyReported | Y       | Y       | Y       | Y       |  |  |  |
| 571                              | TradeReportID      | Y       | Y       | Y       | Y       |  |  |  |
| 828                              | TrdType            | Y       | Y       | Y       | Y       |  |  |  |
| 856                              | TradeReportType    | Y ("0") | Y ("5") | Y ("6") | Y ("2") |  |  |  |
| 1724                             | OrderOrigination   |         |         |         | Ν       |  |  |  |
| 1815                             | TradingCapacity    |         |         |         | Y       |  |  |  |
| 2489                             | PackageID          |         | Y       | Y       | Y       |  |  |  |
| 28583                            | TradeReportText    | Ν       | Ν       |         |         |  |  |  |
| 30017                            | TESExecID          |         | Y       | Y       | Y       |  |  |  |
| <standard trailer=""></standard> |                    |         |         |         |         |  |  |  |

T7 FIX Gateway Manual (FIX 4.2 and FIX 4.4)

V9.0

### 6.11.2.2 Trade Capture Report Ack

This message is a response to a User/TradeCaptureReport (UAE/AE) sent by the customer for a TES trade.

| Tag                                                                                                    | Field Name                | R | D | С | Description                                                                                                    |                      |   |              |  |  |
|----------------------------------------------------------------------------------------------------|---------------------------|---|---|---|----------------------------------------------------------------------------------------------------|----------------------|---|--------------|--|--|
| <standard header=""></standard>                                                                                                    |                           |   |   |   |                                                                                                    |                      |   |              |  |  |
| 35                                                                                                    | МѕдТуре                   | Y |   | Y | 'UAR' / 'AR' = User / Trade Capture Report Ack                                                                                                    |                      |   |              |  |  |
| <message body=""></message>                                                                                                    |                           |   |   |   |                                                                                                    |                      |   |              |  |  |
| <instrum< td=""><td colspan="2"><instrument></instrument></td><td></td><td>Υ</td><td colspan="3">Security identification.</td><td></td></instrum<> | <instrument></instrument> |   |   | Υ | Security identification.                                                                                                    |                      |   |              |  |  |
| 15                                                                                                    | Currency                  | Ν |   | Ν | Currency<br>Currency used for price.<br>The combination of an ISIN with a defined currency<br>will identify uniquely an instrument.                |                      |   |              |  |  |
|                                                                                                    |                           |   |   |   | Will be copied from the FIX request or from the<br>strument data if the FIX request does not con-<br>currency but the ISIN was used in the FIX req |                      |   | the          |  |  |
| 30                                                                                                    | LastMkt                   | Y |   | Y | Exchange<br>Operating MIC.<br>Market Identifier Code of the trading market according<br>to ISO 10383.                                              |                      |   |              |  |  |
| 150                                                                                                    | ЕхесТуре                  | Y |   | Y | Char<br>The reason why this message was generated.                                                                                                 |                      |   |              |  |  |
|                                                                                                    |                           |   |   |   | Value                                                                                                    | Description          | D | С            |  |  |
|                                                                                                    |                           |   |   |   | F                                                                                                    | Trade                |   | $\checkmark$ |  |  |
| 571                                                                                                    | TradeReportID             | Y |   | Y | String (80)<br>Unique identifier of the Trade Capture Report.                                                                                      |                      |   |              |  |  |
| 751                                                                                                    | TradeReportRejectReason   | Ν |   | Ν | Int (10)<br>Error code. Identifies the reason a Trade Capture<br>Report was rejected.                                                              |                      |   |              |  |  |
| 856                                                                                                    | TradeReportType           | Y |   | Y | Int (1)<br>Identifies the type of the Trade Capture Report.                                                                                        |                      |   |              |  |  |
|                                                                                                    |                           |   |   |   | Value                                                                                                    | Description          | D | С            |  |  |
|                                                                                                    |                           |   |   |   | 0                                                                                                    | Submit               |   | $\checkmark$ |  |  |
|                                                                                                    |                           |   |   |   | 2                                                                                                    | Accept               |   | $\checkmark$ |  |  |
|                                                                                                    |                           |   |   |   | 5                                                                                                    | No/Was (Replaced)    |   | $\checkmark$ |  |  |
|                                                                                                    |                           |   |   |   | 6                                                                                                    | Trade Report Cancel  |   | $\checkmark$ |  |  |
| 939                                                                                                    | TrdRptStatus              | Y |   | Y | Int (1)<br>Identifies the status of the Trade Capture Report.                                                                                      |                      |   |              |  |  |
|                                                                                                    |                           |   |   |   | Value                                                                                                    | Description          | D | С            |  |  |
|                                                                                                    |                           |   |   |   | 0                                                                                                    | Accepted             |   | $\checkmark$ |  |  |
|                                                                                                    |                           |   |   |   | 1                                                                                                    | Rejected             |   | $\checkmark$ |  |  |
|                                                                                                    |                           |   |   |   | 8                                                                                                    | Pending verification |   | $\checkmark$ |  |  |

11 November 2020

### T7 FIX Gateway Manual (FIX 4.2 and FIX 4.4)

| continued                        |                  |   |   |   |                                                                                  |                |        |   |  |  |
|----------------------------------|------------------|---|---|---|----------------------------------------------------------------------------------|----------------|--------|---|--|--|
| Тад                              | Field Name       | R | D | С | Description                                                                      |                |        |   |  |  |
| 1328                             | RejectText       | Ν |   | Ν | String (2000)<br>Identifies the reason for rejection.                            |                |        |   |  |  |
| 25024                            | ReturnCodeSource | Ν |   | N | String (20)<br>Originating<br>code.                                              | he retu        | return |   |  |  |
|                                  |                  |   |   |   | Value                                                                            | Description    | D      | С |  |  |
|                                  |                  |   |   |   | FIX<br>GATE-<br>WAY                                                              | Fix Gateway    |        | V |  |  |
|                                  |                  |   |   |   | TRADIN<br>SYS-<br>TEM                                                            | Trading system |        | √ |  |  |
| 30017                            | TESExecID        | Ν |   | N | Int (10)<br>System transaction identifier for a T7 Entry Service<br>transaction. |                |        |   |  |  |
| <standard trailer=""></standard> |                  |   |   |   |                                                                                  |                |        |   |  |  |

T7 FIX Gateway Manual (FIX 4.2 and FIX 4.4)

V9.0

## 6.11.2.3 TES Broadcasts

The following table shows the relevant fields contained in the *User/TradeCaptureReport (UAE/AE)* used for TES broadcasts. The special usage of the fields depends on the type of the TES broadcast.

| Tag                                                                                          | Field Name          | Enter /<br>Modify<br>Broadcast | Delete<br>Broadcast | Approve<br>Broadcast | Execution<br>Broadcast |
|----------------------------------------------------------------------------------------------|---------------------|--------------------------------|---------------------|----------------------|------------------------|
| <stand< td=""><td>ard Header&gt;</td><td></td><td></td><td></td><td></td></stand<>           | ard Header>         |                                |                     |                      |                        |
| 35                                                                                           | MsgType             | Y                              | Y                   | Y                    | Y                      |
| <messa< td=""><td>ige Body&gt;</td><td></td><td></td><td></td><td></td></messa<>             | ige Body>           |                                |                     |                      |                        |
| <begin< td=""><td>Instrument&gt;</td><td>Y</td><td>Y</td><td>Y</td><td>Y</td></begin<>       | Instrument>         | Y                              | Y                   | Y                    | Y                      |
| 55                                                                                           | Symbol              | Y                              | Y                   | Y                    | Y                      |
| 48                                                                                           | SecurityID          | Y                              | Y ("[N/A]")         | Y                    | Y ("[N/A]")            |
| 22                                                                                           | SecurityIDSource    | Y                              | Y                   | Y                    | Y                      |
| <begin< td=""><td>SecAltIDGrp&gt;</td><td>Y</td><td></td><td>Y</td><td></td></begin<>        | SecAltIDGrp>        | Y                              |                     | Y                    |                        |
| 454                                                                                          | NoSecurityAltID     | Y                              |                     | Y                    |                        |
| 455                                                                                          | SecurityAltID       | Y                              |                     | Y                    |                        |
| 456                                                                                          | SecurityAltIDSource | Y                              |                     | Y                    |                        |
| <end s<="" td=""><td>ecAltIDGrp&gt;</td><td></td><td></td><td></td><td></td></end>           | ecAltIDGrp>         |                                |                     |                      |                        |
| <end in<="" td=""><td>strument&gt;</td><td></td><td></td><td></td><td></td></end>            | strument>           |                                |                     |                      |                        |
| <begin< td=""><td>RootParties&gt;</td><td>Y</td><td></td><td>Ν</td><td></td></begin<>        | RootParties>        | Y                              |                     | Ν                    |                        |
| 1116                                                                                         | NoRootPartyIDs      | Y                              |                     | Y                    |                        |
| <root ex<="" td=""><td>ecuting trader&gt;</td><td>Y</td><td></td><td>Ν</td><td></td></root>  | ecuting trader>     | Y                              |                     | Ν                    |                        |
| <root ex<="" td=""><td>ecuting firm&gt;</td><td>Y</td><td></td><td>Ν</td><td></td></root>    | ecuting firm>       | Y                              |                     | Ν                    |                        |
| <end r<="" td=""><td>ootParties&gt;</td><td></td><td></td><td></td><td></td></end>           | ootParties>         |                                |                     |                      |                        |
| <begin< td=""><td>ValueChecksGrp&gt;</td><td></td><td></td><td>Ν</td><td></td></begin<>      | ValueChecksGrp>     |                                |                     | Ν                    |                        |
| 1868                                                                                         | NoValueChecks       |                                |                     | Y                    |                        |
| <notion< td=""><td>al value check&gt;</td><td></td><td></td><td>Ν</td><td></td></notion<>    | al value check>     |                                |                     | Ν                    |                        |
| <quanti< td=""><td>ty check&gt;</td><td></td><td></td><td>Ν</td><td></td></quanti<>          | ty check>           |                                |                     | Ν                    |                        |
| <end td="" v<=""><td>alueChecksGrp&gt;</td><td></td><td></td><td></td><td></td></end>        | alueChecksGrp>      |                                |                     |                      |                        |
| <begin< td=""><td>TrdCapRptSideGrp&gt;</td><td>Y</td><td>Y</td><td>Y</td><td>Y</td></begin<> | TrdCapRptSideGrp>   | Y                              | Y                   | Y                    | Y                      |
| 552                                                                                          | NoSides             | Y ("2")                        | Y ("2")             | Y ("1")              | Y ("1")                |
| <begin< td=""><td>side1&gt;</td><td>Y</td><td>Y</td><td>Y</td><td>Y</td></begin<>            | side1>              | Y                              | Y                   | Y                    | Y                      |
| 54                                                                                           | Side                | Y                              | Y ("1")             | Y                    | Y                      |
| <begin< td=""><td>Parties&gt;</td><td></td><td></td><td>Y</td><td></td></begin<>             | Parties>            |                                |                     | Y                    |                        |
| 453                                                                                          | NoPartyIDs          |                                |                     | Y                    |                        |
| <tcr ent<="" td=""><td>ering trader&gt;</td><td></td><td></td><td>Y</td><td></td></tcr>      | ering trader>       |                                |                     | Y                    |                        |

11 November 2020

## T7 FIX Gateway Manual (FIX 4.2 and FIX 4.4)

|                                                                                              |                             | continued                      |                     |                      |                        |
|----------------------------------------------------------------------------------------------|-----------------------------|--------------------------------|---------------------|----------------------|------------------------|
| Тад                                                                                          | Field Name                  | Enter /<br>Modify<br>Broadcast | Delete<br>Broadcast | Approve<br>Broadcast | Execution<br>Broadcast |
| <tcr ent<="" td=""><td>ering firm&gt;</td><td></td><td></td><td>Y</td><td></td></tcr>        | ering firm>                 |                                |                     | Y                    |                        |
| <end p<="" td=""><td>arties&gt;</td><td></td><td></td><td></td><td></td></end>               | arties>                     |                                |                     |                      |                        |
| 155                                                                                          | SettlCurrFxRate             | Ν                              |                     | Ν                    |                        |
| 58                                                                                           | Text                        |                                |                     | Ν                    |                        |
| <begin< td=""><td>TrdAllocGrp&gt;</td><td>Y</td><td></td><td>Y</td><td>Y</td></begin<>       | TrdAllocGrp>                | Y                              |                     | Y                    | Y                      |
| 78                                                                                           | NoAllocs                    | Y                              |                     | Y ("1")              | Y ("1")                |
| 79                                                                                           | AllocAccount                | Y                              |                     | Y                    | Y                      |
| 467                                                                                          | IndividualAllocID           | Y                              |                     | Y                    | Y                      |
| 25180                                                                                        | TESEnrichmentRuleID         | Ν                              |                     | Ν                    |                        |
| 25181                                                                                        | AutoApprovalRuleID          | Ν                              |                     | Ν                    |                        |
| 25183                                                                                        | TradeAllocStatusInformation | Ν                              |                     |                      |                        |
| <begin< td=""><td>NestedParties2&gt;</td><td>Y</td><td></td><td>Y</td><td></td></begin<>     | NestedParties2>             | Y                              |                     | Y                    |                        |
| 756                                                                                          | NoNested2PartyIDs           | Y                              |                     | Y                    |                        |
| <nested< td=""><td>executing trader&gt;</td><td>Y</td><td></td><td>Y</td><td></td></nested<> | executing trader>           | Y                              |                     | Y                    |                        |
| <nested< td=""><td>executing firm&gt;</td><td>Y</td><td></td><td>Y</td><td></td></nested<>   | executing firm>             | Y                              |                     | Y                    |                        |
| <end n<="" td=""><td>estedParties2&gt;</td><td></td><td></td><td></td><td></td></end>        | estedParties2>              |                                |                     |                      |                        |
| 80                                                                                           | AllocQty                    | Y                              |                     | Y                    |                        |
| 1840                                                                                         | TradeAllocStatus            | Y                              |                     | Y                    |                        |
| <end td="" ti<=""><td>rdAllocGrp&gt;</td><td></td><td></td><td></td><td></td></end>          | rdAllocGrp>                 |                                |                     |                      |                        |
| 483                                                                                          | TransBkdTime                | Ν                              |                     | Y                    |                        |
| 25008                                                                                        | FreeText2                   |                                |                     | Ν                    |                        |
| 25107                                                                                        | FreeText4                   |                                |                     | Ν                    |                        |
| <end si<="" td=""><td>de1&gt;</td><td></td><td></td><td></td><td></td></end>                 | de1>                        |                                |                     |                      |                        |
| <begin< td=""><td>side2&gt;</td><td>Y</td><td>Y</td><td></td><td></td></begin<>              | side2>                      | Y                              | Y                   |                      |                        |
| 54                                                                                           | Side                        | Y                              | Y ("2")             |                      |                        |
| <begin< td=""><td>TrdAllocGrp&gt;</td><td>Y</td><td></td><td></td><td></td></begin<>         | TrdAllocGrp>                | Y                              |                     |                      |                        |
| 78                                                                                           | NoAllocs                    | Y                              |                     |                      |                        |
| 79                                                                                           | AllocAccount                | Y                              |                     |                      |                        |
| 467                                                                                          | IndividualAllocID           | Y                              |                     |                      |                        |
| <begin< td=""><td>NestedParties2&gt;</td><td>Y</td><td></td><td></td><td></td></begin<>      | NestedParties2>             | Y                              |                     |                      |                        |
| 756                                                                                          | NoNested2PartyIDs           | Y                              |                     |                      |                        |
| <nested< td=""><td>executing trader&gt;</td><td>Y</td><td></td><td></td><td></td></nested<>  | executing trader>           | Y                              |                     |                      |                        |

11 November 2020

# T7 FIX Gateway Manual (FIX 4.2 and FIX 4.4)

|                                                                                             |                    | continued                                  |                      |                      |                        |
|---------------------------------------------------------------------------------------------|--------------------|--------------------------------------------|----------------------|----------------------|------------------------|
| Тад                                                                                         | Field Name         | Enter /<br>Modify<br>Broadcast             | Delete<br>Broadcast  | Approve<br>Broadcast | Execution<br>Broadcast |
| <nested< td=""><td>I executing firm&gt;</td><td>Y</td><td></td><td></td><td></td></nested<> | I executing firm>  | Y                                          |                      |                      |                        |
| <end n<="" td=""><td>estedParties2&gt;</td><td></td><td></td><td></td><td></td></end>       | estedParties2>     |                                            |                      |                      |                        |
| 80                                                                                          | AllocQty           | Y                                          |                      |                      |                        |
| 1840                                                                                        | TradeAllocStatus   | Y                                          |                      |                      |                        |
| <end td="" tr<=""><td>dAllocGrp&gt;</td><td></td><td></td><td></td><td></td></end>          | dAllocGrp>         |                                            |                      |                      |                        |
| <end si<="" td=""><td>de2&gt;</td><td></td><td></td><td></td><td></td></end>                | de2>               |                                            |                      |                      |                        |
| <end td="" tr<=""><td>dCapRptSideGrp&gt;</td><td></td><td></td><td></td><td></td></end>     | dCapRptSideGrp>    |                                            |                      |                      |                        |
| 15                                                                                          | Currency           | Y                                          |                      | Y                    |                        |
| 30                                                                                          | LastMkt            | Y                                          | Y                    | Y                    | Y                      |
| 31                                                                                          | LastPx             | Y                                          |                      | Y                    |                        |
| 64                                                                                          | SettlDate          | Ν                                          |                      | Ν                    |                        |
| 285                                                                                         | DeleteReason       |                                            | Y                    |                      |                        |
| 570                                                                                         | PreviouslyReported | Y                                          | Y                    | Y                    | Y                      |
| 571                                                                                         | TradeReportID      | Y                                          | Y                    | Y                    | Y                      |
| 828                                                                                         | TrdType            | Y                                          | Y                    | Y                    | Y                      |
| 856                                                                                         | TradeReportType    | Y                                          | Y ("6")              | Y ("2")              | Y ("2")                |
| 1011                                                                                        | MessageEventSource | Y ("202")<br>("203")<br>("205")<br>("208") | Y ("204")<br>("208") | Y ("206")            | Y ("207")              |
| 1815                                                                                        | TradingCapacity    |                                            |                      | Y                    |                        |
| 2489                                                                                        | PackageID          | Y                                          | Y                    | Y                    | Y                      |
| 28583                                                                                       | TradeReportText    | Ν                                          |                      |                      |                        |
| 30017                                                                                       | TESExecID          | Y                                          | Y                    | Y                    | Y                      |
| 30060                                                                                       | UTransactTime      | Y                                          | Y                    | Y                    | Y                      |
| <stand< td=""><td>ard Trailer&gt;</td><td></td><td></td><td></td><td></td></stand<>         | ard Trailer>       |                                            |                      |                      |                        |

T7 FIX Gateway Manual (FIX 4.2 and FIX 4.4)

V9.0

### 6.11.2.4 TES Message Flows

This chapter contains the message flows and functional description for the TES functionality (TES trade entry, TES trade approval, TES modification, TES deletion, TES execution and TES trade broadcast).

An example will be given for a successfull TES trade including the information about the involved FIX messages and key fields. It is not intended to document all possible situations but more to give an example.

#### **User Groups**

A TES trade is always a bilateral trade, which means one buyer against one seller.

Two user groups are involved to a TES trade:

**Initiator**, the user who initiates the TES trade. The Initiator is able to enter, modify and delete a TES trade. A TES trade contains two trade sides. Each trade side contains one allocation for one Approver.

Approver, buyer and seller participating to the TES trade (Approver 1 / Approver 2).

#### **TES Trade Entry**

The TES workflow starts with the TES trade entry by the Initiator.

| No. | Message                                                                                                    | Initiator    | FIX<br>Gateway          | Approver<br>1/<br>Approver<br>2 |
|-----|----------------------------------------------------------------------------------------------------|--------------|-------------------------|---------------------------------|
| 1   | User/TradeCaptureReport (UAE/AE) (Request)                                                                                                    | ⇒<br>Trading |                         |                                 |
|     | TradeReportType (856) = 0 (Submit)<br>TradeReportID (571)                                                                                                    | Session      |                         |                                 |
| 2   | User/TradeCaptureReportAck (UAR/AR)                                                                                                    |              | ←=<br>Trading           |                                 |
|     | TradeReportType (856) = 0 (Submit)<br>TrdRptStatus (939) = 0 (Accepted)<br>TradeReportID (571)<br>TESExecID (30017)                                                                                                    |              | Session                 |                                 |
| 3   | User/TradeCaptureReport (UAE/AE) (Broadcast)                                                                                                    |              | ←=<br>Trading           |                                 |
|     | TradeReportType (856) = 0 (Submit)<br>TradeAllocStatus (1840) = 0 (Pending)<br>MessageEventSource (1011) = 202 (TES Broadcast to Initia-<br>tor - Approve Pending)<br>TradeReportID (571)<br>IndividualAllocID (467) [per allocation ]<br>PackageID (2489)<br>TESExecID (30017) |              | Session                 |                                 |
| 4   | User/TradeCaptureReport (UAE/AE) (Broadcast)<br>→ to Approver 1 and Approver 2                                                                                                    |              | ⇒<br>Trading<br>Session |                                 |
|     | TradeReportType (856) = 11 (Alleged New)<br>TradeAllocStatus (1840) = 0 (Pending)<br>MessageEventSource (1011) = 205 (TES Broadcast to Ap-<br>prover - Approve Pending)<br>TradeReportID (571)<br>IndividualAllocID (467)<br>PackageID (2489)<br>TESExecID (30017)              |              | 36221011                |                                 |

T7 FIX Gateway Manual (FIX 4.2 and FIX 4.4)

V9.0

#### **TES Trade Approval**

Using the TES Approve request, the Approver completes his own clearing information and approves its TES trade side. Once a side is approved the status of that side is set to approved (*TradeAllocStatus (1840) = 2 (Approved*) with *MessageEventSource (1011) = 205 (TES Broadcast to Initiator - Approve Pending)*).

The approval can be done independently by each Approver. There is no check on the sequence of approval.

| No. | Message                                                                                                    | Initiator | FIX<br>Gateway          | Approver<br>1/<br>Approver<br>2 |
|-----|----------------------------------------------------------------------------------------------------|-----------|-------------------------|---------------------------------|
| 5   | User/TradeCaptureReport (UAE/AE) (Request)<br>→ from Approver 1 and Approver 2                                                                                                    |           |                         | ←<br>Trading<br>Session         |
|     | TradeReportType (856) = 2 (Accept)<br>TradeReportID (571)<br>IndividualAllocID (467)<br>PackageID (2489)<br>TESExecID (30017)                                                                                                    |           |                         | Session                         |
| 6   | User/TradeCaptureAck (UAR/AR)<br>→ to Approver 1 and Approver 2                                                                                                    |           | ⇒<br>Trading<br>Session |                                 |
|     | TradeReportType (856) = 0 (Submit)<br>TrdRptStatus (939) = 0 (Accepted)<br>TradeReportID (571)<br>TESExecID (30017)                                                                                                    |           | Jession                 |                                 |
| 7   | <b>User/TradeCaptureReport (UAE/AE) (Broadcast)</b><br>$\rightarrow$ to Approver 1 and Approver 2                                                                                                    |           | ⇒<br>Trading<br>Session |                                 |
|     | TradeReportType (856) = 2 (Accept)<br>TradeAllocStatus (1840) = 2 (Approved)<br>MessageEventSource (1011) = 206 (TES Broadcast to Ap-<br>prover - Approved)<br>TradeReportID (571)<br>IndividualAllocID (467)<br>PackageID (2489)<br>TESExecID (30017) |           | 06331011                |                                 |

11 November 2020

## T7 FIX Gateway Manual (FIX 4.2 and FIX 4.4)

|     | continued                                                                                                    |           |                         |                                 |
|-----|----------------------------------------------------------------------------------------------------|-----------|-------------------------|---------------------------------|
| No. | Message                                                                                                    | Initiator | FIX<br>Gateway          | Approver<br>1/<br>Approver<br>2 |
| 8   | User/TradeCaptureReport (UAE/AE) (Broadcast)         → two messages will be sent to Initiator         → first message: after Approver 1 approved         TradeReportType (856) = 0 (Submit)         TradeAllocStatus (1840) = 2 (Approved)         MessageEventSource (1011) = 205 (TES Broadcast to Initiator - Approve Pending)         TradeReportID (571)         IndividualAllocID (467)         PackageID (2489)         TESExecID (30017)         → second message: after Approver 2 approved         TradeReportType (856) = 0 (Submit)         TradeReportType (856) = 0 (Submit)         TradeReportID (571)         IndividualAllocID (467)         PackageID (2489)         TESExecID (30017) </td <td></td> <td>←<br/>Trading<br/>Session</td> <td></td> |           | ←<br>Trading<br>Session |                                 |

| T7 FIX | Gateway |
|--------|---------|
|--------|---------|

T7 FIX Gateway Manual (FIX 4.2 and FIX 4.4)

V9.0

#### **Execution and Trade Broadcast**

When the last remaining side is approved by the corresponding Approver the status of the TES trade will change to executed and an Execution Broadcast with *MessageEventSource* (1011) = 207 (TES Broadcast to Approver - *Executed*) will be sent to each Approver.

After an Execution Broadcast a Trade Broadcast with *MessageEventSource (1011) = 201 (TES Trade Notification)* will be sent to each Approver.

| No. | Message                                                                                                    | Initiator | FIX<br>Gateway          | Approver<br>1/<br>Approver<br>2 |
|-----|----------------------------------------------------------------------------------------------------|-----------|-------------------------|---------------------------------|
| 9   | User/TradeCaptureReport (UAE/AE) (Execution Broad-<br>cast)<br>→ to Approver 1 and Approver 2                                                                                                    |           | ⇒<br>Trading<br>Session |                                 |
|     | TradeReportType (856) = 2 (Accept)<br>MessageEventSource (1011) = 207 (TES Broadcast to Ap-<br>prover - Executed)<br>IndividualAllocID (467)<br>TradeReportID (571)<br>PackageID (2489)<br>TESExecID (30017) |           |                         |                                 |
| 10  | User/TradeCaptureReport (UAE/AE) (Trade Broadcast) $\rightarrow$ to Approver 1 and Approver 2                                                                                                    |           | ⇒<br>Back-<br>office    |                                 |
|     | TradeReportType (856) = 0 (Submit)<br>MessageEventSource (1011) = 201 (TES Trade Notification)<br>TradeReportID (571)<br>TradeID (1003)<br>SideTradeID (1506)<br>PackageID (2489)                            |           | Session                 |                                 |

#### **TES Trade Modification**

The Initiator can modify the TES trade details as long as the trade status has not been changed to executed (*MessageEventSource (1011) = 207 (TES Broadcast to Approver - Executed*)).

All TES trade attributes including price, quantity and TES sides can be modified except the traded instrument and the related references.

Modification of any TES attributes is treated like a new TES trade entry. As a result the TES entry time as well as the side approval time is reset and the status of all sides is changed to pending (*TradeAllocStatus (1840) = 0 (Pending)*).

Each Approver is notified about the modification even if he has already approved his side. During TES trade modification all attributes are validated again as it is done for the TES trade entry. It is possible to remove existing Approvers and add new Approvers as part of TES trade modification.

## **TES Trade Deletion**

A pending TES trade can only be deleted by the Initiator. As long as there is at least one pending side of a TES trade it is allowed to delete the TES trade.

T7 FIX Gateway Manual (FIX 4.2 and FIX 4.4)

V9.0

# 6.12 Application Messages: Other

## 6.12.1 User Request

Each trader needs to logon/logoff to/from T7 via the User Request message.

| Tag                                                                                                    | Field Name      | R | D                                                                                         | С | Descriptio                       | on                                                           |              |              |     |
|----------------------------------------------------------------------------------------------------|-----------------|---|-------------------------------------------------------------------------------------------|---|----------------------------------|--------------------------------------------------------------|--------------|--------------|-----|
| <sta< td=""><td>ndard Header&gt;</td><td></td><td></td><td></td><td></td><td></td><td></td><td></td><td></td></sta<>  | ndard Header>   |   |                                                                                           |   |                                  |                                                              |              |              |     |
| 35                                                                                                    | MsgType         | Υ | Υ                                                                                         | Y | 'UBE' / 'BE                      | e' = User / User Request                                     |              |              |     |
| <message body=""></message>                                                                                           |                 |   |                                                                                           |   |                                  |                                                              |              |              |     |
| 100                                                                                                    | ExDestination   | Y | Y Y Y Exchange<br>Market Identifier Code of the trading market according<br>to ISO 10383. |   |                                  |                                                              |              |              |     |
| 553                                                                                                    | Username        | Y | Y                                                                                         | Y | Int (10)<br>User ID.             |                                                              |              |              |     |
| 554                                                                                                    | Password        | N | С                                                                                         | С |                                  | This field is required in mes<br>pe (924) = 1 (Log on User). |              | h Use        | er- |
| 923                                                                                                    | UserRequestID   | Y | Y                                                                                         | Y | String<br>Unique ide             | ntifier for a User Request.                                  |              |              |     |
| 924                                                                                                    | UserRequestType | Y | Y                                                                                         | Y | Int (1)<br>Indicates ti<br>sage. | he action required by a Use                                  | r Request    | Mes-         |     |
|                                                                                                    |                 |   |                                                                                           |   | Value                            | Description                                                  | D            | С            |     |
|                                                                                                    |                 |   |                                                                                           |   | 1                                | Log on user                                                  | $\checkmark$ | $\checkmark$ |     |
|                                                                                                    |                 |   |                                                                                           |   | 2                                | Log off user                                                 | $\checkmark$ | $\checkmark$ |     |
| <sta< td=""><td>ndard Trailer&gt;</td><td></td><td></td><td></td><td></td><td></td><td></td><td></td><td></td></sta<> | ndard Trailer>  |   |                                                                                           |   |                                  |                                                              |              |              |     |

11 November 2020

T7 FIX Gateway Manual (FIX 4.2 and FIX 4.4)

V9.0

## 6.12.2 User Response

The User Response message is used to confirm or reject the trader logon/logoff.

| Тад                                                                                                    | Field Name       | R | D | С | Descriptio                          | on                                                                                  |              |              |  |  |  |
|----------------------------------------------------------------------------------------------------|------------------|---|---|---|-------------------------------------|-------------------------------------------------------------------------------------|--------------|--------------|--|--|--|
| <stand< td=""><td>ard Header&gt;</td><td></td><td></td><td></td><td></td><td></td><td></td><td></td></stand<>  | ard Header>      |   |   |   |                                     |                                                                                     |              |              |  |  |  |
| 35                                                                                                    | МѕдТуре          | Υ | Υ | Υ | 'UBF' / 'BF                         | " = User / User Response                                                            |              |              |  |  |  |
| <messa< td=""><td>age Body&gt;</td><td></td><td></td><td></td><td></td><td></td><td></td><td></td></messa<>    | age Body>        |   |   |   |                                     |                                                                                     |              |              |  |  |  |
| 100                                                                                                    | ExDestination    | Y | Y | Y |                                     | Exchange<br>Market Identifier Code of the trading market according<br>to ISO 10383. |              |              |  |  |  |
| 553                                                                                                    | Username         | Y | Y | Y | Int (10)<br>User ID.                |                                                                                     |              |              |  |  |  |
| 923                                                                                                    | UserRequestID    | Y | Y | Y | String<br>Unique ide                | ntifier for a User Request.                                                         |              |              |  |  |  |
| 926                                                                                                    | UserStatus       | Y | Y | Y | Int (2)<br>Indicates tl             | he status of a user.                                                                |              |              |  |  |  |
|                                                                                                    |                  |   |   |   | Value                               | Description                                                                         | D            | С            |  |  |  |
|                                                                                                    |                  |   |   |   | 1                                   | Logged in                                                                           | $\checkmark$ | $\checkmark$ |  |  |  |
|                                                                                                    |                  |   |   |   | 2                                   | Not logged in                                                                       | $\checkmark$ | $\checkmark$ |  |  |  |
|                                                                                                    |                  |   |   |   | 6                                   | Other/Unknown                                                                       | $\checkmark$ | $\checkmark$ |  |  |  |
| 927                                                                                                    | UserStatusText   | N | N | N | String (200<br>A text desc          | 00)<br>cription associated with a user                                              | status.      |              |  |  |  |
| 25023                                                                                                    | ReturnCode       | Ν | Ν | Ν | Int (10)<br>Unique err              | or or event identification numb                                                     | ber.         |              |  |  |  |
| 25024                                                                                                    | ReturnCodeSource | Ν | N | Ν | String (20)<br>Originating<br>code. | system component providing                                                          | the retu     | rn           |  |  |  |
|                                                                                                    |                  |   |   |   | Value                               | Description                                                                         | D            | С            |  |  |  |
|                                                                                                    |                  |   |   |   | TRADIN<br>SYS-<br>TEM               | Trading system                                                                      | V            | ✓            |  |  |  |
| <stand< td=""><td>ard Trailer&gt;</td><td></td><td></td><td></td><td></td><td></td><td></td><td></td></stand<> | ard Trailer>     |   |   |   |                                     |                                                                                     |              |              |  |  |  |

11 November 2020

T7 FIX Gateway Manual (FIX 4.2 and FIX 4.4)

V9.0

## 6.12.3 User Notification

The User Notification message is used to send information of an unsolicited trader logoff or send information of legal notifications.

| Tag                                                                                                    | Field Name                                                          | R | D | С | Descriptio                                                                          | on                                                      |              |              |  |
|----------------------------------------------------------------------------------------------------|---------------------------------------------------------------------|---|---|---|-------------------------------------------------------------------------------------|---------------------------------------------------------|--------------|--------------|--|
| <stand< td=""><td>ard Header&gt;</td><td></td><td></td><td></td><td></td><td></td><td></td><td></td></stand<>        | ard Header>                                                         |   |   |   |                                                                                     |                                                         |              |              |  |
| 35                                                                                                    | МѕдТуре                                                             | Υ | Υ | Υ | 'UCB' = Us                                                                          | ser notification                                        |              |              |  |
| <messa< td=""><td>age Body&gt;</td><td></td><td></td><td></td><td></td><td></td><td></td><td></td></messa<>          | age Body>                                                           |   |   |   |                                                                                     |                                                         |              |              |  |
| <userna< td=""><td colspan="9">nameGrp&gt; N N N List of users to which the notification is directed.</td></userna<> | nameGrp> N N N List of users to which the notification is directed. |   |   |   |                                                                                     |                                                         |              |              |  |
| 809                                                                                                    | NoUsernames                                                         | Y | Y | Y |                                                                                     | NumInGrp<br>Number of usernames. Exactly one occurrence |              |              |  |
| 553                                                                                                    | Username                                                            | Y | Y | Y | Int (10)<br>User ID.                                                                |                                                         |              |              |  |
| end <usernamegrp></usernamegrp>                                                                                      |                                                                     |   |   |   |                                                                                     |                                                         |              |              |  |
| 58                                                                                                    | Text                                                                | Ν | Ν | Ν | String (2000)<br>Message text.                                                      |                                                         |              |              |  |
| 926                                                                                                    | UserStatus                                                          | Y | Υ | Y | Int (2)<br>Indicates t                                                              | he status of a user.                                    |              |              |  |
|                                                                                                    |                                                                     |   |   |   | Value                                                                               | Description                                             | D            | С            |  |
|                                                                                                    |                                                                     |   |   |   | 2                                                                                   | Not logged in                                           | $\checkmark$ | $\checkmark$ |  |
|                                                                                                    |                                                                     |   |   |   | 6                                                                                   | Other/Unknown                                           | $\checkmark$ | $\checkmark$ |  |
|                                                                                                    |                                                                     |   |   |   | 7                                                                                   | Forced user logout by exchange                          | ~            | ✓            |  |
|                                                                                                    |                                                                     |   |   |   | 8                                                                                   | Session shutdown warning                                | $\checkmark$ | $\checkmark$ |  |
|                                                                                                    |                                                                     |   |   |   | 10                                                                                  | User stopped                                            | $\checkmark$ | $\checkmark$ |  |
|                                                                                                    |                                                                     |   |   |   | 11                                                                                  | User released                                           | $\checkmark$ | $\checkmark$ |  |
| 30100                                                                                                    | UExDestination                                                      | N | N | N | Exchange<br>Market Identifier code of the trading market according<br>to ISO 10383. |                                                         |              |              |  |
| <stand< td=""><td>ard Trailer&gt;</td><td></td><td></td><td></td><td></td><td></td><td></td><td></td></stand<>       | ard Trailer>                                                        |   |   |   |                                                                                     |                                                         |              |              |  |

T7 FIX Gateway Manual (FIX 4.2 and FIX 4.4)

V9.0

## 6.12.4 Trading Session Status

The Trading Session Status message informs about session related events.

| Тад                                                                                                    | Field Name       | R | D | С | Description                                   | on                                      |              |              |              |              |              |                            |   |   |  |  |  |
|----------------------------------------------------------------------------------------------------|------------------|---|---|---|-----------------------------------------------|-----------------------------------------|--------------|--------------|--------------|--------------|--------------|----------------------------|---|---|--|--|--|
| <stand< td=""><td>ard Header&gt;</td><td></td><td></td><td></td><td></td><td></td><td></td><td></td></stand<> | ard Header>      |   |   |   |                                               |                                         |              |              |              |              |              |                            |   |   |  |  |  |
| 35                                                                                                    | МѕдТуре          | Y | Y | Y | 'h' = Tradii                                  | ng session status                       |              |              |              |              |              |                            |   |   |  |  |  |
| <messa< td=""><td>age Body&gt;</td><td></td><td></td><td></td><td></td><td></td><td></td><td></td></messa<>   | age Body>        |   |   |   |                                               |                                         |              |              |              |              |              |                            |   |   |  |  |  |
| 58                                                                                                    | Text             | Ν | Ν | Ν | String (12)<br>Message                        |                                         |              |              |              |              |              |                            |   |   |  |  |  |
| 336                                                                                                    | TradingSessionID | Y | Y | Y | String (1)<br>Identifier for trading session. |                                         |              |              |              |              |              |                            |   |   |  |  |  |
|                                                                                                    |                  |   |   |   | Value                                         | Description                             | D            | С            |              |              |              |                            |   |   |  |  |  |
|                                                                                                    |                  |   |   |   | 1                                             | Day                                     | $\checkmark$ | $\checkmark$ |              |              |              |                            |   |   |  |  |  |
| 340                                                                                                    | TradSesStatus    | Y | Y | Y | Int (1)<br>State of th                        | e trading session.                      |              |              |              |              |              |                            |   |   |  |  |  |
|                                                                                                    |                  |   |   |   | Value                                         | Description                             | D            | С            |              |              |              |                            |   |   |  |  |  |
|                                                                                                    |                  |   |   |   |                                               | 0                                       | Unknown      | $\checkmark$ | $\checkmark$ |              |              |                            |   |   |  |  |  |
|                                                                                                    |                  |   |   |   |                                               | 2                                       | Open         | $\checkmark$ | $\checkmark$ |              |              |                            |   |   |  |  |  |
|                                                                                                    |                  |   |   |   |                                               |                                         |              | 3            | Closed       | $\checkmark$ | $\checkmark$ |                            |   |   |  |  |  |
| 1300                                                                                                    | MarketSegmentID  | Ν | N | N | Int (10)<br>Product id                        | lentifier.                              |              |              |              |              |              |                            |   |   |  |  |  |
| 1301                                                                                                    | MarketID         | Ν | N | Ν | Exchange<br>Market Ide<br>to ISO 103          | entifier Code of the trading mark       | et acco      | ording       |              |              |              |                            |   |   |  |  |  |
| 1368                                                                                                    | TradSesEvent     | Y | Y | Y | Int (3)<br>Trading se                         | ession event type.                      |              |              |              |              |              |                            |   |   |  |  |  |
|                                                                                                    |                  |   |   |   | Value                                         | Description                             | D            | С            |              |              |              |                            |   |   |  |  |  |
|                                                                                                    |                  |   |   |   | 102                                           | Market reset                            | $\checkmark$ | $\checkmark$ |              |              |              |                            |   |   |  |  |  |
|                                                                                                    |                  |   |   |   | 103                                           | End of restatement                      | $\checkmark$ | $\checkmark$ |              |              |              |                            |   |   |  |  |  |
|                                                                                                    |                  |   |   |   | 105                                           | Service resumed                         | $\checkmark$ | $\checkmark$ |              |              |              |                            |   |   |  |  |  |
|                                                                                                    |                  |   |   |   | 200                                           | No more messages for this trading venue | ✓            | ✓            |              |              |              |                            |   |   |  |  |  |
|                                                                                                    |                  |   |   |   |                                               |                                         |              |              |              |              | 201          | Message transmission ended | ~ | ✓ |  |  |  |
|                                                                                                    |                  |   |   |   |                                               |                                         |              |              |              |              |              |                            |   |   |  |  |  |
|                                                                                                    |                  |   |   |   | 203                                           | Message processing<br>resumed           | √            | ✓            |              |              |              |                            |   |   |  |  |  |

11 November 2020

## T7 FIX Gateway Manual (FIX 4.2 and FIX 4.4)

|                                                                                     |                  |   |   | conti | inued                                                                                                    |
|-------------------------------------------------------------------------------------|------------------|---|---|-------|----------------------------------------------------------------------------------------------------|
| Тад                                                                                 | Field Name       | R | D | С     | Description                                                                                                    |
| 25024                                                                               | ReturnCodeSource | Y | Y | Y     | String (20)<br>Originating system component providing the return code.                                                                                        |
|                                                                                     |                  |   |   |       | Value Description D C                                                                                                    |
|                                                                                     |                  |   |   |       | FIX Fix Gateway $\checkmark$ $\checkmark$<br>GATE-<br>WAY                                                                                                    |
|                                                                                     |                  |   |   |       | TRADIN Trading system<br>SYS-<br>TEM                                                                                                    |
| 30060                                                                               | UTransactTime    | N | N | N     | Int (20)<br>Transaction timestamp which provides date and time<br>in UTC, represented as nanoseconds past the UNIX<br>epoch (00:00:00 UTC on 1 January 1970). |
| 30075                                                                               | UTradeDate       | N | N | Ν     | LocalMktDate Date of trading session in YYYYMMDD format.                                                                                                    |
| <stand< td=""><td>ard Trailer&gt;</td><td></td><td></td><td></td><td></td></stand<> | ard Trailer>     |   |   |       |                                                                                                    |

T7 FIX Gateway Manual (FIX 4.2 and FIX 4.4)

V9.0

## 6.12.5 Session Details List

The SessionDetailsList (U6) message provides a list of ETI sessions of the own business unit. For more details, please refer to **chapter 3.16 Session Details List**.

| Тад                                                                                                    | Field Name         | R | D | С | Descriptio                                                                                                    | n                                                                            |              |              |  |  |
|----------------------------------------------------------------------------------------------------|--------------------|---|---|---|----------------------------------------------------------------------------------------------------|------------------------------------------------------------------------------|--------------|--------------|--|--|
| <stand< td=""><td>ard Header&gt;</td><td></td><td></td><td></td><td></td><td></td><td></td><td></td></stand<>                | ard Header>        |   |   |   |                                                                                                    |                                                                              |              |              |  |  |
| 35                                                                                                    | MsgType            | Υ | Υ | Υ | 'U6' = Sess                                                                                                    | sion Details List                                                            |              |              |  |  |
| <messa< td=""><td>age Body&gt;</td><td></td><td></td><td></td><td></td><td colspan="5"></td></messa<>                        | age Body>          |   |   |   |                                                                                                    |                                                                              |              |              |  |  |
| 60                                                                                                    | TransactTime       | Y | Y | Y | UTC Times<br>Transaction<br>Will be set<br>the message                                                                                                    | n time.<br>by the FIX Gateway for the ident                                  | tificati     | on of        |  |  |
| 1301                                                                                                    | MarketID           | Y | Y | Y | Exchange<br>Market Ide<br>to ISO 103                                                                                                    | ntifier Code of the trading marke<br>83.                                     | t acco       | ording       |  |  |
| <sessio< td=""><td>onGrp&gt;</td><td>Υ</td><td>Υ</td><td>Υ</td><td>Session Gr</td><td>roup.</td><td></td><td></td></sessio<> | onGrp>             | Υ | Υ | Υ | Session Gr                                                                                                    | roup.                                                                        |              |              |  |  |
| 28734                                                                                                    | NoSessions         | Y | Y | Y | NumInGrou<br>Number of                                                                                                    |                                                                              |              |              |  |  |
| 28766                                                                                                    | GatewaySessionID   | Y | Y | Y | Int (10)<br>Indentifier (                                                                                                    | of an ETI Session (ETI SessionII                                             | D).          |              |  |  |
| 28767                                                                                                    | SecondarySessionID | Ν | Ν | N | String (30)<br>FIX session CompID.<br>Used only for ETI Sessions associated to a FIX ses-<br>sion (SessionSubMode (28735) = "1" (FIX Trading<br>Session)). |                                                                              |              |              |  |  |
| 28730                                                                                                    | SessionMode        | Y | Y | Υ | Int (1)<br>Session typ                                                                                                    | pe.                                                                          |              |              |  |  |
|                                                                                                    |                    |   |   |   | Value                                                                                                    | Description                                                                  | D            | С            |  |  |
|                                                                                                    |                    |   |   |   | 1                                                                                                    | HF (High Frequnecy)                                                          | $\checkmark$ | $\checkmark$ |  |  |
|                                                                                                    |                    |   |   |   | 2                                                                                                    | LF (Low Frequency)                                                           | $\checkmark$ | $\checkmark$ |  |  |
|                                                                                                    |                    |   |   |   | 3                                                                                                    | GUI                                                                          | $\checkmark$ | $\checkmark$ |  |  |
| 28735                                                                                                    | SessionSubMode     | N | N | N |                                                                                                    | btype.<br>for Low Frequency Sessions (Se<br>30) = "2" (LF (Low Frequency))). |              | -            |  |  |
|                                                                                                    |                    |   |   |   | Value                                                                                                    | Description                                                                  | D            | С            |  |  |
|                                                                                                    |                    |   |   |   | 0                                                                                                    | Regular Trading Session                                                      | $\checkmark$ | $\checkmark$ |  |  |
|                                                                                                    |                    |   |   |   | 1                                                                                                    | FIX Trading Session                                                          | $\checkmark$ | $\checkmark$ |  |  |
|                                                                                                    |                    |   |   |   | 2                                                                                                    | Regular Back Office Session                                                  | $\checkmark$ | $\checkmark$ |  |  |
| end <s< td=""><td>essionGrp&gt;</td><td></td><td></td><td></td><td></td><td></td><td></td><td></td></s<>                     | essionGrp>         |   |   |   |                                                                                                    |                                                                              |              |              |  |  |
| <stand< td=""><td>ard Trailer&gt;</td><td></td><td></td><td></td><td></td><td></td><td></td><td></td></stand<>               | ard Trailer>       |   |   |   |                                                                                                    |                                                                              |              |              |  |  |

| Τ7 | FIX | Gateway |
|----|-----|---------|
|----|-----|---------|

T7 FIX Gateway Manual (FIX 4.2 and FIX 4.4)

V9.0

## 6.12.6 Party Risk Limits Update Report

User Party Risk Limits Update Report. This message communicates risk control events related to the Advanced Risk Protection functionality of T7 in case of a risk limit breach or release.

| Tag                                                                                                    | Field Name       | R | D | С | Descriptio                                                                          | on                                                                                         |              |              |  |
|----------------------------------------------------------------------------------------------------|------------------|---|---|---|-------------------------------------------------------------------------------------|--------------------------------------------------------------------------------------------|--------------|--------------|--|
| <stand< td=""><td>ard Header&gt;</td><td></td><td></td><td></td><td></td><td></td><td></td><td></td></stand<>                                                             | ard Header>      |   |   |   |                                                                                     |                                                                                            |              |              |  |
| 35                                                                                                    | MsgType          | Y | Y |   | 'UCR' = U                                                                           | ser Party Risk Limits Update I                                                             | Report       |              |  |
| <messa< td=""><td>age Body&gt;</td><td></td><td></td><td>_</td><td></td><td></td><td></td><td></td></messa<>                                                              | age Body>        |   |   | _ |                                                                                     |                                                                                            |              |              |  |
| <parties< td=""><td>3&gt;</td><td>Y</td><td>Y</td><td></td><td>Party Infor</td><td>mation.</td><td></td><td></td></parties<>                                              | 3>               | Y | Y |   | Party Infor                                                                         | mation.                                                                                    |              |              |  |
| 453                                                                                                    | NoPartyIDs       | Y | Y |   | NumInGro<br>Number of<br>only in FIX                                                | f parties in the party compone                                                             | nt block     | (used        |  |
| < clearin                                                                                                    | ng firm>         | Ν | Ν |   | Clearing m                                                                          | nember identification.                                                                     |              |              |  |
| <entering firm=""></entering>                                                                                                    |                  | Y | Y |   | Entering E<br>1 = Partici<br>2 = Marke                                              |                                                                                            |              |              |  |
| <execut< td=""><td>ting system&gt;</td><td>Y</td><td>Y</td><td></td><td>Executing tem).</td><td>system information (2 = T7 Tr</td><td>ading Sy</td><td>/S-</td></execut<> | ting system>     | Y | Y |   | Executing tem).                                                                     | system information (2 = T7 Tr                                                              | ading Sy     | /S-          |  |
| <execut< td=""><td>ting unit&gt;</td><td>Υ</td><td>Υ</td><td></td><td>Executing</td><td>unit information.</td><td></td><td></td></execut<>                                | ting unit>       | Υ | Υ |   | Executing                                                                           | unit information.                                                                          |              |              |  |
| end <pa< td=""><td>arties&gt;</td><td></td><td></td><td></td><td></td><td></td><td></td><td></td></pa<>                                                                   | arties>          |   |   |   |                                                                                     |                                                                                            |              |              |  |
| 75                                                                                                    | TradeDate        | Y | Y |   | LocalMktD<br>Business o                                                             |                                                                                            |              |              |  |
| 1301                                                                                                    | MarketID         | Ν | Ν |   | Exchange<br>Market Identifier Code of the trading market according<br>to ISO 10383. |                                                                                            |              |              |  |
| 1324                                                                                                    | ListUpdateAction | Y | Y |   | Char<br>Invocation                                                                  | or release of a control event.                                                             |              |              |  |
|                                                                                                    |                  |   |   |   | Value                                                                               | Description                                                                                | D            | С            |  |
|                                                                                                    |                  |   |   |   | Α                                                                                   | Add (Invocation)                                                                           | $\checkmark$ | $\checkmark$ |  |
|                                                                                                    |                  |   |   |   | D                                                                                   | Delete (Release)                                                                           | $\checkmark$ | $\checkmark$ |  |
| 1767                                                                                                    | RiskLimitAction  | Ν | N |   | Int (1)<br>Risk prote                                                               | ction action.                                                                              |              |              |  |
|                                                                                                    |                  |   |   |   | Value                                                                               | Description                                                                                | D            | С            |  |
|                                                                                                    |                  |   |   |   | 0                                                                                   | Queue inbound                                                                              | $\checkmark$ |              |  |
|                                                                                                    |                  |   |   |   | 2                                                                                   | Reject                                                                                     | $\checkmark$ |              |  |
|                                                                                                    |                  |   |   |   | 4                                                                                   | Warning                                                                                    | $\checkmark$ |              |  |
| 30060                                                                                                    | UTransactTime    | Y | Y |   | in UTC, re                                                                          | n timestamp which provides d<br>presented as nanoseconds pa<br>:00:00 UTC on 1 January 197 | ast the U    |              |  |
| <stand< td=""><td>ard Trailer&gt;</td><td></td><td></td><td></td><td></td><td></td><td></td><td></td></stand<>                                                            | ard Trailer>     |   |   |   |                                                                                     |                                                                                            |              |              |  |

| Τ7 | FIX | Gateway |
|----|-----|---------|
|----|-----|---------|

T7 FIX Gateway Manual (FIX 4.2 and FIX 4.4)

V9.0

## 6.12.7 Party Entitlements Update Report

User Party Entitlements Update Report. This message communicates risk control events related to the manual stop or release of trading functionality. Events will be generated on the Clearing back end and passed to the user by the T7 back end.

| Tag                                                                                                    | Field Name        | R | D | С | Descriptio                                                                  | n                                      |              |              |  |  |
|----------------------------------------------------------------------------------------------------|-------------------|---|---|---|-----------------------------------------------------------------------------|----------------------------------------|--------------|--------------|--|--|
| <stand< td=""><td>ard Header&gt;</td><td></td><td>_</td><td></td><td></td><td></td><td></td><td></td></stand<>                                           | ard Header>       |   | _ |   |                                                                             |                                        |              |              |  |  |
| 35                                                                                                    | МѕдТуре           | Υ | Υ | Y | 'UCZ' = Us                                                                  | er Party Entitlements Update           | Report       |              |  |  |
| <messa< td=""><td>ige Body&gt;</td><td></td><td></td><td></td><td></td><td></td><td></td><td></td></messa<>                                              | ige Body>         |   |   |   |                                                                             |                                        |              |              |  |  |
| <parties< td=""><td>\$&gt;</td><td>Y</td><td>Υ</td><td>Y</td><td>Party Inform</td><td>nation.</td><td></td><td></td></parties<>                          | \$>               | Y | Υ | Y | Party Inform                                                                | nation.                                |              |              |  |  |
| 453                                                                                                    | NoPartyIDs        | Y | Y | Y | NumInGroup<br>Number of parties in the party component bloonly in FIX 4.4). |                                        | nt block     | olock (used  |  |  |
| < clearin                                                                                                    | g firm>           | Ν | Ν | Ν | Clearing m                                                                  | ember identification.                  |              |              |  |  |
| <entering firm=""></entering>                                                                                                    |                   | Y | Y | Y | Entering En<br>1 = Particip<br>2 = Market                                   |                                        |              |              |  |  |
| <execut< td=""><td>ing system&gt;</td><td>Y</td><td>Y</td><td>Y</td><td colspan="5">Executing system information (2 = T7 Trading System).</td></execut<> | ing system>       | Y | Y | Y | Executing system information (2 = T7 Trading System).                       |                                        |              |              |  |  |
| <execut< td=""><td>ing unit&gt;</td><td>Υ</td><td>Υ</td><td>Υ</td><td>Executing u</td><td>unit information.</td><td></td><td></td></execut<>             | ing unit>         | Υ | Υ | Υ | Executing u                                                                 | unit information.                      |              |              |  |  |
| end <pa< td=""><td>arties&gt;</td><td></td><td></td><td></td><td></td><td></td><td></td><td></td></pa<>                                                  | arties>           |   |   |   |                                                                             |                                        |              |              |  |  |
| 75                                                                                                    | TradeDate         | Y | Y | Y | LocalMktDa<br>Business d                                                    |                                        |              |              |  |  |
| 1301                                                                                                    | MarketID          | Ν | Ν | Ν | Exchange<br>Market Iden<br>to ISO 103                                       | ntifier Code of the trading mar<br>83. | ket acco     | ording       |  |  |
| 1324                                                                                                    | ListUpdateAction  | Y | Y | Y | Char<br>Invocation                                                          | or release of a control event.         |              |              |  |  |
|                                                                                                    |                   |   |   |   | Value                                                                       | Description                            | D            | С            |  |  |
|                                                                                                    |                   |   |   |   | А                                                                           | Add (Invocation)                       | $\checkmark$ | $\checkmark$ |  |  |
|                                                                                                    |                   |   |   |   | D                                                                           | Delete (Release)                       | $\checkmark$ | $\checkmark$ |  |  |
| 1672                                                                                                    | PartyDetailStatus | Y | Y | Y | Int (1)<br>Member st                                                        | atus.                                  |              |              |  |  |
|                                                                                                    |                   |   |   |   | Value                                                                       | Description                            | D            | С            |  |  |
|                                                                                                    |                   |   |   |   | 0                                                                           | Active                                 | $\checkmark$ | $\checkmark$ |  |  |
|                                                                                                    |                   |   |   |   | 1                                                                           | Suspended                              | $\checkmark$ | $\checkmark$ |  |  |
| 30060                                                                                                    | UTransactTime     | Y | Y | Y | in UTC, rep                                                                 |                                        |              |              |  |  |
| <stand< td=""><td>ard Trailer&gt;</td><td></td><td></td><td></td><td></td><td></td><td></td><td></td></stand<>                                           | ard Trailer>      |   |   |   |                                                                             |                                        |              |              |  |  |

T7 FIX Gateway Manual (FIX 4.2 and FIX 4.4)

V9.0

## 6.12.8 Party Action Report

User Party Action Report. This message communicates risk control events of type halt-trading and re-instate. Events will be entered via the T7 Admin GUI.

| Tag                                                                                                    | Field Name               | R                                              | D | С | Descriptio                                | n                                       |              |              |
|----------------------------------------------------------------------------------------------------|--------------------------|------------------------------------------------|---|---|-------------------------------------------|-----------------------------------------|--------------|--------------|
| <stan< td=""><td>dard Header&gt;</td><td></td><td></td><td></td><td></td><td></td><td></td><td></td></stan<>                                                             | dard Header>             |                                                |   |   |                                           |                                         |              |              |
| 35                                                                                                    | МѕдТуре                  | Υ                                              | Υ | Υ | 'UDI' = Use                               | er Party Action Report                  |              |              |
| <mess< td=""><td>sage Body&gt;</td><td></td><td></td><td></td><td></td><td></td><td></td><td></td></mess<>                                                               | sage Body>               |                                                |   |   |                                           |                                         |              |              |
| < Partie                                                                                                    | es>                      | Υ                                              | Υ | Υ | Party Inform                              | mation.                                 |              |              |
| 453                                                                                                    | NoPartyIDs               | Y                                              | Y | Y | NumInGrou<br>Number of<br>only in FIX     | parties in the party component          | block        | (used        |
| <execu< td=""><td>uting unit&gt;</td><td>Υ</td><td>Υ</td><td>Υ</td><td>Executing u</td><td>unit information.</td><td></td><td></td></execu<>                             | uting unit>              | Υ                                              | Υ | Υ | Executing u                               | unit information.                       |              |              |
| <execu< td=""><td>uting trader&gt;</td><td>Ν</td><td>Ν</td><td>Ν</td><td>Trader iden</td><td>tification.</td><td></td><td></td></execu<>                                 | uting trader>            | Ν                                              | Ν | Ν | Trader iden                               | tification.                             |              |              |
| end <f< td=""><td>Parties&gt;</td><td></td><td></td><td></td><td></td><td></td><td></td><td></td></f<>                                                                   | Parties>                 |                                                |   |   |                                           |                                         |              |              |
| <requ< td=""><td>estingParties&gt;</td><td>Υ</td><td>Υ</td><td>Y</td><td>Requesting</td><td>Parties Information.</td><td></td><td></td></requ<>                          | estingParties>           | Υ                                              | Υ | Y | Requesting                                | Parties Information.                    |              |              |
| 1657                                                                                                    | NoRequestingPartyIDs     | Y                                              | Y | Y | NumInGrp<br>Number of                     | requesting party identifiers. On        | ly in F      | IX 4.4.      |
| <reque< td=""><td>esting executing trader&gt;</td><td colspan="2">N N N Requesting executing trader information.</td><td></td></reque<>                                  | esting executing trader> | N N N Requesting executing trader information. |   |   |                                           |                                         |              |              |
| <reque< td=""><td>esting executing system&gt;</td><td>Ν</td><td>Ν</td><td>Ν</td><td>Source of r</td><td>request (2 = T7 Trading System</td><td>).</td><td></td></reque<> | esting executing system> | Ν                                              | Ν | Ν | Source of r                               | request (2 = T7 Trading System          | ).           |              |
| <reque< td=""><td>esting entering firm&gt;</td><td>Y</td><td>Y</td><td>Y</td><td>Entering Ei<br/>1 = Particip<br/>2 = Market</td><td></td><td></td><td></td></reque<>    | esting entering firm>    | Y                                              | Y | Y | Entering Ei<br>1 = Particip<br>2 = Market |                                         |              |              |
| end <f< td=""><td>RequestingParties&gt;</td><td></td><td></td><td></td><td></td><td></td><td></td><td></td></f<>                                                         | RequestingParties>       |                                                |   |   |                                           |                                         |              |              |
| 60                                                                                                    | TransactTime             | Ν                                              | Ν | Ν | UTC Times<br>Transaction                  | •                                       |              |              |
| 75                                                                                                    | TradeDate                | Ν                                              | N | Ν | LocalMktDa<br>Business d                  |                                         |              |              |
| 1301                                                                                                    | MarketID                 | Ν                                              | Ν | Ν | Exchange<br>Market Iden<br>to ISO 103     | ntifier Code of the trading mark<br>83. | et acco      | ording       |
| 2329                                                                                                    | PartyActionType          | Y                                              | Y | Y | Y Int (1)<br>Party Action Type.           |                                         |              |              |
|                                                                                                    |                          |                                                |   |   | Value                                     | Description                             | D            | С            |
|                                                                                                    |                          |                                                |   |   | 1                                         | Halt Trading                            | $\checkmark$ | $\checkmark$ |
|                                                                                                    |                          |                                                |   |   | 2                                         | Reinstate                               | $\checkmark$ | $\checkmark$ |
| 2331                                                                                                    | PartyActionReportID      | Y                                              | Y | Y | String (30)<br>Unique-ID.                 |                                         |              |              |

11 November 2020

T7 FIX Gateway Manual (FIX 4.2 and FIX 4.4)

|                                                                                                    | continued           |   |   |   |                       |                        |              |              |  |  |  |  |
|----------------------------------------------------------------------------------------------------|---------------------|---|---|---|-----------------------|------------------------|--------------|--------------|--|--|--|--|
| Tag                                                                                                    | Field Name          | R | D | С | Description           | Description            |              |              |  |  |  |  |
| 2332                                                                                                    | PartyActionResponse | Y | Y | Y | Int (1)<br>Constant v | value 1 ("Completed"). |              |              |  |  |  |  |
|                                                                                                    |                     |   |   |   | Value                 | Description            | D            | С            |  |  |  |  |
|                                                                                                    |                     |   |   |   | 1                     | Completed              | $\checkmark$ | $\checkmark$ |  |  |  |  |
| <stan< td=""><td>dard Trailer&gt;</td><td></td><td></td><td></td><td></td><td></td><td></td><td></td></stan<> | dard Trailer>       |   |   |   |                       |                        |              |              |  |  |  |  |

T7 FIX Gateway Manual (FIX 4.2 and FIX 4.4)

V9.0

## 6.13 Components

#### 6.13.1 <Instrument>

The <Instrument> component block comprises all fields required for security identification. For messages operating on product level - like the Order Mass Action Request - only Symbol(55) will be necessary, whereas messages operating on instrument level will also need SecurityID(48) and SecurityIDSource(22).

| Тад                                                                              | Field Name       | R | D | С | Description                                                                                                    |  |  |  |  |
|----------------------------------------------------------------------------------|------------------|---|---|---|----------------------------------------------------------------------------------------------------|--|--|--|--|
| <instrur< td=""><td>ment&gt;</td><td></td><td></td><td></td><td></td></instrur<> | ment>            |   |   |   |                                                                                                    |  |  |  |  |
| 55                                                                               | Symbol           | Y | Y | Y | String (10)<br>Unique identifier for a T7 product.<br><u>T7 Cash:</u> If the ISIN is used as instrument identifier in<br>the FIX request (SecurityIDSource (22) = "4" (ISIN)),<br>the product identifier is allowed but not required. If<br>no product identifier is provided Symbol (55) must<br>contain "[N/A]". |  |  |  |  |
| 48                                                                               | SecurityID       | Ν | Ν | Ν | String (20)<br>Instrument identifier.<br>Required for order messages.<br>Use "[N/A]" for SecurityDefinitionRequests (c).<br>Field will not be set for messages operating on prod-<br>uct level.                                                                                                    |  |  |  |  |
| 22                                                                               | SecurityIDSource | Ν | N | Ν | String (1)<br>Identifies class or source of the SecurityID (48) value.<br>Required if SecurityID (48) is specified.                                                                                                    |  |  |  |  |
|                                                                                  |                  |   |   |   | Value Description D C                                                                                                    |  |  |  |  |
|                                                                                  |                  |   |   |   | 4 ISIN ✓                                                                                                    |  |  |  |  |
|                                                                                  |                  |   |   |   | M Marketplace-assigned $\checkmark$ $\checkmark$                                                                                                    |  |  |  |  |

11 November 2020

## T7 FIX Gateway Manual (FIX 4.2 and FIX 4.4)

|      |                     |   |   | . conti | nued                                                |                                                                                                    |                  |              |
|------|---------------------|---|---|---------|-----------------------------------------------------|----------------------------------------------------------------------------------------------------|------------------|--------------|
| Тад  | Field Name          | R | D | С       | Descriptio                                          | on                                                                                                    |                  |              |
| 1227 | ProductComplex      | Ν | Ν |         | tives.<br>Must be se<br>Will not be                 | qualifies an instrument type on <sup>-</sup><br>et to "1" in case of a single leg in<br>allowed in the requests UserO<br>uest (UCA) and CrossRequest                                                        | nstrum<br>rderMa | ent.<br>Iss- |
|      |                     |   |   |         | Value                                               | Description                                                                                                    | D                | С            |
|      |                     |   |   |         | 1                                                   | Simple Instrument                                                                                                    | $\checkmark$     |              |
|      |                     |   |   |         | 2                                                   | Standard Option Strategy                                                                                                    | $\checkmark$     |              |
|      |                     |   |   |         | 3                                                   | Non-standard Option<br>Strategy                                                                                                    | ~                |              |
|      |                     |   |   |         | 4                                                   | Volatility Strategy                                                                                                    | $\checkmark$     |              |
|      |                     |   |   |         | 5                                                   | Futures Spread                                                                                                    | $\checkmark$     |              |
|      |                     |   |   |         | 6                                                   | Inter Product Spread                                                                                                    | $\checkmark$     |              |
|      |                     |   |   |         | 7                                                   | Standard Future Strategy                                                                                                    | $\checkmark$     |              |
|      |                     |   |   |         | 8                                                   | Pack and Bundle                                                                                                    | $\checkmark$     |              |
|      |                     |   |   |         | 9                                                   | Strip                                                                                                    | $\checkmark$     |              |
|      |                     |   |   |         | 10                                                  | Flexible Simple Instrument (used only for TES trades)                                                                                                    | V                |              |
| 167  | SecurityType        | N | N |         | String (4)<br>Indicates t                           | he type of security.                                                                                                    |                  |              |
|      |                     |   |   |         | Value                                               | Description                                                                                                    | D                | С            |
|      |                     |   |   |         | MLEG                                                | Multileg Instrument                                                                                                    | $\checkmark$     |              |
| 762  | SecuritySubType     | Ν | Ν |         | on the Eur<br>Usage is r<br>and Secur<br>Field must | /pe.<br>er to functional product and inst<br>rex website www.eurexchange.c<br>estricted to SecurityDefinitionRe<br>ityDefinition (d) messages.<br>be present in case of a futures<br>nbination or strategy. | om.<br>equest    | (c)          |
| 454  | NoSecurityAltID     | Ν |   | N       | NumInGro<br>Number of                               | up<br>f SecurityAltID (455) entries.                                                                                                    |                  |              |
| 455  | SecurityAltID       | N |   | Ν       | Int (20)<br>Alternative                             | e instrument identifier (numeric i                                                                                                    | dentifie         | er).         |
| 456  | SecurityAltIDSource | N |   | N       |                                                     | class or source of the SecurityA<br>quired if SecurityAltID (455) is s                                                                                                    |                  |              |
|      |                     |   |   |         | Value                                               | Description                                                                                                    | D                | С            |
|      |                     |   |   |         | М                                                   | Marketplace-assigned identifier                                                                                                    |                  | √            |

11 November 2020

## T7 FIX Gateway Manual (FIX 4.2 and FIX 4.4)

|          |                                      |   |   | . conti | nued                                    |                                                                                                    |                 |              |
|----------|--------------------------------------|---|---|---------|-----------------------------------------|----------------------------------------------------------------------------------------------------|-----------------|--------------|
| Тад      | Field Name                           | R | D | С       | Descriptio                              | on                                                                                                    |                 |              |
| 223      | CouponRate                           | Ν |   | Ν       | cipal, par v<br>currency a<br>The coupo | e (12.7)<br>f interest that, when multiplied by<br>value, or face value of a bond, pr<br>amount of the periodic interest pa<br>on is always cited, along with mat<br>tion of a bond's price. | ovide:<br>tymen | s the<br>t.  |
| 28890    | DeliveryType                         | N |   | N       | Int (1)<br>Identifies t                 | ype of settlement.                                                                                                    |                 |              |
|          |                                      |   |   |         | Value                                   | Description                                                                                                    | D               | С            |
|          |                                      |   |   |         | 1                                       | Auslandskassenverein (AKV)                                                                                                    |                 | $\checkmark$ |
|          |                                      |   |   |         | 2                                       | Girosammelverwahrung<br>(GS)                                                                                                    |                 | <b>√</b>     |
|          |                                      |   |   |         | 3                                       | Streifbandverwahrung (STR)                                                                                                    |                 | $\checkmark$ |
|          |                                      |   |   |         | 4                                       | Wertpapierrechnung (WPR)                                                                                                    |                 | $\checkmark$ |
|          |                                      |   |   |         | 5                                       | Non-collective safe custody<br>securities to be settled via<br>T2S (AKT)                                                                                                    |                 | V            |
| 28896    | LastCouponDeviation-<br>Indicator    | N |   | N       | Int (1)<br>Last coup                    | on deviation indicator.                                                                                                    |                 |              |
|          |                                      |   |   |         | Value                                   | Description                                                                                                    | D               | С            |
|          |                                      |   |   |         | 0                                       | None                                                                                                    |                 | $\checkmark$ |
|          |                                      |   |   |         | 1                                       | Short period                                                                                                    |                 | $\checkmark$ |
|          |                                      |   |   |         | 2                                       | Long period                                                                                                    |                 | $\checkmark$ |
|          |                                      |   |   |         | 3                                       | Only one coupon                                                                                                    |                 | $\checkmark$ |
|          |                                      |   |   |         | 4                                       | Short - two interest<br>payments due                                                                                                    |                 | <b>√</b>     |
|          |                                      |   |   |         | 5                                       | Long - two interest payments due                                                                                                    |                 | ✓            |
|          |                                      |   |   |         | 6                                       | Perpetual                                                                                                    |                 | $\checkmark$ |
| 28897    | RefinancingEligibility-<br>Indicator | N |   | N       | Int (1)<br>Ability of a                 | security to be accepted for refin                                                                                                    | ancinę          | g.           |
|          |                                      |   |   |         | Value                                   | Description                                                                                                    | D               | С            |
|          |                                      |   |   |         | 0                                       | No                                                                                                    |                 | $\checkmark$ |
|          |                                      |   |   |         | 1                                       | Yes                                                                                                    |                 | $\checkmark$ |
| end < In | strument>                            |   |   |         |                                         |                                                                                                    |                 |              |
|          |                                      |   |   |         |                                         |                                                                                                    |                 |              |

11 November 2020

T7 FIX Gateway Manual (FIX 4.2 and FIX 4.4)

V9.0

## 6.13.2 <TrdgSesGrp>

The Trading Session Group is used to identify an order for a special trading phase.

| Tag                                                                                                    | Field Name               | R  | D | С                                                                  | Descriptio                  | on                                                                |              |              |  |  |
|----------------------------------------------------------------------------------------------------|--------------------------|----|---|--------------------------------------------------------------------|-----------------------------|-------------------------------------------------------------------|--------------|--------------|--|--|
| <trdg< td=""><td>jSesGrp&gt;</td><td></td><td></td><td></td><td></td><td></td><td></td><td></td></trdg<> | jSesGrp>                 |    |   |                                                                    |                             |                                                                   |              |              |  |  |
| 386                                                                                                    | NoTradingSessions        | Y  | Y | Y                                                                  |                             | NumInGroup<br>Number of TradingSessionIDs (336) in repeating grou |              |              |  |  |
| 336                                                                                                    | TradingSessionID         | Y  | Y | Y                                                                  | String (1)<br>Identifier fo | or trading session.                                               |              |              |  |  |
|                                                                                                    |                          |    |   | Value                                                              | Description                 | D                                                                 | С            |              |  |  |
|                                                                                                    |                          |    |   |                                                                    | 1                           | Day                                                               | $\checkmark$ | $\checkmark$ |  |  |
| 625                                                                                                    | 25 TradingSessionSubID Y | ΥY | Y | String (3)<br>This field marks orders for a special trading phase. |                             |                                                                   |              |              |  |  |
|                                                                                                    |                          |    |   |                                                                    | Value                       | Description                                                       | D            | С            |  |  |
|                                                                                                    |                          |    |   |                                                                    | 2                           | Opening auction                                                   |              | $\checkmark$ |  |  |
|                                                                                                    |                          |    |   |                                                                    | 4                           | Closing auction                                                   | $\checkmark$ | $\checkmark$ |  |  |
|                                                                                                    |                          |    |   |                                                                    | 6                           | Scheduled intraday auction only                                   |              | ~            |  |  |
|                                                                                                    |                          |    |   |                                                                    | 8                           | Auction only                                                      |              | $\checkmark$ |  |  |
|                                                                                                    |                          |    |   |                                                                    | 105                         | Special auction                                                   |              | $\checkmark$ |  |  |
| end <                                                                                                    | TrdgSesGrp>              |    |   |                                                                    |                             |                                                                   |              |              |  |  |

#### 6.13.3 <MtchgInst>

Matching Instructions for using the Self Match Prevention functionality.

| Тад                                                                                               | Field Name                  | R | D | С | Descriptio                                               | on                                 |              |              |  |
|---------------------------------------------------------------------------------------------------|-----------------------------|---|---|---|----------------------------------------------------------|------------------------------------|--------------|--------------|--|
| <mtchg< td=""><td>Inst&gt;</td><td></td><td></td><td></td><td colspan="4"></td><td></td></mtchg<> | Inst>                       |   |   |   |                                                          |                                    |              |              |  |
| 1624                                                                                              | NoMatchInst                 | Y | Y | Y | NumInGrp<br>Number of Instructions. Only one occurrence. |                                    |              |              |  |
| 1625                                                                                              | MatchInst                   | Y | Y | Y | Int (1)<br>Matching Instruction for the order.           |                                    |              |              |  |
|                                                                                                   |                             |   |   |   | Value                                                    | Description                        | D            | С            |  |
|                                                                                                   |                             |   |   |   | 2                                                        | Do not match                       | $\checkmark$ | $\checkmark$ |  |
| 28744                                                                                             | MatchInstCrossID            | Y | Y | Y | Int (10)<br>Numeric ic<br>tion ID.                       | lentifier. Contains the Self Match | Prev         | en-          |  |
| end <m< td=""><td colspan="6">end <mtchginst></mtchginst></td></m<>                               | end <mtchginst></mtchginst> |   |   |   |                                                          |                                    |              |              |  |

T7 FIX Gateway Manual (FIX 4.2 and FIX 4.4)

V9.0

## 6.13.4 <NotAffectedOrdersGrp>

The group of Not Affected Orders informs about orders in status "pending delete" due to a mass cancellation event. These are orders that couldn't be canceled due to an incompatible instrument state.

| Тад                                                                                      | Field Name            | R | D | С | Description                                                                                                    |
|------------------------------------------------------------------------------------------|-----------------------|---|---|---|----------------------------------------------------------------------------------------------------|
| <nota< th=""><th>ffectedOrdersGrp&gt;</th><th></th><th></th><th></th><th></th></nota<>   | ffectedOrdersGrp>     |   |   |   |                                                                                                    |
| 1370                                                                                     | NoNotAffectedOrders   | Y | Y | Y | NumInGroup<br>Number of not affected orders in the repeating group of<br>order ids. Values in the range 1 to 500 are possible. |
| 1372                                                                                     | NotAffOrigClOrdID     | Y | Y | Y | String (20)<br>FIX Client Order ID of an order whose cancellation is pending.                                                  |
| 1371                                                                                     | NotAffectedOrderID    | Y | Y | Y | Int (20)<br>Exchange Order ID of an order whose cancellation is pending.                                                       |
| end <i< td=""><td>NotAffectedOrdersGrp&gt;</td><td></td><td></td><td></td><td></td></i<> | NotAffectedOrdersGrp> |   |   |   |                                                                                                    |

### 6.13.5 <AffectedOrdersGrp>

The group of Affected Orders informs about persistent orders that were deleted due to a mass cancellation event.

| Tag                                                                             | Field Name          | R | D | С | Description                                                                                                    |
|---------------------------------------------------------------------------------|---------------------|---|---|---|----------------------------------------------------------------------------------------------------|
| < Affect                                                                        | tedOrdersGrp>       |   |   |   |                                                                                                    |
| 534                                                                             | NoAffectedOrders    | Y |   | Y | NumInGroup<br>Number of affected orders in the repeating group of<br>order ids. Values in the range 1 to 500 are possible. |
| 1824                                                                            | AffectedOrigClOrdID | Y |   | Y | String (20)<br>FIX Client Order ID of a persistent order deleted due to<br>a mass cancellation.                            |
| 535                                                                             | AffectedOrderID     | Y |   | Y | Int (20)<br>Exchange Order ID of a persistent order deleted due to<br>a mass cancellation.                                 |
| end </td <td>AffectedOrdersGrp&gt;</td> <td></td> <td></td> <td></td> <td></td> | AffectedOrdersGrp>  |   |   |   |                                                                                                    |

11 November 2020

T7 FIX Gateway Manual (FIX 4.2 and FIX 4.4)

V9.0

## 6.13.6 <QuoteReqGrp>

The Quote Request Group provides details of the quote request.

| Tag                                                                                                    | Field Name    | R | D | С | Description                                                                                                    |  |  |  |
|----------------------------------------------------------------------------------------------------|---------------|---|---|---|----------------------------------------------------------------------------------------------------|--|--|--|
| <quo< td=""><td>oteReqGrp&gt;</td><th></th><td></td><td></td><td colspan="4"></td></quo<>               | oteReqGrp>    |   |   |   |                                                                                                    |  |  |  |
| 146                                                                                                    | NoRelatedSym  | Y | Y | Y | NumInGroup<br>Specifies the number of repeating symbols specified.<br>Only one occurrence.                                                                                                    |  |  |  |
| <inst< td=""><td>rument&gt;</td><th>Υ</th><td>Υ</td><td>Υ</td><td>Security identification.</td></inst<> | rument>       | Υ | Υ | Υ | Security identification.                                                                                                    |  |  |  |
| 54                                                                                                    | Side          | Ν | N | Ν | Char<br>Side.                                                                                                    |  |  |  |
|                                                                                                    |               |   |   |   | Value Description D C                                                                                                    |  |  |  |
|                                                                                                    |               |   |   |   | 1 Buy ✓ ✓                                                                                                    |  |  |  |
|                                                                                                    |               |   |   |   | 2 Sell 🗸 🗸                                                                                                    |  |  |  |
| 38                                                                                                    | OrderQty      | N | N | N | Qty (15.4)<br>Total Order Quantity.                                                                                                    |  |  |  |
| 15                                                                                                    | Currency      | Ν |   | Ν | Currency<br>Currency used for price.<br>The combination of an ISIN with a defined currency will<br>identify uniquely an instrument.<br>Mandatory if SecurityIDSource (22) = 4 (ISIN) for ISINs<br>traded in more than one currency.<br>Field will be ignored if SecurityIDSource (22) = M (Mar-<br>ketplace assigned identifier). |  |  |  |
| <part< td=""><td>iies&gt;</td><th>Υ</th><td>Y</td><td>Υ</td><td>Party Information.</td></part<>         | iies>         | Υ | Y | Υ | Party Information.                                                                                                    |  |  |  |
| 453                                                                                                    | NoPartyIDs    | Y | Y | Y | NumInGroup<br>Number of parties in the party component block.                                                                                                    |  |  |  |
| <ente< td=""><td>ering trader&gt;</td><th>Υ</th><td>Υ</td><td>Υ</td><td>Entering User ID.</td></ente<>  | ering trader> | Υ | Υ | Υ | Entering User ID.                                                                                                    |  |  |  |
| end <parties></parties>                                                                                 |               |   |   |   |                                                                                                    |  |  |  |
| end <quotereqgrp></quotereqgrp>                                                                         |               |   |   |   |                                                                                                    |  |  |  |

T7 FIX Gateway Manual (FIX 4.2 and FIX 4.4)

V9.0

#### 6.13.7 <Parties>

The <Parties> component block comprises all parties participating in a transaction.

#### Trade messages:

For User/TradeCaptureReport (UAE/AE) messages the same structure will be used for both FIX version, FIX 4.2 and FIX 4.4.

Some of the parties will be delivered as occurrences of the parties repeating group, for other parties separate fields will be defined. Details are documented in **chapter 6.13.7.3 Trade Capture Report: Party Information**.

#### **Cross Request:**

For *CrossRequest (UDS)* messages the same structure will be used for both FIX versions, FIX 4.2 and FIX 4.4. The parties will be delivered as occurrences of the parties repeating group. Details are documented in **chapter 6.13.7.4 Cross Request: Party Information**.

### Security Status Definition Request:

For *SecurityStatusDefinitionRequest (U27)* messages the same structure will be used for both FIX versions, FIX 4.2 and FIX 4.4.

The parties will be delivered as occurrences of the parties repeating group.

#### **User Party Risk Limits Request:**

For UserPartyRiskLimitsRequest (UCL) messages the same structure will be used for both FIX versions, FIX 4.2 and FIX 4.4.

The parties will be delivered as occurrences of the parties repeating group.

#### Order management and other application messages:

For each party a separate occurrence of the repeating group will be set up for FIX 4.4. For FIX 4.2 a separate field will be defined for each party. Details are documented in **chapter 6.13.7.2 Order Management and Other Messages: Party Information**.

T7 FIX Gateway Manual (FIX 4.2 and FIX 4.4)

V9.0

## 6.13.7.1 Party Component Block

The following structure of the party component block is used for FIX 4.2 and 4.4 in the messages *User/TradeCaptureReport* (*UAE/AE*), *CrossRequest* (*UDS*), *UserPartyRiskLimitsRequest* (*UCL*) and *SecurityStatusDefinitionRequest* (*U27*). For other messages the structure is used only for FIX 4.4.

| Tag      | Field Name    | R | D | С | Description                                                                                         |  |
|----------|---------------|---|---|---|----------------------------------------------------------------------------------------------------|--|
| < Partie | es>           |   |   |   |                                                                                                    |  |
| 453      | NoPartyIDs    | Y | Y | Y | NumInGroup<br>Number of parties in the party component block.                                       |  |
| 448      | PartyID       | Y | Y | Y | String (35)<br>Party identifier/code.<br>See PartyIDSource (447) and PartyRole (452).               |  |
| 447      | PartyIDSource | Y | Y | Y | Char<br>Identifies class or source of the PartyID (448) value.<br>Required if PartyID is specified. |  |
|          |               |   |   |   | Value Description D C                                                                               |  |
|          |               |   |   |   | D Proprietary custom code 🗸 🗸                                                                       |  |
|          |               |   |   |   | H Kassenverein number                                                                               |  |
|          |               |   |   |   | P Short code identifier 🗸 🗸                                                                         |  |

11 November 2020

## T7 FIX Gateway Manual (FIX 4.2 and FIX 4.4)

|     | continued  |   |   |   |                          |                           |                 |              |              |
|-----|------------|---|---|---|--------------------------|---------------------------|-----------------|--------------|--------------|
| Тад | Field Name | R | D | С | Description              |                           |                 |              |              |
| 452 | PartyRole  | Y | Y | Y | String (2)<br>Party Role | Э.                        |                 |              |              |
|     |            |   |   |   | Value                    | Description               | D               | С            |              |
|     |            |   |   |   | 1                        | Executing firm            | $\checkmark$    | $\checkmark$ |              |
|     |            |   |   |   | 3                        | Client ID                 | $\checkmark$    | $\checkmark$ |              |
|     |            |   |   | 4 | Clearing firm            | $\checkmark$              | $\checkmark$    |              |              |
|     |            |   |   |   | 7                        | Entering firm             | $\checkmark$    | $\checkmark$ |              |
|     |            |   |   |   | 10                       | Settlement location       |                 | $\checkmark$ |              |
|     |            |   |   |   | 12                       | Executing trader          | $\checkmark$    | $\checkmark$ |              |
|     |            |   |   |   | 13                       | Order origination firm    | $\checkmark$    |              |              |
|     |            |   |   |   | 16                       | Executing system          | $\checkmark$    | $\checkmark$ |              |
|     |            |   |   |   | 17                       | Contra firm               | $\checkmark$    |              |              |
|     |            |   |   |   | 21                       | Clearing organization     | $\checkmark$    |              |              |
|     |            |   |   |   |                          | 32                        | Beneficiary     | $\checkmark$ |              |
|     |            |   |   |   |                          | 36                        | Entering trader | $\checkmark$ | $\checkmark$ |
|     |            |   |   |   | 37                       | Contra trader             | $\checkmark$    |              |              |
|     |            |   |   |   | 38                       | Position account          | $\checkmark$    |              |              |
|     |            |   |   |   | 55                       | Session ID                | $\checkmark$    | $\checkmark$ |              |
|     |            |   |   |   | 59                       | Executing unit            | $\checkmark$    | $\checkmark$ |              |
|     |            |   |   |   | 66                       | Market Maker              |                 | $\checkmark$ |              |
|     |            |   |   |   | 75                       | Location ID               | $\checkmark$    |              |              |
|     |            |   |   |   | 90                       | Settlement Firm           |                 | $\checkmark$ |              |
|     |            |   |   |   | 91                       | Settlement Account        |                 | $\checkmark$ |              |
|     |            |   |   |   | 96                       | Take-up (trading) firm    | $\checkmark$    |              |              |
|     |            |   |   |   | 122                      | Investment decision maker | $\checkmark$    | $\checkmark$ |              |

11 November 2020

# T7 FIX Gateway Manual (FIX 4.2 and FIX 4.4)

|                                                                                                    | continued          |   |   |   |                                                                                                    |                                                                                                    |                                  |              |   |
|----------------------------------------------------------------------------------------------------|--------------------|---|---|---|----------------------------------------------------------------------------------------------------|----------------------------------------------------------------------------------------------------|----------------------------------|--------------|---|
| Tag                                                                                                    | Field Name         | R | D | С | Description                                                                                                    |                                                                                                    |                                  |              |   |
| 2376                                                                                                    | PartyRoleQualifier | Ν | N | N | Int (2)<br>Indicates t<br>tyID (448).                                                                                                    | he nature of value submitted in th                                                                    | alue submitted in the field Par- |              |   |
|                                                                                                    |                    |   |   |   | PartyRoleQualifier (2376) = 21 (Specialist) and 22 gorithm) are only possible together with PartyIDSe (447) = "D".<br>PartyRoleQualifier (2376) = 24 (Natural person) is possible together with PartyIDSource (447) = "P". |                                                                                                    | Source<br>is only                | е            |   |
|                                                                                                    |                    |   |   |   |                                                                                                    | Qualifier (2376) = 21 (Specialist)<br>equest messages.                                                | is not                           | al-          |   |
|                                                                                                    |                    |   |   |   | Value                                                                                                    | Description                                                                                           | D                                | С            |   |
|                                                                                                    |                    |   |   |   | 21                                                                                                    | Specialist                                                                                            |                                  | $\checkmark$ |   |
|                                                                                                    |                    |   |   |   | 22                                                                                                    | Algorithm                                                                                             | $\checkmark$                     | $\checkmark$ |   |
|                                                                                                    |                    |   |   |   | 24                                                                                                    | Natural person                                                                                        | $\checkmark$                     | $\checkmark$ |   |
| 802                                                                                                    | NoPartySubIDs      | N | Ν | N | Only in cor                                                                                                    | PartySubIDs. Only one entry.<br>mbination with PartyRole (452) =<br>Executing trader) and 36 (Enterin |                                  |              | g |
| 523                                                                                                    | PartySubID         | Ν | С | С |                                                                                                    | ader Short Name, depending on t<br>artySubIDType (803).                                               | he va                            | lue of       | F |
| 803                                                                                                    | PartySubIDType     | Ν | С | С | String (1)<br>Type of PartySubID.                                                                                                    |                                                                                                    |                                  |              |   |
|                                                                                                    |                    |   |   |   | Value                                                                                                    | Description                                                                                           | D                                | С            |   |
|                                                                                                    |                    |   |   |   | 1                                                                                                    | Firm                                                                                                  |                                  | $\checkmark$ |   |
|                                                                                                    |                    |   |   |   | 2                                                                                                    | Person                                                                                                | $\checkmark$                     | $\checkmark$ |   |
| end <f< td=""><td>Parties&gt;</td><td></td><td></td><td></td><td></td><td></td><td></td><td></td><td></td></f<> | Parties>           |   |   |   |                                                                                                    |                                                                                                    |                                  |              |   |

T7 FIX Gateway Manual (FIX 4.2 and FIX 4.4)

V9.0

## 6.13.7.2 Order Management and Other Messages: Party Information

For each party a separate occurrence of the repeating group will be set up for FIX 4.4.

In FIX 4.2 a separate field will be defined for each party.

In FIX 4.4 the party identifier is delivered in the field *PartyRole (452)*, the corresponding Party in the field *PartyID (448)*.

<u>Note:</u> In FIX 4.4 the parties < execution identifier> and <investment identifier> require the field *PartyRoleQualifier* (2376) as additional identification criterion. Only for these parties it is possible to use the PartyRoleQualifier (2376) without setting a particular PartyID (448) (set PartyID (448) = "[N/A]").

| Party                                  | Tag and Field for FIX<br>4.2                                                                   | PartyRole (452) for FIX<br>4.4                                                                                    | PartyIDSource (447) for<br>FIX 4.4                                                                                                    |
|----------------------------------------|------------------------------------------------------------------------------------------------|----------------------------------------------------------------------------------------------------|----------------------------------------------------------------------------------------------------|
| <client id=""></client>                | - PartyIDClientID<br>(20003)                                                                   | 3 = Client id                                                                                                    | - P = Short code identi-<br>fier                                                                                                    |
| <clearing firm=""></clearing>          | - ClearingFirm (439)                                                                           | 4 = Clearing firm                                                                                                 | - D = Proprietary custom code                                                                                                    |
| <entering firm=""></entering>          | - PartyIDEnteringFirm<br>(20007)<br>- PartyEnteringFirm<br>(22007)                             | 7 = Entering firm<br>Additionally (optional):<br>PartySubID (523) with<br>PartySubIDType (803) =<br>1 (Firm)      | - D = Proprietary custom<br>code                                                                                                    |
| <executing trader=""></executing>      | - PartyIDExecutingTrader (20012)                                                               | 12 = Executing trader                                                                                             | <ul> <li>D = Proprietary custom<br/>code</li> </ul>                                                                                                    |
| <execution identifier=""></execution>  | - ExecutingTrader<br>(25123)<br>- ExecutingTraderQuali-<br>fier (25124)                        | 12 = Executing trader                                                                                             | <ul> <li>D = Proprietary custom<br/>code (only in combina-<br/>tion with PartyRoleQuali-<br/>fier (2376) = "22")</li> <li>P = Short code identi-<br/>fier (only in combination<br/>with PartyRoleQualifier<br/>(2376) = "24")</li> </ul> |
| <order firm="" origination=""></order> | - PartyIDOrder-<br>OriginationFirm (20013)                                                     | 13 = Order origination firm                                                                                       | - D = Proprietary custom code                                                                                                    |
| <executing system=""></executing>      | - PartyIDExecutingSys-<br>tem (20016)                                                          | 16 = Executing system                                                                                             | - D = Proprietary custom code                                                                                                    |
| <beneficiary></beneficiary>            | - PartyIDBeneficiary<br>(20032)                                                                | 32 = Beneficiary                                                                                                  | - D = Proprietary custom code                                                                                                    |
| <entering trader=""></entering>        | <ul> <li>PartyIDEnteringTrader<br/>(20036)</li> <li>PartyEnteringTrader<br/>(22036)</li> </ul> | 36 = Entering trader<br>Additionally (optional):<br>PartySubID (523) with<br>PartySubIDType (803) =<br>2 (Person) | - D = Proprietary custom<br>code                                                                                                    |
| <position account=""></position>       | - PartyIDPositionAccount (20038)                                                               | 38 = Position account                                                                                             | - D = Proprietary custom code                                                                                                    |
| <session id=""></session>              | - PartyIDSessionID<br>(20055)                                                                  | 55 = Session ID                                                                                                   | - D = Proprietary custom code                                                                                                    |

11 November 2020

## T7 FIX Gateway Manual (FIX 4.2 and FIX 4.4)

|                                         | continued                                                                                                    |                                      |                                                                                                    |  |  |  |  |  |  |
|-----------------------------------------|----------------------------------------------------------------------------------------------------|--------------------------------------|----------------------------------------------------------------------------------------------------|--|--|--|--|--|--|
| Party                                   | Tag and Field for FIX<br>4.2                                                                                                    | PartyRole (452) for FIX<br>4.4       | PartyIDSource (447) for FIX 4.4                                                                                                    |  |  |  |  |  |  |
| <executing unit=""></executing>         | - PartyIDExecutingUnit<br>(20059)                                                                                                   | 59 = Executing unit                  | - D = Proprietary custom code                                                                                                    |  |  |  |  |  |  |
| <location id=""></location>             | - PartyIDLocationID<br>(20075)                                                                                                    | 75 = Location ID                     | - D = Proprietary custom code                                                                                                    |  |  |  |  |  |  |
| <takeup firm=""></takeup>               | - PartyIDTakeUpTrading-<br>Firm (20096)                                                                                             | 96 = Take-up (trading)<br>firm       | - D = Proprietary custom code                                                                                                    |  |  |  |  |  |  |
| <investment identifier=""></investment> | <ul> <li>PartyIDInvestment-<br/>DecisionMaker (20122)</li> <li>PartyIDInvestment-<br/>DecisionMakerQualifier<br/>(21222)</li> </ul> | 122 = Investment deci-<br>sion maker | <ul> <li>D = Proprietary custom<br/>code (only in combina-<br/>tion with PartyRoleQuali-<br/>fier (2376) = "22")</li> <li>P = Short code identi-<br/>fier (only in combination<br/>with PartyRoleQualifier<br/>(2376) = "24")</li> </ul> |  |  |  |  |  |  |

T7 FIX Gateway Manual (FIX 4.2 and FIX 4.4)

V9.0

### 6.13.7.3 Trade Capture Report: Party Information

For User/TradeCaptureReport (UAE/AE) messages the same structure will be used for both FIX versions, FIX 4.2 and FIX 4.4.

The entries for the executing trader (*PartyRole (452) = 12 (Executing Trader*)) and the specialist trader (*PartyRole (452) = 66 (Market Maker*)) contain two parties:

- User ID: field PartyID (448)
- User Short Name: field PartySubID (523) with PartySubIDType (803) = 2 (Person)

| Party                                       | Party Field                                                                                         | PartyRole (452)                 | PartyIDSource (447)                                                                                                    |
|---------------------------------------------|----------------------------------------------------------------------------------------------------|---------------------------------|----------------------------------------------------------------------------------------------------|
| <tor executing="" firm=""></tor>            | PartyID (448)                                                                                       | 1 = Executing firm              | D = Proprietary custom code                                                                                                    |
| <tcr executing="" firm="" kvno=""></tcr>    | PartyID (448)                                                                                       | 1 = Executing firm              | H = Kassenverein num-<br>ber                                                                                                    |
| <tcr firm="" specialist=""></tcr>           | PartyID (448)                                                                                       | 1 = Executing firm              | D = Proprietary custom<br>code (in combination<br>with PartyRoleQualifier<br>(2376) = "21")                                                                                                    |
| <tcr client="" id=""></tcr>                 | PartyID (448)                                                                                       | 3 = Client ID                   | D = Proprietary custom code                                                                                                    |
| <tcr clearing="" firm=""></tcr>             | PartyID (448)                                                                                       | 4 = Clearing firm               | D = Proprietary custom code                                                                                                    |
| <tcr entering="" firm=""></tcr>             | PartyID (448)                                                                                       | 7 = Entering firm               | D = Proprietary custom code                                                                                                    |
| <tcr location="" settlement=""></tcr>       | PartyID (448)                                                                                       | 10 = Settlement loca-<br>tion   | D = Proprietary custom code                                                                                                    |
| <tor executing="" trader=""></tor>          | PartyID (448)<br>Additionally: Party-<br>SubID (523) with Par-<br>tySubIDType (803) = 2<br>(Person) | 12 = Executing trader           | D = Proprietary custom<br>code                                                                                                    |
| <tor execution="" identifier=""></tor>      | PartyID (448)                                                                                       | 12 = Executing trader           | <ul> <li>D = Proprietary custom code (only in combination with PartyRole-Qualifier (2376) = "22")</li> <li>P = Short code identifier (only in combination with PartyRoleQualifier (2376) = "24")</li> </ul> |
| <tcr firm="" order="" origination=""></tcr> | PartyID (448)                                                                                       | 13 = Order origination firm     | D = Proprietary custom code                                                                                                    |
| <tcr clearing="" organization=""></tcr>     | PartyID (448)                                                                                       | 21 = Clearing organiza-<br>tion | D = Proprietary custom code                                                                                                    |
| <tcr beneficiary=""></tcr>                  | PartyID (448)                                                                                       | 32 = Beneficiary                | D = Proprietary custom code                                                                                                    |
| <tcr entering="" trader=""></tcr>           | PartyID (448)                                                                                       | 36 = Entering trader            | D = Proprietary custom code                                                                                                    |

11 November 2020

# T7 FIX Gateway Manual (FIX 4.2 and FIX 4.4)

|                                         | continu                                                                                             | ied                                  |                                                                                                    |  |  |  |
|-----------------------------------------|----------------------------------------------------------------------------------------------------|--------------------------------------|----------------------------------------------------------------------------------------------------|--|--|--|
| Party                                   | Party Field                                                                                         | PartyRole (452)                      | PartyIDSource (447)                                                                                                    |  |  |  |
| <tcr account="" position=""></tcr>      | PartyID (448)                                                                                       | 38 = Position account                | D = Proprietary custom code                                                                                                    |  |  |  |
| <tcr id="" session=""></tcr>            | PartyID (448)                                                                                       | 55 = Session ID                      | D = Proprietary custom code                                                                                                    |  |  |  |
| <tcr executing="" unit=""></tcr>        | PartyID (448)                                                                                       | 59 = Executing unit                  | D = Proprietary custom code                                                                                                    |  |  |  |
| <tcr specialist="" trader=""></tcr>     | PartyID (448)<br>Additionally: Party-<br>SubID (523) with Par-<br>tySubIDType (803) = 2<br>(Person) | 66 = Market Maker                    | D = Proprietary custom<br>code (in combination<br>with PartyRoleQualifier<br>(2376) = "21")                                                                                                    |  |  |  |
| <tcr firm="" settlement=""></tcr>       | PartyID (448)                                                                                       | 90 = Settlement firm                 | D = Proprietary custom code                                                                                                    |  |  |  |
| <tcr account="" settlement=""></tcr>    | PartyID (448)                                                                                       | 91 = Settlement ac-<br>count         | D = Proprietary custom code                                                                                                    |  |  |  |
| <tcr firm="" takeup=""></tcr>           | PartyID (448)                                                                                       | 96 = Take-up (trading)<br>firm       | D = Proprietary custom code                                                                                                    |  |  |  |
| <tcr identifier="" investment=""></tcr> | PartyID (448)                                                                                       | 122 = Investment deci-<br>sion maker | <ul> <li>D = Proprietary custom code (only in combination with PartyRole-Qualifier (2376) = "22")</li> <li>P = Short code identifier (only in combination with PartyRoleQualifier (2376) = "24")</li> </ul> |  |  |  |
| <tcr clearing="" unit=""></tcr>         | PartyIDClearingUnit                                                                                 |                                      | (2070) = 24                                                                                                    |  |  |  |
|                                         | (25027)                                                                                             |                                      |                                                                                                    |  |  |  |
| <tcr settlement="" unit=""></tcr>       | PartyIDSettlementUnit (25120)                                                                       | -                                    | -                                                                                                    |  |  |  |

T7 FIX Gateway Manual (FIX 4.2 and FIX 4.4)

V9.0

## 6.13.7.4 Cross Request: Party Information

For CrossRequest (UDS) messages the same structure will be used for both FIX versions, FIX 4.2 and FIX 4.4.

| Party                                       | Party Field   | PartyRole (452)                      | PartyIDSource (447)                                                                                                    |
|---------------------------------------------|---------------|--------------------------------------|----------------------------------------------------------------------------------------------------|
| <uds client="" id=""></uds>                 | PartyID (448) | 3 = Client ID                        | D = Proprietary custom code                                                                                                    |
| <uds execution="" identifier=""></uds>      | PartyID (448) | 12 = Executing trader                | <ul> <li>D = Proprietary custom code (only in combination with PartyRole-Qualifier (2376) = "22")</li> <li>P = Short code identifier (only in combination with PartyRoleQualifier (2376) = "24")</li> </ul> |
| <uds firm="" order="" origination=""></uds> | PartyID (448) | 13 = Order origination firm          | D = Proprietary custom code                                                                                                    |
| <uds contra="" firm=""></uds>               | PartyID (448) | 17 = Contra firm                     | D = Proprietary custom code                                                                                                    |
| <uds beneficiary=""></uds>                  | PartyID (448) | 32 = Beneficiary                     | D = Proprietary custom code                                                                                                    |
| <uds contra="" trader=""></uds>             | PartyID (448) | 37 = Contra trader                   | D = Proprietary custom code                                                                                                    |
| <uds account="" position=""></uds>          | PartyID (448) | 38 = Position account                | D = Proprietary custom code                                                                                                    |
| <uds id="" location=""></uds>               | PartyID (448) | 75 = Location ID                     | D = Proprietary custom code                                                                                                    |
| <uds firm="" takeup=""></uds>               | PartyID (448) | 96 = Take-up (trading)<br>firm       | D = Proprietary custom code                                                                                                    |
| <uds identifier="" investment=""></uds>     | PartyID (448) | 122 = Investment deci-<br>sion maker | <ul> <li>D = Proprietary custom code (only in combination with PartyRole-Qualifier (2376) = "22")</li> <li>P = Short code identifier (only in combination with PartyRoleQualifier (2376) = "24")</li> </ul> |

## T7 FIX Gateway Manual (FIX 4.2 and FIX 4.4)

V9.0

### 6.13.8 <RootParties>

The RootParty component block is used for FIX 4.2 and 4.4 in the User/TradeCaptureReport (UAE/AE) and Cross-Request (UDS) messages.

| Tag                                                                                                    | Field Name                      | R | D  | С                                                           | Description                                                                                        |                                   |              |              |     |
|----------------------------------------------------------------------------------------------------|---------------------------------|---|----|-------------------------------------------------------------|----------------------------------------------------------------------------------------------------|-----------------------------------|--------------|--------------|-----|
| <root< td=""><td>Parties&gt;</td><td></td><td></td><td></td><td></td><td colspan="2"></td><td></td><td></td></root<> | Parties>                        |   |    |                                                             |                                                                                                    |                                   |              |              |     |
| 1116                                                                                                    | NoRootPartyIDs                  | Y | Y  | Y                                                           | NumInGroup<br>Number of root parties involved.                                                     |                                   |              |              |     |
| 1117                                                                                                    | RootPartyID                     | Y | Y  | Y                                                           | String (10)<br>Root party identifier.                                                              |                                   |              |              |     |
| 1118                                                                                                    | RootPartyIDSource               | Y | Y  | Y Char<br>Identifies class or source of the RootP<br>value. |                                                                                                    | class or source of the RootPartyl | D (11        | 17)          |     |
|                                                                                                    |                                 |   |    |                                                             | Value                                                                                              | Description                       | D            | С            |     |
|                                                                                                    |                                 |   |    |                                                             | D                                                                                                  | Proprietary custom code           | $\checkmark$ | $\checkmark$ |     |
|                                                                                                    |                                 |   |    |                                                             | G                                                                                                  | Market identifier code            | $\checkmark$ | $\checkmark$ |     |
| 1119                                                                                                    | RootPartyRole                   | Y | Y  | Y                                                           | <ul> <li>String (2)</li> <li>Identifies the type role of the RootPartyID (1117) s fied.</li> </ul> |                                   |              | spec         | ;i- |
|                                                                                                    |                                 |   |    |                                                             | Value                                                                                              | Description                       | D            | С            |     |
|                                                                                                    |                                 |   |    |                                                             | 1                                                                                                  | Executing firm                    |              | $\checkmark$ |     |
|                                                                                                    |                                 |   |    |                                                             | 12                                                                                                 | Executing trader                  |              | $\checkmark$ |     |
|                                                                                                    |                                 |   | 36 | Entering trader                                             | $\checkmark$                                                                                       | $\checkmark$                      |              |              |     |
|                                                                                                    |                                 |   |    |                                                             | 73                                                                                                 | Execution venue                   | $\checkmark$ | $\checkmark$ |     |
| end <f< td=""><td colspan="8">end <rootparties></rootparties></td></f<>                                              | end <rootparties></rootparties> |   |    |                                                             |                                                                                                    |                                   |              |              |     |

#### 6.13.8.1 Root Parties

A Root Party component block will be present in the FIX versions 4.2 and 4.4.

| Root Party                           | RootPartyIDSource (1118)    | RootPartyRole (1119)  |
|--------------------------------------|-----------------------------|-----------------------|
| <root executing="" firm=""></root>   | D = Proprietary custom code | 1 = Executing firm    |
| <root executing="" trader=""></root> | D = Proprietary custom code | 12 = Executing trader |
| <root entering="" trader=""></root>  | D = Proprietary custom code | 36 = Entering trader  |
| <root execution="" venue=""></root>  | G = Market identifier code  | 73 = Execution venue  |

T7 FIX Gateway Manual (FIX 4.2 and FIX 4.4)

V9.0

## 6.13.9 <NestedParties2>

The NestedParty2 component block is used for FIX 4.2 and 4.4 in the component block <TrdCapRptSideGrp> of the User/TradeCaptureReport (UAE/AE) message.

| Tag                                   | Field Name           | R | D   | С                           | Descriptio                                                               | Description                               |   |              |
|---------------------------------------|----------------------|---|-----|-----------------------------|--------------------------------------------------------------------------|-------------------------------------------|---|--------------|
| <nestedparties2></nestedparties2>     |                      |   |     |                             |                                                                          |                                           |   |              |
| 756                                   | NoNested2PartyIDs    | Y |     | Y                           |                                                                          | NumInGroup<br>Number of parties involved. |   |              |
| 757                                   | Nested2PartyID       | Y |     | Y                           |                                                                          | String (35)<br>Party identifier/code.     |   |              |
| 758                                   | Nested2PartyIDSource | Y | lde |                             | Char<br>Identifies class or source of the Nested2PartyID (757)<br>value. |                                           |   |              |
|                                       |                      |   |     | Value                       | Description                                                              | D                                         | С |              |
|                                       |                      |   |     |                             | D                                                                        | Proprietary custom code                   |   | $\checkmark$ |
| 759                                   | Nested2PartyRole     | Y |     | Y String (2)<br>Party Role. |                                                                          |                                           |   |              |
|                                       |                      |   |     |                             | Value                                                                    | Description                               | D | С            |
|                                       |                      |   |     |                             | 1                                                                        | Executing firm                            |   | $\checkmark$ |
|                                       |                      |   |     |                             | 12                                                                       | Executing trader                          |   | $\checkmark$ |
| end <nestedparties2></nestedparties2> |                      |   |     |                             |                                                                          |                                           |   |              |

## 6.13.9.1 NestedParty2 Roles

A NestedParty2 component block will be present in the FIX versions 4.2 and 4.4.

| Party                                    | Nested2PartyRole (759) |
|------------------------------------------|------------------------|
| <nested executing="" firm=""></nested>   | 1 = Executing firm     |
| <nested executing="" trader=""></nested> | 12 = Executing trader  |

T7 FIX Gateway Manual (FIX 4.2 and FIX 4.4)

V9.0

## 6.13.10 <TargetParties>

The Target Party component block implemented for sessions running version 4.4 cannot be set up for version 4.2 sessions.

## 6.13.10.1 Target Party Component Block for FIX 4.4

| Tag     | Field Name                          | R | D | С | Description                                                                                                    |                         |              |              |  |
|---------|-------------------------------------|---|---|---|----------------------------------------------------------------------------------------------------|-------------------------|--------------|--------------|--|
| < Targe | etParties>                          |   |   |   |                                                                                                    |                         |              |              |  |
| 1461    | NoTargetPartyIDs                    | Y | Y | Y | NumInGroup<br>Identifies the number of target parties identified in a<br>mass action. Only in FIX 4.4.                                                                                                    |                         |              |              |  |
| 1462    | TargetPartyID                       | Υ | Y | Y | Int (10)<br>PartyID value within an target party repeating group.                                                                                                    |                         |              |              |  |
| 1463    | TargetPartyIDSource                 | Y | Y | Y | <ul> <li>Char<br/>PartyIDSource value within an target party repeating on the second second s</li></ul> |                         | ating        |              |  |
|         |                                     |   |   |   |                                                                                                    |                         | D            | С            |  |
|         |                                     |   |   |   | D                                                                                                    | Proprietary custom code | $\checkmark$ | $\checkmark$ |  |
| 1464    | TargetPartyRole                     | Y | Y | Y | Int (2)<br>PartyRole value within a target party repeating group.                                                                                                    |                         |              |              |  |
|         |                                     |   |   |   | Value Description                                                                                                    |                         | D            | С            |  |
|         |                                     |   |   |   | 12                                                                                                    | Executing trader        | $\checkmark$ | $\checkmark$ |  |
| end <   | end <targetparties></targetparties> |   |   |   |                                                                                                    |                         |              |              |  |

#### 6.13.10.2 Target Party Field for FIX 4.2 / Target Party Roles for FIX 4.4

A Target Party component block will not be present in the version 4.2. The party <target executing trader> will be mapped to tag 20612 TargetPartyIDExecutingTrader

| Party                                    | Tag and Field for FIX 4.2            | TargetPartyRole (1464) for FIX 4.4 |  |  |  |
|------------------------------------------|--------------------------------------|------------------------------------|--|--|--|
| <target executing="" trader=""></target> | TargetPartyIDExecutingTrader (20612) | 12 = Executing trader              |  |  |  |

T7 FIX Gateway Manual (FIX 4.2 and FIX 4.4)

V9.0

### 6.13.11 <RequestingParties>

The Requesting Party component block implemented for sessions running version 4.4 cannot be set up for version 4.2 sessions.

### 6.13.11.1 Requesting Party Component Block for FIX 4.4

A Requesting Party component block will not be present in the version 4.2. The parties will be mapped to single tags, which will solely carry the RequestingPartyID information

| Tag                                                                                                    | Field Name                                  | R | D | С | Description                                                                          |                       |              |              |
|----------------------------------------------------------------------------------------------------|---------------------------------------------|---|---|---|--------------------------------------------------------------------------------------|-----------------------|--------------|--------------|
| <requ< td=""><td>estingParties&gt;</td><td></td><td></td><td></td><td colspan="2"></td><td></td></requ<> | estingParties>                              |   |   |   |                                                                                      |                       |              |              |
| 1657                                                                                                    | NoRequestingPartyIDs                        | Y | Y | Y | NumInGrp<br>Number of requesting party identifiers. Only in FIX 4.4.                 |                       | X 4.4.       |              |
| 1658                                                                                                    | RequestingPartyID                           | Y | Y | Y | Int (10)<br>Party identifier for the requesting party.                               |                       |              |              |
| 1659                                                                                                    | RequestingPartyIDSource                     | Y | Y | Y | Y Char<br>Identifies the source of the RequestingPartyID<br>value.                   |                       | /ID (1       | 658)         |
|                                                                                                    |                                             |   |   |   | Value De                                                                             | escription            | D            | С            |
|                                                                                                    |                                             |   |   |   | D Pro                                                                                | oprietary custom code | $\checkmark$ | $\checkmark$ |
| 1660                                                                                                    | RequestingPartyRole                         | Y | Y | Y | Int (2)<br>Identifies the type or role of the RequestingPartyID<br>(1658) specified. |                       |              |              |
|                                                                                                    |                                             |   |   |   | Value De                                                                             | escription            | D            | С            |
|                                                                                                    |                                             |   |   |   | 7 En                                                                                 | ntering firm          | $\checkmark$ | $\checkmark$ |
|                                                                                                    |                                             |   |   |   | 12 Ex                                                                                | kecuting trader       | $\checkmark$ | $\checkmark$ |
|                                                                                                    |                                             |   |   |   | 16 Ex                                                                                | kecuting system       | $\checkmark$ | $\checkmark$ |
| end <f< td=""><td colspan="8">end <requestingparties></requestingparties></td></f<>                      | end <requestingparties></requestingparties> |   |   |   |                                                                                      |                       |              |              |

## 6.13.11.2 Requesting Party Fields for FIX 4.2 / Requesting Party Roles for FIX 4.4

A Requesting Party component block will not be present in the version 4.2. The parties will be mapped to single tags, which will solely carry the RequestingPartyID information.

| Party                                            | Tag and Field for FIX 4.2                | RequestingPartyRole<br>(1660) for FIX 4.4 |
|--------------------------------------------------|------------------------------------------|-------------------------------------------|
| <requesting entering="" firm=""></requesting>    | RequestingPartyIDEnteringFirm (20807)    | 7 = Entering firm                         |
| <requesting executing="" trader=""></requesting> | RequestingPartyIDExecutingTrader (20812) | 12 = Executing trader                     |
| <requesting executing="" system=""></requesting> | RequestingPartyIDExecutingSystem (20816) | 16 = Executing system                     |

11 November 2020

T7 FIX Gateway Manual (FIX 4.2 and FIX 4.4)

V9.0

### 6.13.12 <InstrmtLegGrp>

The Instrument Leg Group is used for the creation of a Eurex strategy.

| Tag                                                                                         | Field Name                   | R | D | С | Descriptio                                                                               | Description                                                                |              |         |  |  |  |
|---------------------------------------------------------------------------------------------|------------------------------|---|---|---|------------------------------------------------------------------------------------------|----------------------------------------------------------------------------|--------------|---------|--|--|--|
| <inst< td=""><td>rmtLegGrp&gt;</td><td></td><td></td><td></td><td colspan="6"></td></inst<> | rmtLegGrp>                   |   |   |   |                                                                                          |                                                                            |              |         |  |  |  |
| 555                                                                                         | NoLegs                       | Y | Y |   |                                                                                          | NumInGroup<br>Number of InstrumentLeg repeating group instances.           |              |         |  |  |  |
| 600                                                                                         | LegSymbol                    | Y | Y |   |                                                                                          | entifier of the leg security (only a<br>leg). Use "[N/A]" for option legs. |              | ble for |  |  |  |
| 602                                                                                         | LegSecurityID                | Y | Y |   | Int (20)<br>Instrument                                                                   | identifier of the leg security.                                            |              |         |  |  |  |
| 609                                                                                         | LegSecurityType              | Y | Y |   | Int (1)<br>Indicates ty                                                                  | rpe of leg.                                                                |              |         |  |  |  |
|                                                                                             |                              |   |   |   | Value                                                                                    | Description                                                                | D            | С       |  |  |  |
|                                                                                             |                              |   |   |   | 1                                                                                        | Multileg Instrument                                                        | $\checkmark$ |         |  |  |  |
|                                                                                             |                              |   |   |   | 2                                                                                        | Underlying Leg                                                             | $\checkmark$ |         |  |  |  |
| 623                                                                                         | LegRatioQty                  | Y | Y |   |                                                                                          | f quantity for this individual leg re<br>leg security.                     | elative      | to the  |  |  |  |
| 624                                                                                         | LegSide                      | Y | Y |   | Char<br>The side of                                                                      | the individual leg of a strategy.                                          |              |         |  |  |  |
|                                                                                             |                              |   |   |   | Value                                                                                    | Description                                                                | D            | С       |  |  |  |
|                                                                                             |                              |   |   |   | 1                                                                                        | Buy                                                                        | $\checkmark$ |         |  |  |  |
|                                                                                             |                              |   |   |   | 2                                                                                        | Sell                                                                       | $\checkmark$ |         |  |  |  |
| 566                                                                                         | LegPrice                     | N | N |   | Price (11.8)<br>Strategy leg underlying price (only applicable for under-<br>lying leg). |                                                                            |              |         |  |  |  |
| end <                                                                                       | <pre>InstrmtLegGrp&gt;</pre> |   |   |   |                                                                                          |                                                                            |              |         |  |  |  |

T7 FIX Gateway Manual (FIX 4.2 and FIX 4.4)

6.13.13 <InstrmtLegExecGrp>

The Executed Order Leg Group contains the fill information for each leg of Multileg Order.

| Terr Field Neme                             | B  | D   | 0 | Description                                                      |                                                                                                    |       |          |
|---------------------------------------------|----|-----|---|------------------------------------------------------------------|----------------------------------------------------------------------------------------------------|-------|----------|
| Tag Field Name                              | R  | -0- |   | Descriptio                                                       |                                                                                                    |       |          |
| <instrmtlegexecgrp></instrmtlegexecgrp>     |    |     |   |                                                                  |                                                                                                    |       |          |
| 555 NoLegs                                  | Y  | Y   |   | NumInGroup<br>Number of InstrumentLeg repeating group instances. |                                                                                                    |       | nces.    |
| 600 LegSymbol                               | Y  | Y   |   | Product id                                                       | String (10)<br>Product identifier of the leg security (only applicable for<br>underlying leg). Use "[N/A]" for option legs. |       |          |
| 602 LegSecurityID                           | Ν  | С   |   | Int (20)<br>Instrument                                           | t identifier of the leg security.                                                                                           |       |          |
| 2680 LegAccount                             | N  | С   |   | String<br>Leg-specif<br>on.                                      | ic account to book trades and ke                                                                                            | ep po | ositions |
|                                             |    |     |   | Value                                                            | Description                                                                                                    | D     | С        |
|                                             |    |     |   | A1 -<br>A9                                                       | Agent account one to nine                                                                                                   | ~     |          |
|                                             |    |     |   | G1<br>and<br>G2                                                  | Give-up account one and two                                                                                                 | V     |          |
|                                             |    |     |   | M1<br>and<br>M2                                                  | Market Maker account one and two                                                                                            | √     |          |
|                                             |    |     |   | P1<br>and<br>P2                                                  | Proprietary account one and two                                                                                             | ~     |          |
| 564 LegPositionEffect                       | N  | С   |   | Char                                                             |                                                                                                    |       |          |
| 564 LegPositionEffect                       | IN | U   |   | Leg-specif<br>agement p                                          | ic field used for Derivatives posit<br>ourposes and indicates whether t<br>to open or close a position.                     |       |          |
| 637 LegLastPx                               | Ν  | С   |   | Price<br>Price of thi                                            | is leg fill.                                                                                                    |       |          |
| 1418 LegLastQty                             | Ν  | С   |   | Qty<br>Quantity executed in this leg fill.                       |                                                                                                    |       |          |
| 1893 LegExecID                              | N  | С   |   | reconciled                                                       | entifier of a leg match event, whic<br>with the field SideTradeID (1506<br>eCaptureReport (UAE/AE).                         |       |          |
| end <instrmtlegexecgrp></instrmtlegexecgrp> |    |     |   |                                                                  |                                                                                                    |       |          |

11 November 2020

T7 FIX Gateway Manual (FIX 4.2 and FIX 4.4)

V9.0

### 6.13.14 <LegOrdGrp>

The Order Leg Group is used to specify clearing attributes for the legs of a Multileg Order.

| Tag                                                                                                    | Field Name        | R | D | С | Descripti                                                                                          | Description                                                                                              |              |   |
|----------------------------------------------------------------------------------------------------|-------------------|---|---|---|----------------------------------------------------------------------------------------------------|----------------------------------------------------------------------------------------------------|--------------|---|
| <legc< td=""><td>)rdGrp&gt;</td><td></td><td></td><td></td><td></td><td></td><td></td><td></td></legc<>  | )rdGrp>           |   |   |   |                                                                                                    |                                                                                                    |              |   |
| 555                                                                                                    | NoLegs            | Y | Y |   | NumInGroup<br>Number of InstrumentLeg repeating group instances.                                   |                                                                                                    | nces.        |   |
| 2680                                                                                                    | LegAccount        | Y | Y |   | String<br>Leg-specific account to book trades and keep position<br>on. Use "[N/A]" for no account. |                                                                                                    | ositions     |   |
|                                                                                                    |                   |   |   |   | Value                                                                                              | Description                                                                                              | D            | С |
|                                                                                                    |                   |   |   |   | A1 -<br>A9                                                                                         | Agent account one to nine                                                                                | ~            |   |
|                                                                                                    |                   |   |   |   | G1<br>and<br>G2                                                                                    | Give-up account one and two                                                                              | V            |   |
|                                                                                                    |                   |   |   |   | M1<br>and<br>M2                                                                                    | Market Maker account one and two                                                                         | V            |   |
|                                                                                                    |                   |   |   |   | P1<br>and<br>P2                                                                                    | Proprietary account one and two                                                                          | √            |   |
| 564                                                                                                    | LegPositionEffect | Y | Y |   | agement p                                                                                          | fic field used for Derivatives posit<br>ourposes and indicates whether t<br>to open or close a position. |              |   |
|                                                                                                    |                   |   |   |   | Value                                                                                              | Description                                                                                              | D            | С |
|                                                                                                    |                   |   |   |   | 0                                                                                                  | Open                                                                                                    | $\checkmark$ |   |
|                                                                                                    |                   |   |   |   | С                                                                                                  | Close                                                                                                    | $\checkmark$ |   |
| end <l< td=""><td>_egOrdGrp&gt;</td><td></td><td></td><td></td><td></td><td></td><td></td><td></td></l<> | _egOrdGrp>        |   |   |   |                                                                                                    |                                                                                                    |              |   |

T7 FIX Gateway Manual (FIX 4.2 and FIX 4.4)

6.13.15 <MarketSegmentGrp>

The Market Segment Group provides security definition for the market segment that the security participates in.

| Tag                                                                                                    | Field Name             | R | D | С | Descriptio                                                                                                    | on                                                                                                    |                                  |        |
|----------------------------------------------------------------------------------------------------|------------------------|---|---|---|----------------------------------------------------------------------------------------------------|----------------------------------------------------------------------------------------------------|----------------------------------|--------|
| < Marke                                                                                                    | etSegmentGrp>          |   |   |   |                                                                                                    |                                                                                                    |                                  |        |
| 1310                                                                                                    | NoMarketSegments       | Y | Y |   | NumInGroup<br>Number of Market Segments on which a security may<br>trade.                                                                                                    |                                                                                                    | / may                            |        |
| 1301                                                                                                    | MarketID               | Y | Y |   | Exchange<br>Market Ide<br>to ISO 103                                                                                                    | entifier Code of the trading marke                                                                                                    | et acco                          | ording |
| 1148                                                                                                    | LowLimitPrice          | Y | Y |   | rameter in<br>band for va                                                                                                    | low limit price for the trading day<br>validating order price. Used as t<br>alidating order prices. Orders su<br>ow the lower limit will be rejected | he lov<br>bmitte                 | ver    |
| 1149                                                                                                    | HighLimitPrice         | Y | Y |   | rameter in<br>band for va                                                                                                    | high limit price for the trading da<br>validating order price. Used as t<br>alidating order prices. Orders su<br>ve the upper limit will be rejected | he up:<br>bmitte                 | per    |
| 1144                                                                                                    | ImpliedMarketIndicator | Υ | Y |   | Int<br>Indicates that an implied market should be created for<br>either the legs of a multileg instrument (Implied-in) or<br>for the multileg instrument based on the existence of<br>the legs (Implied-out). Determination as to whether<br>implied markets should be created is generally done a<br>the level of the multileg instrument. Commonly used i<br>listed derivatives. |                                                                                                    | n) or<br>ce of<br>ner<br>lone at |        |
|                                                                                                    |                        |   |   |   | Value                                                                                                    | Description                                                                                                    | D                                | С      |
|                                                                                                    |                        |   |   |   | 0                                                                                                    | Not implied                                                                                                    | $\checkmark$                     |        |
|                                                                                                    |                        |   |   |   | 3                                                                                                    | Both Implied-in and Implied-out                                                                                                    | ~                                |        |
| 1377                                                                                                    | MultilegModel          | Y | Y |   |                                                                                                    | f a strategy is temporarily (user-<br>tly (predefined) available.                                                                                    | define                           | d) or  |
|                                                                                                    |                        |   |   |   | Value                                                                                                    | Description                                                                                                    | D                                | С      |
|                                                                                                    |                        |   |   |   | 0                                                                                                    | Predefined Multileg Security                                                                                                    | $\checkmark$                     |        |
|                                                                                                    |                        |   |   |   | 1                                                                                                    | User-defined Multleg<br>Security                                                                                                    | ~                                |        |
| end <n< td=""><td>/larketSegmentGrp&gt;</td><td></td><td></td><td></td><td></td><td></td><td></td><td></td></n<> | /larketSegmentGrp>     |   |   |   |                                                                                                    |                                                                                                    |                                  |        |

11 November 2020

T7 FIX Gateway Manual (FIX 4.2 and FIX 4.4)

# 6.13.16 <DisclosureInstructionGrp>

The Disclosure Instruction Group is used to indicate if different attributes of a CLIP request should be disclosed.

| Tag                                                                                                    | Field Name                | R | D | С | Descriptio                                                                                                    | Description                                    |              |   |  |
|----------------------------------------------------------------------------------------------------|---------------------------|---|---|---|----------------------------------------------------------------------------------------------------|------------------------------------------------|--------------|---|--|
| <discl< td=""><td>osureInstructionGrp&gt;</td><td></td><td></td><td></td><td></td><td></td><td></td><td></td></discl<> | osureInstructionGrp>      |   |   |   |                                                                                                    |                                                |              |   |  |
| 1812                                                                                                    | NoDisclosureInstructions  | Y | Y |   |                                                                                                    | NumInGrp<br>Number of disclosure instructions. |              |   |  |
| 1813                                                                                                    | DisclosureType            | Y | Y |   | Int<br>Information subject to disclosure.                                                                                    |                                                |              |   |  |
|                                                                                                    |                           |   |   |   | Value                                                                                                    | Description                                    | D            | С |  |
|                                                                                                    |                           |   |   |   | 1                                                                                                    | Volume                                         | $\checkmark$ |   |  |
|                                                                                                    |                           |   |   |   | 2                                                                                                    | Price                                          | $\checkmark$ |   |  |
|                                                                                                    |                           |   |   |   | 3                                                                                                    | Side                                           | $\checkmark$ |   |  |
| 1814                                                                                                    | DisclosureInstruction     | Y | Y |   | Int (1)<br>The Disclosure Instruction Group is used to indicate if<br>different attributes of a request should be disclosed. |                                                |              |   |  |
|                                                                                                    |                           |   |   |   | Value                                                                                                    | Description                                    | D            | С |  |
|                                                                                                    |                           |   |   |   | 0                                                                                                    | No                                             | $\checkmark$ |   |  |
|                                                                                                    |                           |   |   |   | 1                                                                                                    | Yes                                            | $\checkmark$ |   |  |
| end <[                                                                                                    | DisclosureInstructionGrp> |   |   |   |                                                                                                    |                                                |              |   |  |

11 November 2020

T7 FIX Gateway Manual (FIX 4.2 and FIX 4.4)

V9.0

### 6.13.17 <DisplayInstruction>

Display instruction is used for Iceberg Order and Volume Discovery Order.

| Tag                                                                                                    | Field Name          | R | D | С | Description                                                                                                    |                                                                                                    |                    |               |  |
|----------------------------------------------------------------------------------------------------|---------------------|---|---|---|----------------------------------------------------------------------------------------------------|----------------------------------------------------------------------------------------------------|--------------------|---------------|--|
| <displa< td=""><td>ayInstruction&gt;</td><td></td><td></td><td></td><td></td><td></td><td></td><td></td></displa<> | ayInstruction>      |   |   |   |                                                                                                    |                                                                                                    |                    |               |  |
| 1138                                                                                                    | DisplayQty          | Ν |   | Y | Oty (15.4)<br>This field provides the display quantity.<br>For iceberg order entry or modify with DisplayMethod<br>(1084) = "1" (Initial) it specifies the quantity that should<br>be visible to the market (peak).<br>For requests with DisplayMethod (1084) = "3" (Ran-<br>dom) the field specifies the initial quantity visible to the<br>market (initial peak).<br>On Execution Reports it contains the currently dis-<br>played quantity (remaining peak).<br>If the remaining unexecuted quantity is smaller than<br>the display quantity the remaining unexecuted quantity<br>will be displayed. |                                                                                                    |                    |               |  |
| 1084                                                                                                    | DisplayMethod       | N |   | Y | will be dete<br>the Display                                                                                                    | the value of the peak quantity af<br>ermined absolutely (using the in<br>/Qty (1138)) or randomly (using<br>reen DisplayLowQty (1085) and<br>). | itial va<br>a ranc | lue of<br>Iom |  |
|                                                                                                    |                     |   |   |   | Value                                                                                                    | Description                                                                                                    | D                  | С             |  |
|                                                                                                    |                     |   |   |   | 1                                                                                                    | Initial                                                                                                    |                    | $\checkmark$  |  |
|                                                                                                    |                     |   |   |   | 3                                                                                                    | Random                                                                                                    |                    | $\checkmark$  |  |
| 1085                                                                                                    | DisplayLowQty       | N |   | С | Qty (15.4)<br>Defines the lower quantity limit to a randomized refresh<br>of displayed quantity.<br>DisplayLowQty must be less than or equal to Display-<br>HighQty (1086).<br>Required if DisplayMethod (1084) = "3".                                                                                                    |                                                                                                    |                    |               |  |
| 1086                                                                                                    | DisplayHighQty      | N |   | С | Required if DisplayMethod (1084) = '3'.<br>Qty (15.4)<br>Defines the upper quantity limit to a randomized re-<br>fresh of displayed quantity.<br>Required if DisplayMethod (1084) = "3".                                                                                                    |                                                                                                    |                    |               |  |
| end <                                                                                                    | DisplayInstruction> |   |   |   |                                                                                                    |                                                                                                    |                    |               |  |

11 November 2020

T7 FIX Gateway Manual (FIX 4.2 and FIX 4.4)

V9.0

#### 6.13.18 <PegInstructions>

Peg instructions for a Trailing Stop order.

| Tag                                                                                                    | Field Name     | R | D | С | Descriptio                                                                                                    | n           |   |              |  |
|----------------------------------------------------------------------------------------------------|----------------|---|---|---|----------------------------------------------------------------------------------------------------|-------------|---|--------------|--|
| <peg< td=""><td>Instructions&gt;</td><td></td><td></td><td></td><td></td><td></td><td></td><td></td></peg<> | Instructions>  |   |   |   |                                                                                                    |             |   |              |  |
| 211                                                                                                    | PegOffsetValue | Y |   | Y | Price (11.8)<br>Amount (signed) added to the peg for a pegged order in<br>the context of the PegOffsetType (836). |             |   |              |  |
| 836                                                                                                    | PegOffsetType  | Y |   | Y | Int (1)<br>Type of Peg Offset value.                                                                              |             |   |              |  |
|                                                                                                    |                |   |   |   | Value                                                                                                    | Description | D | С            |  |
|                                                                                                    |                |   |   |   | 0                                                                                                    | Price       |   | $\checkmark$ |  |
|                                                                                                    |                |   |   |   | 4                                                                                                    | Percentage  |   | $\checkmark$ |  |
| end <peginstructions></peginstructions>                                                                     |                |   |   |   |                                                                                                    |             |   |              |  |

#### 6.13.19 <OrderAttributeGrp>

The group of Order Attribute is used to set the flags <liquidity provision activity order> and <risk reduction order>.

| Tag    | Field Name                                  | R | D | С | Description                                                                                         |                                       |              |              |   |  |  |
|--------|---------------------------------------------|---|---|---|----------------------------------------------------------------------------------------------------|---------------------------------------|--------------|--------------|---|--|--|
| < Orde | rAttributeGrp>                              |   |   |   |                                                                                                    |                                       |              |              |   |  |  |
| 2593   | NoOrderAttributes                           | Y | Y | Y | NumInGro<br>Number of                                                                               | up<br>f order attributes.             |              |              |   |  |  |
| 2594   | OrderAttributeType                          | Y | Y | Y | Int<br>Type of order attribute.                                                                     |                                       |              |              |   |  |  |
|        |                                             |   |   |   | Value                                                                                               | Description                           | D            | С            |   |  |  |
|        |                                             |   |   |   | 2                                                                                                   | Liquidity Provision Activity<br>Order | ~            | ✓            |   |  |  |
|        |                                             |   |   |   | 3                                                                                                   | Risk Reduction Order                  | $\checkmark$ |              |   |  |  |
| 2595   | OrderAttributeValue                         | Y | Y | Y | String<br>Value associated with the order attribute type specified<br>in OrderAttributeType (2594). |                                       |              |              | 1 |  |  |
|        |                                             |   |   |   | Value                                                                                               | Description                           | D            | С            |   |  |  |
|        |                                             |   |   |   | Υ                                                                                                   | Attribute is set.                     | $\checkmark$ | $\checkmark$ |   |  |  |
| end <0 | end <orderattributegrp></orderattributegrp> |   |   |   |                                                                                                    |                                       |              |              |   |  |  |

T7 FIX Gateway Manual (FIX 4.2 and FIX 4.4)

V9.0

### 6.13.20 <ValueChecksGrp>

This component can be used for price, quantity and notional value validation.

| Tag     | Field Name                            | R | D | С | Description                                                                                                    |                                              |              |              |  |  |
|---------|---------------------------------------|---|---|---|----------------------------------------------------------------------------------------------------|----------------------------------------------|--------------|--------------|--|--|
| < Value | eChecksGrp>                           |   |   |   |                                                                                                    |                                              |              |              |  |  |
| 1868    | NoValueChecks                         | Y | Y | Y |                                                                                                    | NumInGroup<br>Number of value check entries. |              |              |  |  |
| 1869    | ValueCheckType                        | Y | Y | Y | Int<br>Type of valu                                                                                                    | ue to be checked.                            |              |              |  |  |
|         |                                       |   |   |   | Value                                                                                                    | Description                                  | D            | С            |  |  |
|         |                                       |   |   |   | 1                                                                                                    | Price check                                  | $\checkmark$ | $\checkmark$ |  |  |
|         |                                       |   |   |   | 2                                                                                                    | Notional value check                         | $\checkmark$ | $\checkmark$ |  |  |
|         |                                       |   |   |   | 3                                                                                                    | Quantity check                               |              | $\checkmark$ |  |  |
| 1870    | ValueCheckAction                      | Y | Y | Y | Int<br>Action to be taken for the ValueCheckType (1869).<br><u>For T7 Derivatives:</u><br>ValueCheckAction (1870) = "2" (Best effort) is only<br>possible, if ValueCheckType (1869) = "1" (Price check). |                                              |              |              |  |  |
|         |                                       |   |   |   | Value                                                                                                    | Description                                  | D            | С            |  |  |
|         |                                       |   |   |   | 0                                                                                                    | Do not check                                 | $\checkmark$ | $\checkmark$ |  |  |
|         |                                       |   |   |   | 1                                                                                                    | Check                                        | $\checkmark$ | $\checkmark$ |  |  |
|         |                                       |   |   |   | 2                                                                                                    | Best effort                                  | $\checkmark$ |              |  |  |
| end <\  | end <valuechecksgrp></valuechecksgrp> |   |   |   |                                                                                                    |                                              |              |              |  |  |

T7 FIX Gateway Manual (FIX 4.2 and FIX 4.4)

V9.0

### $\textbf{6.13.20.1} \quad \textbf{Value of} < \textbf{Value ChecksGrp} >$

The following table shows the possible combinations of the fields in the component  ${<}ValueChecksGrp{>}:$ 

| Value validity check      | Deriv-<br>atives | Cash         | ValueCheckType<br>(1869)   | ValueCheck-<br>Action (1870)                              | Additional Infor-<br>mation                                                                                                    |
|---------------------------|------------------|--------------|----------------------------|-----------------------------------------------------------|----------------------------------------------------------------------------------------------------|
| Price Reasonability Check | V                | V            | "1" (Price check)          | "0" (Do not<br>check)<br>"1" (Check)<br>"2" (Best effort) | ValueCheckAction<br>(1870) = "2" (Best<br>effort) is only<br>allowed for T7<br>Derivatives.                                                                      |
| Notional Value Check      | $\checkmark$     | $\checkmark$ | "2" (Notional value check) | "0" (Do not<br>check)<br>"1" (Check)                      | -                                                                                                    |
| Quantity Check            |                  | ✓            | "3" (Quantity<br>check)    | "0" (Do not<br>check)<br>"1" (Check)                      | Entry not allowed<br>for T7 Deriva-<br>tives.<br>For T7 Deriva-<br>tives the quantity<br>validation will be<br>always performed<br>and cannot be<br>deactivated. |

T7 FIX Gateway Manual (FIX 4.2 and FIX 4.4)

V9.0

### 6.13.21 <OrderEventGrp>

The Order Event Group is used to deliver information related to the status of pending transactions after Locked Stock (T7 Boerse Frankfurt)

| Tag                                                                                                    | Field Name     | R | D | С | Descriptio                                                                                                    | on                                                        |   |              |
|----------------------------------------------------------------------------------------------------|----------------|---|---|---|----------------------------------------------------------------------------------------------------|-----------------------------------------------------------|---|--------------|
| <orde< td=""><td>rEventGrp&gt;</td><td></td><td></td><td></td><td></td><td></td><td></td><td></td></orde<> | rEventGrp>     |   |   |   |                                                                                                    |                                                           |   |              |
| 1795                                                                                                    | NoOrderEvents  | Y |   | Y | NumInGroup<br>Number of order events. Only one entry.                                                          |                                                           |   |              |
| 1796                                                                                                    | OrderEventType | Y |   | Y | Y Int (3)<br>Information about the status of pending transactions<br>after locked stock (T7 Boerse Frankfurt). |                                                           |   |              |
|                                                                                                    |                |   |   |   | Value                                                                                                    | Description                                               | D | С            |
|                                                                                                    |                |   |   |   | 100                                                                                                    | Status after locked Stock -<br>Pending requests discarded |   | $\checkmark$ |
|                                                                                                    |                |   |   |   | 101                                                                                                    | Status after locked Stock -<br>Pending request executed   |   | ~            |
|                                                                                                    |                |   |   |   | 102                                                                                                    | Status after locked Stock -<br>Pending request rejected   |   | ✓            |
| end <0                                                                                                    | DrderEventGrp> |   |   |   |                                                                                                    |                                                           |   |              |

T7 FIX Gateway Manual (FIX 4.2 and FIX 4.4)

V9.0

#### 6.14 Error Codes

#### 6.14.1 Rejections - FIX Messages and Error Information

**Rejections on session level** (e.g. usage of undefined tags, mandatory tags missing) are sent via *Reject (3)* and *BusinessMessageReject (j)* messages. The reject reason is delivered in different fields:

| Message                   | Reject reason              | Possible values                                                             |
|---------------------------|----------------------------|-----------------------------------------------------------------------------|
| Reject (3)                | SessionRejectReason (373)  | see chapter 6.4.7.1 Session-<br>RejectReason (373): List of<br>Valid Values |
| BusinessMessageReject (j) | BusinessRejectReason (380) | see chapter <b>6.4.6 Business</b><br>Message Reject                         |

**Rejections on application level** may be generated by the T7 FIX Gateway or by the T7 Backend. The information about the component that caused the rejection is delivered in the field *ReturnCodeSource (25024)*. Following values are possible: *'FIX GATEWAY'*, *'TRADING SYSTEM'*.

The error information is delivered in different fields, depending on the FIX message:

| Message                             | Error code                       | Error text             |
|-------------------------------------|----------------------------------|------------------------|
| ExecutionReport (8)                 | ReturnCode (25023)               | ReturnCodeText (25025) |
| OrderCancelReject (9)               | ReturnCode (25023)               | ReturnCodeText (25025) |
| UserOrderMassActionResponse (UCAR)  | ReturnCode (25023)               | ReturnCodeText (25025) |
| CrossRequestAck (UDT)               | ReturnCode (25023)               | ReturnCodeText (25025) |
| User/QuoteRequestReject (UAG/AG)    | QuoteRequestRejectReason (658)   | Text (58)              |
| BusinessMessageReject (j)           | ReturnCode (25023)               | Text (58)              |
| Reject (3)                          | ReturnCode (25023)               | Text (58)              |
| SecurityDefinition (d)              | SecurityRejectReason (1607)      | Text (58)              |
| User/TradeCaptureReportAck (UAR/AR) | TradeReportRejectReason<br>(751) | RejectText (1328)      |
| SecurityStatus (f)                  | ReturnCode (25023)               | ReturnCodeText (25025) |
| UserPartyRiskLimitsReport (UCM)     | ReturnCode (25023)               | RejectText (1328)      |
| UserResponse (UBF/BF)               | ReturnCode (25023)               | UserStatusText (927)   |

T7 FIX Gateway Manual (FIX 4.2 and FIX 4.4)

V9.0

#### 6.14.2 Error Codes - Usage and special handling of some backend codes

In case of rejections, the error codes generated by the T7 FIX Gateway (i.e. with *ReturnCodeSource (25024) = 'FIX GATEWAY'*) are used always for one specific reject reason.

But the T7 Backend uses some error codes to describe different rejections. In these cases a distinction of the different reject reasons is only possible checking the information contained in the error text.

Following error codes from T7 Backend are used in a generic way for different reject reasons:

| Value | Description      | Deriv-<br>atives | Cash         |
|-------|------------------|------------------|--------------|
| 99    | Other            | $\checkmark$     | $\checkmark$ |
| 210   | Validation Error | $\checkmark$     | $\checkmark$ |

For following error codes from T7 Backend there is special handling in T7 FIX Gateway:

| Value | Description                            | Deriv-<br>atives |              |
|-------|----------------------------------------|------------------|--------------|
| 105   | Error converting response or broadcast | $\checkmark$     | $\checkmark$ |
| 200   | Internal technical error               | $\checkmark$     | $\checkmark$ |

These error codes do not necessarily mean that the request has been rejected. The status of the request is unknown. If one of these codes is received from T7 Backend, the FIX Gateway generates a "Request Status Unknown" response (see details in **chapter 3.8 Pending Responses "Request Status Unknown**")

T7 FIX Gateway Manual (FIX 4.2 and FIX 4.4)

V9.0

#### 6.14.3 Error Codes from T7 FIX Gateway

The following table documents all error codes set by the FIX Gateway (i.e. with *ReturnCodeSource (25024) = 'FIX GATEWAY'*), not only in case of rejections, but also for pending responses:

| Value | Description                                                         |
|-------|---------------------------------------------------------------------|
| 61271 | System is running in connection-test mode - no processing           |
| 89114 | Technical error occurred                                            |
| 89120 | Actual length of tag exceeds maximum length                         |
| 89121 | Tag is not allowed for this message flow                            |
| 89122 | Tag is not allowed for this order type or field combination invalid |
| 89123 | Order not found in the FGW database                                 |
| 89125 | Invalid combination of ExpireDate and TimeInForce                   |
| 89135 | CIOrdID already processed - PossResend not supported                |
| 89138 | Tag contains an invalid value                                       |
| 89142 | Tag is missing for this order type                                  |
| 89143 | Tag is missing for this message flow                                |
| 89144 | No access for specified destination configured                      |
| 89147 | Invalid combination of the following tags:                          |
| 89151 | Could not process message                                           |
| 89152 | Busy: Txn rejected. Try again                                       |
| 89153 | Invalid Party Group                                                 |
| 89154 | Required tag missing                                                |
| 89159 | Message Throttle Limit exceeded                                     |
| 89161 | Invalid instrument group                                            |
| 89162 | Order type invalid for multileg requests                            |
| 89164 | Tag is not allowed                                                  |
| 89166 | Invalid combination of MassActionScope and Instrument-Data          |
| 89171 | Request status unknown - please check status in an alternative way  |
| 89172 | Request after end of stream not allowed                             |
| 89173 | Request with PossDupFlag (43) = Y not processed                     |
| 89174 | Field ClOrdId not found                                             |
| 89175 | ClOrdID is empty                                                    |
| 89176 | ClOrdID must consist only of printable characters                   |
| 89177 | ClOrdID is not unique                                               |
| 89178 | ClOrdID exceeds maximum length                                      |
| 89179 | No orders deleted (no hits)                                         |

11 November 2020

### T7 FIX Gateway Manual (FIX 4.2 and FIX 4.4)

| continued |                                                                              |  |
|-----------|------------------------------------------------------------------------------|--|
| Value     | Description                                                                  |  |
| 89180     | Pending request rejected                                                     |  |
| 89508     | Unexpected message from customer received                                    |  |
| 89889     | Invalid instrument                                                           |  |
| 90607     | Invalid number format                                                        |  |
| 90656     | ISIN not found                                                               |  |
| 90657     | ISIN not traded in entered currency                                          |  |
| 90658     | ISIN traded in more than one currency - currency required for identification |  |
| 90660     | Notional value check: entry missing in component ValueChecksGrp              |  |
| 90661     | Notional value check: invalid value in component ValueChecksGrp              |  |
| 90662     | Notional value check: only one entry allowed in component ValueChecksGrp     |  |
| 90663     | Quantity check: entry missing in component ValueChecksGrp                    |  |
| 90664     | Quantity check: entry is not allowed in component ValueChecksGrp             |  |
| 90665     | Quantity check: invalid value in component ValueChecksGrp                    |  |
| 90666     | Quantity check: only one entry allowed in component ValueChecksGrp           |  |
| 90667     | Price check: entry missing in component ValueChecksGrp                       |  |
| 90668     | Price check: invalid value in component ValueChecksGrp                       |  |
| 90669     | Price check: only one entry allowed in component ValueChecksGrp              |  |
| 90670     | Risk reduction: entry is not allowed in component OrderAttributeGrp          |  |
| 90671     | Risk reduction: only one entry allowed in component OrderAttributeGrp        |  |
| 90672     | Liquidity provision: only one entry allowed in component OrderAttributeGrp   |  |
| 90673     | Invalid combination of party fields                                          |  |
| 90674     | Duplicate Side in component TrdCapRptSideGrp                                 |  |
| 90675     | Nested2Parties executing trader check: only one entry allowed                |  |
| 90676     | Nested2Parties executing firm check: only one entry allowed                  |  |
| 90814     | Trading system not available                                                 |  |

| Τ7 | FIX | Gateway |
|----|-----|---------|
|----|-----|---------|

T7 FIX Gateway Manual (FIX 4.2 and FIX 4.4)

V9.0

#### 6.14.4 Error Codes from T7 Backend

The tables below document the error codes set by the T7 Backend and forwarded by the FIX Gateway (i.e. with *ReturnCodeSource (25024) = 'TRADING SYSTEM'*).

This table contains error codes that can be generated during the regular processing:

| Value | Description                                                          | Deriv-<br>atives | Cash         |
|-------|----------------------------------------------------------------------|------------------|--------------|
| 99    | Other                                                                | $\checkmark$     | $\checkmark$ |
| 102   | Service temporarily not available                                    | $\checkmark$     | $\checkmark$ |
| 103   | Service not available                                                | $\checkmark$     | $\checkmark$ |
| 210   | Validation Error                                                     | $\checkmark$     | $\checkmark$ |
| 211   | User already logged in                                               | $\checkmark$     | $\checkmark$ |
| 223   | User entitlement data timeout                                        | $\checkmark$     | $\checkmark$ |
| 225   | User login tries limit (per time interval) reached                   | $\checkmark$     | $\checkmark$ |
| 226   | Limit of outstanding session/user logins reached (per Business Unit) | $\checkmark$     | $\checkmark$ |
| 227   | Limit of outstanding session/user logins reached (per Session)       | $\checkmark$     | $\checkmark$ |
| 10000 | Order not found                                                      | $\checkmark$     | $\checkmark$ |
| 10001 | Price not reasonable                                                 | $\checkmark$     | $\checkmark$ |
| 10006 | Stop buy price not reasonable                                        | $\checkmark$     | $\checkmark$ |
| 10007 | Stop sell price not reasonable                                       | $\checkmark$     | $\checkmark$ |
| 10008 | GFD order is not executable on current business day                  | $\checkmark$     | $\checkmark$ |
| 10009 | BOC order rejected in state other than cont.                         |                  | $\checkmark$ |
| 10011 | Order maintenance not allowed in current state                       | $\checkmark$     | $\checkmark$ |

11 November 2020

#### T7 FIX Gateway Manual (FIX 4.2 and FIX 4.4)

V9.0

This table contains specific error codes that will be delivered only in the message *User/QuoteRequestReject* (*UAG/AG*) for rejections to requests for private quotes (T7 Boerse Frankfurt):

| Value | Description                       | Deriv-<br>atives | Cash         |
|-------|-----------------------------------|------------------|--------------|
| 2     | Exchange (Security) Closed        |                  | $\checkmark$ |
| 100   | Requested size too small          |                  | $\checkmark$ |
| 101   | Requested size too big            |                  | $\checkmark$ |
| 102   | No valid quote from issuer        |                  | $\checkmark$ |
| 103   | Sold out                          |                  | $\checkmark$ |
| 104   | Trading restriction               |                  | $\checkmark$ |
| 105   | RequestForQuote request timed out |                  | $\checkmark$ |

This list documents error codes that can only occur in exceptional situations (caused technical problems, e.g. communication issues between the FIX Gateway and the T7 Backend):

| Value | Description                                    | Deriv-<br>atives | Cash         |
|-------|------------------------------------------------|------------------|--------------|
| 1     | Required Tag Missing                           | $\checkmark$     | $\checkmark$ |
| 5     | Value is incorrect (out of range) for this tag | $\checkmark$     | $\checkmark$ |
| 7     | Decryption problem                             | $\checkmark$     | $\checkmark$ |
| 11    | Invalid TemplateID                             | $\checkmark$     | $\checkmark$ |
| 16    | Incorrect NumInGroup count for repeating group | $\checkmark$     | $\checkmark$ |
| 100   | Throttle limit exceeded                        | $\checkmark$     | $\checkmark$ |
| 101   | Stale request was not forwarded to T7          | $\checkmark$     | $\checkmark$ |
| 105   | Error converting response or broadcast         | $\checkmark$     | $\checkmark$ |
| 200   | Internal technical error                       | $\checkmark$     | $\checkmark$ |
| 10002 | Duplicate Order (ClOrdID)                      | $\checkmark$     | $\checkmark$ |
| 10010 | Create CI Throttle Exceeded                    | $\checkmark$     |              |